Paula Böhmerwald

Uma proposta metodológica para avaliação de Bibliotecas Digitais: usabilidade e comportamento de busca por informação na Biblioteca Digital da Puc-Minas

> Dissertação apresentada ao Curso de Mestrado da Escola de Ciência da Informação da Universidade Federal de Minas Gerais, como requisito parcial à obtenção do título de Mestre em Ciência da Informação. Orientadora: Profª. Dra. Beatriz Valadares Cendón

Belo Horizonte Escola de Ciência da Informação da UFMG 2003

Para minha mãe (*in memorian*), para o meu pai e para o Robin.

## **AGRADECIMENTOS**

Aos meus pais, com muito amor, por terem me mostrado o valor do conhecimento e terem me dado incentivo e condições para que eu pudesse me dedicar aos estudos.

Ao Robin, pelo companheirismo, compreensão e amor. Por ter participado ativamente deste trabalho, tornando esse desafio menos solitário.

À Débora, pelo carinho e atenção. Por participar de tudo e me incentivar, mesmo estando longe.

À Rachel, por valorizar meu estudo, me incentivar e reconhecer o meu esforço.

À Beatriz, pela orientação cuidadosa, segura e rigorosa. Por saber me direcionar e me guiar com competência sem deixar de respeitar e valorizar o meu ponto de vista.

Aos colegas do mestrado, especialmente Laura, Renata, Maurício e Vivian, pelo compartilhamento de experiências e conhecimento.

Aos professores da ECI, especialmente Jorge, Marta e Marcelo, pela receptividade, abertura e dedicação.

Às secretárias do programa, Vivianny e Goreth, sempre muito atenciosas e prontas para ajudar no que fosse preciso.

Ao Prof. Humberto Torres, pelo exemplo profissional, por não ter medido esforços para tornar possível a realização desta dissertação. Por ter me incentivado, apoiado e ajudado durante todo o curso.

À Profa. Maria Inês, pelo incentivo e apoio.

À Sônia, por se interessar e acreditar na minha pesquisa e permitir que eu atuasse junto à Biblioteca Digital da Puc-Minas.

À Flávia, por permitir que eu utilizasse a Biblioteca Digital como estudo de caso e, principalmente, que eu implementasse as alterações advindas da avaliação realizada.

Aos colegas do Datapuc, especialmente Jeanne, Marcelo, Ana Luisa, Fabiano e Cláudia, pela compreensão e por cobrirem, diversas vezes, a minha ausência.

Aos professores Carlos Augusto Martins, Milton do Nascimento e Fernando Lara, que gentilmente cederam tempo de suas aulas para que eu pudesse explicar a pesquisa para seus alunos e convida-los a participar das avaliações.

Aos alunos da PUC, que foram os usuários das avaliações - Fabrício, Luiz Eduardo, Luis Fabrício, Amanda, Ivo, Lauro, Rita, João Paulo, Christiane, Miquelina, Cláudio, Lúcia, Flávia, Letícia e Estela - por não apenas terem se dispostos a participar, mas de fato terem contribuído tanto para a pesquisa. Sem eles, este estudo não seria possível.

# **SUMÁRIO**

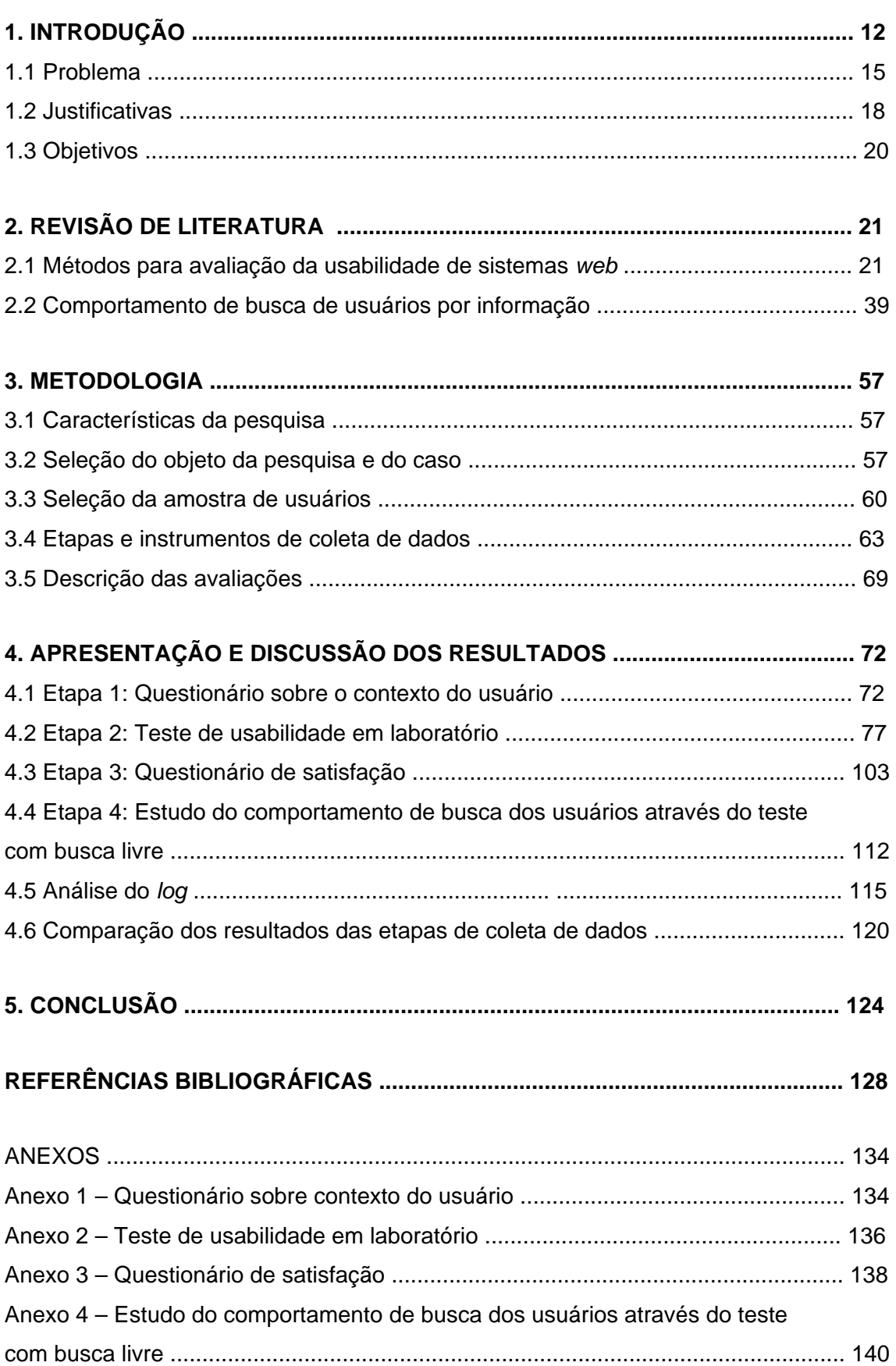

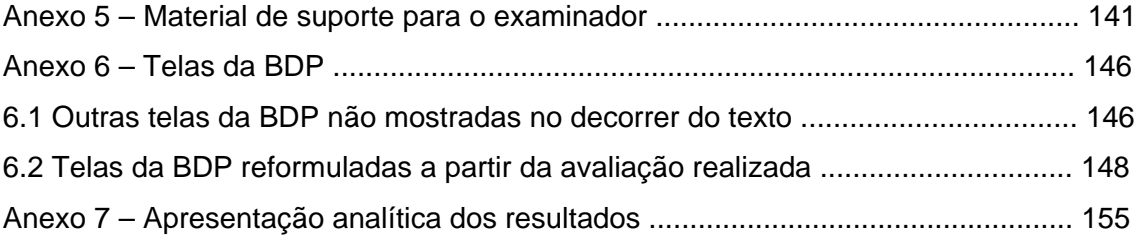

## **LISTA DE QUADROS**

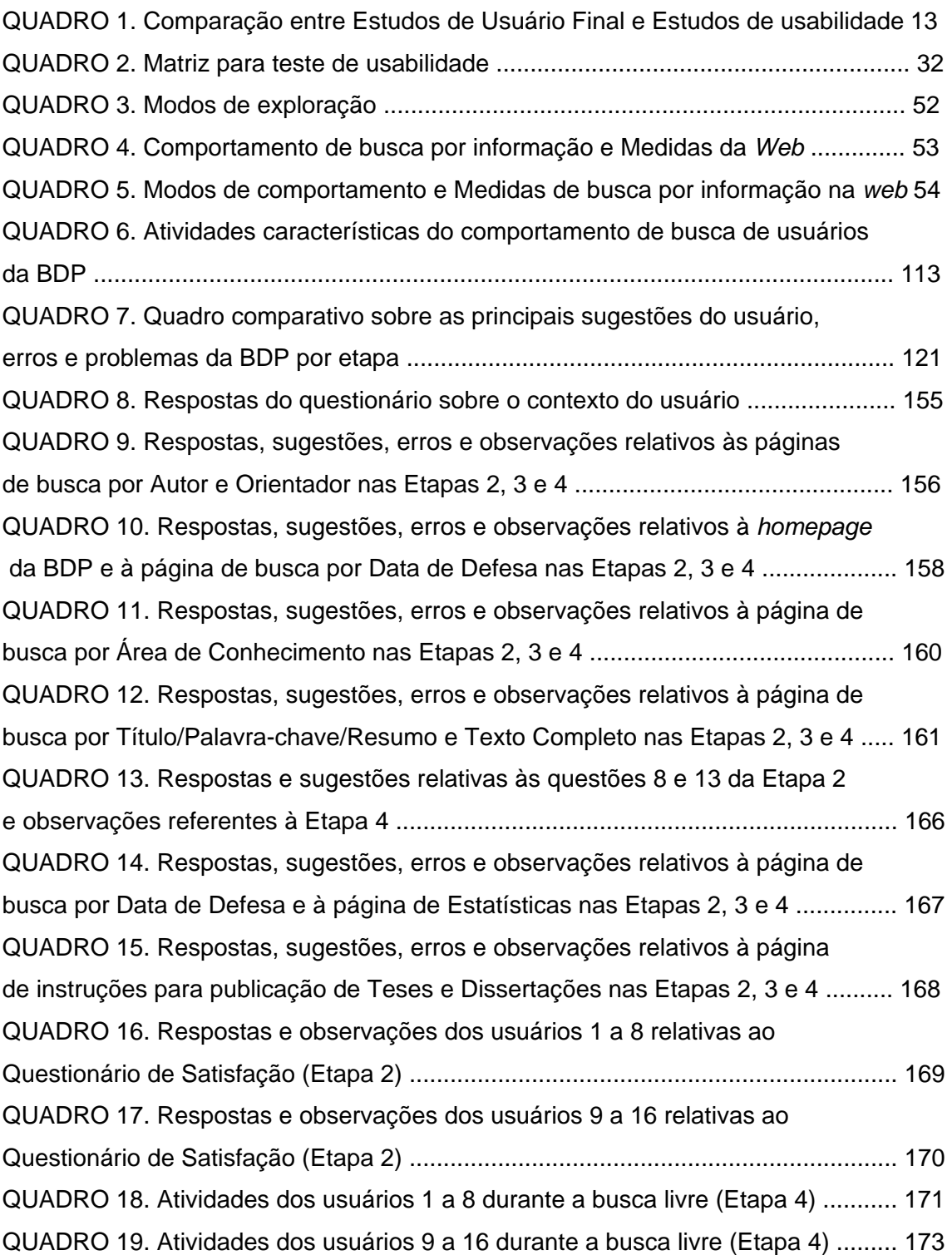

## **LISTA DE TABELAS**

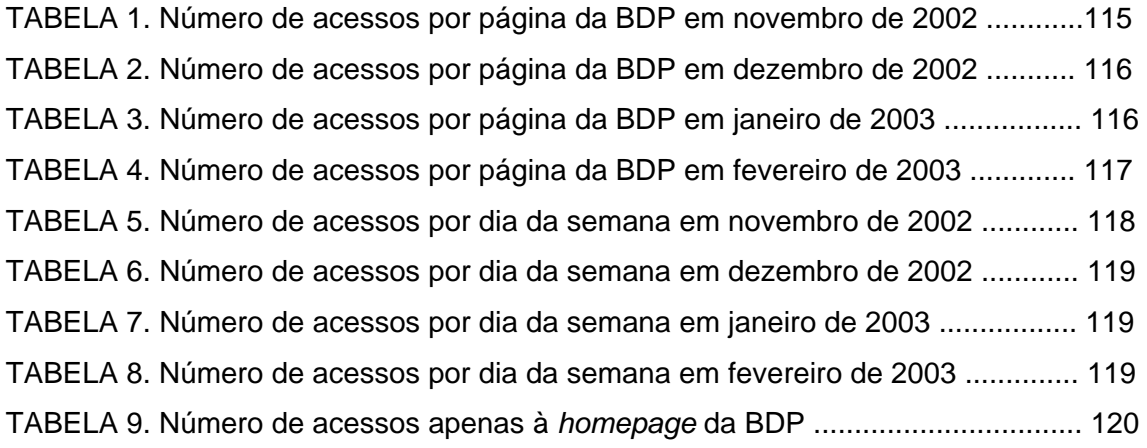

## **LISTA DE FIGURAS**

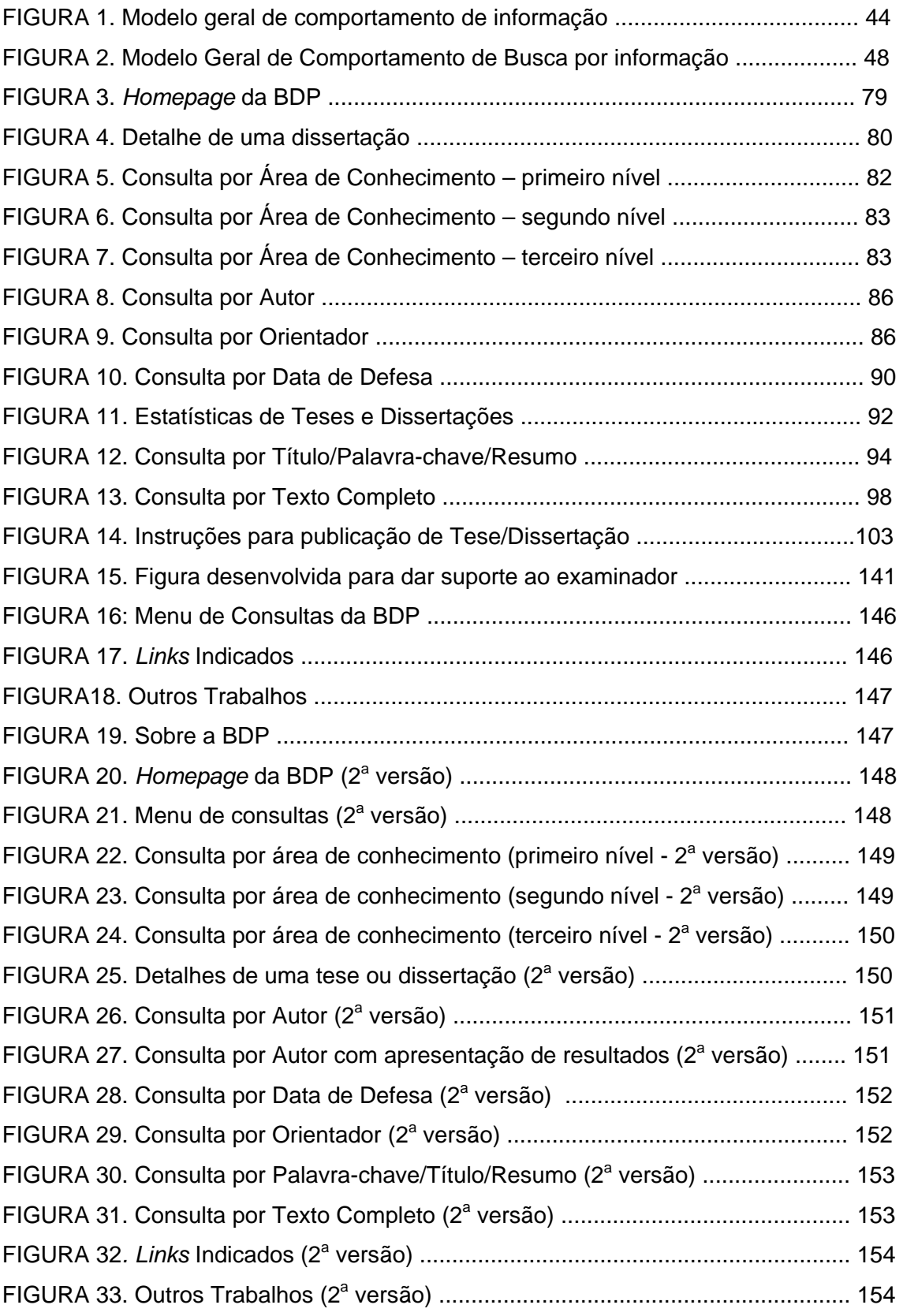

## **LISTA DE GRÁFICOS**

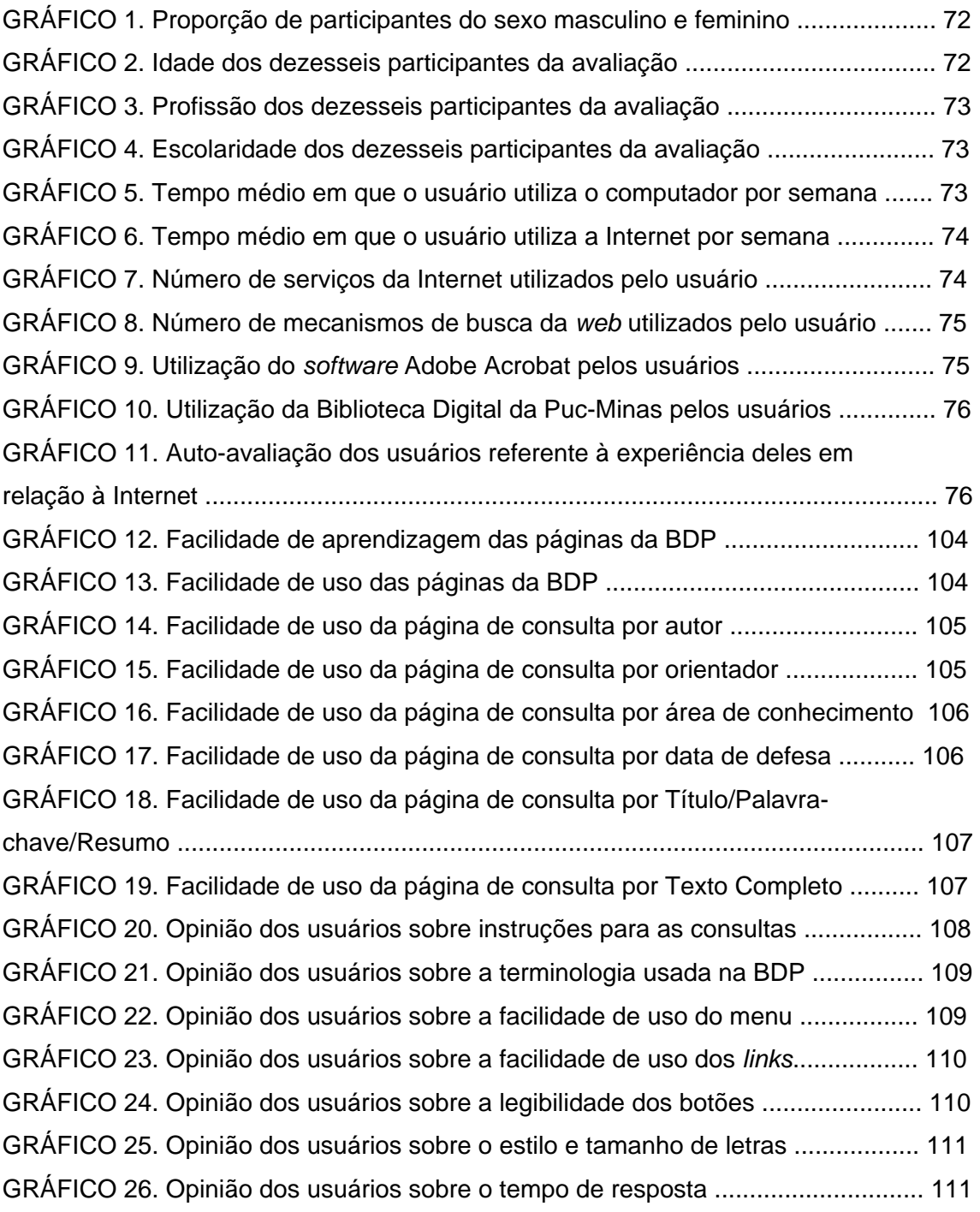

#### **RESUMO**

Atualmente, com o desenvolvimento da Internet, novos sistemas e fontes de informação têm sido criados, colocando o usuário em um novo contexto de busca por informação. Diante disso, autores da Ciência da Informação e da Ciência da Computação têm se dedicado a estudos sobre a interação dos usuários com os sistemas neste novo ambiente.

Este trabalho propõe que os estudos das duas áreas sejam usados conjuntamente, se complementando, com o intuito de se analisar de forma abrangente um sistema de informação. Para teste da metodologia proposta, foi usada a Biblioteca Digital da Puc-Minas (BDP).

Primeiramente são apresentados alguns métodos para avaliação da usabilidade de sistemas *web* e modelos de comportamento de busca por informação de usuários.

Em seguida, baseando-se em tais métodos e modelos, a coleta de dados compõe-se por cinco etapas: (1) Questionário sobre o contexto do usuário, para apreender informações gerais e relativas à experiência com a Internet; (2) Teste de usabilidade em laboratório, para analisar a interação dos usuários com a interface do *site* da BDP; (3) Questionário de satisfação, para obter a opinião do usuário sobre a navegação do *site*, a facilidade de aprendizado e uso, a terminologia adotada, entre outros; (4) Estudo do comportamento de busca dos usuários através do teste com busca livre, com o objetivo de analisar as atividades realizadas pelos usuários ao buscarem informação sem a utilização de tarefas pré-determinadas; (5) Análise do *log*, para analisar o uso da BDP baseando-se nos dados armazenados no *log* da BDP durante quatro meses*.* 

Os resultados de cada etapa são apresentados, discutidos e comparados, a fim de se analisar e sugerir mudanças para melhorar a usabilidade da BDP.

Por fim, os resultados são confrontados com o objetivo de se avaliar a contribuição de cada etapa para a análise do sistema em questão, e são comparados com outros estudos de usabilidade de Bibliotecas Digitais.

PALAVRAS-CHAVE: métodos de usabilidade, teste de usabilidade, usabilidade, comportamento de busca por informação, Bibliotecas Digitais.

#### **ABSTRACT**

Recently, with the development of the Internet, new systems and information sources have been created, moving the user to a new context of information seeking. Considering this, authors of Information Science and Computer Science have been studying about interaction between users and systems in this new environment.

Thus, this work proposes the complementary and simultaneous use of methodologies in both areas, aiming a better evaluation of an information system. To test the proposed methodology this research is conducted at the Digital Library of Theses and Dissertations of the Catholic University of Minas Gerais, Brazil.

Initially, this work presents methods of web sites usability evaluation and models of information seeking behavior.

Based on these methods and models, the data collecting was divided into five steps: (1) Demographic questionnaire; (2) Usability testing; (3) Satisfaction questionnaire; (4) Study of information seeking behavior using a free navigation test and (5) Log analysis.

The results of each step are presented, discussed and compared, in order to analyze and to suggest improvements for the digital library.

At last, the results are confronted in order to evaluate the contribution of each step to the analysis of the case study and are also compared with others resulted studies about Digital Libraries usability.

KEYWORDS: usability methods, usability testing, usability, information seeking behavior, Digital Libraries.

## **1. INTRODUÇÃO**

Estudos sobre usuários não são novidade na Ciência da Informação (CI). As necessidades de informação dos indivíduos, a maneira como buscam e usam a informação sempre foram preocupações da área.

Atualmente, com o desenvolvimento da Internet, novos sistemas e fontes de informação têm sido criados, colocando o usuário em um novo contexto de busca por informação. Em vista disso, autores da CI têm se dedicado aos estudos de usuários neste novo ambiente, como será mostrado no decorrer deste trabalho.

Estudos semelhantes são encontrados na Ciência da Computação (CC). Porém, estes apresentam enfoque diferente da CI, pois o objetivo da investigação na CC é a interação do homem com as máquinas. A Internet também influenciou esta área, direcionando pesquisas para a busca do conhecimento sobre a interação dos usuários com os *sites* da *web*.

A análise do quadro comparativo (QUADRO 1) em que são identificadas diferenças entre estudos da CI, chamados de estudos de usuário, e estudos da CC, chamados de estudos de usabilidade, aponta a possibilidade de se conseguir uma análise mais completa de um sistema desenvolvido para *web*, se a pesquisa abordar características tanto do estudo de usuários (mais especificamente do comportamento de busca), quanto do estudo de usabilidade.

O teste de usabilidade é responsável por revelar como se estabelece a interação entre o usuário e o sistema, de acordo com parâmetros, como o tempo gasto para a execução de tarefas pré-definidas e o caminho percorrido no *site.* Este teste tem o intuito de medir, com base no usuário, a facilidade de uso do *site*. VELDOF et al (1999, p.116) apontam os testes de usabilidade como sendo uma ótima forma de se entender o que os usuários querem e o que precisam para facilitar a realização de suas tarefas. Eles mostram que estes testes são importantes para o profissional da ciência da informação, na medida em que identificam pontos do sistema que devam ser alterados e assim garantem que ele está atendendo bem aos seus usuários. (VELDOF et al,1999, p.123)

Já o estudo de usuário se concentra no comportamento de busca por informação que engloba questões importantes que não estão inseridas nos testes de usabilidade, como a motivação, o contexto e a própria individualidade do usuário, através da análise das atividades realizadas no *site* livremente, ou seja, sem tarefas pré-determinadas.

Portanto, propõe-se que os dois tipos de estudos sejam usados conjuntamente, se complementando, com o intuito de se conseguir uma análise abrangente de um sistema de informação. Para teste da metodologia proposta, foi usada a Biblioteca Digital de Teses e Dissertações da Puc-Minas (BDP).

## QUADRO 1

## Comparação entre Estudos de Usuário Final e Estudos de usabilidade

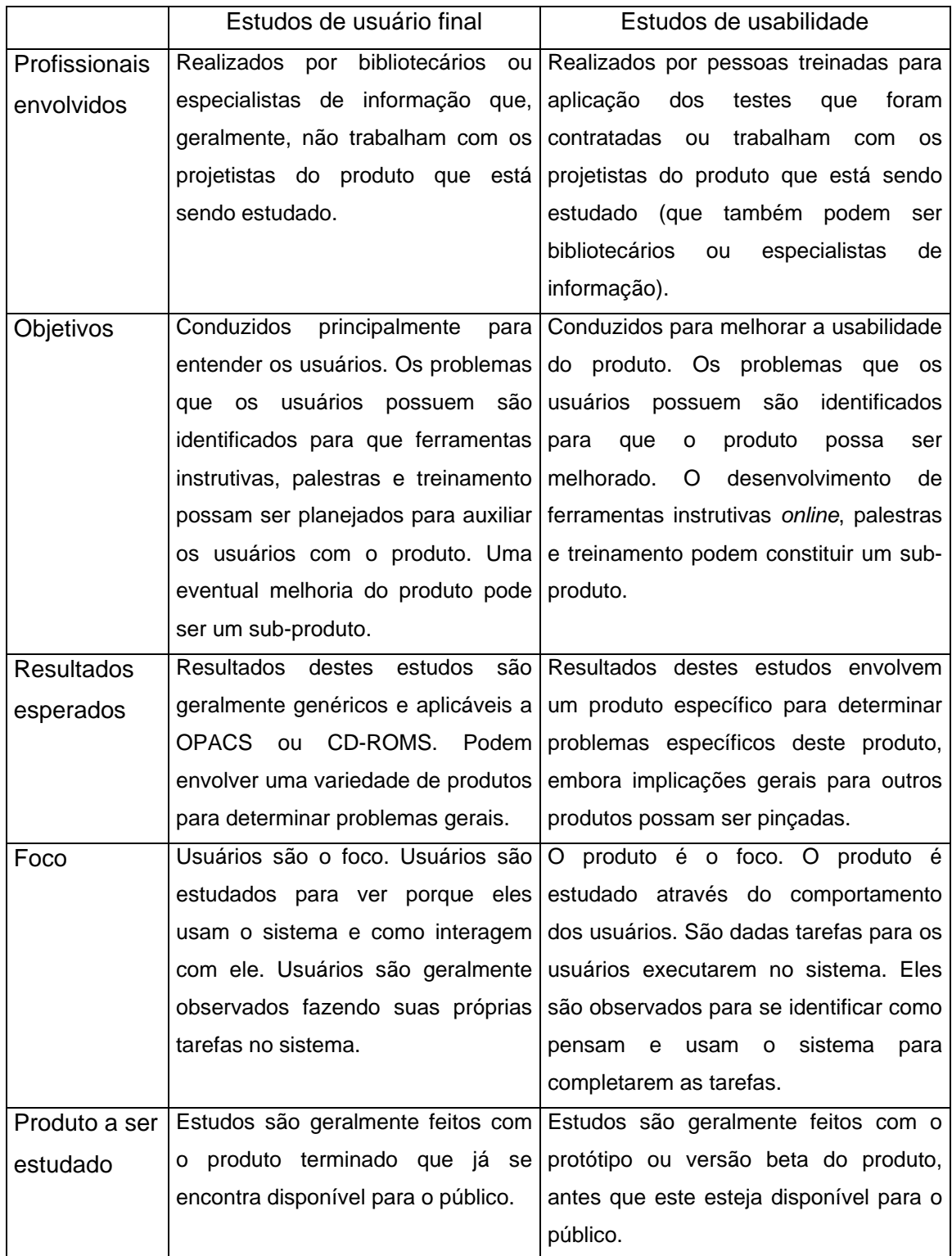

FONTE - Adaptado de VELDOF et al, 1999. p.122

A dissertação é formada por cinco capítulos. O capítulo 1 introduz o assunto a ser abordado e é composto por três sub-ítens: (a) o problema de pesquisa, sobre o qual a investigação se baseia; (b) as justificativas, que mostram a importância e a relevância do estudo; e (c) os objetivos geral e específicos, que sintetizam o que se pretende alcançar com a pesquisa.

No capítulo 2 apresenta-se a Revisão de Literatura, que foi dividida em duas partes: (a) Métodos para avaliação da usabilidade de sistemas *web* e (b) Comportamento de busca de usuários por informação.

A metodologia é abordada no capítulo 3, em que a pesquisa, o objeto de estudo, a amostra e os instrumentos de coleta de dados são caracterizados. Neste capitulo também consta a descrição detalhada das avaliações.

O capítulo 4 reúne a apresentação dos resultados obtidos nas quatro etapas da avaliação e na análise do *log*, assim como a discussão dos resultados através da comparação destes com os de outros estudos sobre usabilidade de Bibliotecas Digitais consultados.

A conclusão do estudo se encontra no capítulo 5 e trata, principalmente, da comparação dos resultados obtidos em cada etapa da avaliação e da análise do *log,* e indica pesquisas futuras relacionadas a esta.

Após a conclusão estão as referências bibliográficas utilizadas e citadas neste trabalho.

Por fim, encontram-se os anexos, que são compostos pelos questionários, teste de usabilidade, as figuras referentes às páginas da Biblioteca Digital da Puc-Minas e a descrição analítica dos resultados.

#### **1.1 Problema**

De acordo com a bibliografia pesquisada sobre a usabilidade de *sites*, percebese que usuários da *web* encontram dificuldades para buscar informações. Em vista do enorme número de *sites* da *web*, poucos sistemas passaram por testes formais de usabilidade para certificar que seriam fáceis de serem usados. Mas por que a usabilidade especificamente de *sites* é tão importante e configura um ponto crítico no desenvolvimento de aplicações no ambiente *web*? Algumas características peculiares deste ambiente respondem a esta questão:

a) A disposição da informação nas aplicações para *Web* ocorre de forma hipertextual. O hipertexto possibilita flexibilidade e dinamismo às páginas da Internet, mas, ao mesmo tempo, pode desnortear o usuário. Portanto, o projeto da estrutura de navegação deve ser muito bem elaborado, proporcionando uma "interface amigável" em que ele não se sinta perdido diante de tantos caminhos diferentes. No caso de sistemas transacionais<sup>1</sup>, as tarefas são executadas a partir de passos bem direcionados, de maneira que praticamente não existem opções de percursos a serem seguidos. (ROSSI et al [s.d.]; NIELSEN, 2000, cap.3)

b) A maioria dos *softwares* convencionais é desenvolvida para um grupo determinado de usuários finais. Coordenadores ou representantes deste grupo são os responsáveis pela definição das regras do sistema, especificando os requisitos necessários ao funcionamento da aplicação. Nos *softwares* para *Web*, nem sempre existe o intermediário entre o sistema e o usuário final para modelar e validar o sistema. Este lugar muitas vezes é ocupado pelo cliente que contrata o serviço, mas não sabe detalhadamente como este deve funcionar, ou até mesmo pelo próprio desenvolvedor do sistema. Isto dificulta muito a elaboração das páginas e principalmente os testes. (LASKOWSKY & DOWNEY, 1997, p.3)

<span id="page-14-0"></span>c) Os sistemas transacionais são usados por um número determinado de usuários, em locais conhecidos, ou seja, os desenvolvedores sabem quais os *hardwares* e softwares que seus clientes utilizam. Já a maioria das aplicações para *Web* é dimensionada para atender a um número muito grande de usuários dispersos na rede. Sendo assim, o sistema deve estar pronto para funcionar em vários *browsers*  (Netscape, Explorer) de versões diferentes, em tamanhos de telas diversos, com configurações do computador diferentes e com velocidades de acesso variadas. Além

disso, o *site* deve atender a pessoas de perfis muito diferentes. Algumas vezes, o desenvolvimento do sistema é direcionado para um grupo de pessoas, por exemplo, para as crianças. Mesmo assim, existem várias diferenças entre as crianças que utilizarão o *site*, dificultando a escolha de um conjunto de participantes representativos, ou seja, pertencentes à população dos usuários, para realizar os testes do sistema. (LEVI & CONRAD, 1997, p.7,8; LASKOWSKY & DOWNEY, 1997, p.3; NIELSEN, 2000, cap.2)

d) Os sistemas desenvolvidos para Internet, independentemente do negócio, requerem um design mais sofisticado. O *site* transmite a imagem da empresa, assim como uma propaganda de TV ou um anúncio de jornal. Portanto, a forma em que as informações são disponibilizadas é determinante. Por um lado, um bom design ajuda a atrair clientes, facilita a visualização da informação e auxilia a navegação. Por outro lado, pode comprometer a performance do programa. Dois fatores se relacionam no projeto de design: a criatividade e a funcionalidade. Os elementos devem ser bem equilibrados para que um não prejudique o outro. (NIELSEN, 2000, cap.2)

e) Os sistemas produzidos para *Web* apresentam mais alterações e inovações que os programas convencionais. Por causa da grande competitividade entre os *sites*, a todo momento novos recursos são introduzidos e as funções existentes são constantemente melhoradas. (LASKOWSKY & DOWNEY, 1997, p.2; NIELSEN, 2000, cap.1)

f) Normalmente, os usuários de aplicações transacionais são treinados para utilizarem o *software* e trabalham grande parte do dia com ele. Assim, a interface e as funções do programa se tornam muito bem conhecidas pelo usuário, facilitando sua integração com o sistema. Já os usuários de aplicações da *Web* navegam nas páginas sem treinamento prévio e, geralmente, não apresentam uma freqüência de uso grande em um mesmo *site.* Portanto, o sistema deve ser o mais simples e previsível possível, para que o usuário possa executar suas tarefas ou achar o que procura usando mais sua intuição que algum conhecimento prévio. (NIELSEN, 2000, cap.4)

g) Por fim, a própria instabilidade da Internet complica o funcionamento do sistema, pois a performance de um *site* nunca é fixa. Ela depende de fatores que determinam o estado da Internet entre o cliente e o servidor, no momento da conexão, como a

 1 Sistemas transacionais ou OLTP (*Online Transaction Processing*) realizam as transações rotineiras das organizações, processando e coletando dados constantemente.

velocidade de acesso e o tráfego da rede, que não podem ser controlados pelo sistema. (UTT, 1997, p.2; MARCHIONINI & HERT, 1997, p.1)

Diante das características mostradas, conclui-se que o desenvolvimento de sistemas para *web* não pode ser projetado da mesma forma como normalmente se faz com sistemas transacionais.

Em vista disso, propõe-se que conhecimentos específicos sobre o comportamento do usuário e sobre usabilidade sejam gerados e aplicados para minimizar os problemas decorrentes da complexidade do ambiente da Internet. Sem este esforço, as pessoas continuarão se sentindo perdidas em *sites* e insatisfeitas com os serviços que foram projetados justamente para elas.

### **1.2 Justificativas**

A usabilidade de sistemas computacionais é um tema cuja importância vem crescendo tanto para a Ciência da Computação (CC), quanto para a Ciência da Informação (CI), de acordo com a bibliografia estudada.

SHACKEL(1997) apresenta uma revisão histórica a partir de 1957 sobre as pesquisas relacionadas à área Interação Homem Computador, disciplina na qual a usabilidade está inserida. De acordo com o autor, em se tratando de questões relacionadas diretamente com o usuário, a usabilidade se torna um problema na década de 70, mas é a partir da década de 80 que ela se torna o maior problema. Segundo ele, este fato é decorrente do

"crescimento do uso de computadores para diferentes propósitos por não especialistas de todos os tipos(...) Os novos usuários são pessoas como gerentes, médicos, advogados, bibliotecários e cientistas que estão comprometidos com suas tarefas e somente utilizarão os computadores se estes forem apropriados, úteis e usáveis. Então, para ter sucesso, a indústria da Tecnologia de Informação precisou melhorar a usabilidade dos sistemas interativos, projetando-os a partir do usuário-final e centrados no usuário." SHACKEL(1997, p.971-972).

Conforme PÁDUA & JÚNIOR ([s.d.]b, p.1), a queda dos custos de computadores e de desenvolvimento de *software* está permitindo que grande parte do tempo, antes inteiramente dedicado à codificação das funcionalidades essenciais do sistema, seja dedicado à interface homem-computador.

O advento da Internet também contribuiu para o aumento de pesquisas relacionadas à usabilidade. Conforme foi dito anteriormente, vários fatores tornam o ambiente da Internet mais complexo para os usuários e para os desenvolvedores, tornando os estudos de usabilidade ainda mais necessários. Este fato é comprovado pela percepção de que *sites* em geral, como bancos, jornais e lojas, geralmente, não são fáceis de serem utilizados. Vários foram os comentários ouvidos de pessoas que não conseguiam achar o que procuravam ou que se sentiam perdidas entre as páginas da *web*, afirmando que existem barreiras que dificultam a interação do usuário com tais sistemas.

NIELSEN ([2](#page-17-0)000, p.10)<sup>2</sup> coloca que "a usabilidade assumiu uma importância muito maior na economia da Internet do que no passado. (...) Os usuários experimentam a

<span id="page-17-0"></span> $2$  Jakob Nielsen é co-fundador do Nielsen Norman Group, junto com o Dr. Donald A. Norman, antigo vice-presidente da Apple Research. Até 1998, Nielsen era engenheiro da Sun Microsystems e liderou os esforços de usabilidade da *web* nesta empresa. Entre suas afiliações anteriores, encontram-se o IBM User Interface Institute, o Bell Comunications Research e a Universidade Técnica da Dinamarca. É autor de 10 livros e mais de 75 artigos sobre engenharia de usabilidade, projeto de interface com o usuário e hipertexto. A coluna de Nielsen sobre usabilidade da *web*, Alertbox, é publicada na Internet desde 1995

usabilidade de um *site* antes de se comprometerem a usá-lo e antes de gastarem dinheiro em possíveis aquisições."

Particularmente, a usabilidade de Bibliotecas Digitais é ainda pouco estudada. Encontraram-se poucos estudos (COCKRELL & JAYNE, 2002; ZHANG et al, 2001; BATTLESON et al, 2001; PARK, 2000; BISHOP et al, 2000; DICKSTEIN & MILLS, 2000; VELDOF et al, 1999; PAYETTE & RIEGER, 1998; KLING & ELLIOTT, 1994) apesar da importância do tema. Por isso, decidiu-se focalizar a pesquisa em Bibliotecas Digitais, propondo-se uma metodologia para estudo de sua usabilidade. Como estudo de caso, escolheu-se a Biblioteca Digital da Puc-Minas, conforme será explicado mais detalhadamente na metodologia.

Acredita-se que o conhecimento gerado por este trabalho possa ser utilizado no projeto de outras Bibliotecas Digitais e, principalmente, que este estudo estimule outras pesquisas na área e a aplicação de conceitos de usabilidade e comportamento de busca em empresas de desenvolvimento de sistemas computacionais.

(www.useit.com/alertbox) e tem atualmente cerca de 100.000 leitores. Para mais informações, a *home-page* do autor é: www.useit.com/nielsen

-

## **1.3. Objetivos**

#### 1.3.1. Objetivo geral

Contribuir para o entendimento dos métodos de avaliação de usabilidade de *sites* através da análise da utilização destes métodos juntamente com um modelo de comportamento de busca de usuários a partir de um estudo de caso da Biblioteca Digital de Teses e Dissertações da Puc-Minas (BDP).

#### 1.3.2. Objetivos específicos

- a) Propor uma metodologia para avaliação de Bibliotecas Digitais através da análise da literatura relativa à usabilidade e comportamento de busca por informação.
- b) Analisar a interação de usuários com a interface do *site* da Biblioteca Digital da Puc-Minas durante o processo de busca por informação, através de testes de usabilidade.
- c) Analisar o comportamento de busca por informação de usuários da BDP, através da observação do usuário utilizando a mesma.
- d) Analisar o uso da BDP através dos dados armazenados no *log*.
- e) Comparar e analisar os resultados atingidos por cada método de usabilidade utilizado e pelo estudo do comportamento de busca do usuário.
- f) Apresentar propostas para melhorar a usabilidade da BDP.
- g) Comparar os resultados da BDP com outros estudos de usabilidade de Bibliotecas Digitais.

## **2.1. Métodos para avaliação da usabilidade de sistemas** *web*

#### 2.1.1. Introdução

Para se entender o sentido da palavra usabilidade, que ainda não se encontra no dicionário de português, primeiramente, será explicada a palavra usável. Pode-se dizer que "alguma coisa é usável se nós podemos fazer uso dela para realizar o que queremos" (LÖWGREN, 1995, p.1). Por exemplo, tem-se um controle remoto de televisão que funciona corretamente, ou seja, ele realiza todas as tarefas anunciadas pelo seu fabricante e, portanto, é usável. Porém, além disso, pode-se avaliar o tempo gasto para se aprender as funções de cada botão e o tempo levado para a realização de cada tarefa (por exemplo, diminuir o brilho da imagem), tentando-se medir, assim, a usabilidade do controle remoto.

No caso de sistemas computacionais, a usabilidade é avaliada de acordo com alguns parâmetros, chamados de dimensões da usabilidade, como "interface amigável" (do inglês, "*user friendly*"), taxa de erros, facilidade de aprendizado e memorização, eficiência, flexibilidade e satisfação do usuário (SHNEIDERMAN, 1987, p.14; NIELSEN, 1993, p.26; LEVI & CONRAD, 1997, p.1; PÁDUA & JÚNIOR, 2000, p.1). Então, a usabilidade poderia ser definida como o grau de facilidade com que o usuário encontra, entende e utiliza a informação disponível em um sistema. Estes fatores são objetos de estudo tanto da ciência da informação (CI)<sup>3</sup> quanto da ciência da computação (CC).

Nas duas áreas, o termo usabilidade está ligado às disciplinas de interação homem-computador (IHC) (LEVI & CONRAD, 1997, p.1; SUGAR, 1995, p.97), desenvolvimento de sistemas centrados no usuário e qualidade de *software*.

Na CC, o foco dos estudos de usabilidade, muitas vezes chamados de engenharia de usabilidade (PÁDUA & JÚNIOR, [s.d.] a), está relacionado principalmente ao desenvolvimento de testes de usabilidade, algoritmos para medição da usabilidade e de *softwares* para auxiliar testes de interfaces de sistemas (processos automatizados que tentam analisar o objetivo e o comportamento dos usuários), sendo usados tanto no decorrer do desenvolvimento do programa, quanto para a avaliação de *softwares* já prontos.

<span id="page-20-0"></span>3 De acordo com ALLEN (1994, p.177), "Um dos objetivos da pesquisa em ciência da informação tem sido explorar mecanismos que melhorem a performance de sistemas de recuperação da informação (...). Um objetivo alternativo da pesquisa em ciência da informação

No caso da CI, a usabilidade está inserida, mais especificamente, no estudo de necessidade, comportamento de busca e uso de informação, e avaliação de sistemas, que são temas muito pesquisados na área (ELLIS, ALLEN & WILSON, 1999). SUGAR(1995, p.97) coloca que "é importante projetar sistemas de informação a partir da perspectiva do usuário e explorar os melhores métodos para o desenvolvimento destes sistemas". Além de estudos sobre os usuários finais e suas tarefas, muito esforço tem sido feito na exploração de modelos cognitivos do comportamento humano em relação ao uso do computador. Algumas das pesquisas realizadas na área serão explicadas mais adiante.

Percebe-se, então que as duas áreas, mesmo com focos de estudos diferentes, não se opõem. Pelo contrário, elas podem se complementar, pois tentam alcançar o mesmo objetivo: que o usuário-final consiga encontrar o que procura da maneira mais fácil, rápida e eficiente.

#### 2.1.2. Métodos para avaliação de usabilidade

-

De acordo com LEVI & CONRAD (1997, p.2) "o teste de usabilidade é o processo pelo qual as características de interação homem-computador de um sistema são medidas, e as fraquezas são identificadas para correção". Assim, a avaliação é realizada de acordo com alguns critérios escolhidos para serem os fatores de medição, como facilidade de aprendizado, taxa de erros, tempo de retenção do aprendizado, tempo para se completar uma tarefa, satisfação do usuário, entre outros. A medição de tais critérios é uma tarefa muito complexa, pois envolve questões subjetivas que variam muito de uma pessoa para outra. Infelizmente, não existe um algoritmo que possa calcular a medida exata da usabilidade de um produto.

Vários métodos para testes de sistemas foram desenvolvidos com o propósito de auxiliar a medição das características escolhidas.

"Estes testes podem variar desde rigorosamente estruturados até altamente informais, de muito caros a praticamente gratuitos, podendo despender muito tempo a pouco tempo. Enquanto a quantidade de melhorias está relacionada ao esforço investido em testes de usabilidade, todas as abordagens levarão a melhores sistemas." (LEVI & CONRAD, 1997, p.2).

Não existe um método que seja melhor que os outros. Todos eles possuem vantagens e desvantagens que devem ser analisadas de acordo com variáveis como: (1) o *software* que será avaliado, (2) seu estado de desenvolvimento, (3) seus usuários

é explorar mecanismos que melhorem a usabilidade de sistemas de recuperação da informação."

e (4) o tempo e (5) o custo disponíveis para a realização da avaliação (WHITEHAND, 1997, p.2). Pode ser que a melhor solução seja o uso de vários métodos combinados.

É esperado que o teste indique pontos do sistema que precisem ser reformulados. Porém, ele não informa como deve ser feita essa alteração, ficando a cargo do profissional de usabilidade a definição de como será a modificação e a aplicação de um novo teste com a interface reformulada.

Muitas vezes, os testes são realizados quando o sistema já está pronto ou até mesmo já está sendo usado. Mas, preferencialmente, os métodos devem ser usados enquanto o sistema está sendo desenvolvido. Isso permite que:

- Se façam mudanças na interface do sistema, sem que este tenha que ser refeito. Em outras palavras, as alterações necessárias seriam mais facilmente executadas e, portanto, não ocasionariam grande perda de tempo e, conseqüentemente, de dinheiro (WILT, 1997, p.3).
- O teste seja feito não só na interface existente, mas em vários tipos possíveis de interfaces, já que o sistema ainda não possui nenhuma completamente desenvolvida.
- O desenvolvimento do sistema seja realmente centrado no usuário.

"Alguns autores distinguem o "teste", no qual é limitado a métodos empíricos orientados para o usuário-final, da "avaliação", que utiliza conhecimento de especialistas em interface homem-computador" (LEVI & CONRAD, 1997, p.2). Neste trabalho, ambos os termos serão usados para qualquer tipo de método de avaliação ou medição de usabilidade de sistemas, sem fazer distinção dos participantes. Alguns destes métodos serão descritos a seguir.

#### a) Análise Heurística<sup>[4](#page-22-0)</sup>

A análise heurística consiste na identificação de problemas de usabilidade por especialistas de interação homem-computador (IHC). Cada problema encontrado é classificado como uma violação de um ou mais princípios de usabilidade (estes princípios são chamados de heurísticas na Ciência da Computação).

Uma reunião é feita para explicar aos especialistas o propósito da análise e para apresentar uma visão geral do sistema e a lista de heurísticas, que orientará a avaliação.

<span id="page-22-0"></span>4 Esse método é tratado pelos seguintes autores: LEVY & CONRAD (1997, p.4); PÁDUA & JÚNIOR (2000, p.1); WHITEHAND (1997, p.2); KANTNER (1997) e será descrito conforme eles.

Cada avaliador faz sua inspeção isoladamente. Eles podem ser instruídos para navegarem pelas páginas livremente ou realizarem tarefas pré-determinadas. Cada problema de usabilidade encontrado é anotado e junto a ele relaciona-se a heurística que foi violada, como por exemplo: "a mensagem de erro 317" vai contra a heurística "mensagens de erro devem ser claras". Várias heurísticas podem estar ligadas a um mesmo problema.

Depois de completadas as sessões individuais, uma reunião com todo o grupo é realizada, onde cada um apresenta as violações encontradas para que se componha uma única lista. Também nesse momento são discutidas sugestões de design para melhorar os aspectos problemáticos do sistema.

#### Vantagens

- É uma das técnicas mais baratas e rápidas de se implementar. (PÁDUA & JÚNIOR, 2000, p.1)
- Não necessita equipamentos especiais e, geralmente, os erros já aparecem nas primeiras sessões. (PÁDUA & JÚNIOR, 2000, p.1)
- Pode ser feita usando protótipos em papel ou protótipos eletrônicos ainda inacabados. (WHITEHAND, 1997, p.2)
- Problemas relacionados ao ambiente, como diferenças entre *browsers*, podem ser avaliados. (WHITEHAND, 1997, p.2)
- O resultado da avaliação é rápido. Isto é crucial para o processo de desenvolvimento, pois normalmente, o tempo para se desenvolver projetos na *Web* é curto. (WHITEHAND, 1997, p.2)

#### **Desvantagens**

- LEVI & CONRAD (1997, p.4) ressaltam que "encontrar especialistas de IHC para atuarem como avaliadores pode ser um desafio". Uma possibilidade seria usar os próprios desenvolvedores ou treinar pessoas da empresa. Eles afirmam que fizeram uma análise heurística utilizando os próprios desenvolvedores como avaliadores e, para a sua surpresa, o resultado foi razoavelmente comparável ao de especialistas de IHC. Mais detalhes sobre este teste podem ser encontrados em LEVI & CONRAD (1996).
- Questões básicas de usabilidade são testadas, mas algumas características ou tarefas são melhor avaliadas por representantes de usuários (KANTNER, 1997).

## b) Testes com o usuário-final<sup>[5](#page-24-0)</sup>

l

Este teste de usabilidade envolve representantes de usuários-finais com tarefas específicas projetadas para englobar as principais funções do sistema e simular padrões de uso reais. Tais tarefas devem ser formuladas por pessoas que conhecem as funções ou pelos projetistas do sistema. Os resultados são então tabulados de acordo com medidas como o tempo para a realização de cada tarefa e o número de páginas acessadas para cada tarefa. (LEVY & CONRAD, 1997, p.5)

LEVY & CONRAD (1997, p.5) ressaltam a importância de se ter em mente e deixar claro para os participantes que as habilidades deles não estão sendo testadas e sim as características do sistema.

Alguns tipos de teste podem ser feitos, como:

b.1) Um especialista e um usuário-final trabalham juntos em um *site* através da realização de um conjunto de tarefas representativas. O único fator negativo é a possibilidade da presença do especialista alterar o comportamento do usuário. Porém, isto pode ser trabalhado de forma que o usuário se sinta mais à vontade.

b.2) Pares de usuários trabalham juntos realizando tarefas. WILDMAN (1995, p.4) descreve este tipo de teste. "Este método foi introduzido por O'MALLEY, DRAPER & RILEY (1984)<sup>[6](#page-24-1)</sup> e foi chamado de "interação construtiva". Os usuários são encorajados a conversarem entre si sobre o comportamento do sistema e como interagem com ele". Instruções escritas podem explicitamente solicitar aos times que discutam aspectos do sistema. Dessa forma, captura-se o que os usuários estão pensando, o que vai indicar os pontos fracos do sistema. Diminui-se então a necessidade da presença de um facilitador para fazer perguntas aos usuários, pois o especialista ficaria como um observador à distância. Assim, os usuários aprendem um com o outro e a possibilidade deles trabalharem naturalmente, sem os efeitos causados pela presença do especialista, é aumentada.

b.3) Uma outra forma de se trabalhar com usuários-finais é apresentada por LEVY & CONRAD (1997). Dá-se acesso ao *site* aos usuários por alguns dias ou uma semana

<span id="page-24-0"></span> $5$  A nomenclatura para os testes de usabilidade não é fixa. Alguns autores descrevem testes semelhantes mas os nomeiam diferentemente. LEVI & CONRAD (1997) utilizam "Testes baseados em cenários", enquanto UTT(1997, p.3) usa "Teste de usuário" e KANTNER (1997) e NIELSEN (2000) utilizam apenas "Teste de usabilidade". Como a semelhança entre os testes é a participação do usuário-final, os agrupei nomeando-os como "Testes com usuário-final".

<span id="page-24-1"></span> $6$  O'MALLEY, C. DRAPER, S. RILEY, M. Construtive Interaction: A method for studying Human-Computer Interaction. *Proceedings of IFIP INTERACT'84: Human-Computer Interaction*, p.269- 274, 1984.

anterior ao teste para que eles naveguem um pouco a cada dia. É pedido que eles mandem um e-mail com breves descrições sobre a experiência de cada dia, para que se tenha certeza de que os participantes realmente visitaram o *site*. Então, o grupo de usuários é reunido com os especialistas para estes descreverem o sistema e apresentarem as tarefas. Depois, os participantes vão para os computadores para trabalharem com as tarefas estipuladas. Durante este tempo, os especialistas estão disponíveis para ajudar os participantes, mas cada assistência é registrada como uma falha. Finalmente, é feita uma discussão com todo o grupo para colocar as reações subjetivas de cada participante e solicitar sugestões.

Conforme a experiência de LEVI & CONRAD, as conversas entre os participantes são freqüentemente mais instrutivas que o diálogo entre o especialista e o usuário.

b.4) Outra maneira de se observar usuários reais utilizando um sistema é aplicando os testes em laboratório. Conforme WHITEHAND (1997, p.3), usuários reais são observados e filmados enquanto interagem com o sistema, desenvolvendo tarefas prédeterminadas, para que suas ações possam ser analisadas posteriormente. Estes testes podem ser feitos em laboratórios especializados, com salas para os testes e os observadores, equipadas com filmadoras (às vezes uma apontada para o usuário e outra para a tela), computadores e *softwares*. (UTT, 1997, p.3). No caso de *Intranets*, podem ser feitos em campo, ou seja, no próprio local de trabalho do usuário, diminuindo o seu custo. (NIELSEN, 2000, p.289). WHITEHAND (1997, p.3) apresenta as vantagens e desvantagens do teste em laboratório no final deste item.

b.5) Por último, tem-se a possibilidade de se usar o teste em laboratório, mostrado acima, com a técnica do "pensar em voz alta"<sup>[7](#page-25-0)</sup>. De acordo com NIELSEN (1993), esta técnica tem sido tradicionalmente utilizada em pesquisas psicológicas e consiste em motivar uma pessoa a dizer tudo o que está pensando, ou seja, qualquer pensamento que vier à sua cabeça deve ser falado em voz alta. No caso do teste de usabilidade, o usuário diz o que está pensando e dá opiniões enquanto utiliza o *site*, executando as tarefas pré-definidas.

Para a avaliação da usabilidade de um sistema, ainda conforme (NIELSEN, 1993, p.195), esta técnica é muito importante pois além de permitir que os problemas da interface sejam apontados, o examinador do teste tem a chance de saber como o sistema está sendo interpretado pelo usuário. Uma desvantagem de se utilizar o

l

<sup>26</sup>

<span id="page-25-0"></span><sup>7</sup> Do inglês: *think aloud.*

"pensar em voz alta" é que o usuário pode se sentir intimidado ao expor suas opiniões e pensamentos. Por causa disto, o examinador deve estar preparado para motivar o usuário a falar, mostrando a importância da opinião dele para o teste. Outra desvantagem é que esta técnica pode causar impacto nos resultados relativos ao desempenho do usuário, pois a necessidade de se "pensar em voz alta" pode fazer com o que o usuário realize as tarefas mais vagarosamente.

Vantagens:

- O envolvimento de usuários representativos enriquece o entendimento do especialista em relação ao uso do *Web site* pelos usuários.
- A interação do usuário com o *site* pode ser observada detalhadamente.
- A interação pode ser registrada para ser analisada depois.
- Questões como performance, eficiência e eficácia podem ser medidas para tarefas particulares.
- Testes em laboratório têm boa receptividade por parte dos clientes.
- Gravações de vídeo com problemas de usabilidade podem ser muito persuasivas no convencimento de programadores e *designers* para a necessidade de se fazer mudanças em interfaces.
- Os resultados podem ser rapidamente apresentados à equipe de desenvolvimento.

## **Desvantagens**

- Consome tempo, sendo então um método dispendioso.
- Se forem feitas gravações, requerem equipamento de filmagem e montagem de laboratório especializado, o que também encarece o teste.
- Dificuldade de ser usado com protótipos. Sendo assim, ele é geralmente utilizado próximo ao fim do desenvolvimento do sistema ou em *sites* existentes.
- A interação do usuário pode não ser completamente natural, pois a maneira de trabalho dos usuários pode ser alterada pela presença do especialista.

Geralmente, os testes de laboratório são acompanhados de ferramentas que auxiliam a monitoração do usuário durante a execução das tarefas<sup>[8](#page-26-0)</sup>, como:

agentes inteligentes para testes de usabilidade: são sistemas que fazem o papel do usuário, navegando pelo *site* para registrar características dele de acordo com métricas definidas, como tempo de *download*, tempo de carga das páginas e facilidade de se achar um conteúdo. (CHI et al., 2000)

<span id="page-26-0"></span><sup>————————————————————&</sup>lt;br><sup>8</sup> Estas ferramentas também podem ser usadas sozinhas, sem o teste de laboratório.

- *softwares* que monitoram a ação do usuário: O *Virtual Network Computing* (VNC) é um sistema que permite que da tela de um computador se possa ver e usar o sistema que está sendo executado em outro computador, a qualquer distância, desde que ambos estejam na Internet. Assim, um especialista poderia observar os movimentos de seu usuário navegando em um *site*, instantaneamente.[9](#page-27-0)
- *softwares* que gravam a ação do usuário: O sistema SurfVCR grava a navegação do usuário através da *Web* e pode passar esta gravação quantas vezes for preciso. Todos os passos realizados pelo usuário ficam guardados, sendo então possível estudá-los detalhadamente[.10](#page-27-1)
- *logs*: pela sua especificidade, estas ferramentas serão explicadas adiante.

## c) Ferramentas de *logs*

São sistemas que armazenam características relativas à navegação do usuário pelas páginas, como número de páginas visitadas, tempo de leitura, duração da sessão, etc. (CHI et al., p.1). Tais características são analisadas por especialistas, com o intuito de conhecer o comportamento do usuário. Estas ferramentas podem ser usadas durante as sessões de teste com usuários, como foi dito anteriormente, ou podem estar constantemente ligadas para que funcionem sempre que um usuário entrar no *site*. Muito esforço tem sido direcionado para o melhoramento dessas ferramentas por parte de pesquisadores de ciência da computação.

## Vantagens:

- Capturam movimentos de usuários reais utilizando o *site*. (LEVI & CONRAD, 1997, p.7)
- Particularmente útil para analisar a maneira como os usuários navegam pelo *site*. (WHITEHAND, 1997, p.4)

<span id="page-27-0"></span><sup>&</sup>lt;sup>9</sup> O sistema VNC pode ser encontrado em: www.downloads.com (acesso em 21/06/2001). Segue a descrição do produto dada pelo fabricante AT&T *Laboratories Cambridge* e traduzida pela autora: A "*Virtual Network Computing* (VNC) é um sistema de representação remota que permite que você visualize e trabalhe em um computador utilizando um diferente computador e plataforma de qualquer lugar da Internet. Por exemplo, você pode usar o VNC em seu PC para mostrar um ambiente Unix rodando em um servidor em outra sala. Ele permite a você controlar o mouse e o teclado do computador remoto, assim como ver a sua tela. O VNC também trabalha como um applet de cliente Java. De acordo com o *site*, até o dia 21/06/2001 tinham sido feitos 167.690 *downloads* do sistema.

<span id="page-27-1"></span> $10$ O sistema SurfVCR pode ser encontrado em: www.downloads.com (acesso em 21/06/2001). Segue a descrição do produto dada pelo fabricante, *Lencom Software Inc,* e traduzida pela autora: O *SurfVCR* grava a sua navegação pela *web* e a mostra quando você quiser. Ele recorda tudo o que foi feito na página da *web* – onde você entrou e o que você escolheu incluindo nome de usuário, senha e opções selecionadas. A opção de importar e exportar permite que você envie seus registros para amigos.

- Somente requer que o usuário utilize o *web site* normalmente, em seu ambiente natural. (WHITEHAND, 1997, p.4)
- Dados de um grande número de usuários podem ser coletados relativamente por um custo baixo.(WHITEHAND, 1997, p.4). A análise do *log* deve representar a maior parte do custo.

## Desvantagens:

- Em algumas situações, o *log* pode comprometer a performance da página. (WHITEHAND, 1997, p.4)
- Requer um protótipo pronto ou um *site* em funcionamento. (WHITEHAND, 1997, p.4)
- A meta de cada usuário pode ser somente suposta, pois não há como perguntar aos usuários o que realmente eles estavam procurando. (LEVI & CONRAD, 1997, p.7)
- Requer especialistas para especificarem os parâmetros do *log* e as subseqüentes análises. (WHITEHAND, 1997, p.4)
- Não apresenta nenhum traço cognitivo do momento entre os "cliques". (CARD et al., 2001)

## d) Questionários

O questionário pode ser usado como uma técnica para se investigar características subjetivas do usuário, como sua satisfação ou frustração em relação ao *software*. De acordo com LEVY & CONRAD (1997, p.6), este método será mais eficiente se aplicado após o usuário ter feito o teste de interação com o sistema. Os questionários variam muito, de acordo com o objetivo do pesquisador. Dois exemplos encontrados de questionários serão mostrados a seguir:

## d.1) Questionário sobre satisfação do usuário

Este questionário, descrito por LEVY & CONRAD (1997, p.6), foi desenvolvido pelo Laboratório de Interação Homem-Computador, da Universidade de Maryland, com o objetivo de avaliar a satisfação do usuário em relação ao sistema. Ele é constituído de questões nas quais o usuário deve marcar sua resposta em uma escala de 1 a 9, de acordo com sua satisfação e também há espaço para comentários. O questionário pergunta aos participantes sobre:

- Suas reações gerais;
- As características das telas (caracteres, apresentação, seqüências e movimento entre as telas);
- Terminologias e informação do sistema (instruções, mensagens de erro);
- O aprendizado necessário para a utilização do sistema;
- Capacidades do sistema (velocidade, integridade, facilidade para correção de erros)

d.2) Questionário para avaliação subjetiva da usabilidade

Conforme WHITEHAND (1997, p.4), este questionário foi desenvolvido pelo Grupo de Pesquisa em Fatores Humanos da Irlanda em parceria com a empresa Nomos para obter medidas estatísticas da usabilidade de um *software* em cinco escalas: eficácia, aparência, utilidade, padronização e capacidade de aprendizado e uma medida global.

#### Vantagens:

- É um método relativamente barato.
- Pode ser aplicado a um número grande de usuários.

#### Desvantagens:

- O resultado não é específico, então a avaliação do especialista para a sugestão de mudanças se torna mais complexa.
- Caso o questionário não seja realizado durante os testes com os usuários, pode-se não confiar nas respostas.

### e) Classificação de fichas (*Card Sorting*)

Esta técnica, apresentada por LEVI & CONRAD (1997, p.3), tem o objetivo de testar aspectos globais e estruturais do sistema. De acordo com os autores, geralmente, é usada para a construção ou melhoria da hierarquia de menus (ou no caso da *Web*, *links*), que é um fator determinante na busca de informação em um *site*, pois, os menus/*links* devem ajudar os usuários na escolha do caminho a ser seguido.

LEVI & CONRAD (1997, p.3) mostram como este método deve ser aplicado. Para um grupo de usuários-finais é dado um conjunto de fichas sem nenhum tipo de ordenação, cada uma nomeada com uma tarefa diferente. O usuário deve realizar as seguintes instruções:

- a) Espalhe as fichas em sua mesa.
- b) Classifique as fichas em pequenas pilhas agrupando-as de acordo com a similaridade destas.
- c) Arrume as pequenas pilhas em grupos maiores que pareçam pertencer a uma categoria geral e então as agrupe englobando os pequenos grupos.

d) Invente um nome e escreva-o para cada um dos grandes grupos.

Os autores colocam que há variações deste método, mas "o que todos têm em comum é o objetivo de particionar um espaço grande de informação em subseções controláveis que reflitam as expectativas intuitivas e modelos mentais do usuário." (LEVI & CONRAD, 1997, p.3)

### Vantagens:

- É uma técnica simples de ser aplicada.
- Pode ser aplicada com usuários remotos. LEVI & CONRAD (1997, p.3) afirmam que foram bem sucedidos em um teste em que as interações foram feitas por *email*, mas que, certamente, a interação pessoal é mais fácil.
- Este método se aplica bem a um *site* por causa de sua estrutura hipertextual. Se vários modelos de hierarquia surgirem, pode-se adotar alguns, criando-se *links* entre as hierarquias (LEVI & CONRAD,1997, p.3).

#### Desvantagem

A única desvantagem encontrada é que este método não se aplica ao *site* como um todo. Ele é restrito à criação e melhoria de hierarquias de menus ou *links*.

f) Características do usuário X características do sistema - O teste realizado por ALLEN (1994; 1996)

Conforme EASON et al.<sup>11</sup>, citado por ALLEN (1994, p.177),

"a usabilidade de sistemas de informação está relacionada à performance do sistema e do usuário, e é atingida por projetos que levam em conta características físicas e psicológicas dos usuários, as tarefas prováveis de serem realizadas e o ambiente no qual os usuários trabalham."

Portanto, "o objetivo da usabilidade seria atingido se os projetistas entendessem como características do usuário e características do sistema combinam." (ALLEN, 1994, p.178).

Para identificar as características relevantes do usuário, deve-se analisar as metas, necessidades, tarefas e recursos dos mesmos. Para a análise das características do sistema deve-se considerar a informação contida, a forma que ela é organizada, acessada e buscada e como o usuário interage com o sistema através da interface. Tendo-se identificado os componentes relevantes do comportamento do usuário e do sistema, é testado cada fator do usuário em contraposição a cada fator

<span id="page-30-0"></span>11 EASON, K. et al. *The design of usable IT products: the ESPRIT/ HUFIT approach*. Amsterdam: Elsevier, 1987.

do sistema. (ALLEN, 1996). Os resultados dos testes podem sugerir que algumas mudanças no *design* possam ajudar algumas pessoas a usarem os sistemas de modo mais eficaz. (ALLEN, 1994).

O autor apresenta dois testes que, por motivo de simplificação, relacionam apenas uma característica do usuário com outra do sistema. O primeiro teste será explicado a seguir como exemplo deste método.

A característica do usuário escolhida pelo autor foi o raciocínio lógico (*logical*  reasoning), que é definida por EKSTROM (1976, p.141)<sup>12</sup>, segundo ALLEN (1994, p.179), como sendo "a habilidade para se raciocinar da premissa para a conclusão ou avaliar a correção de uma conclusão". Os usuários foram divididos em dois grupos: aqueles que possuem alto nível da habilidade e aqueles que possuem baixo. A característica do sistema determinada foi a ordem em que os elementos de informação (textos, imagens) são apresentados ao usuário. Duas formas de ordenação foram consideradas: ordem cronológica descendente (informação nova aparece antes que informação antiga) e ordem de relevância. A ordenação por relevância é definida por RADECKI (1988)<sup>13</sup>, conforme ALLEN(1994, p.179), como sendo "baseada em um algoritmo que calcula uma medida de similaridade entre o vocabulário das referências e o vocabulário da expressão de busca."

Então, o teste de usabilidade usaria as quatro variáveis mostradas no QUADRO 2, a seguir, para testar os quatro grupos A, B, C e D, supondo que todas as outras variáveis se mantém constantes. Assim, o pesquisador poderia obter uma base para decidir quando usar cada uma das ordens de apresentação.

#### QUADRO 2

#### Matriz para teste de usabilidade

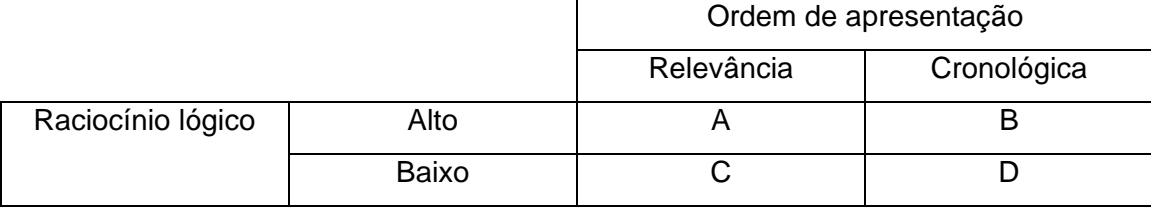

<span id="page-31-1"></span>FONTE: ALLEN, 1996. p.46.

<span id="page-31-0"></span>12 EKSTROM, R. et al. *Manual for kit of factor-referenced cognitive tests*. Princeton, NJ: Educational Testing Service, 1976.

Vários resultados poderiam ser obtidos, como:

- Se A e C tivessem melhores<sup>14</sup> resultados que B e D, isso indicaria que deveria ser adotada a ordenação por relevância.
- Supondo que A e B apresentaram melhores resultados que C e D, não há nada que se possa fazer para ajudar o grupo que não se saiu bem, pois as características do sistema parecem não fazer diferença.
- Se A é melhor que C, e D é melhor que B, tem-se um caso em que a forte interação entre a característica do sistema e a característica do usuário é mostrada. Nesse exemplo, ambas as ordenações deveriam ser incluídas no projeto do sistema e estarem disponíveis para que os usuários escolham a ordem de apresentação que preferirem.
- Seria possível também que houvesse uma fraca interação entre a característica do sistema e a característica do usuário, se A fosse melhor que C, e B e D fossem iguais. Neste caso, a ordenação por relevância beneficia a metade da população e não dificulta a outra metade, devendo ser esta ordem de apresentação escolhida para o sistema de informação.

A forte interação entre a característica do sistema e a característica do usuário tem sido encontrada em várias diferentes investigações, como a reportada por MEADOW et al.  $(1995)^{15}$ , citado por ALLEN (1996, p.47).

Uma forte interação entre o conhecimento dos usuários sobre o tópico que está sendo buscado e os diferentes tipos de interface afetam variáveis de recuperação importantes como o tempo gasto com a leitura do material apresentado pelo sistema de informação. Este tipo de resultado pode indicar a necessidade de se construir um sistema de informação que apresente a possibilidade de que o usuário possa escolher o tipo de interface que ele preferir.

Conforme ALLEN (1996), a customização do sistema baseada no usuário possui duas abordagens. A primeira é a que foi dita anteriormente, que ambas as opções ficariam disponíveis para a escolha do usuário. De acordo com a segunda abordagem, a opção seria selecionada em função do diagnóstico do tipo de usuário que estaria se

<sup>&</sup>lt;sup>13</sup> RADECKI, T. Probabilistic Methods for ranking output documents in conventional Boolean retrieval systems. *Information Process and Management*, v.24, p.281-302.

<span id="page-32-0"></span><sup>14 &</sup>quot;Este tipo de texto requer uma definição de "melhor", para limitar a generalidade da discussão" (ALLEN, 1996, p.46), que neste caso é relativo à recuperação da informação, ou seja, com quais combinações de ordem de apresentação e raciocínio lógico os usuários conseguiram recuperar informações mais relevantes.

<span id="page-32-1"></span><sup>&</sup>lt;sup>15</sup> MEADOW, C. WANG, J. YUAN, W. A study of user performance and attitudes with information retrieval interfaces. *Journal of the American Society for Information Science*, v.46, n.7, p.490-505, 1995.

apresentando ao sistema. Esta opção descartaria a possibilidade do usuário fazer uma escolha inapropriada, mas correria o risco do sistema fazer uma escolha indevida.

Ainda de acordo com o mesmo autor, a melhor opção seria a combinação das duas alternativas: um sistema com capacidade mínima de diagnóstico e algumas preferências pré-determinadas. Em outras palavras, seria um sistema com vários modelos de usuário, cada um com um conjunto de preferências anexadas a ele. Nas interações iniciais com o usuário, talvez através de perguntas ou da observação do comportamento do usuário, o sistema atribui ao visitante um modelo particular de usuário e seleciona o conjunto de preferências pré-selecionadas para aquele modelo. Então, o usuário estará livre para experimentar outras preferências enquanto usa o sistema. Cada vez que o usuário retornar ao sistema e for identificado por ele, seu conjunto de preferências será automaticamente carregado.

OPPERMAN (1994)<sup>16</sup>, segundo ALLEN (1996, p.47), apresenta uma abordagem detalhada sobre "*software* adaptável automaticamente", levemente diferente da apresentada por ALLEN (1996), e enumera critérios adicionais sobre como o *software* pode ser adaptado para suportar diferentes usuários e como eles encontram suas metas e realizam suas tarefas. A análise de um sistema usando essa abordagem seria muito complicada, pois analisar cada combinação possível das características do usuário e características do sistema seria uma tarefa enorme.

## 2.1.3 Fatores que dificultam a utilização dos métodos

Como foi dito anteriormente, o objetivo deste capítulo é apresentar alguns métodos para testes de usabilidade. Pela variedade de técnicas mostradas, verifica-se que existem vários meios para se desenvolver um *site* com boa usabilidade. Além disso, tentou-se mostrar os benefícios alcançados pela melhoria da usabilidade e sua importância em relação à interação do usuário com o sistema. Mas, apesar disso, por que os testes de usabilidade ainda não são usados efetivamente como parte do ciclo de desenvolvimento de *software*?[17](#page-33-1) Diversos fatores podem dificultar a utilização dos métodos, fazendo com que a empresa adie ou até mesmo decida por não realizar qualquer tipo de teste de usabilidade. Estes fatores serão apresentados a seguir.

<span id="page-33-0"></span>16 OPPERMAN, R. *Adaptive user support: Ergonomic design of manually and automatically adaptable software*. Hillsdale, NJ: Lawrence Erlbaum, 1994.

<span id="page-33-1"></span>De acordo com as fontes pesquisadas, percebe-se que, em geral (e principalmente no Brasil), os testes de usabilidade não estão sendo amplamente utilizados.

## a)  $Custo<sup>18</sup>$

De acordo com NIELSEN (1994b), geralmente, as pessoas imaginam que o custo dos testes de usabilidade é muito alto. Ele tentou estimar a média do custo de um laboratório de usabilidade, nos Estados Unidos, através de uma pesquisa com treze deles, somando:

- custo do espaço do laboratório:
	- aluguel: US\$47.000 por ano.
	- iluminação, refrigeração/aquecimento, limpeza, segurança, entre outros fatores: US\$70 por metro quadrado (em média, a sala ocupa 64 m²), por ano.
	-
- custo dos esquipamentos: US\$25.000 por ano (incluindo depreciação)
- funcionários encarregados pelo laboratório: US\$78.000 por ano.

Sem contar com o custo dos especialistas para realizarem os testes, o laboratório teria o custo de US\$150.000, em média, por ano.

"Não é surpreendente que muitos gerentes de desenvolvimento são tentados a esquecer a usabilidade ou ao menos adiá-la para o orçamento do próximo ano. Na verdade, mesmo o mais caro laboratório de usabilidade vale o seu custo, e a experiência mostra que gerentes de projeto em companhias com esforço de usabilidade estabelecido normalmente terminam superlotando o laboratório com requisições para muito mais testes de usuários que a instalação pode suportar."(NIELSEN, 1994b, p.56)

Portanto, o autor coloca que o problema não é que o custo alto não valha o investimento, mas ele intimida os gerentes e desenvolvedores que ainda não tiveram a experiência de como a engenharia de usabilidade pode ajudar os produtos a terem sucesso. Em vista disso, Nielsen criou uma abordagem alternativa com o objetivo de estimular o uso dos métodos de avaliação, diminuindo ao máximo os custos e reduzindo ao mínimo os benefícios, chamada "engenharia de usabilidade descontada" (*"discount usability engineering"*). Esta abordagem visa:

- Facilitar o aprendizado dos métodos: a avaliação heurística, por exemplo, que utiliza geralmente milhares de regras para inspeção, é baseada em apenas dez princípios básicos para uma boa interface com o usuário.
- Simplificar os equipamentos necessários: antes que se tenha um laboratório, testes baratos com os usuários podem ser feitos. A pessoa que realiza os testes pode simplesmente anotar o que se passa no teste ao invés de gravar. Muitas informações relevantes serão apreendidas, mesmo que outras sejam perdidas.

<span id="page-34-0"></span><sup>&</sup>lt;sup>18</sup> Não foi encontrada uma estimativa de custo brasileira. Porém, certamente seria mais barato que o valor apresentado. A relevância desta estimativa está em mostrar que não é necessário um laboratório completo para a realização de testes de usabilidade. Há formas de se minimizar o custo da avaliação para viabilizar os testes.

- Simplificar os canais de comunicação: os membros da equipe de desenvolvimento poderiam realizar alguns dos testes de usabilidade diretamente. É ainda preferível ter o especialista para a análise dos testes, e nem sempre haverá desenvolvedores disponíveis para todas as fases de todos os testes. Ainda assim, o tempo gasto com relatórios e troca de informações é diminuído.
- Reduzir repetições: de acordo com estatísticas apresentadas por NIELSEN (1994b, p.56), os problemas mais severos de usabilidade tendem a ser mais fáceis de serem encontrados que os menos. Assim, vários pequenos testes são mais simples e baratos e podem ser mais úteis que um mesmo teste envolvendo vários usuários.

Existem ainda outras técnicas capazes de baratear os testes de usabilidade, mostradas por NIELSEN (1994b), que possuem, como todas as outras, vantagens e desvantagens. Sua conclusão é que

Além do que foi colocado pelo autor, pode-se incluir também a dificuldade de se medir quanto foi o ganho real da empresa por ela ter adotado algum método de avaliação de usabilidade. Vários fatores influenciam o faturamento de uma empresa, o que torna difícil separar o fator usabilidade de todos os outros.

Entretanto, pode-se sugerir alguns indicadores que facilitariam esta determinação, como: (1) verificar se o número de acessos à página aumentou, (2) verificar se o total de vendas pela Internet cresceu ou mesmo (3) colocar uma pergunta na página para que os visitantes respondam se acham que o *site* melhorou.

#### b) Tempo

PRESSMAN (2000) afirma que as aplicações desenvolvidas para *Web* são feitas muito mais rapidamente que sistemas transacionais, geralmente em dias ou semanas. Este fato está associado à grande concorrência encontrada na rede, o que faz com que a empresa queira colocar o sistema em funcionamento o mais rápido possível. Dessa maneira, torna-se quase impossível a dedicação de algum tempo para a realização dos testes de usabilidade.

<sup>&</sup>quot; (...) os dois aspectos mais importantes são usar os métodos da engenharia de usabilidade e empregar especialistas para a realização deles. Exatamente quais métodos são usados e como são usados são de menor importância, no sentido de que não há razão para hesitar e esperar pelo desenvolvimento de um método perfeito ou pela construção de um laboratório perfeito.["19](#page-35-0) NIELSEN (1994b, p.57)

<span id="page-35-0"></span><sup>&</sup>lt;sup>19</sup> Além do artigo referenciado, mais informações sobre este assunto podem ser encontradas em: NIELSEN, Jakob. *Cost-Justifying Usability*. Academic Press, 1994.
Questiona-se este projeto apressado de sistemas, pois, muitas vezes, pulam-se etapas importantes do processo de análise e desenvolvimento de sistemas<sup>20</sup>. podendo-se produzir aplicações que não funcionam bem ou que são difíceis de serem modificadas ou ampliadas. Portanto, os sistemas *Web* precisam de projetos bem estruturados e definidos pois, como foi mostrado anteriormente, eles possuem características que os tornam ainda mais complexos que as aplicações transacionais.

## c) Usuário

A escolha de usuários representativos pode ser uma tarefa difícil principalmente no caso de sistemas desenvolvidos para *Web*. Como foi dito anteriormente, sistemas *Web* atendem, geralmente, a uma grande variedade de pessoas, complicando a escolha de usuários que sejam realmente representativos.

Um segundo problema apresentado é a dificuldade de se separar o teste de sistema do teste de usuário. Por mais que seja explicado para o usuário que o objeto a ser avaliado não é ele e sim o sistema, ele pode sentir que estão testando seu raciocínio ou sua capacidade de lidar com o computador e com a Internet, o que o intimida ou o faz desistir de participar.

Porém, os usuários-finais podem significar um estímulo ao uso dos métodos. Eles se tornaram mais exigentes com o advento da Internet, porque passaram a experimentar sistemas com variados graus de usabilidade<sup>21</sup> e verificaram que "[é] tão fácil ir a outro lugar; todos os concorrentes do mundo estão a um simples clique do *mouse*." (NIELSEN, 2000, p.9). Assim, algumas empresas estão se voltando para o desenvolvimento centrado no usuário e procurando métodos de melhorar a usabilidade de seus produtos.

# d) Avaliadores

As empresas que decidem realizar testes de usabilidade em seus produtos precisam de especialistas de usabilidade para realizarem os testes ou pelo menos

<span id="page-36-0"></span>20 Várias metodologias são propostas pela disciplina engenharia de *software*. Praticamente todas as abordagens incluem as seguintes etapas: levantamento de dados, definição de requisitos, codificação, prototipação, testes, implantação, manutenção, entre outras. Este assunto pode ser encontrado em: PRESSMAN, Roger. Engenharia de Software. São Paulo: Makron Books, 1995.

<span id="page-36-1"></span><sup>&</sup>lt;sup>21</sup> A revista "Exame Informática" apresentou uma reportagem sobre um movimento, chamado thoreausistas (em homenagem a Henry David Thoreau), que busca a simplicidade em detrimento da complexidade dos computadores. Eles convocam um boicote aos produtos que não atendem a três pontos: 1. o dispositivo pode ser operado sem o auxílio de manuais?; 2. o dispositivo é realmente *plug-and-play*? e 3. o fabricante do produto realizou extensos estudos sobre usabilidade? De acordo com o autor, algumas empresas, como a Intel, empregam profissionais, chamados etnógrafos, para observar como as pessoas utilizam a tecnologia e sugerir melhorias, pois seus clientes estão perguntando às empresas de computadores por que

avaliarem seus resultados. Nesse caso, elas podem optar por contratar o trabalho de terceiros, o que não é simples, pois o mercado de trabalho conta com poucas pessoas realmente especialistas no assunto. Ou podem formar na própria empresa um ou mais especialistas em usabilidade. Esta segunda opção tem a vantagem do funcionário já conhecer o negócio da empresa, mas sua formação requereria treinamento sobre desenvolvimento de sistemas centrado no usuário, ferramentas de desenvolvimento para Internet, *design*, métodos para avaliação de usabilidade, dentre vários outros assuntos, o que significa alto investimento.

Portanto, a dificuldade de se ter avaliadores é um ponto negativo para a realização de testes de usabilidade.<sup>22</sup>

Mesmo com tantos obstáculos, os testes de usabilidade têm mostrado ótimos resultados e, espera-se que o seu uso venha a ser disseminado comercialmente para que eles, enfim, façam parte do ciclo de desenvolvimento de sistemas.

<span id="page-37-0"></span>elas nunca realizaram "estudos de usabilidade". Mais informações em: PFEIFFER, Eric. Em busca da simplicidade. *Revista Exame informática*, n.167, p.118-120, fev. 2000.  $22$  Os Estados Unidos parecem ter um número considerável de especialistas em usabilidade, como foi verificado no *site* da associação dos profissionais de usabilidade: http://www.upassoc.org.

1

## **2.2. Comportamento de busca de usuários por informação**

#### 2.2.1. Introdução

O estudo sobre o comportamento de busca por informação visa compreender os processos apresentados por indivíduos ao buscarem alguma informação, o que, de acordo com KRIKELAS (1983, p.7), "acontece quando alguém percebe que o estado atual de conhecimento possuído é menor que o necessário para lidar com alguma questão (ou problema). O processo termina quando esta percepção não mais existe." MARCHIONINI (1995, p.49) apresenta um conceito similar, quando diz que "a busca por informação inicia com o reconhecimento e aceitação de um problema e continua até que o problema seja resolvido ou abandonado." MOREHHEAD e ROUSE (1982) acrescentam que a busca por informação é um processo dinâmico, em que métodos e critérios para seleção ou rejeição de informação variam com o tempo, e que está fortemente relacionado aos hábitos pessoais do indivíduo e ao tipo de necessidade que deve ser satisfeita.

Para CHOO (2000, p.1), "a compreensão integral da busca por informação como comportamento social nos ajuda a projetar melhores processos e sistemas de informação." Portanto, o objetivo do estudo deste tópico é que, através do estudo do comportamento de busca por informação, se consiga desenvolver sistemas de informação que atendam melhor às necessidades dos usuários.

Os estudos relacionados à necessidade e busca de informação têm sua importância enfatizada em decorrência do período que estamos vivendo, a chamada era da informação, pois como é mostrado por MARCHIONINI (1995, p.1), "vivemos em uma sociedade da informação em que mais pessoas precisam administrar mais informação, que por sua vez requerem mais suporte tecnológico e que ambos demandam e criam mais informação."

Devido à sua complexidade, este tema é objeto de estudo de outras áreas além da ciência da informação, como a psicologia, a comunicação e a ciência da computação. Dentre estas áreas, MARCHIONINI (1995, p.21) ressalta a importância da pesquisa na disciplina Interação Homem-Máquina (IHM). Este campo da ciência da computação explora teorias que tentam explicar a interação entre os homens e os computadores e as utiliza como base para o desenvolvimento de interfaces capazes de suportar esta interação. Dessa maneira, podem contribuir para o estudo do comportamento de busca por informação. Por um lado, significativas implicações da IHM devem ser consideradas pela ciência da informação pois a infra-estrutura de informação está se tornando cada vez mais dependente da tecnologia de

computadores. Por outro lado, os modelos de busca por informação (que serão explicados adiante) devem ser considerados pela IHM como base para o desenvolvimento de interfaces, de modo que estas correspondam às necessidades dos usuários para acessarem, avaliarem e extraírem informações.

Serão abordados neste trabalho, estudos realizados por pesquisadores da área de ciência da informação, com o intuito de apresentar algumas abordagens possíveis para se conhecer e analisar o comportamento de busca de usuários em determinado contexto.

# 2.2.2. Modelos de Comportamento de Busca por Informação

À primeira vista, pode parecer impossível o entendimento ou a análise do comportamento de busca por informação apresentado pelos usuários devido às diversas variáveis que circundam o tema. Principalmente, quando se abordam sistemas como *sites* da Internet que são feitos para qualquer público: homens, mulheres, crianças, pessoas com experiência ou não no uso de computadores. Em primeiro lugar, trata-se de um conjunto de processos subjetivos, difíceis de serem observados. Em segundo lugar, estes processos podem variar, pois estão relacionados às características próprias de cada indivíduo. Em terceiro lugar, o meio que uma pessoa realiza uma busca, seja na *web*, num CD-ROM ou numa biblioteca, pode influenciar seu comportamento. Em quarto e último lugar, mas não menos importante, o tipo de informação que um indivíduo necessita influencia a maneira como ele irá agir para consegui-la. Portanto, a alternativa encontrada por alguns autores para contornar estes obstáculos relacionados ao tema foi manter constantes algumas das variáveis. Então, as pesquisas, geralmente, (a) são feitas com grupos de pessoas delimitados de acordo com alguma característica específica, como, por exemplo, a ocupação profissional das pessoas e/ou (b) se referem a um ambiente de busca único, como, por exemplo, a *web*. O primeiro tipo de estratégia foi a adotada nos estudos de Ellis<sup>23</sup>, que realizou pesquisas focadas em cientistas sociais, pesquisadores de física e química, entre outros. Dessa maneira, Ellis tentou minimizar as diferenças entre os usuários da pesquisa para que fosse possível comparar as atitudes das pessoas pertencentes àquele grupo.

Num segundo momento, depois de finalizadas algumas pesquisas, o ideal seria realizar uma comparação entre os diversos estudos, salientando diferenças e semelhanças, com o intuito de desenvolver um modelo que englobasse as atividades realizadas pelos indivíduos ao buscarem informação e representasse, então, o

<span id="page-39-0"></span> $^{23}$  Foram consultados três artigos: ELLIS (1989), ELLIS et al (1993) e ELLIS & HAUGAN(1997).

comportamento de busca por informação das pessoas em relação a um meio ou até mesmo das pessoas em geral.

 Vários estudos foram realizados sobre o assunto, porém nem sempre é possível fazer comparações entre eles. SKELTON<sup>[24](#page-40-0)</sup>, citado por ELLIS et al (1993, p.356), apresenta uma crítica em relação à dificuldade ou mesmo impossibilidade de se comparar estudos realizados, dizendo que

"A literatura de estudos de usuário é composta por um grande volume de dados que não podem ser correlacionados, devido aos diferentes objetivos, metodologias, amostras, escalas e definições usadas pelos estudos. Cada estudo encontra-se isolado, sem elos claros que permitiriam a comparação com outros estudos."

Este problema faz com que as pesquisas pontuais não evoluam para modelos que possam ser ampliados e aplicados em variados contextos. Portanto, é interessante que se siga um modelo já utilizado para pesquisa para que os resultados do estudo sejam adicionados aos resultados alcançados até então.

Alguns modelos desenvolvidos serão apresentados a seguir. Tais modelos tratam da busca por informação em geral com o intuito de mostrar diferentes abordagens de análise do comportamento de busca. Logo após serão mostrados modelos mais específicos para a busca em ambiente *web*.

a) O Modelo de Comportamento de Busca por informação de Ellis<sup>[25](#page-40-1)</sup>

 Um modelo genérico de comportamento de busca por informação foi proposto em ELLIS (1989) com o objetivo de englobar as atividades gerais realizadas durante o processo de busca. Os padrões de busca que serviram de base para o modelo foram identificados a partir de comparações feitas entre resultados de vários estudos de uso de informação por cientistas sociais, realizados por diversos autores, incluindo as verificações da pesquisa realizada em ELLIS (1989).

 O modelo proposto é formado por categorias que agrupam as atividades comuns identificadas no processo de busca. São elas:

• Início (*Starting*)

l

 Compreende as atividades que formam a busca inicial por informação, como a identificação de fontes de interesse que podem servir como ponto de partida para a

<span id="page-40-1"></span><span id="page-40-0"></span> $24$  SKELTON, B. Scientists and social scientists as information users: a comparison of the results of science user studies with the investigation into information requirements of the social sciences. *Journal of Librarianship*, v.5, 1973, p.138-156.

busca. Geralmente, as fontes identificadas são aquelas a que se está mais familiarizado.

# • Encadeamento (*Chaining*)

 O encadeamento se caracteriza pela existência de atividades com o objetivo de identificar novos documentos e fontes de informação. Existem dois tipos de encadeamento:

- Para frente: Refere-se às ações realizadas para seguir referências adicionais que foram sugeridas pelas fontes iniciais identificadas na categoria anterior (Início). Seguir referências citadas a partir de um ponto inicial - algum material pesquisado, é uma forma de busca por informação rotineira entre pesquisadores e cientistas.

- Para trás: É o contrário do encadeamento para frente, ou seja, compreende as atividades realizadas para identificar e seguir fontes que fazem referência à fonte inicial. Como exemplo, tem-se o Índice de Citações. Mesmo sendo uma forma para ampliar a pesquisa, esta estratégia não é comumente utilizada por pesquisadores e cientistas, conforme ELLIS (1997).

Normalmente, a decisão de parar de seguir as referências encontradas é baseada no tempo disponível para a pesquisa.

# • Varredura (*Browsing*)

 Tendo sido localizados fontes e documentos, a varredura é a atividade de busca semi-direcionada em áreas em que exista interesse em potencial. Compreende buscas a listas de conteúdo, listas de títulos, cabeçalhos de assunto, nomes de organizações ou pessoas, resumos e sumários, entre outros.

### • Diferenciação (*Distinguishing*)

 Durante esta fase, o indivíduo filtra e ordena as fontes examinadas, de acordo com diferenças entre a natureza e a qualidade de informação oferecida, baseando-se em sua própria percepção. Este processo depende de experiências anteriores do indivíduo com as fontes e recomendações de contatos pessoais.

#### • Monitoramento (*Monitoring*)

1

 Compreende as atividades realizadas para que o indivíduo se mantenha a par do desenvolvimento de uma área através do monitoramento regular de fontes

<sup>&</sup>lt;sup>25</sup> David Ellis é professor e pesquisador da Universidade de Sheffield, do departamento de Estudos Informacionais, titular da disciplina Gerenciamento da Informação. E-mail: d.ellis@sheffield.ac.uk

específicas. Para se manter atualizado, o indivíduo se concentra em uma pequena quantidade de informação e consulta, periodicamente, contatos pessoais e publicações especializadas sobre aquele tema.

# • Extração (*Extracting*)

 É o conjunto de atividades relacionadas à utilização de uma fonte em particular para localizar materiais de interesse. A extração pode ser atingida pela consulta direta de uma fonte ou pela busca indireta, através de bibliografias, índices ou bases de dados on-line.

# • Verificação (*Verifying*)

 Compreende as atividades associadas à verificação da exatidão e precisão da informação, a fim de evitar ou corrigir possíveis erros.

# • Finalização (*Ending*)

 Corresponde às atividades envolvidas no fim do processo de busca por informação. Geralmente, no estágio final de um projeto, por exemplo, pode haver a necessidade de realizar pequenas buscas sobre questões não solucionadas ou novas publicações que podem influenciar ou clarear a conclusão do trabalho.

O modelo descrito acima foi utilizado em outros estudos, como em ELLIS et al (1993), em que o foco escolhido foi um grupo de pesquisadores de física e química. Para que fosse possível a comparação entre as pesquisas, a mesma metodologia adotada em ELLIS (1989) foi utilizada em ELLIS et al (1993). Cada grupo era entrevistado, de acordo com a abordagem da teoria de base, para se obter informações detalhadas sobre as atividades de busca por informação pelos indivíduos.

Os resultados encontrados com o grupo de pesquisadores de física e química foram comparados com os antes obtidos com os cientistas sociais, a fim de encontrar características similares ou não. A principal diferença verificada correspondeu à identificação e ao incremento de mais duas categorias ao modelo – verificação (*verifying*) e finalização (*ending*), que antes não haviam sido determinadas, embora algumas atividades dos cientistas sociais estivessem relacionadas às novas categorias, estas foram associadas às fases de início (*starting*) e encadeamento (*chaining*). As variações percebidas foram mais em relação à ênfase do que em relação a diferenças fundamentais de comportamento.

 Em ELLIS (1997), um novo estudo é apresentado, dessa vez explorando o comportamento de busca de engenheiros e cientistas de um centro de pesquisa de uma empresa internacional de óleo e gás. Os resultados da pesquisa mostram que,

"(...) embora algumas diferenças tenham sido encontradas, as características de comportamento de busca foram similares, e o estudo identificou categorias idênticas ou muito semelhantes àquelas determinadas nos estudos anteriores." (ELLIS,1997, p.384)

Muitas pesquisas fazem referência ao modelo de Ellis, como CHOO et al (1999), WILSON (1997) e BROWN (1991), ampliando-o ou adaptando-o e sempre o reforçando.

# b) O Modelo de Comportamento de Busca por informação de Wilson<sup>[26](#page-43-0)</sup>

WILSON (1997) apresenta uma extensa revisão de literatura sobre o que ele denomina "comportamento informacional", cujo conceito abrange não só como as pessoas se comportam ao buscar informação, mas também como elas acessam e usam a informação e os fatores que inibem ou encorajam o seu uso. Ele notou que este tema não era explorado apenas na ciência da informação, e portanto, reuniu modelos de outras áreas que também o tratavam, como a psicologia, a comunicação e a sociologia, com o objetivo de propor um modelo geral que pudesse englobar os processos relacionados à busca por informação.

A figura a seguir mostra o modelo geral de "comportamento informacional" desenvolvido por WILSON (1997).

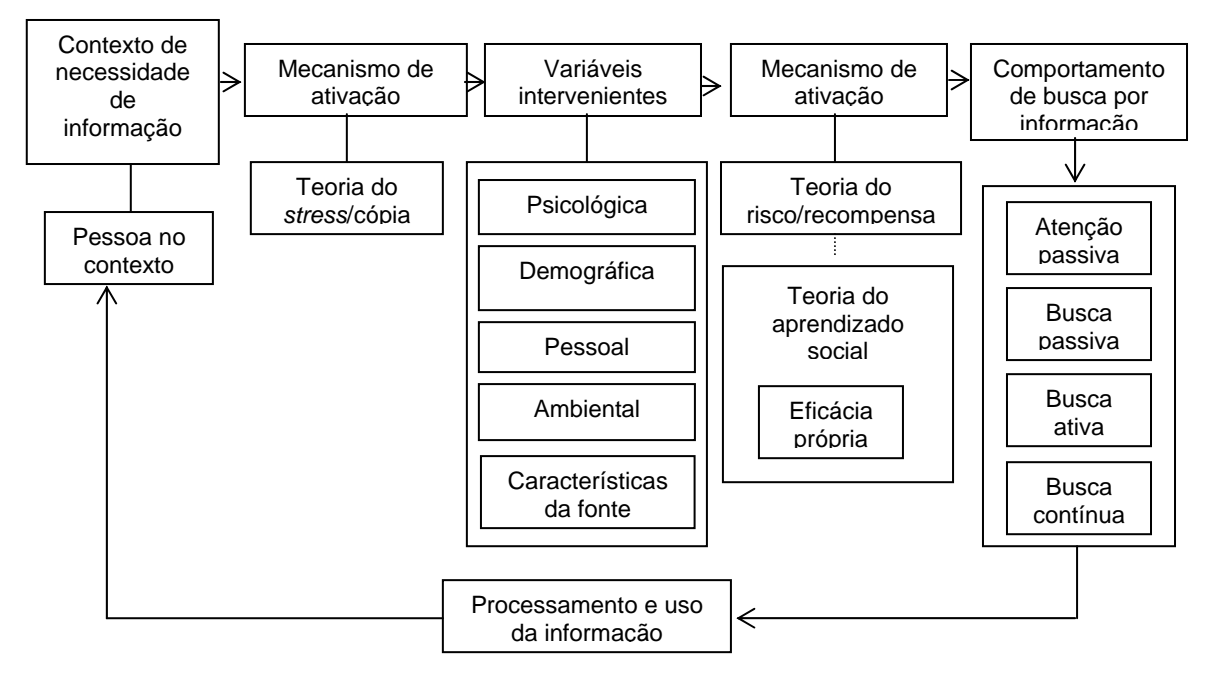

FIGURA 1: Modelo geral de comportamento de informação. FONTE: WILSON, 1997. p.569.

<span id="page-43-0"></span><sup>&</sup>lt;sup>26</sup> T. D. Wilson é pesquisador e professor da Universidade de Sheffield. Por quinze anos foi o coordenador do Departamento de Estudos Informacionais e hoje se encontra oficialmente aposentado. *Home-page* do autor: http://www.shef.ac.uk/~is/wilson

É importante notar como o autor apresenta o contexto que envolve o comportamento de busca, relacionando-o, primeiro, à necessidade de informação como fator anterior e, em segundo lugar, ao processamento e uso da informação como fator posterior. O encadeamento destes processos será explicado a seguir, dando-se maior ênfase ao comportamento de busca<sup>[27](#page-44-0)</sup>.

# b.1) A necessidade de informação

A necessidade, conforme WILSON (1981), é uma experiência subjetiva que somente pode ser percebida por um observador pela dedução de seu comportamento ou através de depoimentos da pessoa em questão. Entretanto, apesar do caráter subjetivo, pode-se assumir que qualquer pessoa possui um motivo que antecede a necessidade de informação e que se relaciona com o comportamento de busca apresentado.

#### b.2) Variáveis intervenientes

Nem sempre as pessoas agem em busca de informação ao perceberem alguma necessidade dela, ou seja, nem sempre a busca é a conseqüência direta da percepção de uma necessidade. Variáveis intervenientes podem agir como barreiras, impedindo a expressão do comportamento de busca. Tais variáveis podem estar relacionadas a características pessoais, emocionais ou ambientais. Muitos estudos, principalmente relacionados à personalidade, estão sendo desenvolvidos e alguns deles são reportados por WILSON (1997).

# b.3) O comportamento de busca por informação

O autor utiliza o modelo de Ellis (explicado anteriormente) para relacionar as atividades realizadas pelas pessoas ao buscarem informação. Entretanto, WILSON (1997) propõe uma classificação dos diferentes modos de busca identificados por ele e apresentados a seguir.

• atenção passiva

l

 Ocorre quando a aquisição de informação acontece sem que exista a intenção de busca, como por exemplo, quando se ouve ao rádio ou se assiste a programas de televisão.

<span id="page-44-0"></span><sup>&</sup>lt;sup>27</sup> Talvez pelo fato de o modelo abordar vários assuntos complexos e extensos (necessidade de informação, processamento e uso da informação) em um mesmo modelo, torna-se difícil entender profundamente todos os tópicos tratados. Portanto, optou-se por apresentar cada tema de forma resumida somente com o objetivo de contextualizar o comportamento de busca por informação em relação a outros processos experimentados por um individuo ao lidar com a informação.

#### • busca passiva

 À primeira vista, o termo "busca passiva" pode parecer uma contradição, mas representa ocasiões em que uma busca resulta na aquisição de uma informação relevante sem que a procura desta fosse o objetivo principal da busca.

#### • busca ativa

 Acontece quando o indivíduo busca ativamente pela informação. Conforme CHOO et al (1999), este é o tipo mais abordado pela literatura de ciência da informação.

### • busca contínua

 Ocorre quando a busca ativa já estabeleceu a estrutura básica de idéias, crenças ou valores, mas outras buscas são necessárias para atualizações ou expansões desta estrutura.

#### b.4) O processamento e uso da informação

O processamento e uso da informação nem sempre ocorrem. Mesmo que a demanda por informação exista e fontes de informação estejam disponíveis e acessíveis, não é garantido que o pesquisador irá processar e/ou usar a informação recuperada. Para WILSON (1997), o processamento de informação ocorre quando a informação recuperada é incorporada à estrutura de conhecimento do usuário. Já o uso da informação acontece quando esta conduz mudanças no estado de conhecimento do indivíduo.

O processamento da informação é tão subjetivo e de difícil observação quanto a necessidade de informação, pois ocorre na mente do indivíduo. Outra dificuldade apontada por WILSON (1997) é a associação entre o processamento da informação e a aprendizagem. Esta questão é discutida, no artigo citado, através de conceitos como determinação do valor de uma informação para um indivíduo e seletividade de informação.

# c) O Modelo de Comportamento de Busca por informação de Brown<sup>[28](#page-46-0)</sup>

 BROWN (1991) conceitua o comportamento de busca como sendo um processo em desenvolvimento, ou seja, é provável que o comportamento mude através da vida do indivíduo. Sendo assim, ela propõe um modelo geral de comportamento de busca por informação que permita a coexistência tanto de padrões de comportamento variados entre indivíduos quanto padrões referentes a uma mesma pessoa, baseando-se em diversos autores, como David Ellis, Brenda Dervin, James Krikelas, William e Sandra Rouse e Tom D. Wilson. BROWN (1991) apresenta as três dimensões que irão compor seu modelo: as condições, o contexto e o processo de busca, que serão explicadas resumidamente adiante.

#### • As condições

As condições são: (1) a exposição, que representa os estímulos aos sentidos visuais, e (2) a avaliação, que significa como estes estímulos foram processados pelo indivíduo.

#### • O contexto

l

Formam o contexto do comportamento de busca: (1) a própria pessoa, (2) o papel desempenhado por ela e (3) o ambiente em que ela se encontra.

## • O processo de busca

O processo de busca inicia-se com a percepção de uma lacuna entre o que é sabido e o que se deseja saber. De acordo com o contexto que a pessoa se encontra e as condições ativadas por ela, o indivíduo realiza atividades relacionadas ao processo de busca. A autora utiliza o modelo de Ellis, já explicado, para descrever estas atividades.

As três dimensões, quando relacionadas, podem apresentar interações ou barreiras. As interações revelam as influências causadas pelas condições e pelo contexto sobre o processo de busca. Dessa maneira, BROWN (1991) mostra que a forma como uma necessidade de busca é expressa e estruturada, os hábitos pessoais, as estratégias de busca e os recursos disponíveis influenciam diretamente o

<span id="page-46-0"></span><sup>&</sup>lt;sup>28</sup> Mary E. Brown é PhD em Estudos Informacionais pela Universidade de Drexel, Philadelphia, EUA, com estudos adicionais em Sistemas Especialistas na Universidade de Wharton, Pennsylvania e Psicologia Cognitiva na Universidade de Princeton. É mestre em Biblioteconomia e Ciência da Informação pela Universidade de Drexel, Philadelphia. *Homepage* da autora: http://www.southernct.edu/~brownm/index.html

processo de busca de um indivíduo. CHEN e HERNON<sup>29</sup>, citado por BROWN (1991, p.12) propõem que a necessidade de informação seja entendida pela perspectiva do usuário, de acordo com o contexto dele.

Já as barreiras geradas pela interação das dimensões são entendidas como problemas sociais, físicos ou psicológicos que atrapalham a busca por informação. Como exemplo tem-se a dificuldade de acesso e uso de alguma fonte de informação, o custo do acesso, a distância entre um usuário e sua fonte de informação (que pode ser uma pessoa), o grau de timidez do usuário para se dirigir à sua fonte, entre vários outros.

A figura a seguir, adaptada de BROWN (1991, p.12) resume as três dimensões definidas pela autora e mostra a relação entre elas. A área em cinza representa as barreiras.

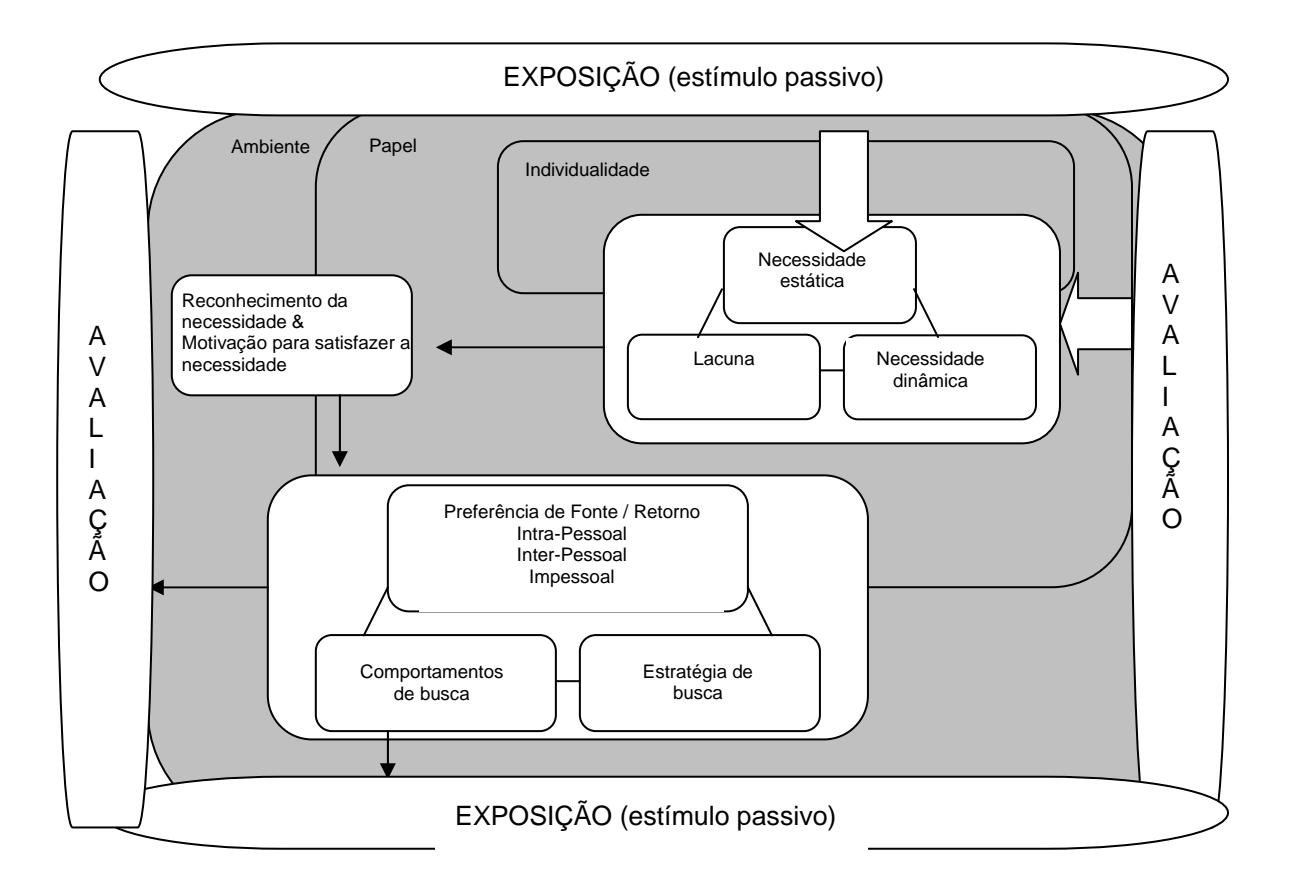

FIGURA 2: Modelo Geral de Comportamento de Busca por informação FONTE: BROWN,1991. p. 12.

<span id="page-47-0"></span>29 CHEN, Ching-Chin. HERNON, Peter. *Information Seeking: Assessing and Anticipating User Needs*. Nova Iorque: Neal-Schuman Publishers, 1982.

### 2.2.3. Comportamento de Busca por Informação na *Web*

Como foi dito anteriormente, o ambiente em que uma busca é realizada influencia o comportamento do indivíduo. Então, para se ter informações mais precisas sobre o comportamento de busca para guiar o desenvolvimento de *sites*, é necessário que se pesquise quais os comportamentos de busca apresentados por usuários na *web*. Conforme CHOO et al (1999, p.4), "Até recentemente, poucos estudos completos e rigorosos foram realizados sobre o comportamento de navegação na *web*, apesar do crescimento de sua popularidade." A dificuldade, para os autores, está em obter dados que descrevam as sessões de navegação de usuários. Mesmo assim, algumas pesquisas importantes foram feitas, como é mostrado em CHOO et al (1999, p.4) .

Serão apresentados a seguir o modelo citado acima para o comportamento de busca na *web* e a visão de Marchionini em relação à busca em ambientes eletrônicos.

# a) O comportamento de busca em ambientes eletrônicos

MARCHIONINI (1995)<sup>30</sup>, em seu livro "Busca por informação em ambientes eletrônicos", apresenta as estratégias de busca usadas tanto por profissionais que atuam como intermediários entre o usuário e o sistema, quanto pelas pessoas que utilizam diretamente sistemas em ambientes eletrônicos, que podem ser CD-ROM, OPACs ou a *web*. No caso dos intermediários, estratégias analíticas são desenvolvidas para se ter o melhor desempenho possível em relação ao *software* e, conseqüentemente, resultados eficientes. Porém, estas são difíceis de serem aprendidas, portanto, a maioria dos usuários geralmente utiliza uma variedade de estratégias informais, as quais são nomeadas pelo autor como estratégias de *browsing[31](#page-48-1)*.

São muitos os possíveis propósitos do *browsing*: ter uma visão geral do assunto, monitorar um processo, clarear um problema informacional, desenvolver uma estratégia formal, descobrir ou aprender. Além disso, o *browsing* requer uma carga cognitiva menor que a estratégia analítica.

Marchionini (1995) apresenta uma extensa revisão de literatura, mostrando várias visões do comportamento de busca, diferentes tipologias utilizadas e limitações das estratégias de *browsing*, através da síntese de diversos autores, incluindo ele

<span id="page-48-0"></span><sup>&</sup>lt;sup>30</sup> Garv Marchionini é professor da Escola de Biblioteconomia e Ciência da Informação da Universidade do Norte da Carolina, EUA. Leciona disciplinas sobre Interação Homeminformação e projetos de interface. É Ph.D. pela Universidade de Wayne em educação matemática com ênfase em educação computacional. Anteriormente, foi professor da universidade de Maryland e membro do laboratório de Interação Homem-Computador. *Home-page* do autor: http://www.ils.unc.edu/~march/

<span id="page-48-1"></span><sup>&</sup>lt;sup>1</sup> O termo browsing é traduzido como navegação ou varredura. Porém, optou-se aqui por manter o termo no idioma original.

próprio. Para esta pesquisa, serão mostrados a seguir, resumidamente, apenas os quatro tipos de estratégia de *browsing* definidos pelo autor. (MARCHIONINI, 1995, p.111)

# **Exploração**

É a estratégia mais básica. É fundamentalmente uma atividade de reconhecimento que compara conjuntos de objetos bem definidos com um objeto que está claramente representado na mente do usuário. A exploração é beneficiada por ambientes altamente organizados, que provê representações claras e concisas.

## • Observação

É a estratégia mais comum. A observação requer interpretação e reflexão para que o que está sendo observado faça sentido e seja relacionado aos objetivos do usuário. Pode ser executada sistematicamente exceto para objetos mal definidos e propostas confusas.

#### • *Browsing*

O termo *browsing* é usado aqui para representar as atividades que o usuário realiza ao seguir *links* de hipertextos. Esta estratégia requer que o objeto esteja especificado, que o usuário saiba o que está procurando e interaja ativamente com o ambiente e regularmente reflita e tome decisões sobre o seu progresso. Os dois pontos importantes desta estratégia são o processo e a informação encontrada ao longo do caminho percorrido.

#### **Monitoração**

A estratégia de monitoração é geralmente aplicada com outra atividade como a leitura. Como exemplo, enquanto se lê um texto relacionado a um tópico específico a estratégia de monitoramento presta atenção em conceitos relacionados a outro tópico de interesse. Profissionais de qualquer área, com freqüência aplicam esta estratégia espontaneamente, relacionando seu próprio campo com o que lêem de uma área não relacionada. Por isso, ela é a mais importante para se descobrir e criar conexões entre idéias desconexas.

b) O Modelo de Comportamento de Busca por informação na *Web* de Choo, Detlor e Turnbull<sup>[32](#page-50-0)</sup>

Com o objetivo de desenvolver um modelo de comportamento de busca que englobasse as atividades características do ambiente *Web*, CHOO et al (1999) relacionam os métodos: a) de exploração de AGUILAR $^{33}$  $^{33}$  $^{33}$  (citado por CHOO et al (1999), p.5) e b) de comportamento de busca de Ellis, que foi explicado anteriormente. Eles ampliam os processos tratados nos modelos para que possam abranger as características específicas da busca na *Web*.

a) O método de Aguilar adaptado pelos autores em questão apresenta quatro modos de exploração, que estão relacionados com a classificação de Wilson que se encontra neste mesmo capítulo:

• Busca não direcionada (*undirected viewing*)

Na busca não direcionada, o indivíduo é exposto à informação sem nenhuma necessidade específica elaborada. O principal propósito é realizar uma exploração geral para detectar algum sinal de mudança. Muitas e variadas fontes de informação são utilizadas e grande quantidade de informação é examinada.

# • Busca direcionada (*conditioned viewing*)

Na busca direcionada, o indivíduo direciona a visão para informação sobre tópicos selecionados ou para áreas potenciais de interesse, identificadas durante a busca não direcionada. O propósito geral é avaliar a importância da informação encontrada.

• Busca informal

Durante a busca informal, o indivíduo procura por informação para aprofundar seu conhecimento e entendimento de uma questão específica, de forma não estruturada.

Busca formal

l

Durante a busca formal, o indivíduo planeja a busca, de acordo com um procedimento pré-estabelecido ou uma metodologia, para obter informações

Home-page do Brian Dedlor: http://www.business.mcmaster.ca/msis/profs/detlorb/ e Home*page* do Don Turnbull: http://donturn.fis.utoronto.ca/

<span id="page-50-0"></span> $32$  Chun Wei Choo é professor da Faculdade de Ciências Informacionais da Universidade de Toronto, onde obteve o grau de PhD em 1993. É bacharel em engenharia pela Universidade de Cambridge. Possui cinco livros editados, sendo que dois foram traduzidos para português e espanhol. *Home-page* do autor: http://choo.fis.utoronto.ca/Bio.8.html

Brian Detlor e Don Turnbull são também professores da Faculdade de Ciências Informacionais da Universidade de Toronto. Mais informações podem ser encontradas em:

<span id="page-50-1"></span><sup>&</sup>lt;sup>33</sup> AGUILAR, Francis J. Scanning the business Environment. Nova Iorque: Macmillan Co, 1967

detalhadas sobre uma questão específica. O propósito geral é recuperar informação relevante para prover base para uma decisão ou rumo de uma ação.

O quadro a seguir, adaptado de CHOO et al (1999, p.6) resume e compara os modos de exploração de Aguilar explicados anteriormente. É importante notar como os autores relacionam a necessidade de informação, a busca por informação e o uso da informação<sup>34</sup>.

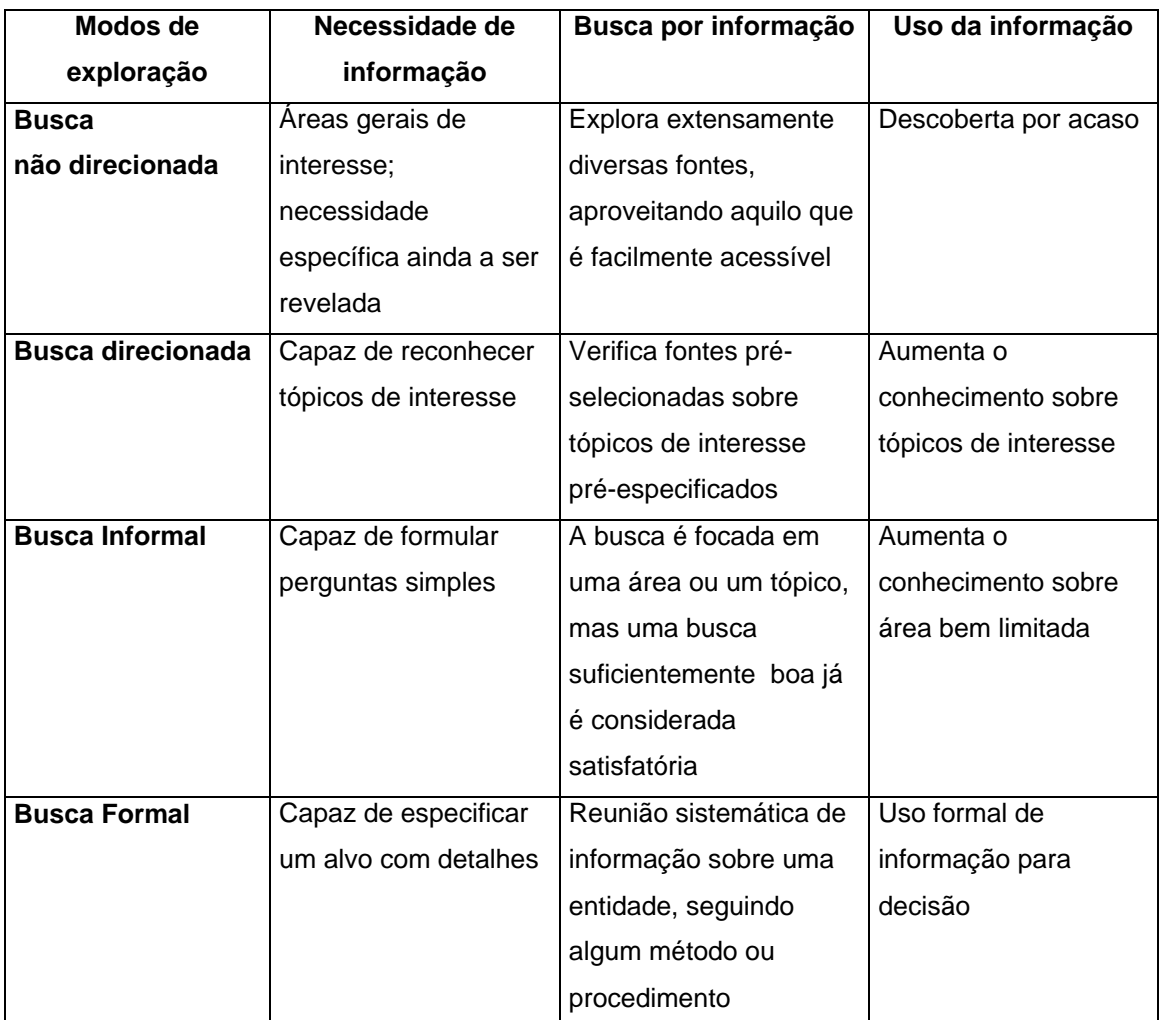

# QUADRO 3

## Modos de exploração

FONTE: CHOO et al, 1999. p. 6.

<span id="page-51-0"></span>34 A relação do comportamento de busca com a necessidade e o uso da informação também foi abordada neste trabalho quando se apresentou o modelo de Wilson.

b) Ao utilizar o modelo de Ellis, CHOO et al (1999) mostram como as categorias $35$ que o compõem podem descrever o comportamento de busca por informação na *Web*. O quadro seguinte compara, por categoria, as formulações originais desenvolvidas por Ellis (primeira linha da figura) com as formulações de CHOO et al (1999) (segunda linha da figura). A terceira linha apresenta exemplos retirados do artigo em questão para auxiliar o entendimento da explicação fornecida na segunda linha.

### QUADRO 4

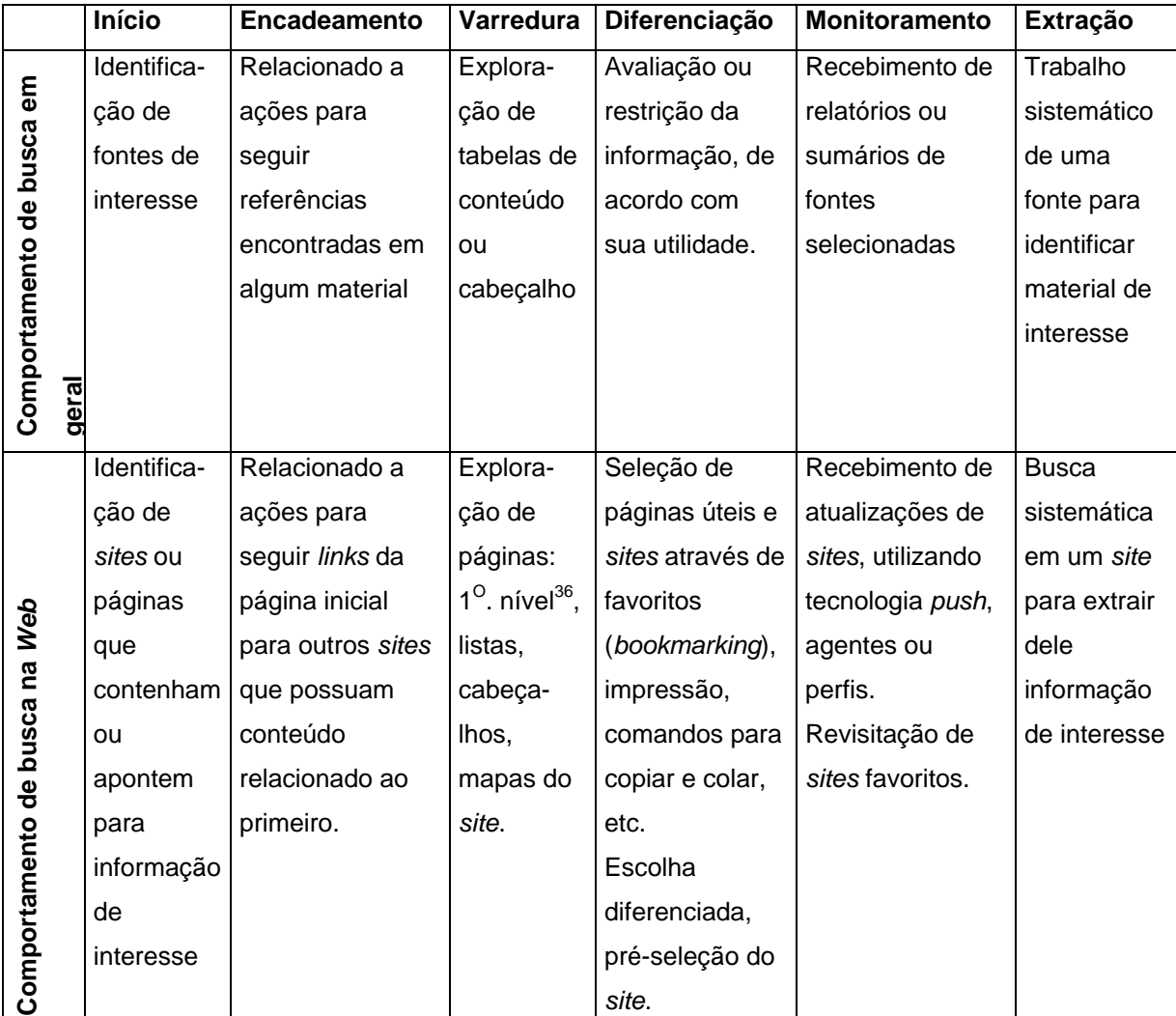

# Comportamento de busca por informação e Medidas da *Web*

<span id="page-52-0"></span>35 CHOO et al (1999) utiliza uma versão do modelo de Ellis que possui somente seis categorias: início, encadeamento, varredura, diferenciação, monitoramento e extração. Neste trabalho foi explicada, anteriormente, uma versão do modelo de Ellis que inclui mais duas categorias: verificação e finalização. 36 Do inglês: *top level*

<span id="page-52-1"></span>

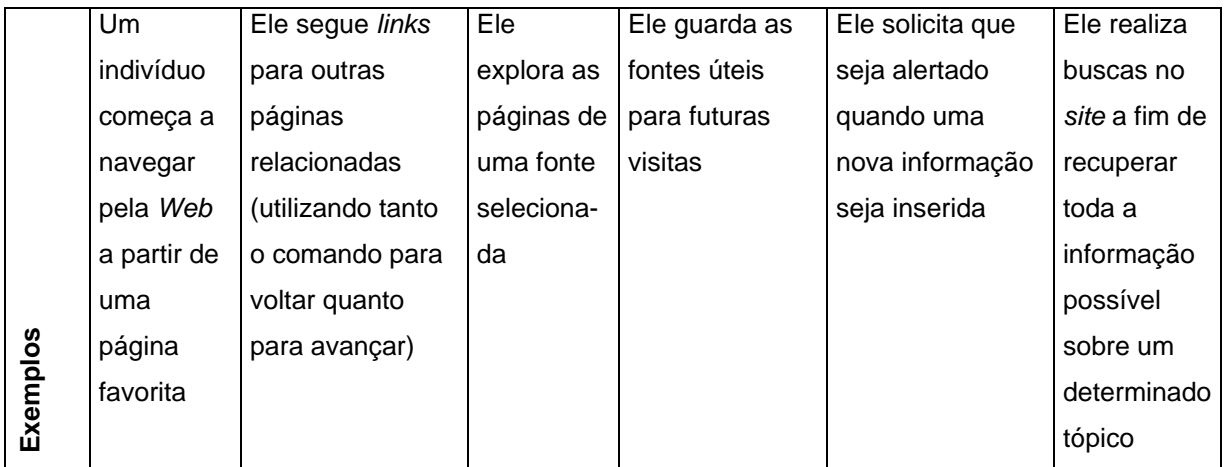

FONTE: Adaptado de CHOO et al, 1999. p. 8.

Assim, através do relacionamento entre as categorias de Ellis e o método de Aguilar, CHOO et al (1999) desenvolvem um novo modelo que descreve os padrões de comportamento de busca por informação na *web*.

No quadro abaixo, eles identificam quatro modos de busca por informação na *web* e apresentam as atividades que freqüentemente ocorrem em cada um deles.

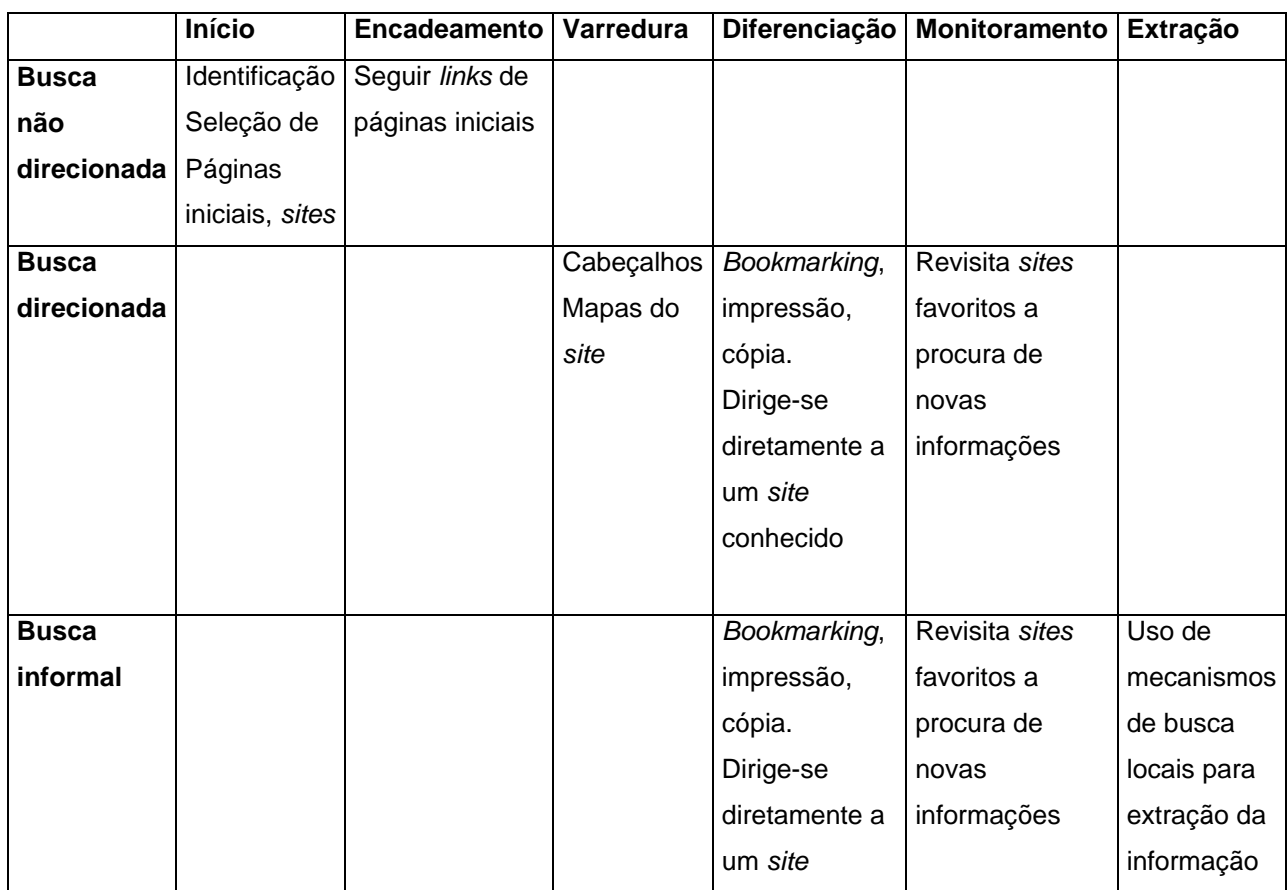

# QUADRO 5

Modos de comportamento e Medidas de busca por informação na *web*

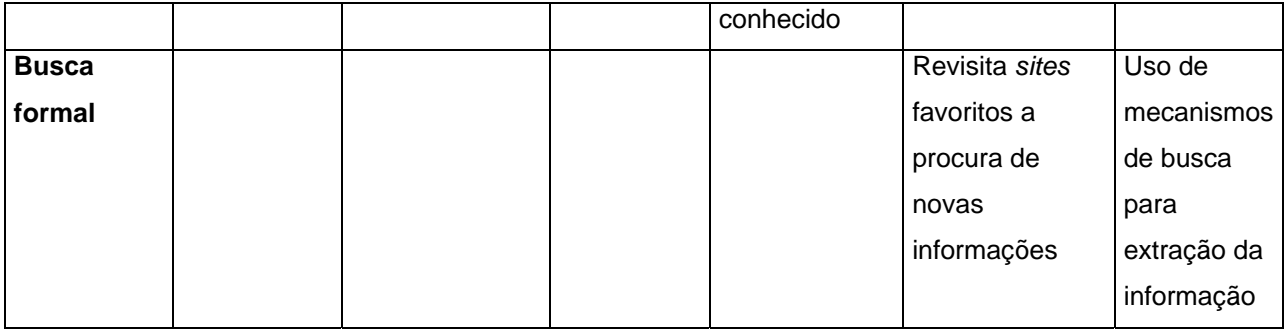

FONTE: CHOO et al, 1999. p. 9.

# • Busca não direcionada

Neste modo de busca, é esperado que ocorram atividades relacionadas às categorias de Ellis: início e encadeamento. O início acontece quando o usuário visita um *site* favorito para iniciar o uso da *web*. O encadeamento ocorre quando o usuário percebe itens de interesse e então segue os *links* para obter mais informações sobre eles, o que descreve o encadeamento para frente. O encadeamento para trás também pode ocorrer, desde que um mecanismo de busca seja utilizado para localizar outras páginas que se referem ao *site* em que o usuário se encontra.

# • Busca direcionada

Neste modo, são esperados a varredura, a diferenciação e o monitoramento. A diferenciação ocorre quando o usuário seleciona páginas ou *sites* que ele espera que contenham informação relevante. Estes *sites* são, geralmente, guardados como favoritos (*bookmarked*). Ao visitar tais *sites*, o usuário realiza atividades de varredura por tabelas de conteúdo e mapas do *site* e também de monitoramento, retornando regularmente ao *site* ou se inscrevendo em listas de discussão sobre o assunto de interesse.

# • Busca informal

l

Neste modo de busca, são esperados a diferenciação, a extração e o monitoramento. A busca acontece em *sites* que foram escolhidos pelo indivíduo. A extração não é estruturada, ou seja, utiliza-se simples comandos e recursos de busca a fim de obter a informação mais importante ou recente e sem o objetivo de realizar uma busca vasta. O monitoramento pode ser mais efetivo se o indivíduo configura canais de *push<sup>[37](#page-54-0)</sup>* ou agentes que encontram e enviam automaticamente informações baseadas em palavras-chave determinadas.

<span id="page-54-0"></span><sup>&</sup>lt;sup>37</sup> A tecnologia "*push*", também conhecida pelos termos *webcasting* e *pointcasting*, é utilizada por mídias informativas para que a Internet alcance o usuário final, entregando informações

#### • Busca formal

-

Neste modo, são esperadas atividades principalmente relacionadas à extração, com algumas ações complementares de monitoramento. As busca formais utilizam complexos recursos dos mecanismos de busca para recuperar todas as informações relevantes possíveis e avaliar as fontes encontradas em termos de qualidade e precisão. A extração pode ser suportada por atividades de monitoramento através do uso de serviços de agentes e *push*, já citados anteriormente.

Baseando-se no modelo criado, CHOO et al (1999) realizam uma pesquisa com usuários da *web* para analisar o comportamento de busca por informação neste ambiente. Através de um questionário, entrevistas pessoais e análise de *logs,* as atividades consideradas relevantes em relação à busca por informação, chamadas pelos pesquisadores de episódios, foram identificadas e classificadas de acordo com o modelo criado por ele, ou seja, conforme a junção e adaptação dos modos de busca de Aguilar e as categorias de Ellis.

Assim, CHOO et al (1999) conseguem demonstrar como o modelo de comportamento de busca na *web* engloba e estrutura as diferentes necessidades de informação e as variadas atividades realizadas durante o processo de busca no ambiente *web*.

Diante dos vários modelos apresentados, percebe-se que não há incoerências ou divergências entre eles, mas apenas diferenças de ênfase. Cada autor abrange o assunto de uma maneira, de acordo com seu ponto de vista, apontando diversas características que compõem o tema, o que mostra a profunda complexidade do estudo sobre o comportamento de busca por informação. O modelo de Ellis enfatiza as categorias que englobam as atividades realizadas pelos usuários, enquanto Wilson prioriza a relação do comportamento de busca com outros processos, como necessidade e uso da informação. Brown mostra a importância do contexto do usuário e Marchionini apresenta uma extensa pesquisa sobre a busca em ambientes eletrônicos. Já Choo, Detlor e Turnbull conseguem sintetizar conceitos e modelos anteriormente definidos e transformá-los em um novo modelo específico, capaz de englobar as peculiaridades do ambiente *web*. Além disso, este modelo permite que outros estudos sejam realizados utilizando-o como base. São por estas razões que o modelo descrito em CHOO et al (1999) foi escolhido para o estudo do comportamento de busca de usuários da Biblioteca Digital de Teses e Dissertações da Puc-Minas.

baseadas em um perfil de interesses pré-definidos, eliminando assim etapas de pesquisa e seleção por parte do usuário.

# **3. METODOLOGIA**

Para a realização desta pesquisa, foram usados alguns instrumentos de coleta de dados com o objetivo de analisar comparativamente o conjunto de resultados para a avaliação de um sistema de informação, que neste caso, é a Biblioteca Digital da Puc Minas. Cada etapa da pesquisa será explicada detalhadamente mais adiante.

# 3.1 Características da pesquisa<sup>[38](#page-56-0)</sup>

Do ponto de vista da sua natureza, a pesquisa é classificada como aplicada pois objetiva gerar conhecimentos para aplicação prática dirigidos à solução de problemas específicos.

Em relação a seus objetivos, a pesquisa é classificada como descritiva pois visa descrever as características de determinada população ou fenômeno ou o estabelecimento de relações entre variáveis.

De acordo com os procedimentos técnicos, a pesquisa se enquadra no item da classificação: estudo de caso. No estudo de caso a pesquisa envolve o estudo profundo e exaustivo de um ou poucos objetos de maneira que se permita o seu amplo e detalhado conhecimento.

Os instrumentos de coleta de dados, que serão explicados detalhadamente mais à frente, são cinco: (1) questionário sobre o contexto do usuário, (2) teste de usabilidade em laboratório, (3) questionário de satisfação, (4) estudo do comportamento de busca dos usuários através do teste com busca livre e (5) análise do *log*.

# 3.2 Seleção do objeto da pesquisa e do caso

Para se entender os problemas de usabilidade que o ambiente *web* apresenta e diante da amplitude do universo de *sites*, seria necessário escolher um tipo de sistema que pudesse servir de base para o estudo. Foram cogitados *sites* de instituições acadêmicas, financeiras, comércio eletrônico. Algumas características importantes deveriam definir o tipo de sistema que seria pesquisado:

a) O *site* deveria ser acessado sem qualquer tipo de treinamento prévio, para que a facilidade de uso e não o domínio do sistema fosse testado;

<span id="page-56-0"></span>38 As classificações utilizadas baseiam-se em:

SILVA, Edna Lúcia da. MENEZES, Estera Muszkat. Metodologia da Pesquisa e Elaboração de Dissertação. Florianópolis: Laboratório de Ensino à Distância da UFSC, 118 p., 2000.

- b) O objetivo principal do *site* deveria ser a recuperação de informação, de qualquer natureza, seja uma notícia ou um extrato de conta, pois dessa forma poderia ser estudado o comportamento de busca por informação.
- c) O *site* deveria estar acessível a qualquer pessoa para facilitar a aplicação dos testes. Além disso, esse fato reforça a necessidade do estudo de usabilidade sobre tal sistema.
- d) O *site* deveria ser relevante, para justificar a pesquisa.

Diante dos pré-requisitos acima, chegou-se à conclusão de que uma Biblioteca Digital atenderia às necessidades da pesquisa.

São muitas as definições encontradas para o termo "Biblioteca Digital" (BD). De fato, este é um tema interdisciplinar que nos remete à Ciência da Informação, Biblioteconomia e Ciência da Computação, tornando o seu significado complexo.

Um conceito de BD, apresentado em WATERS (1998, p.1), consegue ser amplo o bastante para englobar os diversos sentidos que uma BD pode apresentar:

"Bibliotecas Digitais são organizações que provêem recursos, incluindo pessoal especializado, para selecionar, estruturar, oferecer acesso intelectual, interpretar, distribuir, preservar a integridade e garantir a persistência ao longo do tempo de coleções de trabalhos digitais para que eles estejam prontamente e economicamente disponíveis para o uso de uma comunidade determinada ou um conjunto de comunidades."[39](#page-57-0) (tradução da autora)

De acordo com GONÇALVES & FOX (2001, p.13), o termo "Biblioteca Digital" começou a ser amplamente utilizado no início dos anos 90. Atualmente, encontra-se uma considerável variedade de livros, jornais, revistas, *sites* e conferências que tratam do tema em diversas partes do mundo. (GONÇALVES & FOX, 2001, p.13; SPINK & COOL, 1999, p.1) Portanto, apesar dos desafios que circundam este complexo sistema de informação (como a recuperação da informação), pesquisadores de diversas áreas se dedicam ao tema, impulsionados pelos benefícios (como a disseminação da informação) que podem ser conseguidos através do uso de Bibliotecas Digitais. Além disso, a sua relevância pode ser reconhecida através dos seguintes pontos:

<span id="page-57-0"></span><sup>39</sup> *Digital libraries are organizations that provide the resources, including the specialized staff, to select, structure, offer intellectual access to, interpret, distribute, preserve the integrity of, and ensure the persistence over time of collections of digital works so that they are readily and economically available for use by a defined community or set of communities.* 

- a) a importância das Bibliotecas Digitais, como fonte de informação, para a Ciência da Informação, promovendo maior acessibilidade ao conhecimento produzido e assim, contribuindo para a democratização da informação;
- b) a importância do tema para a universidade, já que constitui um meio para a disseminação da informação científica produzida;
- c) a existência de poucas publicações de estudos específicos $40$  sobre usabilidade de bibliotecas digitais, que mostra que a área começa a ser investigada;

O universo de sistemas a ser estudado foi delimitado, restringindo-se à Biblioteca Digital da Puc-Minas, devido (1) ao limitado espaço de tempo, (2) à profundidade requerida, (3) à facilidade de acesso da autora à BD da Puc Minas e (4) a importância da pesquisa para a Puc-Minas, já que o estudo contribuirá para o aprimoramento da Biblioteca Digital de Teses e Dissertações desta instituição.

A Biblioteca Digital da Puc-Minas foi criada através da parceria entre a Pró-Reitoria de Pós-Graduação, a Biblioteca e o Datapuc (processamento de dados da Puc), com o intuito de tornar disponível, através da *web,* o acervo de teses e dissertações defendidas na universidade.

A BDP foi desenvolvida pelo Datapuc a partir de especificações de funcionários da biblioteca e da Pró-Reitoria de Pós-Graduação. O sistema foi criado levando-se em conta que o público atendido pela BDP seria composto, em sua maioria, por alunos da graduação interessados em continuar seus estudos, alunos de pós-graduação (lato sensu ou stricto sensu) e professores. O *site* pode ser acessado por qualquer pessoa através do endereço: www.pucminas.br.

Atualmente, a BDP possui cerca de 380<sup>41</sup> itens em seu acervo, porém, somente  $80^{42}$  estão disponíveis em formato PDF $^{43}$  e, portanto, apenas estes podem ser copiados da BDP para o computador do usuário. Estima-se que, atualmente, por

<span id="page-58-0"></span>40 Foram encontrados apenas os seguintes estudos: COCKRELL & JAYNE (2002), BATTLESON et al (2001), ZHANG et al (2001), DICKSTEIN & MILLS (2000), BISHOP et al (2000), VELDOF et al (1999) e PAYETTE & RIEGER (1998) e KLING & ELLIOTT (1994). 41 O número não é exato pois teses e dissertações estão sendo constantemente inseridas na

<span id="page-58-1"></span>BDP.

<span id="page-58-2"></span> $42$  Este número também não é exato, pois os alunos que já defenderam foram chamados para entregarem seus arquivos para serem publicados na BDP. Além disto, novas teses e dissertações estão sendo constantemente inseridas de acordo com as defesas que ocorrem. 43 Os documentos gerados com o Adobe Acrobat (formato PDF) são armazenados como se

<span id="page-58-3"></span>fossem uma imagem, preservando cores e fontes do documento matriz. Sua grande vantagem é que neste formato o arquivo não pode ser alterado. Outro ponto a favor é o tamanho do arquivo, que é comprimido naturalmente, sem a necessidade de programas adicionais e sem a perda de dados. Para editar arquivos PDF é necessário ter a licença de uso do Adobe Acrobat, pacote de programas que inclui um editor e um gerenciador de documentos pdf.

volta de 100 dissertações são defendidas ao ano, mas este número está em constante crescimento.

Para facilitar a recuperação de itens do acervo, alguns tipos de busca foram criados, ou seja, o usuário pode realizar a busca por teses ou dissertações através dos atributos: (a) nome do autor, (b) nome do orientador, (c) data de defesa, (d) programa de pós-graduação / área de concentração $44$ , (e) área de conhecimento, (f) título em português ou inglês, resumo em português ou inglês e palavras-chave em português ou inglês e (g) texto completo (busca em arquivos PDF), utilizando-se o motor de busca TodoBR que se encontra no *site*.

A interface do *site* foi desenvolvida de acordo com o padrão do Portal da universidade. Durante a fase de desenvolvimento, as páginas da BDP foram avaliadas somente pela equipe responsável pelo projeto do Datapuc e da Pró-Reitoria de Pós-Graduação. O ideal teria sido a realização de testes formais de usabilidade com usuários finais, para que prováveis alterações fossem executadas em fase de projeto, quando qualquer mudança ainda requer um custo baixo. Porém, problemas relacionados a tempo, custo e a própria falta de cultura da empresa em relação à usabilidade impediram a realização dos testes.

# 3.3 Seleção da amostra de usuários

É difícil estimar o universo de potenciais usuários da BDP, e, conseqüentemente, o tamanho da amostra, pois uma vez na Internet, qualquer pessoa poderá acessá-la.

NIELSEN (2000b) afirma que são necessários pelo menos 15 usuários para se descobrir todos os problemas relacionados à usabilidade de um *site*, o que parece pouco diante da quantidade e diversidade de possíveis usuários. Ele demonstra que o primeiro usuário observado já revela praticamente um terço dos problemas de usabilidade que devem ser encontrados. Quando se observa o segundo usuário, novas descobertas são feitas, mas muitas observações se sobrepõem àquelas já feitas com o primeiro usuário. O mesmo ocorre com o terceiro usuário e os próximos participantes do teste, o que mostra que se aprende menos com cada usuário acrescentado, pois serão observadas cada vez mais características que já haviam sido vistas antes. Desta forma, NIELSEN (2000b) coloca que após o 15<sup>0</sup> participante do teste, o examinador estará desperdiçando o seu tempo, já que muito pouco aprendizado será acrescido ao que foi observado anteriormente.

<span id="page-59-0"></span>44 A área de concentração de cada tese/dissertação ainda está sendo cadastrada. Portanto, são poucas as informações que podem ser recuperadas através desta consulta. Por esta razão, decidiu-se não avaliar este tipo de busca.

Sendo assim, NIELSEN (2000b) demonstra que o número de usuários ideal é 15, mas recomenda que ao invés de se realizar um teste de usabilidade com 15 participantes, se façam 3 testes, cada um com 5 participantes. Desta forma, o *software* alterado em decorrência dos problemas descobertos num primeiro teste poderia ser novamente testado para que seja comprovado que a solução dada foi suficiente para se resolver o problema e esta não causou novos problemas. Isto gera um ciclo, formado pelo teste, as alterações e novo teste, para avaliar e continuamente melhorar um sistema.

É importante ressaltar que estes números não são válidos para *sites* que foram desenvolvidos para o atendimento de grupos de usuários extremamente distintos, como NIELSEN (2000b) exemplifica com um *software* que foi desenvolvido para ser usado por crianças e também por seus pais. A fórmula mostrada é válida para usuários que podem ser comparáveis e que usarão o *site* para objetivos semelhantes.

No caso da Biblioteca Digital da Puc Minas, concluiu-se que seria possível seguir a fórmula explicada acima por duas razões. Em primeiro lugar, porque o seu público alvo é composto por pessoas que de alguma maneira relacionam-se à pesquisa (seja ela da graduação ou da pós-graduação) e, portanto, podem ser comparáveis. Em segundo lugar, porque a BDP é composta por poucas funções e é utilizada basicamente para o mesmo fim: a busca por informação. Além disso, BATTLESON et al (2001) seguiram a fórmula proposta por NIELSEN (2000b), utilizando 11 usuários para testar a usabilidade do *site* da Biblioteca da Universidade de Búfalo, confirmando a exeqüibilidade desta.

Portanto, 15 usuários representa um número aceitável para se tentar descobrir o máximo de problemas de usabilidade do *site*. A recomendação dada por NIELSEN (2000b) para se dividir os usuários em pequenos testes não pôde ser seguida pois o tempo gasto com os testes e com as alterações da interface certamente excederia a duração do curso de mestrado.

A amostra desta pesquisa é caracterizada como não probabilística intencional, pois foram escolhidos casos para sua constituição. Dois fatores fizeram com que os alunos da pesquisa de graduação e mestrado da Puc-Minas fossem apontados para serem os participantes dos testes: a) acredita-se que a maioria das pessoas interessadas nas teses e dissertações da BDP seja aluno da pós-graduação ou deseje se tornar um aluno da pós-graduação, e b) a autora, sendo funcionária da Puc-Minas, tem facilidade para conseguir a participação dos alunos nos testes.

Durante a elaboração dos testes, foi proposta a participação de alunos de pelo menos dois tipos de formação: ciências humanas e ciências exatas, com o objetivo de se tentar encontrar fatores relacionados ao contexto dos alunos que pudessem

influenciar o comportamento de busca das pessoas através da comparação entre alunos de uma formação e outra. Portanto, os mestrados de engenharia elétrica e de letras foram escolhidos para representarem suas áreas de conhecimento, já que a BDP possui um número razoável de teses e dissertações defendidas nestes cursos, tornando a pesquisa destes temas mais interessante para os usuários.

Um professor de cada curso foi contatado para que se pudesse explicar aos alunos a pesquisa e agendar os testes com os voluntários durante uma parte da aula cedida pelo professor.

No curso de engenharia elétrica, vários alunos se prontificaram. Seria desejável para a pesquisa a participação de um mesmo número de homens e mulheres, mas a turma possuía apenas 2 alunas, o que reflete a característica de um curso relacionado às ciências exatas. Sendo assim, foram marcados 9 testes (7 homens e 2 mulheres) e apenas um não pôde comparecer, sendo substituído por um aluno de outra turma, mas também do mestrado de engenharia elétrica. As duas únicas mulheres estavam cursando uma disciplina do mestrado, mas eram alunas da iniciação científica da graduação. Os demais estavam cursando o mestrado.

No curso de letras, cinco pessoas se prontificaram, mas apenas duas alunas (ambas do mestrado) compareceram à avaliação. Mesmo depois de um novo contato com a turma, não houve interesse por parte dos alunos, que alegaram falta de tempo. Diante desta situação, outro programa de pós-graduação foi contatado: o curso de Tratamento da Informação Espacial, que agrupa alunos principalmente da geografia e da arquitetura. O número de dissertações existentes na BDP relacionadas a este curso é bem menor que o do curso de Letras, mas suficiente para a realização dos testes. Ao contrário da engenharia elétrica, a grande maioria da turma era do sexo feminino e, então, foram agendados 4 testes, sendo todas as participantes mulheres, duas do curso de graduação de geografia e duas da arquitetura e ambas alunas da pesquisa da graduação.

Apesar da grande dificuldade para se conseguir voluntários, seja pela ausência de gratificação para o participante ou pela falta de interesse ou apreensão por parte do usuário, a formação da amostra se tornou relativamente equilibrada em relação ao número de homens (7) e mulheres (8) , ao número de pessoas com formação da área de exatas (9), representada pelo curso de Engenharia Elétrica e da área de humanas (6), representada pelo curso de Tratamento da Informação Espacial e Letras e, por fim, ao número de estudantes de graduação (6) e de mestrado (9).

Após a coleta de dados, as afirmações colocadas por NIELSEN (2000b) puderam ser confirmadas. Os erros mais graves apareceram logo nos primeiros testes e, de fato, a quantidade de problemas de usabilidade revelados diminui a cada novo

teste, pois muitos se repetem mesmo para usuários com características diferentes, o que pode ser observado nas tabelas em que os resultados são apresentados no ANEXO 7. Mas é preciso ressaltar que apesar da observação de poucos usuários apresentar ótimo custo/benefício, a verificação de que um problema ou uma forma de comportamento se repete é importante para que se possa fazer generalizações.

### 3.4 Etapas e instrumentos de coleta de dados

A coleta de dados foi composta por cinco etapas: (1) Questionário sobre o contexto do usuário, (2) Teste de usabilidade em laboratório, (3) Questionário de satisfação, (4) Estudo do comportamento de busca dos usuários através do teste com busca livre e (5) Análise do *log*. Cada uma delas será explicada separadamente adiante.

Os instrumentos de coleta de dados são baseados (1) na observação e (2) nos questionários. Eles foram escolhidos pois permitem a investigação de usuários reais, já que esta é a abordagem deste estudo. A observação é caracterizada como sistemática pois foi planejada e se realizou em condições controladas para responder aos propósitos pré-estabelecidos. Os questionários são compostos por perguntas abertas, fechadas e múltiplas escolhas.

Todas as etapas, exceto o *log*, foram aplicadas em cada um dos participantes, individualmente, na ordem em que aparecerão a seguir. A descrição detalhada da aplicação da avaliação será apresentada no próximo item.

a) Etapa 1 - Questionário sobre o contexto do usuário

O questionário foi composto por informações gerais sobre o usuário, como idade, profissão e escolaridade. Ele também foi usado para apreender informações relativas à experiência dos participantes com a Internet, mecanismos de busca, a própria BDP e o *software* Adobe Acrobat, que é usado na BDP para *download* de teses/dissertações. Além disso, um item do questionário solicitou ao usuário a descrição sucinta de seu projeto de pesquisa, com o objetivo de se conhecer o tema no qual ele se interessa para ser buscado na BDP. O questionário, na forma como foi aplicado, encontra-se no ANEXO 1.

b) Etapa 2 - Teste de usabilidade em laboratório usando a técnica do "pensar em voz alta"

A escolha do método para se avaliar a usabilidade da BDP se deu após a análise dos vários tipos de teste mostrados no capítulo 2. A participação de

representantes dos usuários finais foi o primeiro ponto que se julgou obrigatório, pois o objetivo proposto é justamente a avaliação de sua interação com a BDP. Como também seria importante entender a causa destes problemas, escolheu-se aplicar o teste de usabilidade em laboratório com a técnica do "pensar em voz alta", explicada no referencial teórico. Além disso, foram consultados alguns artigos sobre estudos de usabilidade realizados em Bibliotecas Digitais de Universidades que utilizaram o teste em laboratório com a técnica do "pensar em voz alta". São eles: COCKRELL & JAYNE (2002), BATTLESON et al (2001), DICKSTEIN & MILLS (2000), BISHOP et al (2000), VELDOF et al (1999) e PAYETTE & RIEGER (1998). Estas pesquisas nortearam o desenvolvimento do teste de usabilidade da BDP.

Os testes foram realizados em um laboratório, onde havia uma câmera apontada para a tela do computador. A filmagem foi importante para que os testes pudessem ser revistos.

Foram observados os seguintes pontos para cada tarefa realizada (as tarefas estão descritas no final deste item):

- Tempo para realização da tarefa;
- Tipo de busca utilizado (título, palavra-chave, texto completo, entre outros);
- Recursos de busca usados;
- Caminho seguido pelo usuário para encontrar o tipo de busca utilizado;
- Compreensão do usuário em relação à terminologia utilizada;
- Satisfação do usuário quanto à estética das páginas;
- Aprendizado do usuário em relação ao uso da BDP no decorrer das tarefas;
- Percepção do usuário em relação ao conteúdo apresentado e a sua disposição nas páginas da BDP;
- Tempo de resposta da BDP e
- Ocorrência de erros.

Além destes pontos, foi observado como o usuário acessa a Biblioteca Digital via a página principal da instituição e como ele realiza o *download* das teses e dissertações.

A definição das tarefas foi determinante para o bom desempenho do teste de usabilidade e representou o grande desafio da preparação deste instrumento de coleta de dados.

BATTLESON et al (2001)<sup>45</sup> sugerem que o objetivo geral da avaliação e as funções a serem avaliadas sejam bem definidos para que o desenvolvimento das tarefas seja bem sucedido, o que significa que as questões colocadas para o usuário devem ser suficientes para medir a usabilidade de um *site* ou parte dele e, principalmente, que elas devem testar o sistema e não o usuário.

Sendo assim, foi necessário identificar as principais funções da BDP para que estas norteassem as tarefas. Duas principais funções foram identificadas: (1) permitir que alunos da universidade publiquem suas teses e dissertações através do *site* e (2) permitir que usuários consultem e/ou obtenham cópia das teses e dissertações do acervo da BDP.

A primeira função é feita por alunos que defenderam uma tese ou dissertação e utilizam a BDP para a publicação do trabalho. Apesar de sua importância, seria difícil avaliá-la porque as defesas são esporádicas, não sendo possível atingir o número de usuários desejado (quinze) no espaço de tempo disponível para os testes. Além disso, para esta pesquisa, o importante seria analisar a busca por informação, razão pela qual uma Biblioteca Digital foi escolhida para ser estudada. Portanto, apenas a segunda função colocada foi explorada pelos testes.

Para se conseguir avaliar o serviço oferecido pela BDP, houve a necessidade de particioná-la de alguma maneira. Como a consulta por teses e dissertações pode ser feita de várias formas<sup>46</sup>, decidiu-se que o *site* seria avaliado por forma de busca. Após estas definições, pôde-se iniciar o desenvolvimento das tarefas, observando-se os seguintes pontos colocados por BATTLESON et al (2001) e DICKSTEIN & MILLS (2000) :

- o teste não deve ser muito longo, para não se tornar cansativo, tendo a duração de, em média, uma hora. A maioria dos testes referenciados em BATTLESON et al (2001) utilizou entre 10 e 12 questões;

- as tarefas devem ser próximas à realidade, ou seja, devem se parecer com questões comuns que se apresentam no dia a dia do usuário. As tarefas não podem se parecer com uma série de ordens que devem ser cumpridas pelo usuário, como "Faça isso, faça aquilo."

<span id="page-64-0"></span><sup>&</sup>lt;sup>45</sup> Artigo que descreve os passos realizados para a construção de um teste formal de usabilidade para o *site* da Biblioteca da Universidade de Búfalo e que norteou o desenvolvimento das tarefas do teste de usabilidade desta pesquisa.

<span id="page-64-1"></span><sup>46</sup> As formas de busca da BDP são: por nome do autor, nome do orientador, data de defesa, área de conhecimento, título/palavra-chave/resumo e texto completo. Para cada uma delas existe um item no menu e uma página para a realização da consulta.

- as tarefas não devem possibilitar um número grande de respostas consideradas corretas, pois isto torna a análise dos resultados mais complexa e conseqüentemente dificulta a identificação dos principais problemas de usabilidade.

- é importante que o próprio desenvolvedor do teste realize o teste antes de aplicá-lo para verificar eventuais falhas. Depois, deve haver um pré-teste com um usuário para que ele avalie se as tarefas estão bem compreensíveis e apropriadas para as funções do sistema que se deseja analisar.

Uma ou mais tarefas foram desenvolvidas para serem realizadas usando-se uma forma de busca específica. Os assuntos aos quais as tarefas se referem foram escolhidos de forma que não fossem relacionados às áreas dos participantes, para que a execução da tarefa não sofresse influência do conhecimento prévio do usuário em relação ao assunto tratado na tarefa. A seguir estão descritas as formas de busca da BDP e suas respectivas tarefas. No ANEXO 2 encontra-se o teste da maneira como foi aplicado.

- Página de busca por nome do autor

Tarefa 1: O aluno Emerson Serravite tem sua dissertação publicada na Biblioteca Digital da Puc Minas?

Tarefa 9: Qual é o(a) orientador(a) do autor Odon Ferreira de Mello Júnior?

- Página de busca por nome do orientador Tarefa 3: Quantas teses e dissertações foram orientadas pelo Prof. César Augusto de

Castro Fiuza?

- Página de busca por data de defesa Tarefa 10: Neste ano de 2002, quantas teses ou dissertações foram defendidas?

- Página de busca por título, palavra-chave ou resumo

Tarefa 5: Obtenha a dissertação (faça o *download*) sobre "Processo administrativo no estado democrático". A dissertação possui quantas páginas?

Tarefa 12: A dissertação intitulada "Motivo feminino e construção poética em João Cabral de Melo Neto" está disponível para *download*?

# - Página de busca por texto completo

Tarefa 7: Qual é o autor da citação: "(...) historicamente os espaços públicos são importantes elementos do desenho urbano, componentes estruturais das cidades e lugar de representação de grupos distintos (...)"?

- Página de busca por área de conhecimento

Tarefa 4: Escreva o nome de um autor cuja dissertação está relacionada à área de Ciências Humanas.

### - *Homepage* da BDP

Tarefa 2: De todas as teses e dissertações da Biblioteca Digital da Puc Minas, qual é a mais recente (Escreva o nome do autor)?

Tarefa 6: Qual é a data da próxima defesa de tese ou dissertação?

Além das tarefas relacionadas às formas de busca, três outras foram acrescentadas:

Duas tarefas foram colocadas para verificar a preferência de busca do usuário diante de um assunto provavelmente desconhecido e outro conhecido:

Tarefa 8: Como você procuraria uma tese ou dissertação sobre o assunto: Educação Ambiental? Por quê?

Tarefa 13: Digamos que você esteja interessado(a) em determinado assunto. Como você procuraria teses e dissertações ligadas a este assunto?

Uma tarefa sobre a publicação de teses ou dissertações foi inserida com o intuito de verificar se um aluno interessado em disponibilizar sua tese ou dissertação encontraria informações para a publicação.

Tarefa 11: Você poderia ter sua tese/dissertação na Biblioteca Digital da Puc Minas?

# c) Etapa 3 - Questionário de satisfação

O objetivo deste questionário foi obter a opinião do usuário sobre a navegação do *site* (*links* e menu), os tipos de consulta, a facilidade de aprendizado e uso, a terminologia adotada, a estética de botões e letras e o tempo de resposta, para que estes fatores pudessem orientar a determinação do grau de satisfação dos participantes. O questionário, na forma como foi aplicado, se encontra no ANEXO 3.

d) Etapa 4 - Teste com busca livre em laboratório

Esta parte da coleta de dados foi baseada em algumas características dos Estudos de usuário final utilizados na Ciência da Informação, mostradas na introdução (FIG. 1) e no modelo de comportamento de busca na *web* de CHOO et al (1999), explicado no referencial teórico.

A escolha pelo método de CHOO et al (1999) se deu devido à ótima adaptação, para o ambiente *web,* de modelos e conceitos propostos por autores como David Ellis, Francis Aguilar, Thomas Wilson e Gary Marchionini. CHOO et al (1999) conseguiram sintetizá-los em um único modelo que visa englobar todo tipo de atividade realizada na *web* para a busca de informação.

Sendo assim, as atividades realizadas pelos participantes foram analisadas para que fosse verificado se elas se encaixam nos padrões de busca determinados por CHOO et al (1999), em quais categorias e modos de busca. Assim, o comportamento de busca dos participantes dos testes pôde ser mapeado e comparado à pesquisa citada, representando uma contribuição teórica da pesquisa.

Depois de respondido o questionário de satisfação, o participante teve até 30 minutos para utilizar a Biblioteca Digital para pesquisas que fossem do interesse dele. Esta etapa também foi filmada para que depois fosse possível rever e analisar o comportamento do usuário em relação ao *site* da BDP*.*

Era esperado que o conhecimento sobre o comportamento do usuário ao buscar informação que fosse de interesse dele, sem a imposição de tarefas prédeterminadas, revelasse pontos de melhoria da BDP não acusados nos testes de usabilidade ou pontos que reforçassem os resultados anteriormente apresentados. Tais resultados serão mostrados no capítulo 4.

# e) Etapa 5 - Análise do *log*

Paralelamente aos testes individuais, foi feita uma análise dos dados armazenados no servidor da BDP sobre o uso das páginas do sistema. Era desejável a instalação de uma ferramenta de *log* capaz de analisar dados relativos a: tempo de *download* de páginas, tempo da sessão, caminhos percorridos, recursos utilizados, entre outros. Porém, ao consultar algumas ferramentas, descobriu-se que a sua utilização acarretaria queda no tempo de resposta da BDP, o que tornou esta solução inviável. Portanto, as estatísticas que serão apresentadas são resultantes dos arquivos de *log* gerados pelo servidor *web* da BDP, referentes aos meses de novembro de 2002, dezembro de 2002, janeiro de 2003 e fevereiro de 2003. Dois artigos podem ser consultados para maiores informações sobre o uso de ferramentas de *log* para análise do acesso a Bibliotecas Digitais: DIAS (2002) e ZHANG et al (2001).

Muitas limitações foram encontradas ao analisar os dados armazenados, como: (1) a impossibilidade de se identificar os usuários pois vários deles podem utilizar um mesmo IP e diversos IPs podem ser usados por um mesmo usuário, (2) a impossibilidade de se identificar o tempo de sessão, ou seja, o tempo em que o usuário utiliza o *site.* Este não pode ser exatamente determinado porque também é baseado no IP e, portanto, não se sabe se o mesmo IP está sendo usado por diferentes usuários, (3) a impossibilidade de se apresentar dados sobre *downloads* de arquivos da BDP, já que estes não puderam ser armazenados pois se encontram em outro servidor *web* e (4) a impossibilidade de se determinar o propósito das ações do usuário, o que dificulta muito a análise dos resultados produzidos por este instrumento de coleta de dados.

Diante das limitações acima colocadas e da ausência da ferramenta para análise do *log*, as estatísticas de acesso foram simplificadas a: (1) Número de acessos por página da BDP, (2) Número de acessos ao *site* por dia da semana e (3) Número de acessos à *homepage* da BDP num dia.

É importante ressaltar que o número de acessos não corresponde ao número de usuários e sim ao número de requisições feitas para o servidor, sejam elas para IPs iguais ou diferentes.

# 3.5 Descrição das avaliações

O pré-teste foi realizado no dia 20/10/2002 com o intuito de validar os instrumentos de coleta de dados e, principalmente, para verificar se as perguntas e tarefas definidas estavam claras e se estas seriam suficientes para englobar as principais funções da BDP.

Apenas uma tarefa foi acrescida ao teste de usabilidade em decorrência do pré-teste (a tarefa 11), pois se constatou que seria importante uma tarefa relacionada à publicação de teses e dissertações na BDP. Devido à pequena alteração feita nos instrumentos, não houve necessidade de se realizar outro pré-teste. Além disso, decidiu-se aproveitar os resultados dele, unindo-os aos dos outros quinze participantes.

Para a realização das avaliações tentou-se conseguir uma sala no campus Coração Eucarístico da Puc-Minas, onde as aulas dos cursos de pós-graduação são realizadas. Era desejável uma sala que tivesse um computador conectado à Internet, onde o examinador pudesse estar sozinho com o usuário, para que não houvesse qualquer tipo de interrupção, como barulho ou conversas, e para que o participante se sentisse à vontade. Após várias visitas ao campus e conversas com professores, chegou-se à conclusão de que não seria possível conseguir um lugar assim, e, então,

um computador de um laboratório (que possui 6 computadores no total) do programa de pós-graduação da Engenharia Elétrica foi cedido para a pesquisa. Apesar de terem acontecido algumas pequenas interrupções, principalmente porque uma câmera em cima de um tripé se destaca muito, estas não prejudicaram de forma alguma os testes. O laboratório é grande e geralmente não tinha mais que dois estudantes. Além disso, o fato do laboratório ser um ambiente com que os estudantes estão acostumados pode ter contribuído para que eles se sentissem mais à vontade do que em uma sala fechada. Um laboratório exclusivo para a avaliação poderia ter causado apreensão, timidez e a sensação de que eles próprios estavam sendo testados, justamente o que se tentou evitar.

As avaliações ocorreram do dia 05/11/2002 ao dia 02/12/2002, marcadas de acordo com a disponibilidade dos estudantes e realizadas pela pesquisadora. Um email foi enviado para cada aluno para confirmar o local e a data combinados. Para cada usuário foi reservada uma hora e meia.

Ao chegar, o usuário se sentava ao lado do examinador e recebia todas as quatro etapas da avaliação, na ordem em que deveriam ser executadas. Era pedido a ele para ler apenas as instruções da primeira página, que se tratavam de informações gerais sobre as etapas, como tempo de duração e o propósito da pesquisa. Depois disto, o examinador explicava ao aluno sobre o funcionamento da técnica do "pensar em voz alta", mostrando a importância do aluno dizer tudo o que está pensando enquanto utiliza a BDP. Ainda neste momento era enfatizado que o objetivo da pesquisa era testar o sistema e não o usuário e que as dificuldades que ele poderia sentir durante o uso da BDP eram importantes pois indicariam as falhas do *site* e pontos que deveriam ser melhorados. Era dito também que não havia uma resposta certa ou errada para as perguntas, pois o importante seria saber como e por que as tarefas estavam sendo realizadas de determinada forma.

Durante a avaliação o examinador intervinha pouco, na maioria das vezes para estimular o participante a dizer o que estava pensando ou para fazer perguntas ao usuário a fim de que ele especificasse melhor sua dificuldade ou sugestão.

A filmadora era ligada após a primeira etapa (questionário sobre o contexto do usuário) e desligada somente no fim da avaliação, para registrar as opiniões, perguntas, sugestões e críticas do participante. Este registro foi importante para que as avaliações pudessem ser revistas a fim de captar todos os detalhes do uso da BDP pelo usuário. Além disso, a filmagem possibilitou a contagem do tempo gasto pelo aluno em cada etapa e em cada tarefa do teste de usabilidade. Durante a avaliação, decidiu-se que o examinador não contaria o tempo para que o usuário não se sentisse pressionado a realizar as tarefas no menor tempo possível, pois isto poderia alterar o seu comportamento e até mesmo atrapalhar o seu desempenho.

Para o examinador registrar o que acontecia durante as avaliações foi feito um documento, que se encontra no ANEXO 5, com o objetivo de agilizar suas anotações. Ele contém espaços entre as perguntas e as tarefas, onde o examinador escreve as ações do usuário e seus comentários, e desenhos do menu da BDP para o examinador indicar o caminho feito pelo usuário para realizar uma tarefa.

Nem sempre o tempo para se registrar tudo o que se passava com o usuário era suficiente entre uma tarefa e outra. Portanto, depois de terminada a avaliação, o examinador escrevia um relatório para organizar e redigir melhor as anotações feitas e acrescentar outras de que ele ainda se lembrava embora não as houvesse anotado durante a avaliação por falta de tempo.

Após a observação dos 15 alunos e do pré-teste, os resultados foram agrupados e serão mostrados e discutidos a seguir.

# **4. APRESENTAÇÃO E DISCUSSÃO DOS RESULTADOS**

Os resultados serão apresentados e discutidos por etapa, na ordem em que os testes foram realizados. Por fim será mostrada a análise do *log*.

# 4.1 Etapa 1: Questionário sobre o contexto do usuário

Como é mostrado nos gráficos abaixo, a amostra pôde ser caracterizada a partir do questionário. Cada gráfico corresponde a uma pergunta do questionário, que pode ser encontrado no ANEXO 1. As respostas de cada participante e seus comentários estão no ANEXO 7.

As respostas não foram analisadas estatisticamente, portanto os resultados e as comparações realizadas entre eles foram feitos manualmente pelo pesquisador.

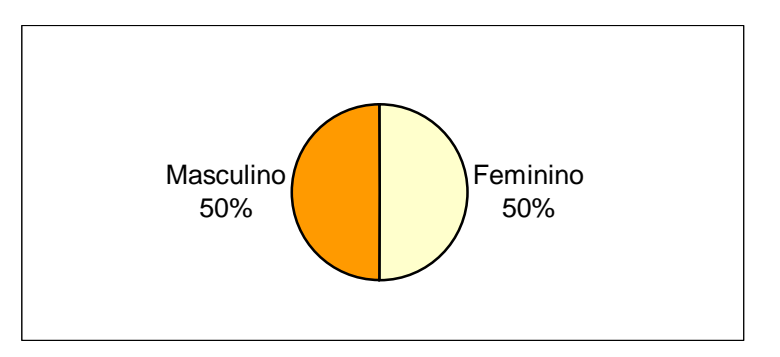

GRÁFICO 1 – Proporção de participantes do sexo masculino e feminino

A amostra foi composta de oito participantes do sexo masculino e oito do sexo feminino.

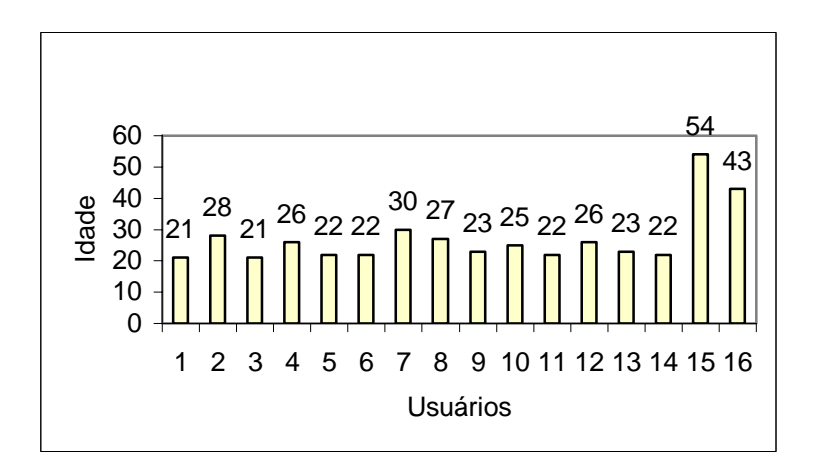

GRÁFICO 2 – Idade dos dezesseis participantes da avaliação

A grande maioria dos participantes se encontra na faixa dos 21 aos 30 anos e apenas dois ultrapassam os 40 anos.
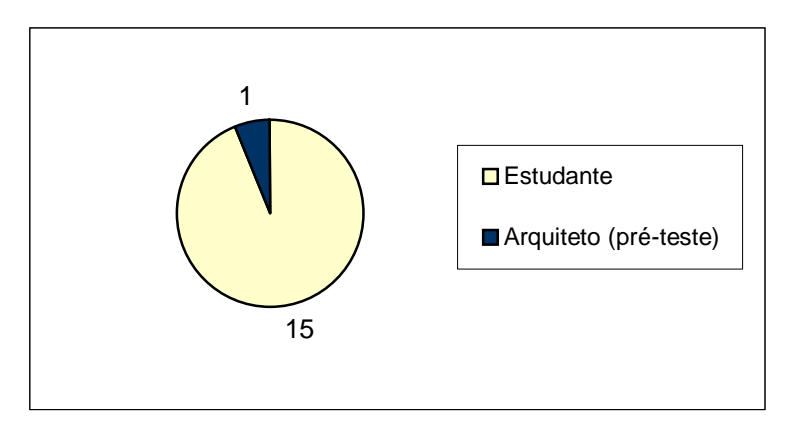

GRÁFICO 3: Profissão dos dezesseis participantes da avaliação

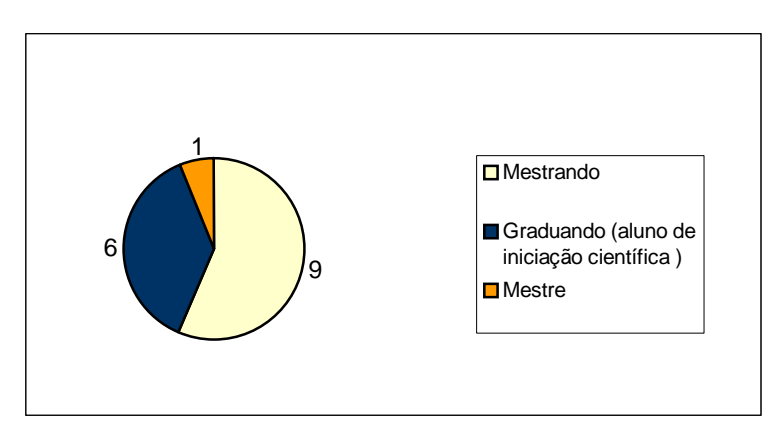

GRÁFICO 4: Escolaridade dos dezesseis participantes da avaliação

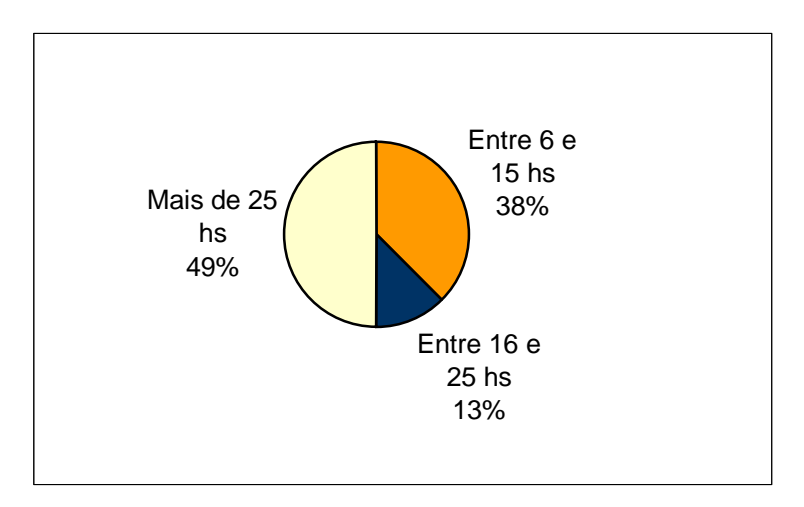

GRÁFICO 5: Tempo médio em que o usuário utiliza o computador por semana

Oito usuários utilizam o computador durante a semana por mais de 25 hs, enquanto seis usam entre 16 e 25 horas e apenas dois entre 6 e 15 horas. Houve coerência destas respostas em relação às da próxima tarefa.

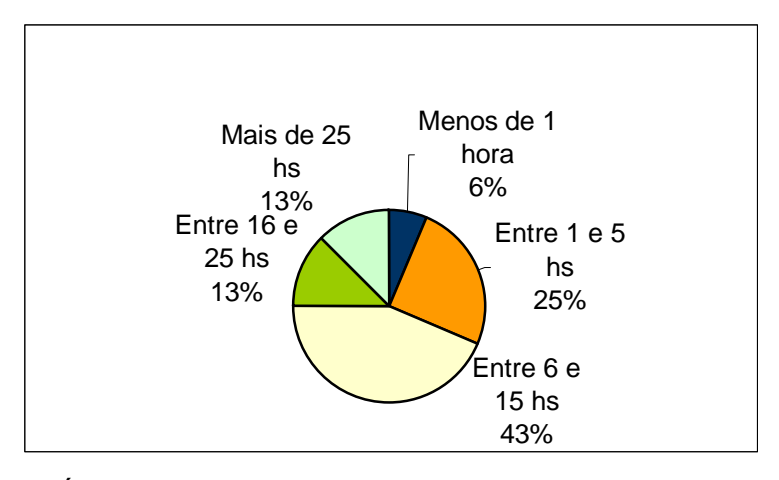

GRÁFICO 6: Tempo médio em que o usuário utiliza a Internet por semana

Em relação ao uso da Internet, a amostra se mostrou bem variada. Não houve correspondência entre o tempo de utilização da Internet por semana e a autoavaliação do usuário relativa à experiência com a rede (última pergunta do questionário), ou seja, nem todos os usuários que utilizam muito a Internet se autoavaliaram como sendo experientes ou muito experientes e nem todos os que usam pouco a Internet se auto-avaliaram como pouco experientes.

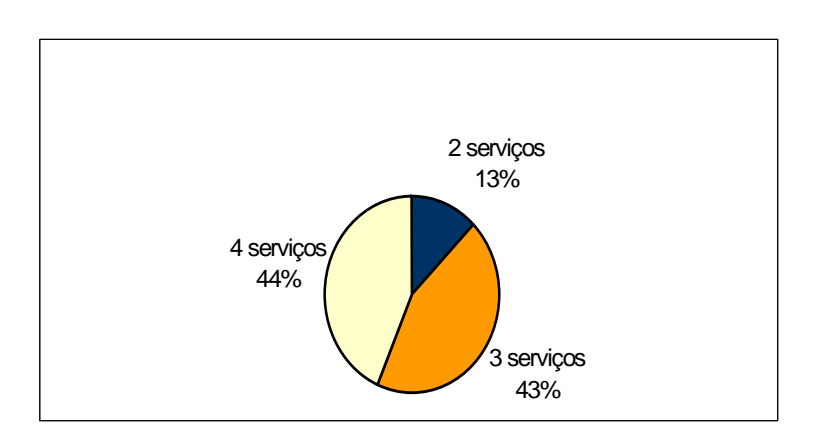

GRÁFICO 7: Número de serviços da Internet utilizados pelo usuário

web, e-mail, listas de discussão) e não foi encontrada relação entre o número de serviços da Internet utilizado e o tempo gasto na rede (tarefa anterior), ou seja, de acordo com as respostas, não se pode afirmar que quanto maior o número de serviços usados, maior o tempo que o usuário utiliza a Internet. Todos os usuários utilizam pelo menos dois serviços da Internet (por exemplo:

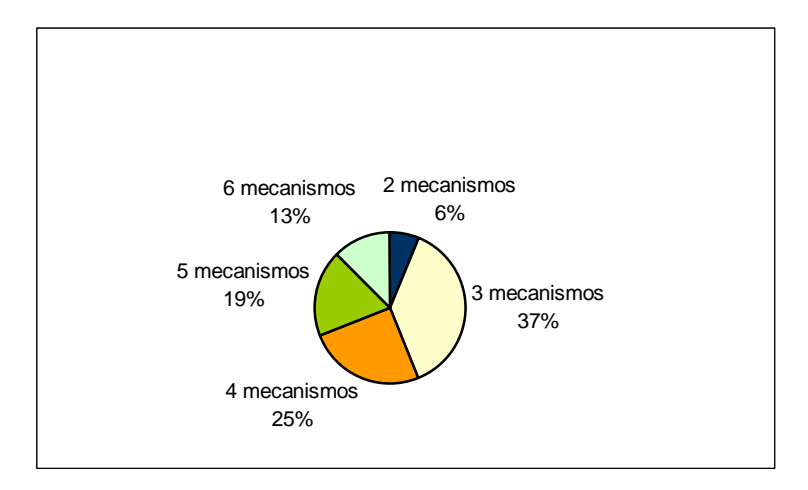

GRÁFICO 8: Número de mecanismos de busca da *web* utilizados pelo usuário

caso também não houve relação entre o número de mecanismos de busca utilizado e o tempo gasto na Internet. Em outras palavras, os resultados mostraram que o tempo gasto pelo usuário na rede não é influenciado pelo número de mecanismos de busca Todos os usuários utilizam pelo menos dois mecanismos de busca e neste usado por ele.

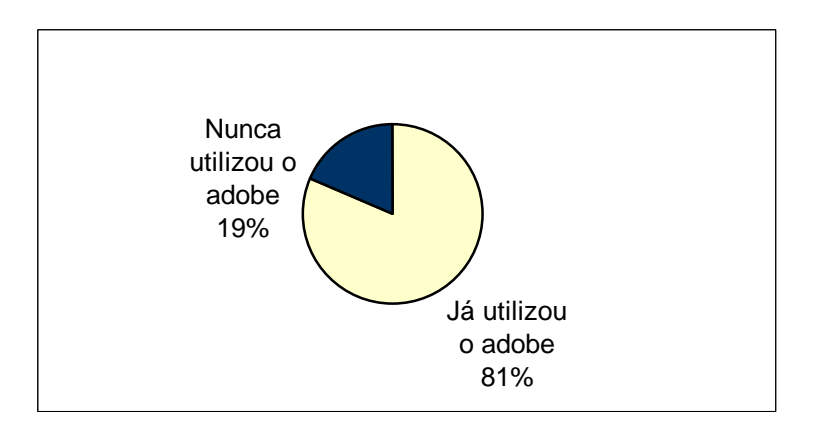

GRÁFICO 9: Utilização do *software* Adobe Acrobat pelos usuários

A maioria dos participantes já havia utilizado o *software* Adobe Acrobat. Os usuários que nunca o haviam usado não apresentaram dificuldade ao realizarem *downloads* de arquivos na BDP.

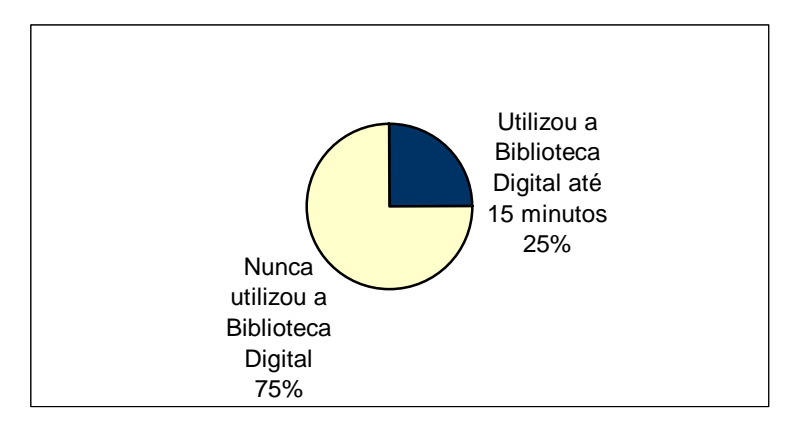

GRÁFICO 10: Utilização da Biblioteca Digital da Puc-Minas pelos usuários

A maioria dos participantes não conhecia a BDP. Não foi percebida nenhuma aquele s que nunca a tinham usado. diferença relativa à facilidade de uso entre os usuários que já haviam utilizado a BDP e

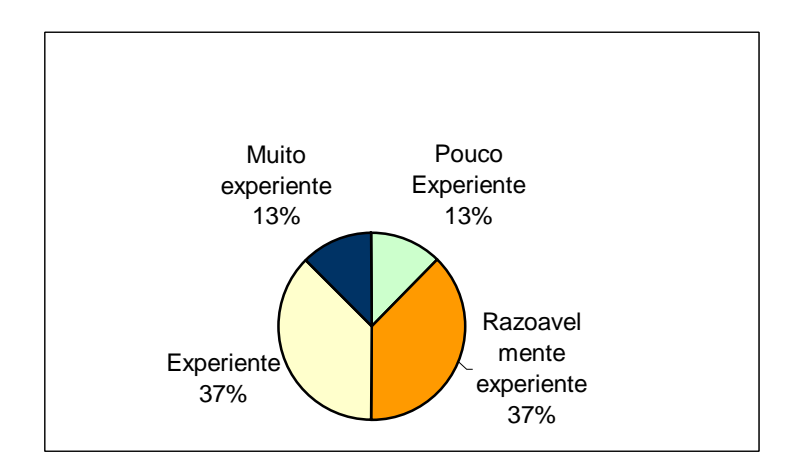

GRÁFICO 11: Auto-avaliação dos usuários referente à experiência deles em relação à Internet

A maioria dos usuários se auto-avaliaram como experientes ou razoavelmente experie ntes em relação ao uso da Internet. Apenas dois usuários se apresentaram como muito experientes e outros dois como pouco experientes.

Embora a amostra seja composta de usuários com características distintas, não fo i observado nenhum fator que determinasse o comportamento de busca por informação. Usuários com níveis diferentes de experiência com a Internet, por exemp lo, revelaram problemas de usabilidade semelhantes, assim como usuários de mesma escolaridade apresentaram comportamentos de busca diferentes. A mesma observação foi feita em outras pesquisas consultadas, que também tiveram a participação de usuários em estudos de usabilidade, como em (1) COCKRELL &

JAYNE (2002), que não encontraram diferenças significativas entre estudantes da graduação, da pós-graduação e do corpo docente, relativas ao êxito na execução de tarefas no *web site* da Biblioteca Ocidental da Universidade de Michigan, embora tenham percebido que usuários mais experientes foram mais persistentes nas tarefas de busca por artigos; (2) SUTCLIFFE et al (2000), que investigaram a recuperação de informação da base de dados MEDLINE por usuários cuja experiência em relação ao sistema de busca era variada. Eles concluíram que o sucesso ou o fracasso de uma busca não está relacionado ao nível de experiência do usuário com o sistema e (3) LAZONDER et al (2000), que pesquisaram as diferenças entre usuários com e sem experiência em relação ao uso da *web*, e concluíram que "em se tratando de tarefas que requerem que os sujeitos localizem informação em *web sites* específicos, o êxito de usuários experientes e noviços foi equivalente." (LAZONDER et al, 2000, p.576).

## 4.2 Etapa 2: Teste de usabilidade em laboratório

de acordo com alguns parâmetros determinados. Para a análise da interface da BDP foram definidas as dimensões da usabilidade a serem investigadas, a partir de uma adaptação de NIELSEN (1993) e SHNEIDERMAN (1987). Conforme colocado na revisão de literatura, capítulo 2, a usabilidade é avaliada

Para NIELSEN (1993, p.26), a usabilidade está associada a cinco dimensões:

- 1. Aprendizagem: refere-se à facilidade para se aprender a utilizar o sistema.
- 2. Eficiência: relativa à elevação da produtividade do usuário em decorrência do aumento de sua experiência com o sistema.
- 3. Memorização: está associada à retenção do conhecimento do usuário em relação ao sistema.
- 4. Erros: relativo ao número de erros cometidos pelo usuário e ao número de erros do sistema.
- 5. Satisfação subjetiva: refere-se ao contentamento e prazer do usuário em relação a aspectos do sistema.

SHNEIDERMAN (1987, p.14) também apresenta cinco fatores para a avaliação de um sistema, sendo que os quatros primeiros se assemelham muito aos colocados acima:

1. Tempo de aprendizado: quanto tempo o usuário gasta para aprender a utilizar os comandos relevantes de um conjunto de tarefas?

- 2. Taxa de erros pelos usuários: quantos e quais tipos de erros são cometidos pelo usuário?
- 3. Satisfação subjetiva: qual o grau de contentamento do usuário em relação a aspectos do sistema?
- 4. Retenção através do tempo: por quanto tempo os usuários mantêm seu conhecimento?
- 5. Velocidade de execução da tarefa: quanto tempo é gasto pelo usuário para executar cada tarefa?

apresentadas: a eficiência e a memorização ou retenção através do tempo. Para analisar estes atributos seria necessário aplicar vários testes com um espaço de tempo entre eles para verificar se a eficiência do sistema aumenta em decorrência do aumento da experiência do usuário e para verificar se o usuário se recorda do sistema após algum tempo sem utilizá-lo. Portanto, apenas as demais dimensões serão nalisadas e essas foram adaptadas para o caso da BDP. Cada uma delas é a omposta por parâmetros que estão especificados a seguir: c No teste aplicado à BDP não seria possível avaliar duas das dimensões

## . Aprendizagem 1

- O usuário aprende rapidamente a utilizar a página?
- Quantos usuários responderam corretamente a tarefa?
- As instruções para utilização da página são suficientes?
- A terminologia utilizada é compreendida pelos usuários?
- O conteúdo e sua disposição são satisfatórios?
- A navegação do *site*, representada pelo menu e pelos *links*, é suficiente para a orientação do usuário?
- Qual o tempo médio para realização da tarefa?

Em relação a este parâmetro, a questão da instabilidade da Internet influenciou muito, já que os testes foram realizados em dias e horários variados. Portanto, o tempo despendido relativo a problemas da rede, sejam eles referentes à sobrecarga ou mesmo problemas técnicos do próprio servidor da Puc-Minas, foi contado e diminuído do total de tempo gasto para a realização da tarefa. O mesmo procedimento foi feito quando o aluno interrompia a execução da tarefa para dizer o que estava pensando. Embora tais ações tenham minimizado o problema da variação de performance do sistema, parte da diferença do tempo gasto pelos usuários para a realização das tarefas foi causada por esse fator.

Será apresentado o tempo gasto dos usuários que concluíram a tarefa separadamente daqueles que tentaram realizá-la mas por fim desistiram.

- 2. Satisfação subjetiva
	- A aparência da página agrada ao usuário? -
	- O tempo de resposta é satisfatório? -

Este parâmetro também sofreu forte influência da instabilidade da Internet, pois em alguns dias ou em certos horários do dia a sobrecarga da rede prejudicou o desempenho do sistema, principalmente para a realização de *downloads*.

# 3. Erro s ocorridos

- Erros cometidos pelo usuário
- Erros do sistema

Os resultados serão apresentados por página da Biblioteca Digital, já que os delas. A descrição detalhada dos resultados desse teste pode ser consultada no problemas encontrados e as sugestões recebidas são específicos para cada uma ANEXO 7.

# **Página Principal (homepage da BDP)**

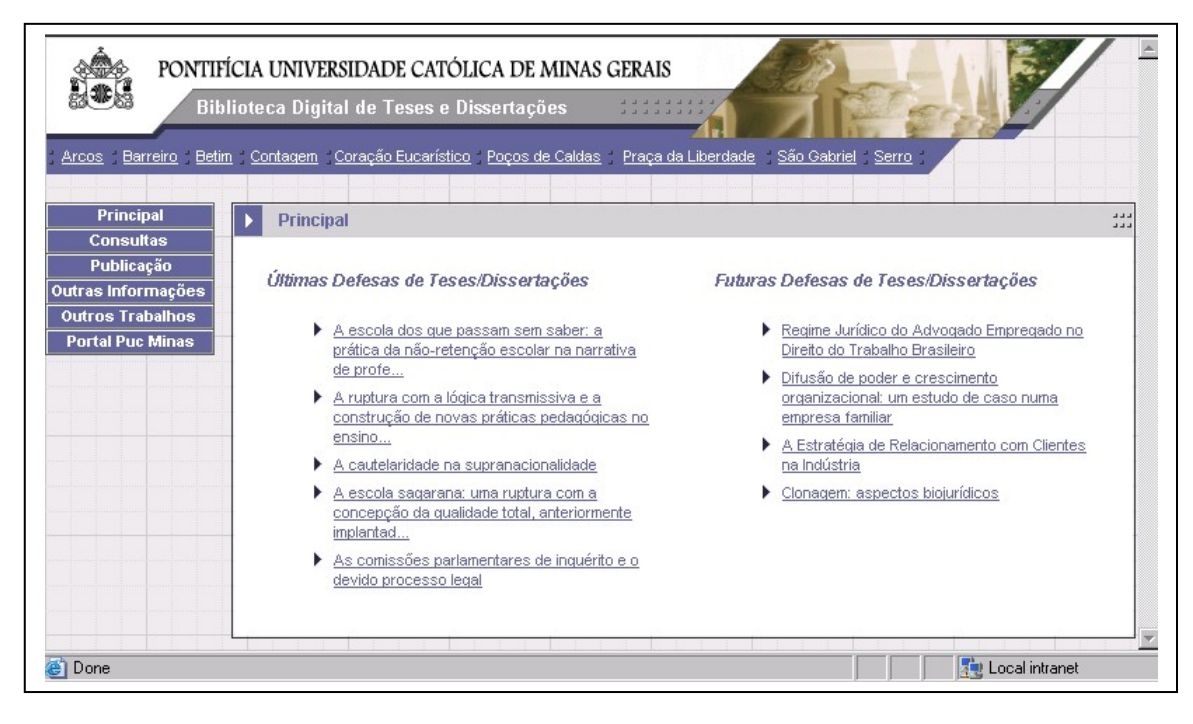

FIGURA 3: Homepage da BDP

| <b>Principal</b><br><b>Consultas</b>                                                   | Biblioteca Digital de Teses e Dissertações<br>Consulta - Item | PONTIFÍCIA UNIVERSIDADE CATÓLICA DE MINAS GERAIS<br>.<br>Arcos Barreiro Betim Contagem Coração Eucarístico Poços de Caldas Praça da Liberdade São Gabriel Serro<br>$\mathbf{1} \mathbf{1} \mathbf{1} \mathbf{1}$<br>444 |
|----------------------------------------------------------------------------------------|---------------------------------------------------------------|----------------------------------------------------------------------------------------------------|
| Publicação<br>Outras Informações<br><b>Outros Trabalhos</b><br><b>Portal Puc Minas</b> | Dissertação de Mestrado                                       |                                                                                                    |
|                                                                                        | <b>Título original</b>                                        | Intertextualidade e erudição no discurso argumentativo de editoriais de O Jequitinhonha, de<br>Diamantina, no século XIX (1868-1869)                                                                                    |
|                                                                                        | Autor                                                         | Fernandes, Neusa de Araújo                                                                                                    |
|                                                                                        | Programa                                                      | PROGRAMA PÓS-GRADUAÇÃO LETRAS (MESTRADO)                                                                                                    |
|                                                                                        | Área de Conhecimento                                          | Língua Portuguesa                                                                                                    |
|                                                                                        | <b>Orientador</b>                                             | Johnny José Mafra                                                                                                    |
|                                                                                        | Data da Defesa                                                | 07/12/2001                                                                                                    |
|                                                                                        | Palavras-chave                                                | $\blacktriangleright$ intertextualidade<br>Análise do discurso<br>Erudição<br>Retórica<br>$\blacktriangleright$ Editoriais                                                                                              |
|                                                                                        | <b>Resumo Original</b>                                        |                                                                                                    |
| <b>A</b> Done                                                                          |                                                               | <b>Fig. Local intranet</b>                                                                                                    |

FIGURA 4: Detalhe de uma dissertação<sup>[47](#page-79-0)</sup>

usaram para a realização da tarefa 2 e dez para a tarefa 6 (respectivamente listadas abaixo). O s demais alunos utilizaram a consulta por data de defesa para execução das tarefas . Apenas dez usuários utilizaram esta página nesta etapa, sendo que oito a

Tarefa 2: De todas as teses e dissertações da Biblioteca Digital da Puc Minas, qual é a mais recente (Escreva o nome do autor)?

- Tarefa 6: Qual é a data da próxima defesa de tese ou dissertação?

1. Apre ndizagem

- O usuário aprende rapidamente a utilizar a página?

defesa) das teses e dissertações mostradas, o que impediu que eles utili zassem adequadamente as informações apresentadas. Sete usuários apresentaram dúvida em relação à ordenação (por data de

<span id="page-79-0"></span><sup>————————————————————&</sup>lt;br><sup>47</sup> Esta página é apresentada quando o usuário seleciona uma tese ou dissertação tanto a partir da *ho mepage* quanto a partir de qualquer uma das páginas de consulta.

- Quantos usuários responderam corretamente a tarefa?

Tarefa 2: oito usuários responderam corretamente, o que significa que todos os participantes que usaram a página principal para responder à tarefa obtiveram sucesso.

Tarefa 6: nove usuários responderam corretamente, o que significa que todos os participantes que usaram a página principal para responder à tarefa obt iveram sucesso.

- As instruções para utilização da página são suficientes?

Não há instruções na página e não houve reclamações ou sugestões em relação a isso.

A terminologia utilizada é compreendida pelos usuários?

Foi observado que o nome dado a esta página – Principal – não caracteriza o conteúdo dela. Por essa razão vários alunos não conseguiram executar a tarefa ou utilizaram a consulta por data de defesa. Três usuários sugeriram os seguintes nomes: "Últimas e Futuras Defesas" e "Calendário". Além disso, dois usuários se lembravam de ter visto a informação em alguma página mas não abiam onde e por isso utilizaram o botão "Voltar" do *browser* até alcançarem a s página desejada, ou seja, eles também não associaram o nome Principal às formações sobre últimas e futuras defesas de teses/dissertações. in

- O conteúdo e sua disposição são satisfatórios?

Devido à dúvida dos usuários em relação à ordenação das teses/dissertações, a data de defesa deveria ser apresentada juntamente com o título do item do acervo.

- A navegação do *site*, representada pelo menu e pelos *links*, é suficiente para a orientação do usuário?

Se houvesse menus suspensos com explicações sobre as páginas poderia ter minimizado o problema da terminologia.

Qual o tempo médio para realização da tarefa? -

Tarefa 2: O tempo variou entre 1'2'' e 2'30''. Esta variação se deu devido a dois fatores: (1) o problema relacionado à terminologia do nome da página, o que fez alguns usuários demorarem a encontrar a página com as informações desejadas e (2) a dúvida em relação à ordenação das teses e dissertações fez com que alguns participantes verificassem a data de cada uma para terem certeza de qual seria a mais recente.

Tarefa 6: O tempo variou entre 33'' e 2'40'' pelas mesmas razões descritas para a tarefa 2 apresentadas acima.

2. Satisfação subjetiva

- A aparência da página agrada ao usuário? Não houve críticas ou sugestões relativas à aparência da página.
- O tempo de resposta é satisfatório? Não houve críticas relativas ao tempo de resposta.
- 3. Erros ocorridos
	- Erros cometidos pelo usuário Não houve erros por parte do usuário.
	- Erros do sistema

Os *links* "Mais teses/dissertações defendidas" e "Mais teses/dissertações a serem defendidas" estavam trocados, ou seja, o primeiro estava listando itens a serem defendidos enquanto o segundo mostrava os itens já defendidos.

# **Consulta por Área de Conhecimento**

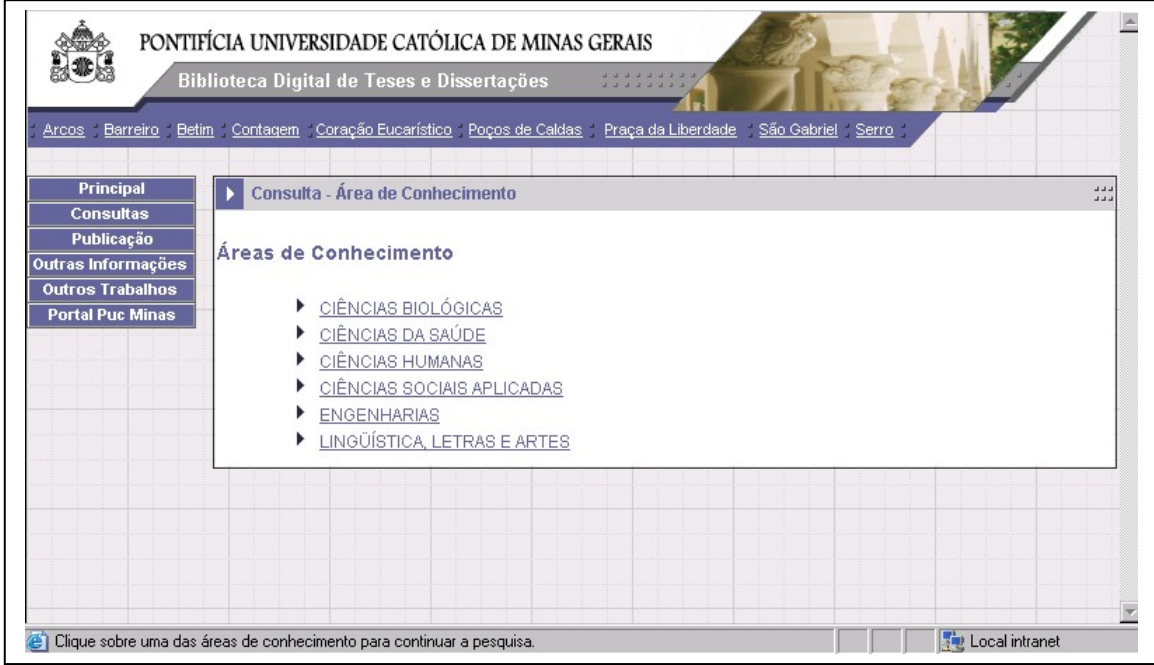

FIGURA 5: Consulta por Área de Conhecimento – primeiro nível

|                                                                                                    | PONTIFÍCIA UNIVERSIDADE CATÓLICA DE MINAS GERAIS<br>$\begin{array}{c cccccc} A & A & A & B \\ \end{array}$<br>Biblioteca Digital de Teses e Dissertações<br>Arcos Barreiro Betim Contagem Coração Eucarístico Poços de Caldas Praça da Liberdade São Gabriel Serro |                     |
|----------------------------------------------------------------------------------------------------|----------------------------------------------------------------------------------------------------|---------------------|
| <b>Principal</b><br><b>Consultas</b><br>Publicação<br>Outras Informações<br><b>Outros Trabalhos</b><br><b>Portal Puc Minas</b> | Consulta - Área de Conhecimento<br><b>LETRAS</b><br>PROGRAMA PÓS-GRADUAÇÃO EM LETRAS (DOUTORADO)<br>PROGRAMA PÓS-GRADUAÇÃO LETRAS (MESTRADO)<br>Língua Portuguesa<br>PROGRAMA PÓS-GRADUAÇÃO LETRAS (MESTRADO)                                                      | د د د<br><b>LLL</b> |
|                                                                                                    | Retornar à página anterior                                                                                                    |                     |
|                                                                                                    | Local intranet<br>e Clique sobre um dos programas de pós-graduação para continuar a pesquisa.                                                                                                    |                     |

FIGURA 6: Consulta por Área de Conhecimento – segundo nível

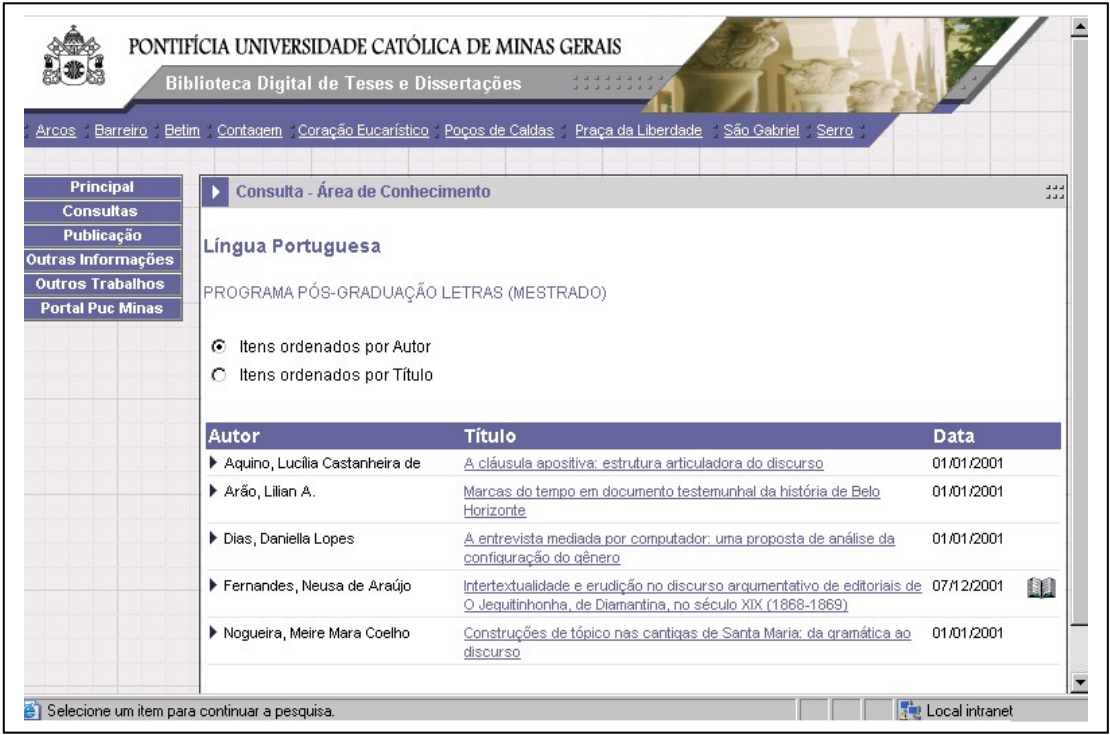

FIGURA 7: Consulta po r Área de Conhecimento – terceiro nível

A consulta é feita em três páginas: na primeira o usuário escolhe a grande área de conhecimento<sup>48</sup>, o que funciona como filtro para a segunda, onde ele escolhe um programa de pós-graduação relacionado àquela área de conhecimento. Na terceira o usuário visualiza os resultados. Quinze usuários utilizaram esta consulta para respondere m à tarefa 4, apresentada abaixo:

- Taref a 4: Escreva o nome de um autor cuja dissertação está relacionada à área de Ciência s Humanas.

# 1. Aprendizagem

- O usuário aprende rapidamente a utilizar a página?

Três alunos sugeriram a apresentação do nome da grande área de onhecimento na segunda página da consulta para auxiliá-los na visualização c da hierarquia das áreas.

- Quantos usuários responderam corretamente a tarefa? Todos os usuários responderam corretamente.
- As instruções para utilização da página são suficientes? Não houve críticas ou sugestões relativas às instruções.
- A terminologia utilizada é compreendida pelos usuários? Não houve críticas ou sugestões relativas à terminologia.
- O conteúdo e sua disposição são satisfatórios?

l

l

Um usuário sugeriu a inclusão de informações nesta página sobre os programas de pós-graduação oferecidos pela Puc-Minas. Dois usuários gostaram da possibilidade de ordenação dos resultados.

- A navegação do *site*, representada pelo menu e pelos *links*, é suficiente para a orientação do usuário?

Várias vezes os usuários retornavam da página 2 para a página 1 a fim de selecionar outra área de conhecimento clicando no botão "Voltar" do *browser* e nenhum deles utilizou o *link* "Retornar para a página anterior" colocado para este fim.

<span id="page-83-0"></span><sup>&</sup>lt;sup>48</sup> As áreas de conhecimento são organizadas de acordo com a seguinte hierarquia definida pelo CNPq: Grande Área de Conhecimento – Área de Conhecimento – Sub-Área de Conhecimento.

- Qual o tempo médio para realização da tarefa?

O tempo para realização da tarefa variou entre 35'' e 2'40'' principalmente devido à escolha do programa de pós-graduação relacionado à área de Ciências Humanas (conforme solicitado nessa tarefa), pois quanto mais teses e dissertações um programa possui, maior o tempo gasto para a apresentação destes na tela.

- 2. Satisfação subjetiva
	- A aparência da página agrada ao usuário? Não houve críticas ou sugestões relativas à aparência da página.
	- O tempo de resposta é satisfatório?

O tempo de resposta desta página varia de acordo com a área escolhida elo usuário. Se a área de conhecimento possui muitas teses e dissertações, o p volume de informação é grande, comprometendo o tempo de resposta.

- 3. Erros ocorridos
	- Erros cometidos pelo usuário

Não houve erros por parte do usuário.

- Erros do sistema

Não houve erros por parte do sistema.

#### **Soci** PONTIFÍCIA UNIVERSIDADE CATÓLICA DE MINAS GERAIS Biblioteca Digital de Teses e Dissertações Arcos Barreiro Betim Contagem Coração Eucarístico Poços de Caldas Praça da Liberdade São Gabriel Serro Principal Consulta - Autor 닖 **Consultas** Publicação Clique sobre a letra correspondente à primeira letra do último sobrenome do autor que você procura. Outras Informações Para pesquisar por **Luiza Dantas Almeida,** clique em "**A** " de Almeida<br>Para pesquisar por **Pedro Ferreira Júnior**, clique em "F " de Ferreira Outros Trabalhos **Exemplo: Portal Puc Minas** 8 - B - C - D - E - F - G - H - I - J - K - L - M - N - O - P - Q - R - S - T - U - V - W - X - Y - Z N Autor Data de Defesa Título Programa Nagem, Carine Murta Caracterização do grupo econômico PROGRAMA POS-GRADI IACAO 01/01/2001 DIREITO (MESTRADO) <u>trabalhista: a relevância da relação</u> interempresarial de coordenação Nascimento, Adilson de PROGRAMA POS-GRADUACAO 11/12/2001 Da imprescindibilidade de ciência pessoal n Oliveira da acusação DIREITO (MESTRADO) Nassif, Elaine Noronha Fundamentos da flexibilização: uma análise PROGRAMA POS-GRADUACAO 01/01/2000 de paradigmas e paradoxos do direito e do DIREITO (MESTRADO) processo do trabalho [6] Clique na letra correspondente à primeira letra do último sobrenome do autor que você procura. 통합 Local intranet

## **Consulta por Autor e por Orientador**

FIGUR A 8: Consulta por Autor

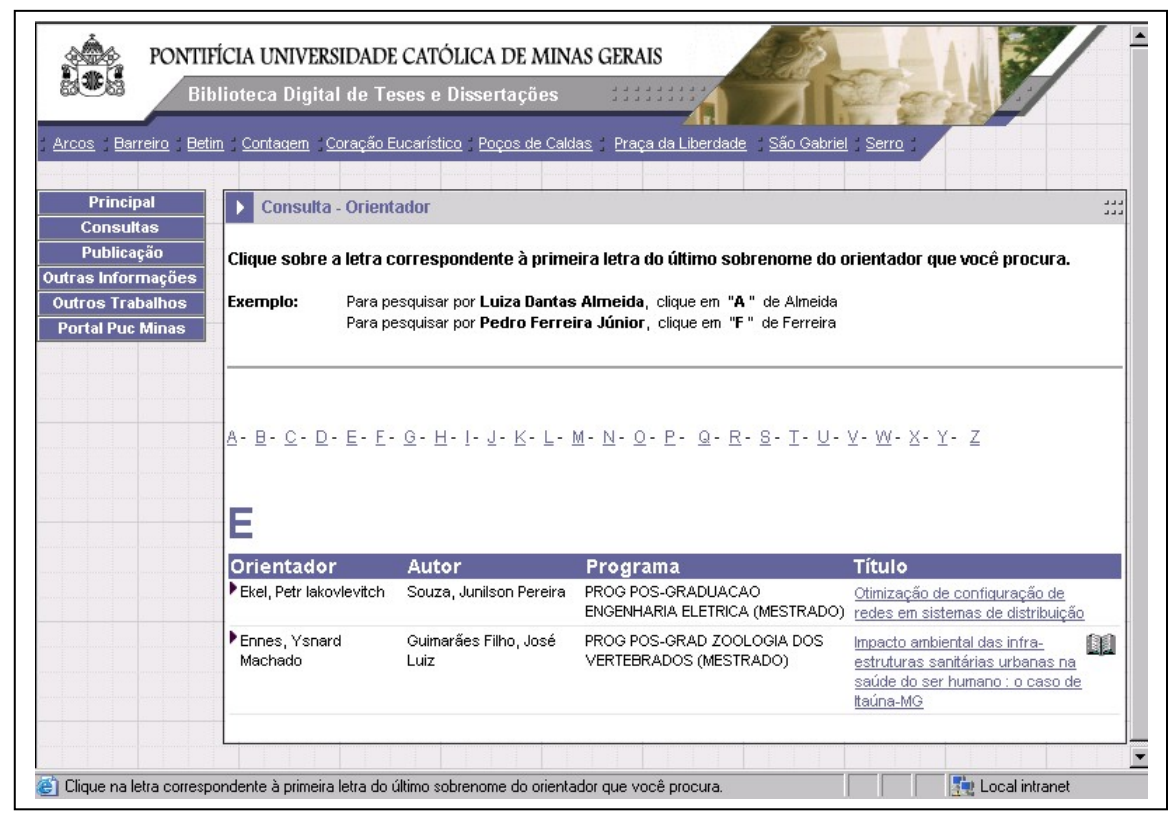

FIGUR A 9: Consulta por Orientador

Estas páginas serão tratadas conjuntamente, pois funcionam exatamente da mesma forma. Todos os usuários utilizaram a consulta por autor e quatorze usaram a consulta por orientador para realizarem as tarefas 1, 3 e/ou 9, quais sejam:

- Tarefa 1: O aluno Emerson Serravite tem sua dissertação publicada na Biblioteca Digital da Puc Minas?

- Tarefa 3: Quantas teses e dissertações foram orientadas pelo Prof. César Augusto de Castro Fiuza?

- Tarefa 9: Qual é o(a) orientador(a) do autor Odon Ferreira de Mello Júnior?

## 1. Aprendizagem

- O usuário aprende rapidamente a utilizar a página?

encontrar e disseram que esperavam encontrar uma consulta desta forma. Porém, reconheceram que a busca pela primeira letra do último sobrenome do autor/orientador é boa para situações em que não se sabe escrever cor retamente o nome da pessoa a ser procurada. Cinco usuários sugeriram que fosse criada a possibilidade de busca escrevendo-se o nome ou sobrenome do autor/orientador que se deseja

Como existiam duas tarefas para avaliar a consulta por autor e uma tare fa para o orientador, foi possível verificar que ao reutilizar páginas que uso e não precisou reler as instruções para consulta. funcionam da mesma forma, o participante reteve o conhecimento sobre o seu

Um usuário sugeriu a alteração do ícone, que é mostrado na lista de um arquivo possa ser feito a partir desta página e assim o usuário não precisa seguir para a página de detalhes de uma tese/dissertação para ter acesso ao arquivo PDF. Segundo ele, a utilização da letra A de Adobe seria mais sugestiva que a figura de um livro. Foi observado que a maioria dos usuários per cebeu o ícone mas não entendeu imediatamente o seu propósito. resultados de todas as páginas de consulta da BDP para que o *download* de

Quantos usuários responderam corretamente a tarefa?

Tarefa 1: Apenas três participantes não acertaram a tarefa. Dois não exe cutaram a consulta conforme a regra (busca pela primeira letra do último sobrenome do autor/orientador) e um não percebeu os resultados da busca que estavam sendo mostrados na parte inferior da tela, mesmo a tendo repetido duas vezes.

Tarefa 3: Três usuários também não conseguiram realizar esta tarefa. Dois participantes não perceberam a consulta pelo orientador, tentaram utilizar a busca por autor e desistiram da tarefa, e um não seguiu a regra estabelecida.

Tarefa 9: Somente dois usuários não encontraram o que foi pedido por falta de conhecimento da regra de busca.

- As instruções para utilização da página são suficientes?

As instruções desta página são muito importantes por causa da regra da busca e também por causa da exceção da regra, que é o caso de nomes como Júnior. Dez participantes leram as instruções da consulta antes de realizarem as tarefas e encontraram o autor procurado. Outros leram parcialmente ou não leram e por isso precisaram repetir a busca. Um usuário sugeriu que o nome mostrado como exemplo na instrução fosse colocado no formato científico, o que reforçaria a questão do último sobrenome. Dois usuários disseram ter lido as instruções mostradas no rodapé, pois estas são apresentadas ao mesmo necessário acrescentar às instruções todos os nomes, além do Júnior, que lteram a regra, como Filho(a) e Neto(a), pois isto poderia não ser deduzido a tempo em que a página é carregada. Além disso, percebeu-se que seria pelo usuário.

A terminologia utilizada é compreendida pelos usuários?

Não houve críticas ou sugestões relativas à terminologia. Dois participantes não usaram a consulta por orientador porque não perceberam que ela existia e não por não terem entendido o propósito da busca.

O conteúdo e sua disposição são satisfatórios?

Um usuário não percebeu os resultados da busca porque estes estavam sendo mostrados na parte inferior da tela.

Um participante sugeriu a apresentação de informações sobre os orientadores, como a área de interesse e outros projetos e/ou artigos publicados.

- A navegação do *site*, representada pelo menu e pelos *links*, é suficiente para a orientação do usuário? Não houve críticas ou sugestões relativas à navegação.
- Qual o tempo médio para realização da tarefa?

Tarefa 1: Todos os usuários gastaram entre 40'' e 2'15'' para realizar a tarefa. A variação se deu devido à regra de consulta, pois o usuário que não leu as instruções precisou repetir a busca. Os três participantes que não concluíram a tarefa gastaram entre 53'' e 3' até desistirem da busca.

Tarefa 3: A variação de tempo se deu entre 48'' e 2'20'', principalmente porque alguns usuários primeiramente tentaram a busca por autor e depois perceberam a existência da consulta por orientador. Dois participantes não perceberam a consulta por orientador e desistiram da tarefa, e um não seguiu a regra estabelecida. Estes três gastaram entre 1'19 e 1'50'' até desistirem.

Tarefa 9: Os usuários que acertaram a tarefa gastaram entre 1'02" e 2'. A diferença se deu devido à exceção da regra de busca, o que fez com que alguns usuários tivessem que repetir a consulta. Os dois participantes que não acertaram a tarefa gastaram 1'15''.

2. Satisfação subjetiva

- A aparência da página agrada ao usuário? Não houve críticas ou sugestões relativas à aparência da página.
- O tempo de resposta é satisfatório? Não houve críticas ou sugestões relativas ao tempo de resposta.

## 3. Erros oc orridos

Erros cometidos pelo usuário

Embora seis usuários não tenham encontrado o autor procurado na primeira busca, quatro deles leram as instruções e fizeram uma nova busca par a realizarem a tarefa proposta.

- Erros do sistema

A formatação dos nomes dos autores/orientadores não estava sendo apresentada da mesma forma nos resultados, alguns estavam somente em letras maiúsculas e outros em letras maiúsculas e minúsculas, o que confundiu o usuário do pré-teste. Este problema foi corrigido antes dos demais testes porque já havia sido observado pela equipe do sistema.

# **Consulta por Data de Defesa**

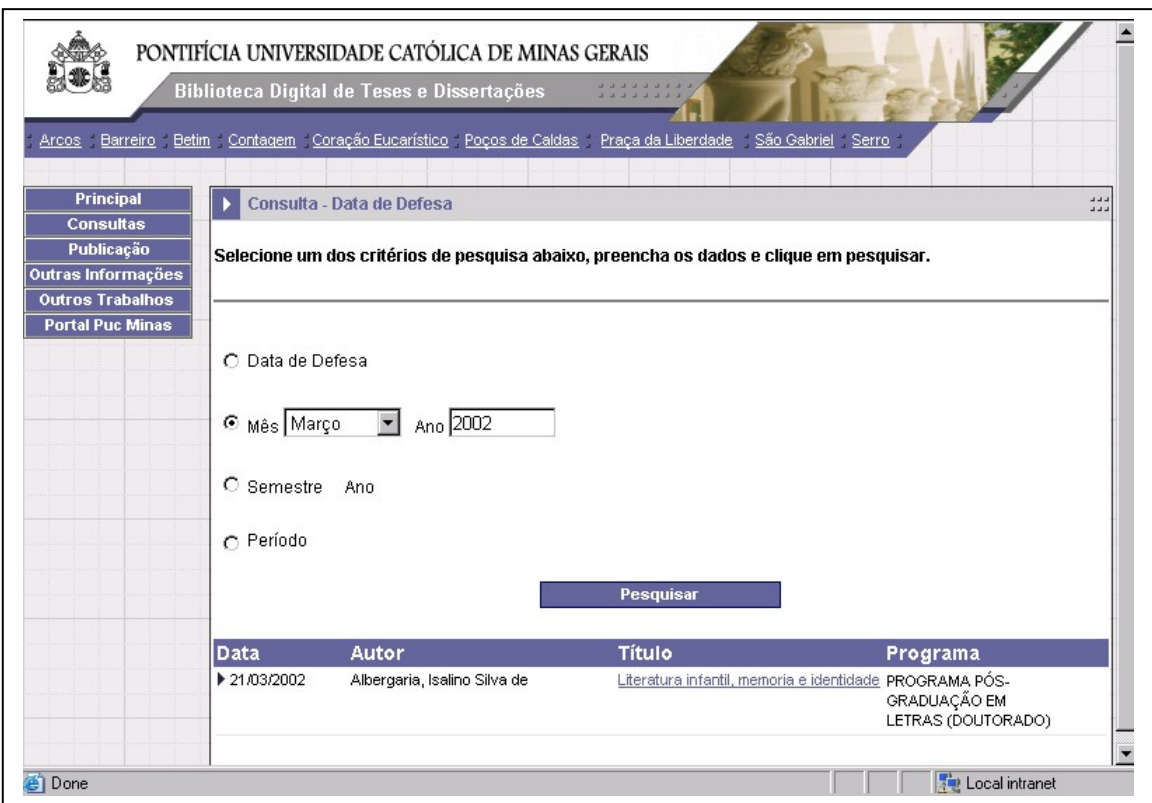

## FIGURA 1 0: Consulta por Data de Defesa

Onze participantes utilizaram a consulta por data de defesa para a realização das tarefa s 2, 6 e 10. A página de estatísticas também foi usada na execução da tarefa 1 0.

- Tarefa 2: De todas as teses e dissertações da Biblioteca Digital da Puc Minas, qual é a mais rec ente (Escreva o nome do autor)?

- Taref a 6: Qual é a data da próxima defesa de tese ou dissertação?

- Tarefa 10: Neste ano de 2002, quantas teses ou dissertações foram defendidas?

1. Apre ndizagem

- O usuário aprende rapidamente a utilizar a página?

Seis usuários mostraram dúvida para escolher o filtro de busca e ficaram confusos ao verem a página carregar após a escolha do filtro, pois esperavam que isto acontecesse depois de terem clicado no botão "Pesquisar".

- Quantos usuários responderam corretamente a tarefa?

responder à tarefa obtiveram sucesso. Tarefa 2: oito usuários responderam corretamente, o que significa que todos os participantes que usaram a consulta por data de defesa para

Tarefa 6: seis usuários não conseguiram responder à tarefa, o que significa que todos os participantes que usaram a consulta por data de defesa para realizar a tarefa não obtiveram sucesso, porque a resposta estava em outra página, cujo nome- Principal, não era significativo para eles (este problema de terminologia foi discutido no item sobre a página Principal). Um usuário não fez a ta refa.

Tarefa 10: dez usuários responderam corretamente, o que significa que tod os os participantes que usaram a consulta por data de defesa para responder à tarefa obtiveram sucesso.

- As instruções para utilização da página são suficientes?

Oito usuários tentaram usar esta consulta para realizar a tarefa 6 porque não estavam certos se a busca seria feita apenas em teses/dissertações já defendidas. Portanto, esta informação deveria ser acrescida às instruções.

Outro problema ocorreu com dois usuários que tentaram escrever o caractere "/" no campo onde deveria ser digitado apenas o ano para a pesquisa, já que a dica de busca por "Período" era: "mês/ano".

- A terminologia utilizada é compreendida pelos usuários? Não houve críticas ou sugestões relativas à terminologia.
- O conteúdo e sua disposição são satisfatórios?

Três usuários sugeriram a apresentação do número total de resultados da busca.

- A navegação do *site*, representado pelo menu e pelos *links*, é suficiente para a orientação do usuário? Não houve críticas ou sugestões relativas à navegação.

- Qual o tempo médio para realização da tarefa?

Tarefa 2: O tempo gasto variou entre 1' e 2'10" porque alguns usuários realizaram mais de uma consulta para terem certeza de que a dissertação encontrada era a mais recente.

Tarefa 6: Os usuários gastaram entre 1' e 3'50" até desistirem da tarefa, porque a resposta estava em outra página, cujo nome- Principal, não era significativo para eles.

Tarefa 10: A variação se deu entre 52'' e 2' de acordo com o filtro de busca escolhido pelo usuário na consulta por data de defesa.

- 2. Satisfação subjetiva
	- A aparência da página agrada ao usuário?

Não houve críticas ou sugestões relativas à aparência da página.

- O tempo de resposta é satisfatório?

O tempo de resposta desta página varia de acordo com o período de pesquisa escolhido pelo usuário. Se no período determinado houver um úmero grande de dissertações e teses defendidas, o volume de informação n cresce, comprometendo o tempo de resposta da consulta.

# 3. Erro s ocorridos

- Erros cometidos pelo usuário

Não houve erros por parte do usuário.

- Erros do sistema

Ao invés da lista de resultados estar ordenada por data de defesa, estava por título.

# **Estatís a tic s de Teses e Dissertações**

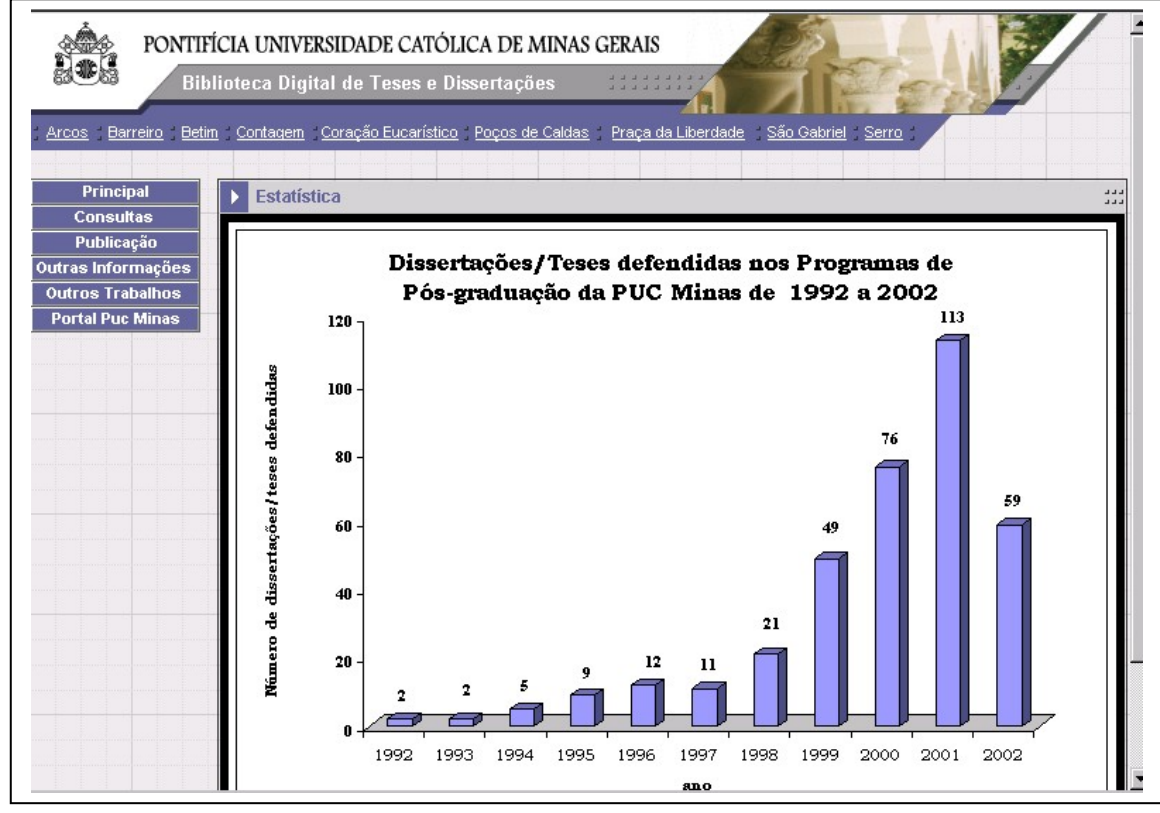

FIGURA 11: Estatísticas de Teses e Dissertações

Sei s participantes utilizaram a página de estatísticas para a realização da tarefa 10, mo strada a seguir:

- Taref a 10: Neste ano de 2002, quantas teses ou dissertações foram defendidas?

- 1. Aprendizagem
	- O usuário aprende rapidamente a utilizar a página? Não houve críticas ou sugestões relativas ao funcionamento da página.

- Quantos usuários responderam corretamente a tarefa? Seis usuários responderam corretamente, o que significa que todos os participantes que usaram a página de estatísticas para responder à tarefa obtiveram sucesso.

- As instruções para utilização da página são suficientes? Não há instruções e não houve críticas ou sugestões em relação a isso. -
- A terminologia utilizada é compreendida pelos usuários? Não houve críticas ou sugestões relativas à terminologia. -
- O conteúdo e sua disposição são satisfatórios?

Três usuários sugeriram a apresentação de outros gráficos, como: o úmero de teses/dissertações defendidas por área de conhecimento e por n orientador.

- A navegação do *site*, representada pelo menu e pelos links, é suficiente para a orientação do usuário? Não houve críticas ou sugestões relativas à navegação.
- Qual o tempo médio para realização da tarefa?

A variação de tempo se deu entre 35" e 1'50", em parte, devido ao tempo para executar a tarefa. Outro fator interveniente foi o tempo para abertura do gasto pelo usuário para escolher um item do menu (ver figuras do Anexo 6) gráfico, que varia de acordo com a sobrecarga do servidor da biblioteca.

- 2. Satisfação subjetiva
	- Não houve críticas ou sugestões relativas à aparência da página. - A aparência da página agrada ao usuário?
- O tempo de resposta é satisfatório? Não houve críticas ou sugestões relativas ao tempo de resposta.
- 3. Erros oc orridos
	- Erros cometidos pelo usuário

Não houve erros por parte do usuário.

- Erros do sistema

Dois participantes não conseguiram visualizar o gráfico porque no dia em que estes testes ocorreram houve uma alteração do sistema de segurança da Puc-Minas, o que deixou os usuários sem permissão para acessar o servidor da biblioteca (onde o gráfico fica armazenado). No mesmo dia o erro foi corrigido.

# **Consu lta por Título/Palavra-chave/Resumo**

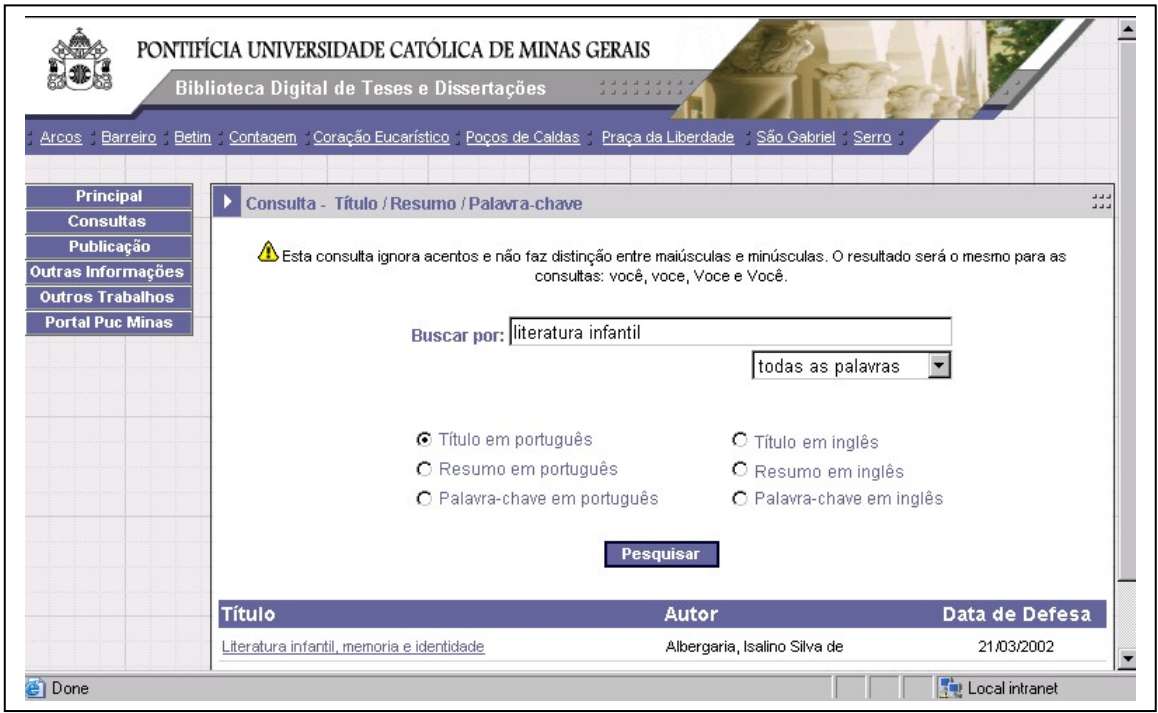

FIGUR A 12: Consulta por Título/Palavra-chave/Resumo

Tod os os participantes utilizaram esta página para a execução de uma ou mais das se guintes tarefas: 5, 7 e 12, que estão descritas abaixo:

- Tarefa 5: Obtenha a dissertação (faça o *download*) sobre "Processo administrativo no estado democrático". A dissertação possui quantas páginas?

- Taref a 7: Qual é o autor da citação: "(...) historicamente os espaços públicos são importa ntes elementos do desenho urbano, componentes estruturais das cidades e lugar de representação de grupos distintos (...)"?

- Tarefa 1 2: A dissertação intitulada "Motivo feminino e construção poética em João Cabral de Melo Neto" está disponível para *download*?

### 1. Aprendizagem

- O usuário aprende rapidamente a utilizar a página?

Tod os os participantes perceberam rapidamente o local para a digitação das palavras a serem buscadas.

última palavra para indicar que queriam que a consulta fosse feita utilizando-se todas as palavras na ordem em que foram digitadas, da maneira como funciona a maioria dos mecanismos de busca, como o Google e Yahoo. Como a máquina de busca desta página não estava preparada para atender a este comando, as consultas realizadas não retornaram resultados. Apenas um usuário não tentou retirar as aspas para realizar a consulta novamente, enq uanto os demais o fizeram e conseguiram completar a tarefa. Foi dos usuários. Isto indica que eles estão sendo realmente muito utilizados e, par a o usuário, seria mais fácil se as regras de busca fossem padronizadas. Entretanto, nem mesmo entre as máquinas de busca as regras são iguais, devido à grande variedade e o constante desenvolvimento de recursos e do site da Biblioteca da Universidade de Cornell, também observaram que os usuários que participaram dos questionários e das entrevistas mostraram que os mecanismos de busca da Internet representavam suas referências em relação à experiência de recuperação de informação. O mesmo ocorreu em CO CKRELL & JAYNE (2002), que perceberam que os hábitos dos usuários ao Seis deles usaram aspas duplas no início da primeira palavra e no fim da observada uma forte influência dos mecanismos de busca na forma de consulta mecanismos de busca. PAYETTE & RIEGER (1998), ao avaliarem a interface buscarem na *web* foram transportados para as consultas nas bases de dados da biblioteca em que se realizou a pesquisa.

Oito usuários utilizaram as formas de busca (todas as palavras, alguma das palavras e frase exata) ao realizarem a consulta, mas dois deles não ent enderam o significado de cada uma delas.

salvar o arquivo, estes participantes clicaram com o botão esquerdo do *mouse* e a guardaram o *download* do arquivo. Para realizar o *download* do arquivo, quatro usuários tentaram clicar com o botão direito do *mouse* para escolherem a opção "Salvar como". Porém, neste momento, a mensagem "acesso ao código fonte negado" era mostrada, não permitindo o clique com o botão direito do *mouse*. Diante da falta da opção de

#### - Quantos usuários responderam corretamente a tarefa?

Tarefa 5: todos os usuários (treze) que usaram a consulta por Título/Palavra-chave/Resumo para responder a esta tarefa obtiveram sucesso.

Tarefa 7: sete usuários no total utilizaram esta consulta para responder à tarefa 7 e apenas três a fizeram corretamente. Os participantes que não conseguiram realizá-la, erraram na escolha do tipo de busca pois ao invés de usarem a consulta por resumo ou por texto completo, utilizaram a consulta por títu lo ou palavra-chave.

Tarefa 12: doze de um total de quatorze participantes concluíram a tarefa corretamente utilizando esta consulta. Dois usuários a erraram porque escreveram a palavra "construção" incorretamente.

#### - As instruções para utilização da página são suficientes?

Os problemas citados anteriormente em relação ao uso de aspas e sobre as formas de busca (todas as palavras, alguma das palavras e frase exata) poderiam ser minimizados caso houvesse mais instruções relativas a estas tarefas.

- A terminologia utilizada é compreendida pelos usuários? Não houve críticas ou sugestões relativas à terminologia.

O conteúdo e sua disposição são satisfatórios?

Dois usuários sugeriram que os termos de busca ficassem destacados nos res ultados, da mesma forma como acontece nos mecanismos de busca como Google e Yahoo.

Dois participantes demoraram a perceber os resultados da busca porque estes foram apresentados na parte inferior da tela.

- A navegação do *site*, representada pelo menu e pelos *links*, é suficiente para a orientação do usuário? Não houve críticas ou sugestões relativas à navegação.
- Qual o tempo médio para realização da tarefa?

Tarefa 5: O tempo gasto para a realização da tarefa variou entre 1' e 3'10''. As principais razões da variação são: (1) a demora para perceber que os resultados estavam sendo mostrados na parte inferior da tela, (2) o tempo gasto para se digitar o termo de busca, pois o número de palavras variou por participante e (3) a utilização de aspas, já que alguns usuários as utilizaram e precisaram repetir a consulta.

Tarefa 7: A variação de tempo se deu entre 2'40'' e 4'20''. O principal motivo desta diferença foi o tempo gasto pelo usuário para escolher qual o tipo de busca adequado para a consulta, porque o significado do termo "texto completo" não estava claro (como será explicado no próximo item, sobre a consulta por texto completo). Os usuários que não conseguiram concluir a tarefa gastaram entre 2'20'' e 3'20'' até desistirem da busca.

Tarefa 12: O tempo gasto variou entre 1' e 2'40'', pelas mesmas razões descritas acima para as tarefas 5 e 7. Os dois usuários que não acertaram a tarefa gastaram 40'' e 2'15''.

### 2. Satisfação subjetiva

- A aparência da página agrada ao usuário? Não houve críticas ou sugestões relativas à aparência da página.
- O tempo de resposta é satisfatório?

O tempo de resposta desta página é crítico, pois o volume de informação é muito grande dependendo das palavras de busca escolhidas pelo usuário.

### 3. Erros ocorridos

Erros cometidos pelo usuário

Três usuários não encontraram a dissertação desejada na tarefa 12 porque um usando a consulta por texto completo). Diante disso, percebeu-se a importância de se acrescentar na mensagem apresentada quando uma digitaram a palavra construção incorretamente (dois utilizando esta consulta e consulta não retorna dados, uma sugestão para o usuário verificar se digitou as pal avras corretamente.

- Erros do sistema

Um usuário utilizou a tecla "enter" para disparar a sua pesquisa, porém a con sulta não foi feita porque a página não estava preparada para receber comandos do teclado.

consulta, ou seja, palavras como de, aquele, os, entre outras estavam sendo bus cadas como qualquer outra, retornando um grande número de teses/dissertações como resultado. Por exemplo, caso as seguintes palavras fossem buscadas: "redes de computadores", utilizando-se a forma de busca "alguma das palavras", todas as teses/dissertações que possuíssem as pal avras redes ou de ou computadores fariam parte do resultado. A máquina de busca não excluía as chamadas "palavras proibidas" da

# **Consulta por Texto Completo**

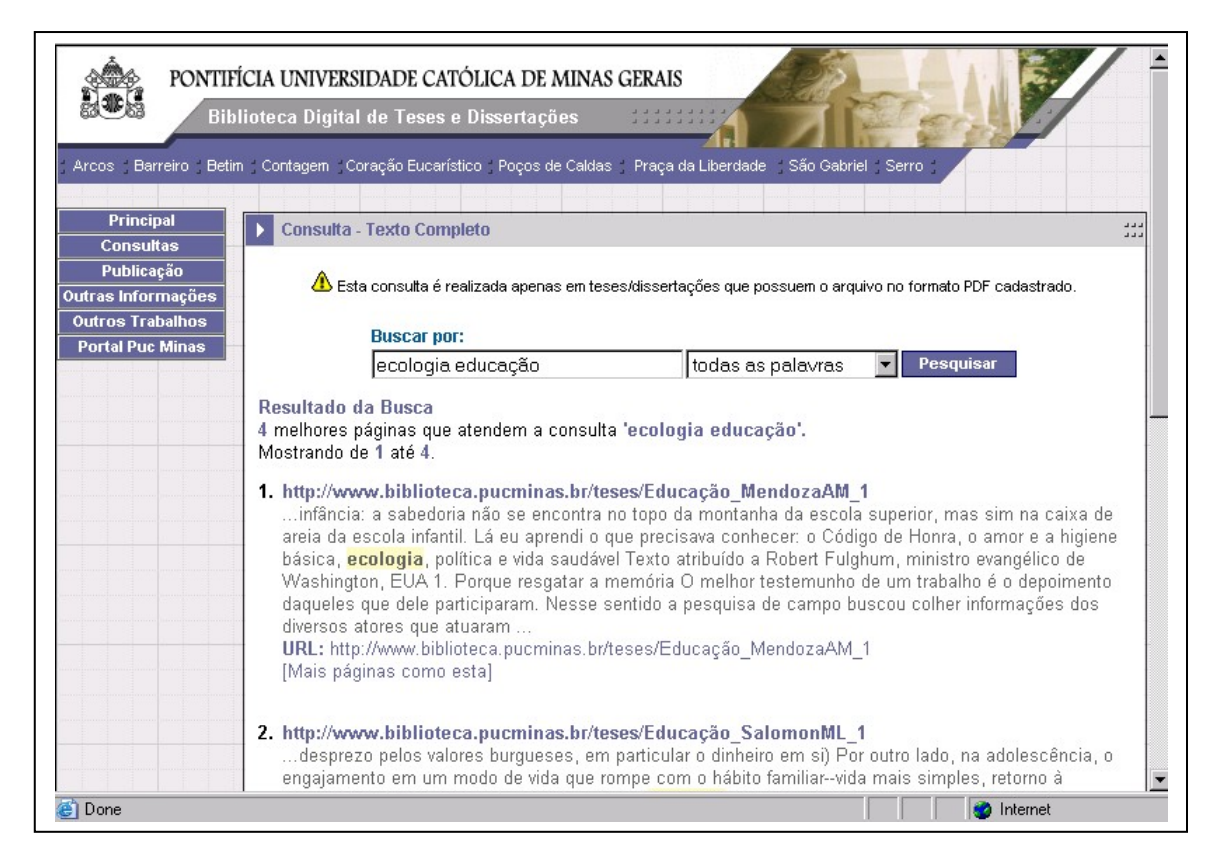

FIGUR A 13: Consulta por Texto Completo

5, 7 e/o u 12, mostradas abaixo: Doze participantes utilizaram esta página para executarem algumas das tarefas

- Taref a 5: Obtenha a dissertação (faça o *download*) sobre "Processo administrativo no estado democrático". A dissertação possui quantas páginas?

- Taref a 7: Qual é o autor da citação: "(...) historicamente os espaços públicos são importantes elementos do desenho urbano, componentes estruturais das cidades e lugar de representação de grupos distintos (...)"?

- Tarefa 12: A dissertação intitulada "Motivo feminino e construção poética em João Cabral de Melo Neto" está disponível para *download*?

#### 1. Aprendi zagem

- O usuário aprende rapidamente a utilizar a página?

Todos os participantes que utilizaram a página perceberam rapidamente o local para a digitação das palavras a serem buscadas.

- Quantos usuários responderam corretamente a tarefa?

Tarefa 5: Todos os três usuários que escolheram esta consulta para a execução da tarefa conseguiram concluí-la.

Tarefa 7: Todos os nove participantes que usaram a consulta por texto completo acertaram esta tarefa.

não pois escreveu a palavra "construção" incorretamente. Tarefa 12: Um usuário acertou a tarefa utilizando esta consulta e um outro

- As instruções para utilização da página são suficientes?

Faltam instruções sobre a utilização de acentos e letras maiúsculas e minúsculas, pois todos os usuários se mostraram duvidosos no momento de digitar as palavras de busca.

É necessário também explicar mais sobre o funcionamento da busca por causa da incompreensão do termo "Texto Completo", problema tratado no item seguinte.

- A terminologia utilizada é compreendida pelos usuários?

Cinco usuários mencionaram que não compreenderam o termo "Texto Com pleto", sendo que os participantes que não utilizaram esta página não o fizeram também porque não entenderam o significado deste termo.

COCKRELL & JAYNE (2002) também ressaltaram a dificuldade dos estudantes que participaram dos testes em relação ao significado de alguns termos relacionados à biblioteca, como periódicos, jornais, base de dados e índices. Para tentar solucionar este problema, os autores sugerem que os links sejam mais descritivos, os termos especializados sejam o mais simples possível e que seja desenvolvido um glossário destes termos. Em BATTLESON et al (2001), o problema relacionado à terminologia também foi obs ervado. Neste caso, os usuários não sabiam o significado de dois *links*: "Re *line*" e "Catálogo de Bibliotecas". De acordo com os autores, o cursos *On* roblema só se resolvia quando o usuário visitava os dois *links* e lia as p instruções sobre eles. Conforme VELDOF et al (1999) e DICKSTEIN & MILLS (2000), alguns problemas de usabilidade encontrados no site da Biblioteca da Universidade do Arizona foram decorrentes do uso de terminologia comum para bibliotecários, como "Catálogos", "Índices", "Bases de dados", que para a maioria dos estudantes não fazia sentido, pois eles não sabem como a info rmação de uma biblioteca é organizada. Por exemplo, o *link* "Catálogos" foi explicar melhor o *link*. Além disso, um guia de instruções *online* e dicas de acrescido das palavras "Livros e mais" e também "O que possuímos" para pesquisa foram acrescidos ao *site*.

- O conteúdo e sua disposição são satisfatórios?

Todos os usuários preferem que o *download* do arquivo seja realizado em uma nova instância do *browser*.

Dois usuários sugeriram a apresentação de mais informações, como o resumo, sobre uma tese/dissertação do resultado de busca (da mesma forma como é feito nas demais consultas), pois nesta página é mostrado apenas um trecho do acervo onde as palavras de busca foram encontradas. A visualização principalmente do resumo e das palavras-chave é importante porque auxilia ao usuário a decidir sobre fazer ou não o *download* do arquivo.

Um participante sugeriu que quando uma tese/dissertação não estivesse disponível para *download*, houvesse a indicação de que esta se encontra na Biblioteca da Puc-Minas.

- A navegação do *site*, representado pelo menu e pelos *links*, é suficiente para a orientação do usuário?

. ter minimizado o problema da terminologiaSe houvesse menus suspensos com explicações sobre as páginas poderia - Qual o tempo médio para realização da tarefa?

Tarefa 5: Os tempos gastos foram 1'30'', 1'38'' e 3'10''. O último foi maior porque o usuário tentou primeiramente utilizar a consulta por título, mas usou aspas e não obteve o resultado desejado.

Tarefa 7: O tempo gasto variou entre 1'25'' e 3'20'' principalmente porque alguns usuários demoraram a escolher o tipo de consulta adequado para a tarefa por não entenderem o significado do termo "texto completo".

Tarefa 12: Dois usuários utilizaram a consulta por texto completo e apenas um concluiu a tarefa corretamente e gastou 1'. O outro escreveu a palavra "construção" incorretamente e desistiu da busca em 2'15''.

## 2. Satisfação subjetiva

- A aparência da página agrada ao usuário? Não houve críticas ou sugestões relativas à aparência da página.

- O tempo de resposta é satisfatório? Não houve críticas ou sugestões relativas ao tempo de resposta da consulta.

## 3. Erros ocorridos

- Erros cometidos pelo usuário Não houve erros por parte do usuário.
- Erros do sistema

No pré-teste foi detectado um erro quando eram utilizados acentos ou o caractere "ç". Este erro foi corrigido antes dos demais testes serem aplicados.

Os resultados das tarefas 8, 11 e 13 não puderam ser analisados como foi feito om as demais acima, portanto, a seguir serão colocadas algumas considerações c sobre elas

A tarefa 8: "Como você procuraria uma tese ou dissertação sobre o assunto: Educação Ambiental? Por quê?" diz respeito à preferência de busca do participante m se tratando de um assunto desconhecido para ele. Neste caso, onze usuários e pontaram a consulta por área de conhecimento, quatro usuários indicaram a consulta a por palavra-chave e apenas um escolheu a busca por texto completo. É importante olocar que o único participante que indicou a busca por texto completo disse que c escolheria a consulta por palavra-chave, mas não o fez porque achou que esta não

funcionava corretamente, pois utilizou aspas no termo de busca o que fez com que nenhum resultado fosse retornado.

Já a tarefa 13: "Digamos que você esteja interessado(a) em determinado assunto. Como você procuraria teses e dissertações ligadas a este assunto?" trata da referência de busca do usuário em relação a um assunto conhecido para ele. O p resultado apresentou similaridades com o anterior: cinco usuários apontaram a onsulta por área de conhecimento, nove usuários indicaram a consulta por palavra-c chave, apenas um escolheu a busca por texto completo (o mesmo usuário que o fez na tarefa 8) e outro apontou a consulta por título.

comportamento de busca do usuário na BDP. Isto permitiu concluir que no caso de assuntos desconhecidos a maioria dos participantes prefere utilizar uma consulta mais mpla, que retorna um conjunto grande de resultados. Em se tratando de assuntos a conhecidos, a consulta mais indicada foi a que permite uma busca refinada, pois o tema j á foi trabalhado a ponto do usuário conseguir limitar a busca, se mostrando seletivo com os resultados. É possível que alguns participantes tenham escolhido a estas são a principais páginas da BDP e (3) porque os resultados indicam quais os tipos de consulta que são mais importantes não somente para a Biblioteca Digital da Puc-Minas, mas também para outras. Estas tarefas foram importantes por três razões: (1) para se conhecer o consulta por área de conhecimento mesmo em se tratando de um assunto conhecido porque perceberam que o acervo da BDP é pequeno e então poderiam consultar todas as teses/dissertações de uma determinada área. O resultado da preferência de busca pode ser relacionado aos estágios do processo de busca do usuário por informação definidos em KUHLTHAU (1991). Conforme colocado pela autora, o início de uma pesquisa é caracterizado por sentimentos de incerteza e confusão, em que a pessoa procura investigar tópicos gerais relativos ao assunto em questão. Já em estágios mais avançados, quando o usuário é capaz de limitar o assunto a ser buscado, o seu objetivo é realizar consultas bem focadas. (2) pela importância de se conhecer as consultas preferidas dos usuários para que nelas seja feito o maior investimento, pois

Digital da Puc Minas?" oito usuários leram as instruções para a publicação de teses/dissertações e as acharam suficientes, enquanto sete participantes não leram e um não fez a tarefa. Esta tarefa não foi bem elaborada, pois alguns usuários não a entenderam e por isso não leram as instruções conforme planejado, e deveria ser trocada por algo como: "Como proceder para publicar uma tese/dissertação na BDP?". Entretanto, as pessoas que leram julgaram as instruções para publicação satisfatórias. Em relação à tarefa 11: "Você poderia ter sua tese/dissertação na Biblioteca A página que contém informações para a publicação da tese/dissertação é mostrada abaixo:

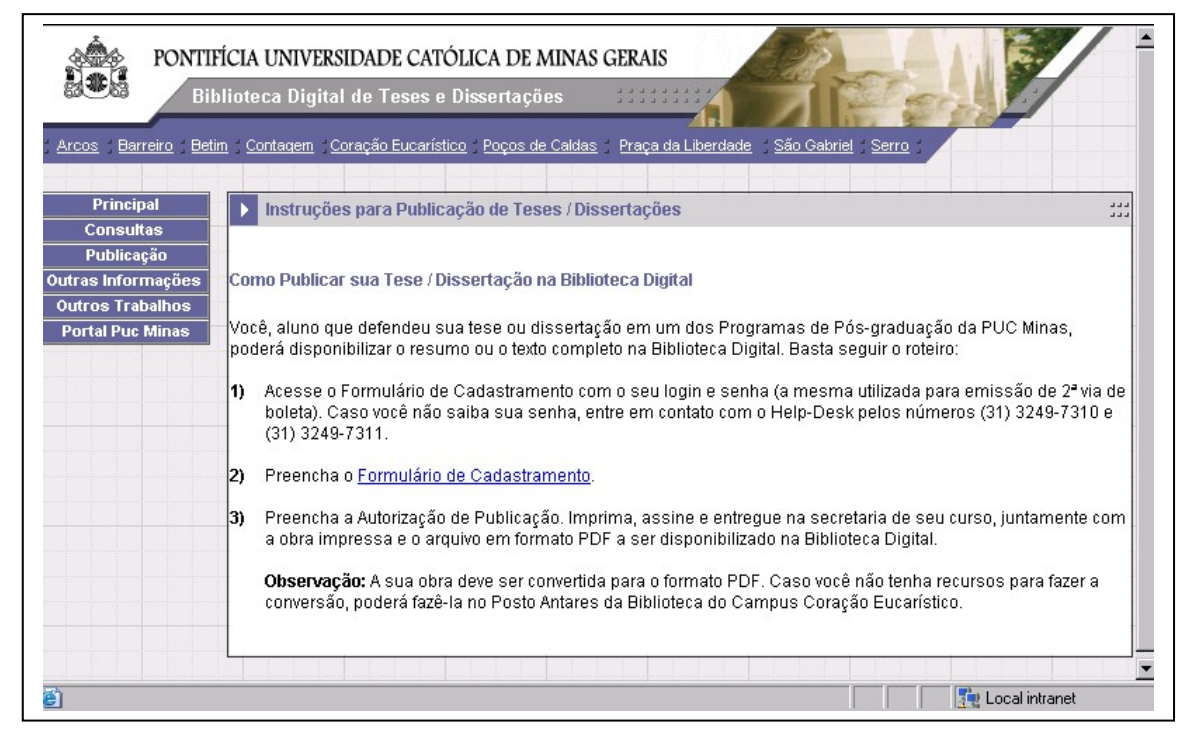

FIGURA 14: Instruções para publicação de Tese/Dissertação

O acesso da BDP através da *homepage* da Puc-Minas não apresentou problemas. O bservou-se que alguns usuários viram primeiramente o *link* para a Bibliote ca da Puc, mas imediatamente perceberam o outro *link* para a Biblioteca Digital de Tes es e Dissertações.

# 4.3 Etapa 3: Questionário de satisfação

As respostas do questionário de satisfação (que pode ser encontrado no ANEXO 3) de cada participante e seus comentários detalhados estão no ANEXO 7.

Os resultados foram agrupados de forma semelhante aos da etapa anterior, permitindo que fossem comparados de acordo com as dimensões da usabilidade determinadas para a análise da BDP. As respostas deste questionário foram importantes para confirmar a existência de problemas de usabilidade observados na etapa anterior. Além disso, permitiu a obtenção da opinião de todos os usuários sobre algumas questões, como a funcionalidade do menu e a legibilidade das letras e botões, que não foram tratadas diretamente nas etapas anteriores. É importante ressaltar a importância de se aplicar o questionário logo após os usuários terem

experimentado o site, pois nesse momento eles ainda se lembram de como eram as páginas e estão mais à vontade para avaliar o sistema, já que durante o teste eles foram motivad os a pensar em voz alta.

# 1. Apre ndizagem

BD? Questão 6: Qual o grau de facilidade para **aprender** a utilizar as consultas na

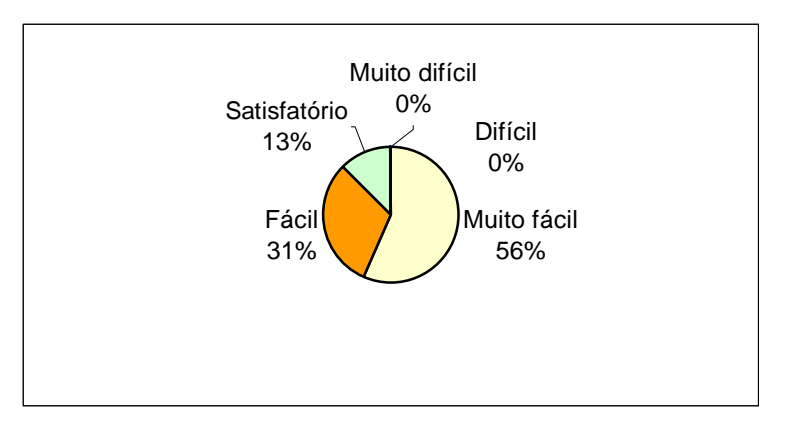

GRÁFICO 12: Facilidade de aprendizagem das páginas da BDP

Apesar dos problemas de usabilidade encontrados, a maioria dos usuários achou as funções da BDP muito fáceis de serem aprendidas. Outro conjunto de participantes julgou a facilidade de aprendizagem como fácil ou satisfatório, provavelmente porque se lembrou das dificuldades apresentadas em alguns tipos de consulta utilizados.

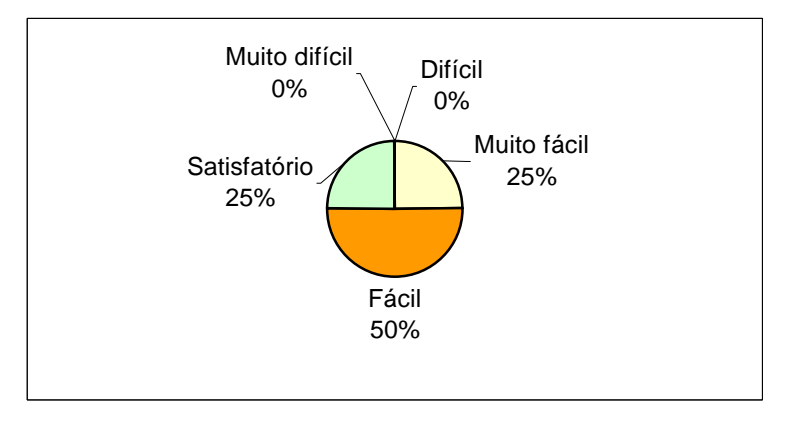

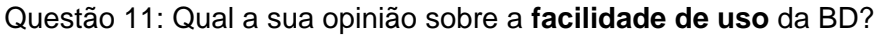

GRÁFI CO 13: Facilidade de uso das páginas da BDP

se dividiu entre os valores satisfatório e muito fácil. Este resultado mostra que Metade dos usuários achou a BDP fácil de ser usada. A outra metade

embora tenham ocorrido problemas, a maioria dos usuários conseguiu realizar as tarefas e, portanto, não julgaram a BDP como sendo um sistema complicado de ser usado.

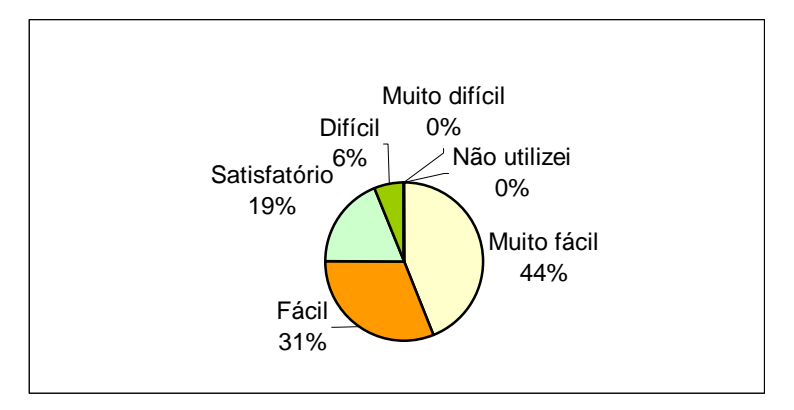

Questão 3: Qual o grau de facilidade de uso das **consultas**? Por autor

GRÁFICO 14: Facilidade de uso da página de consulta por autor

A maioria dos participantes achou a consulta por autor muito fácil de ser usada. Os usuários que escolheram os valores fácil e satisfatório provavelmente o fizeram porque acreditam que se a busca pudesse ser feita diretamente pelo nome do autor seria mais simples que a forma como a consulta foi desenvolvida. Apenas um usuário achou a consulta difícil, pois ele acha que a consulta deveria ser feita pelo primeiro nome do autor.

Por orientador

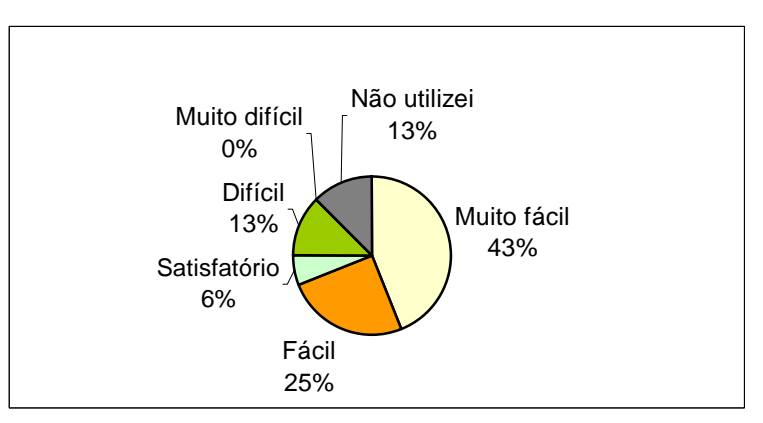

GRÁFI CO 15: Facilidade de uso da página de consulta por orientador

Conforme esperado, o valor atribuído à consulta por autor foi repetido para o orientador, exceto no caso de dois usuários que não usaram a consulta

por orientador e um usuário que deu um valor diferente para as buscas (satisfatório para o autor e difícil para o orientador), provavelmente porque não pág ina de consulta. percebeu que as buscas funcionam de forma idêntica ou não se lembrou da

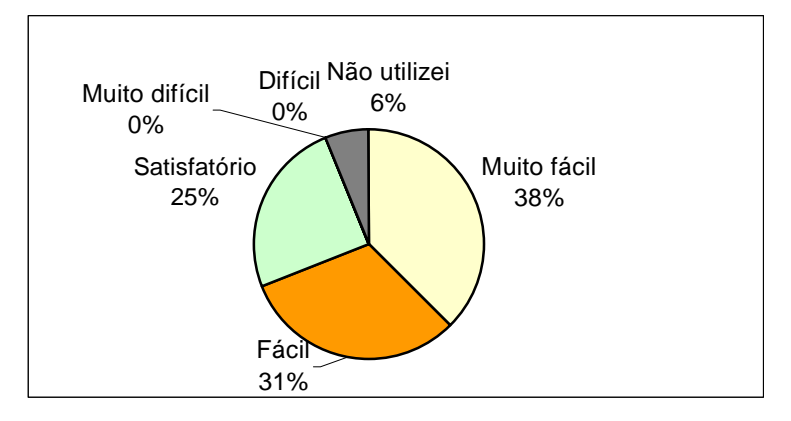

### **Por área de conhecimento**

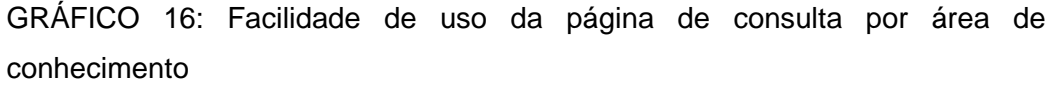

A grande maioria dos participantes achou a consulta fácil ou muito fácil e quatro usuários a acharam satisfatória. Dois fatores certamente influenciaram as respostas: (1) todos os usuários concluíram corretamente a tarefa relacionada a esta página e (2) poucos problemas de usabilidade foram encontrados nesta página.

### **Por data de defesa**

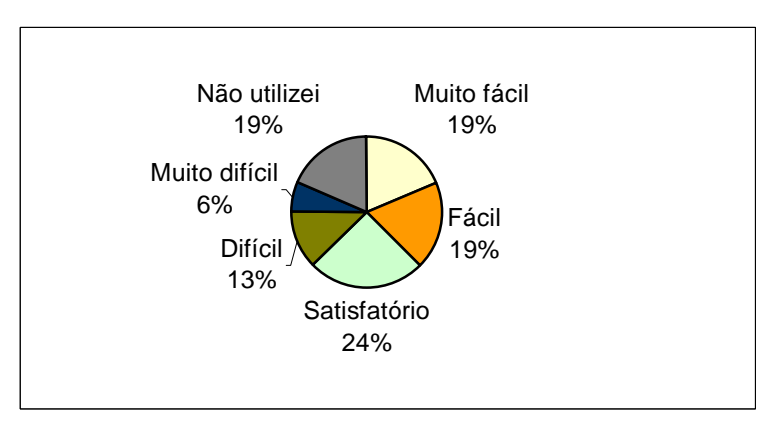

RÁFICO 17: Facilidade de uso da página de consulta por data de defesa G

Esta consulta apresentou vários problemas de usabilidade relativos à funcionalidade da consulta (descritos na apresentação dos resultados da etapa

2), o que certamente confirma a diversidade de respostas dadas pelos usuários.

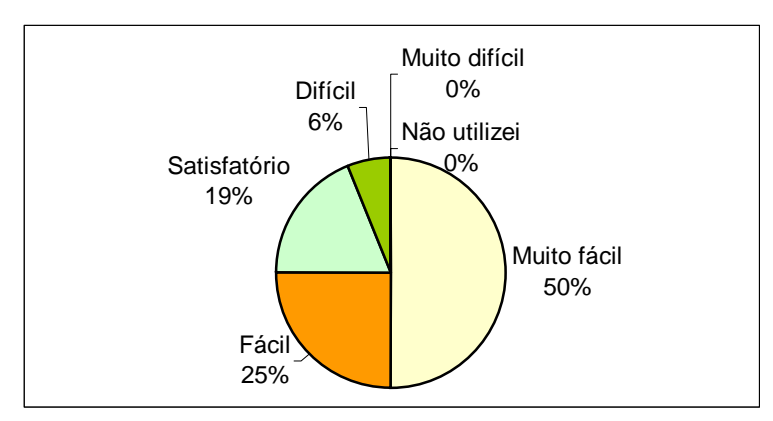

# **Por título/resumo/palavra-chave**

GRÁFICO 18: Facilidade de uso da página de consulta por Título/Palavrachave/Resumo

Apesar de alguns problemas de usabilidade terem sido encontrados, a maioria dos usuários considerou a consulta fácil ou muito fácil, provavelmente porque mesmo com dificuldades conseguiram realizar as tarefas propostas.

## **Por texto completo**

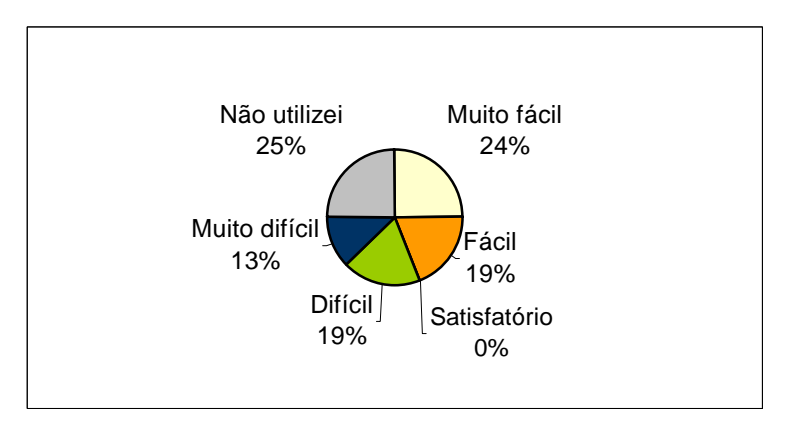

GRÁFICO 19: Facilidade de uso da página de consulta por Texto Completo

O motivo pelo qual muitos usuários consideraram esta consulta difícil ou "Texto Completo", cujo significado não foi entendido. muito difícil foi, principalmente, o problema relacionado ao nome da página –

Sugestões apresentadas: Questão 5: Você gostaria que existisse algum outro **tipo de consulta**?

- Bus ca geral em qualquer parte do texto, ou seja, uma consulta em que não é necessário especificar onde ela será realizada.
- Busca escrevendo-se o nome ou sobrenome do autor/orientador que se deseja encontrar.
- Busca em artigos publicados relacionados às teses e dissertações da BDP.

Esta pergunta foi importante para verificar se os tipos de consulta disponíveis na BDP são suficientes para as necessidades do usuário. As sugestões dadas indicam que uma busca geral, que é o propósito da consulta por texto completo, deveria ser criada englobando-se todas as teses e dissertações e não apenas as que possuem o arquivo para *download*.

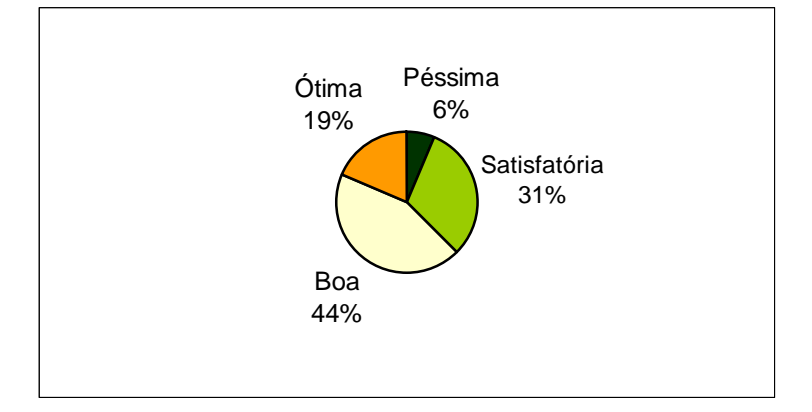

Questão 4: Qual a sua opinião sobre as instruções para consultas na BD?

GRÁFICO 20: Opinião dos usuários sobre instruções para as consultas

necessidade de mais instruções na BDP, principalmente nas consultas por data de defesa e por texto completo. O principal comentário dos usuários relativo a esta pergunta foi a
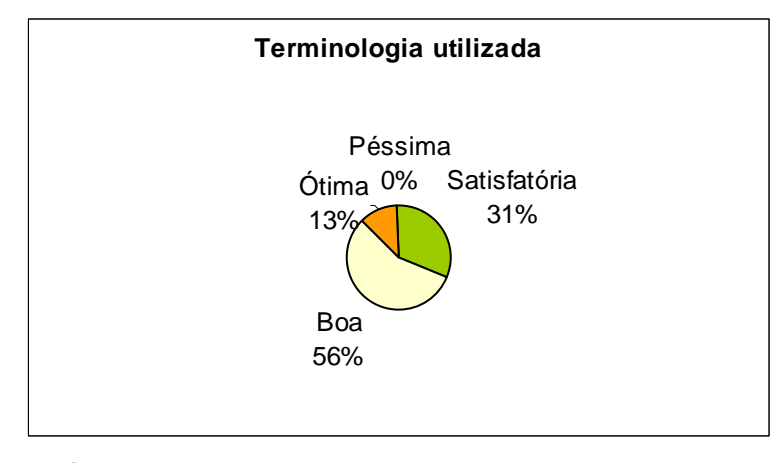

Questão 9: Qual a sua opinião sobre a **terminologia** utilizada na BD?

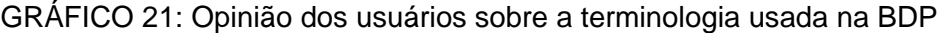

Os usuários citaram exemplos de palavras ou termos que não foram entendidos por eles: texto completo, as formas de busca (todas as palavras, alguma das palavras e frase exata), outros trabalhos e principal.

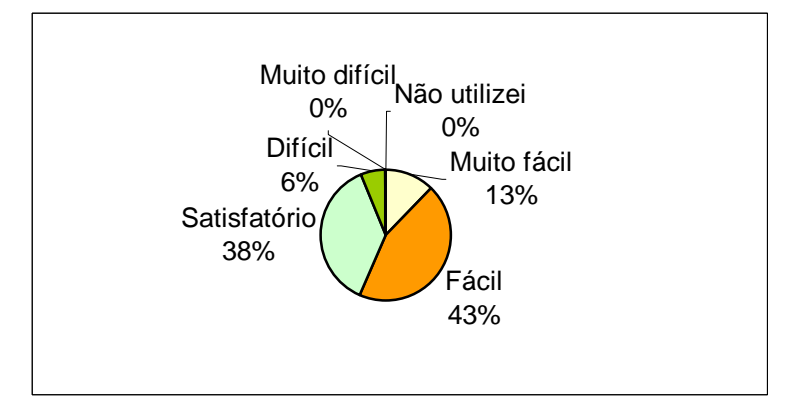

Questão 1: Qual o grau de facilidade de uso do **menu** para navegação na BD?

GRÁFICO 22: Opinião dos usuários sobre a facilidade de uso do menu

A principal crítica dos usuários em relação ao menu foi a falta de instruções para explicar as opções do menu. Janelas suspensas poderiam ser usadas para resolver este problema.

Um usuário sugeriu que o menu ficasse posicionado na tela de forma que estivesse sempre visível para auxiliar a navegação (na etapa 4, outro botão voltar do *browser* foi utilizado o menu não estava visível (era necessário rolar a página para visualizá-lo), o que confirma que o usuário achou que o usuário sugeriu o mesmo). Foi observado que em vários momentos que o

menu não estava presente e precisou procurar outra maneira para continuar a navegação.

Questão 2: Qual o grau de facilidade de uso dos **links** para navegação entre as páginas da BD?

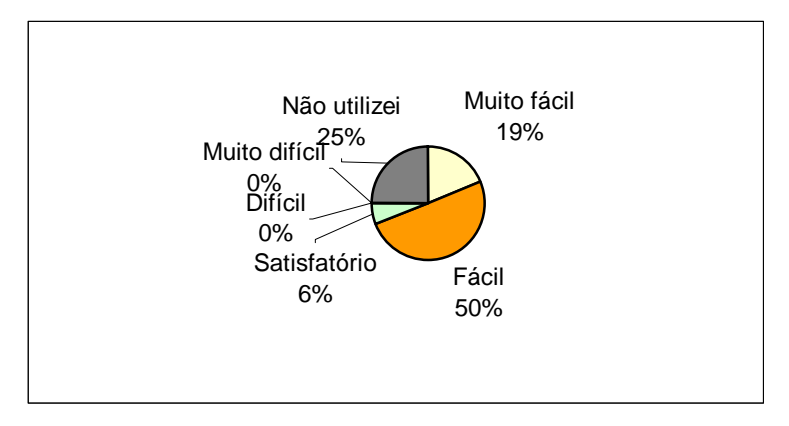

GRÁFICO 23: Opinião dos usuários sobre a facilidade de uso dos *links*

todos usaram. Eles não se lembraram que é através de um *link* que se tem Apesar de alguns usuários terem respondido que não utilizaram *links*, acesso a detalhes de uma dissertação ou se faz o *download* de um arquivo. Nesses casos, observou-se que os participantes seguiram os *links* intuitivamente. Porém, os *links* entre páginas de uma mesma consulta, como "Retornar para a página anterior", praticamente não foram usados. Ao invés deles, os participantes utilizaram o botão "Voltar" do *browser*.

2. Satisfação subjetiva

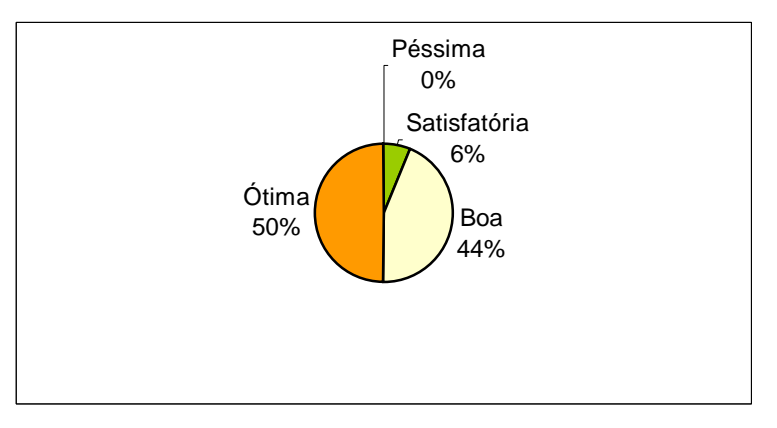

Questão 7: Qual a sua opinião sobre a legibilidade de **botões** da BD?

GRÁFICO 24: Opinião dos usuários sobre a legibilidade dos botões

ótima ou boa. Nenhuma crítica ou sugestão foi apresentada. A grande maioria dos usuários considerou a legibilidade dos botões Questão 8: Qual a sua opinião sobre o estilo e tamanho de letras utilizadas na

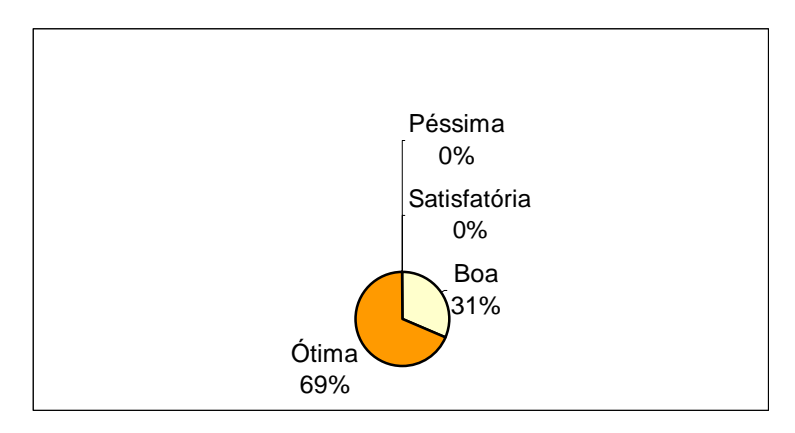

BD?

GRÁFICO 25: Opinião dos usuários sobre o estilo e tamanho de letras

Todos os usuários consideraram o estilo e tamanho das letras ótimo e bom. Não houve nenhuma crítica ou sugestão relacionada a esta pergunta.

Questão 10: Qual a sua opinião sobre o tempo de resposta (tempo de carga das páginas) da BD?

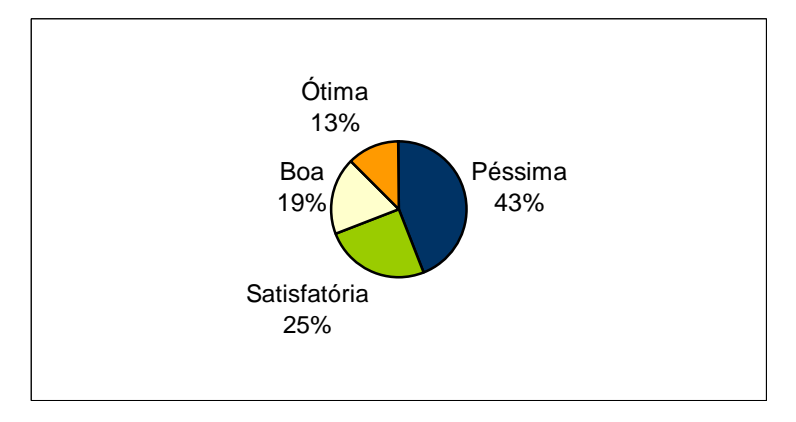

GRÁFICO 26: Opinião dos usuários sobre o tempo de respo sta

O tempo de resposta pode ser considerado um dos problemas mais difíceis de serem diagnosticados e melhorados pois depende de div ersos fatores, como o tráfego da rede, a situação do banco de dados e a quant idade de dados enviados e recebidos pelo sistema. A maioria dos usuários comentou que o tempo de resposta das consultas é satisfatório, mas este se torna c rítico na realização do *download*. Muitos disseram também que existem horári os de pico em que a Internet fica sobrecarregada, como entre 10:00 horas da m anhãe meio dia e depois das 18:00 horas. Como os arquivos de teses e

dissertações são grandes seria necessário melhorar o canal de comunic ação entre o servidor onde os arquivos estão armazenados (Biblioteca da Puc ) e a rede em que os alunos da Puc estão conectados, para garantir, pelo menos nesses locais, que seja possível realizar *downloads,* pois caso contrá rio o propósito da BDP fica ameaçado. De acordo com NIELSEN (2000, p.46 ), "as páginas da *web* devem ser criadas tendo-se a velocidade em mente". O autor coloca que em todos os estudos de usabilidade realizados por ele desde 1994, o principal desejo do usuário era acelerar os *downloads* das págin as e apresenta um estudo de caso em que o tempo de resposta das páginas foi o fator determinante para a satisfação dos usuários. Além disso, sugere diretrizes para construção de páginas leves e para minimizar os problemas advind os da instabilidade da Internet.

### 3. Erros ocorridos

Não é possível avaliar esta dimensão com esse instrumento de cole ta de dados.

# 4.4 Etapa 4: Estudo do com portamento de busca dos usuários através do teste com busca livre

se coletar as atividades do usuário. Não ocorreu também nenhuma atividade que não pôde s er enquadrada em um modo de busca/categoria. Isto demonstra que o modelo As atividades realizadas pelos usuários durante o teste com busca livre foram enquadradas no modelo de CHOO et al (1999) e estão apresentadas abaixo. Conforme pode ser observado, no caso da BDP, não houve atividades representativas de alguns modos de busca em determinadas categorias. Este fato se deve à diferença entre este estudo de caso e a pesquisa de CHOO et al (1999) em relação à forma de de CHOO et al (1999) é válido também para este estudo de caso, pois foi capaz de englobar as ações representativas do comportamento de busca por informação de usuários da BDP.

Por um lado, o modelo de CHOO et al (1999) se mostrou amplo e flexível, na medida em que considerou todas as atividades realizadas. Por outro lado, o modelo sugeriu uma certa rigidez relativa à classificação e ordenação de tais atividades, dificultando sua compreensão frente ao estudo de caso realizado.

De acordo com o que foi observado nessa etapa, um único usuário realizou tividades pertencentes a mais de um modo de busca/categoria, sem que estas a tividades possuíssem a ordenação sugerida pelo modelo (Busca não direcionada / aInício - Busca não direcionada / Encadeamento - Busca direcionada / Varredura -

Busca direcionada / Diferenciação e assim por diante). Por exemplo: um usuário da Busca Formal) e depois seguiu um *link* para o site do IBICT (o que é característico da Busca não direcionada). Apesar da restrição colocada, o modelo se mostrou válido para a pesq uisa em questão. realizou buscas formais e extraiu dissertações de seu interesse (o que é característico

É importante colocar que todos os participantes tinham um assunto determinado pelo qual se interessavam e que este foi registrado pois a última pergunta do questionário sobre o contexto do usuário (que está no ANEXO 1) solicitava a ele que descrevesse sucintamente o projeto de pesquisa que ele está desenvolvendo. Este fato garantiu que todos os usuários tivessem interesse em realizar consultas na BDP, mesmo depois de terem executado tarefas pré-definidas.

A descrição detalhada das atividades dos usuários encontra-se no ANEXO 7.

## QUADRO 6

### Atividades características do comportamento de busca de usuários da BDP

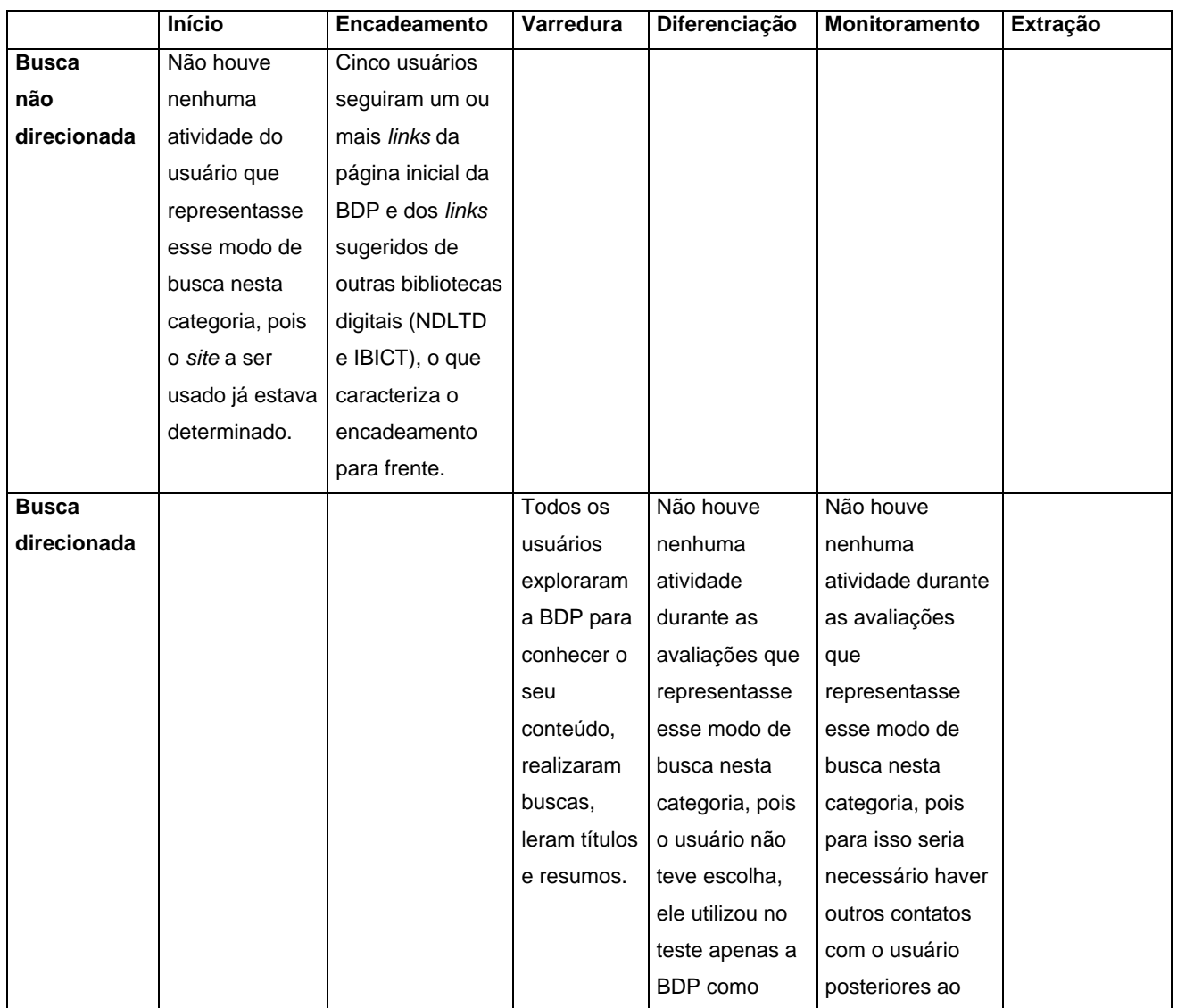

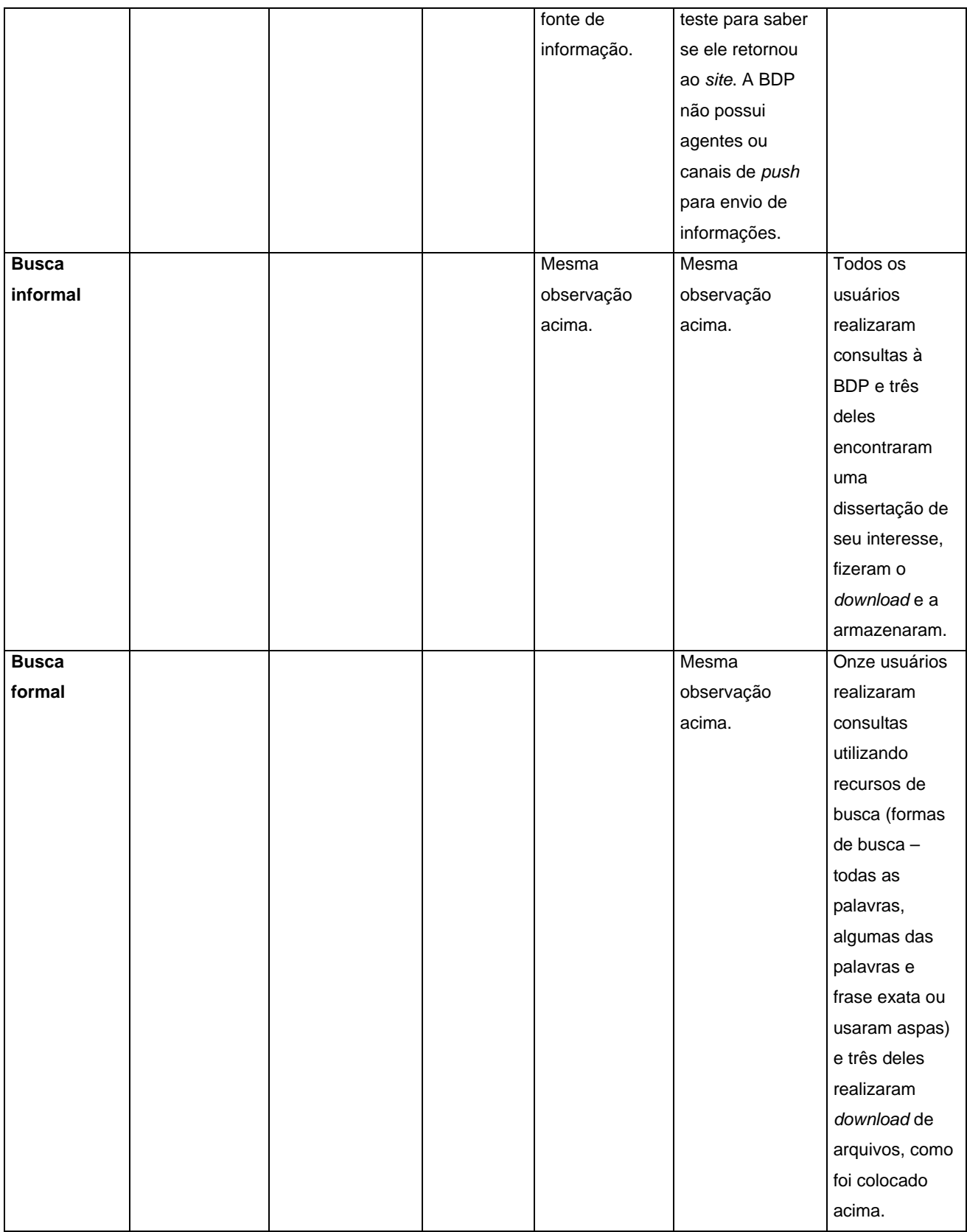

O tempo gasto pelos usuários nesta etapa variou entre 4' e 24'. A razão desta grande variação pode ser atribuída a três fatores: (1) diferença de interesse em relação ao site da BDP, (2) disponibilidade de tempo para o teste, pois o participante

sabia que esta era a última etapa e (3) variação do interesse em relação ao acervo da BDP, pois alguns participantes encontraram teses ou dissertações de seu interesse e portanto se sentiam motivados a continuar a busca, enquanto com outros ocorria o contrário, ou seja, a falta de itens do acervo interessantes os deixou desmotivados para continuarem as pesquisas.

O teste com busca livre foi extremamente importante para a avaliação da BDP, porque proporcionou a obtenção de resultados que não seriam atingidos somente com as etapas anteriores. O fator que o diferencia dos métodos de usabilidade utilizados é a observação de tarefas reais sendo executadas. A proposta do teste de usabilidade em laboratório pode parecer semelhante a esta, pois se trata de uma simulação do uso real do site em questão. Porém, pode existir uma grande diferença entre o que é de fato real e o que é uma simulação do real. As vantagens deste teste, que serão descritas no item 4.6 e na conclusão, foram identificadas para o estudo da BDP e provavelmente se aplicam a outros sistemas de informação.

### 4.5 An álise do *log*

4.5.1 Número de acessos por página da BDP entre novembro de 2002 e fevereiro de 2003

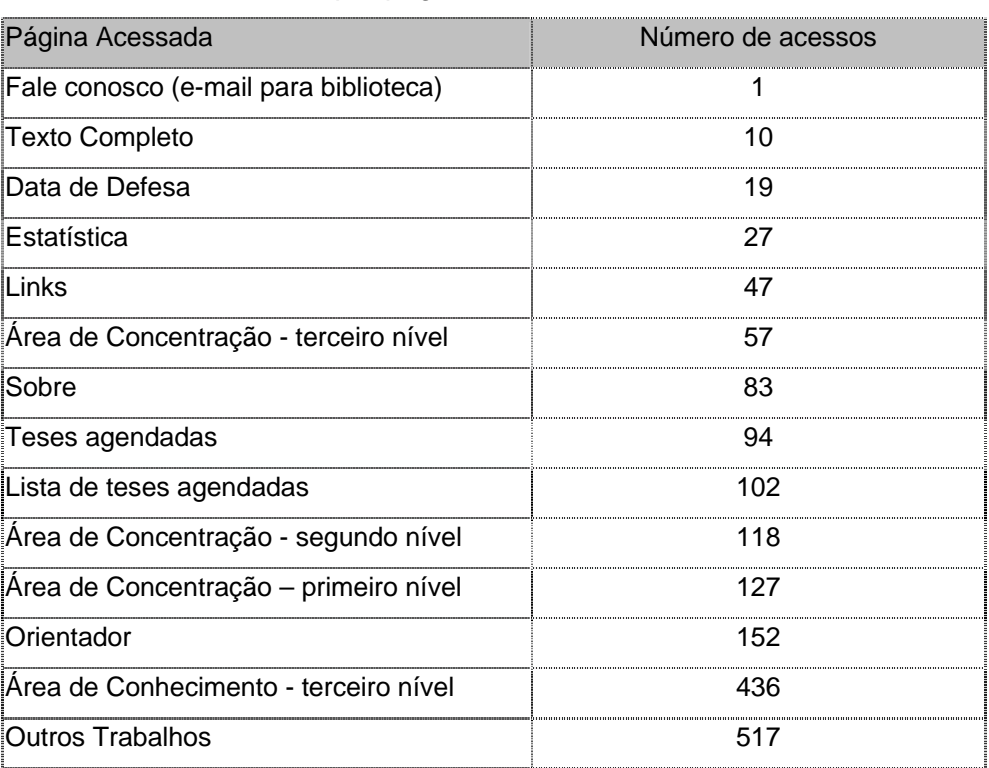

### TABELA 1

#### Número de acessos por página da BDP em novembro de 2002

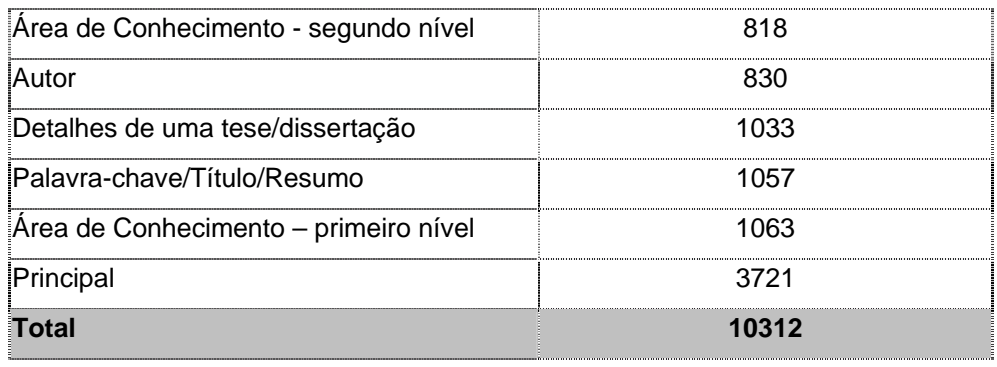

# TABELA 2

Número de acessos por página da BDP em dezembro de 2002

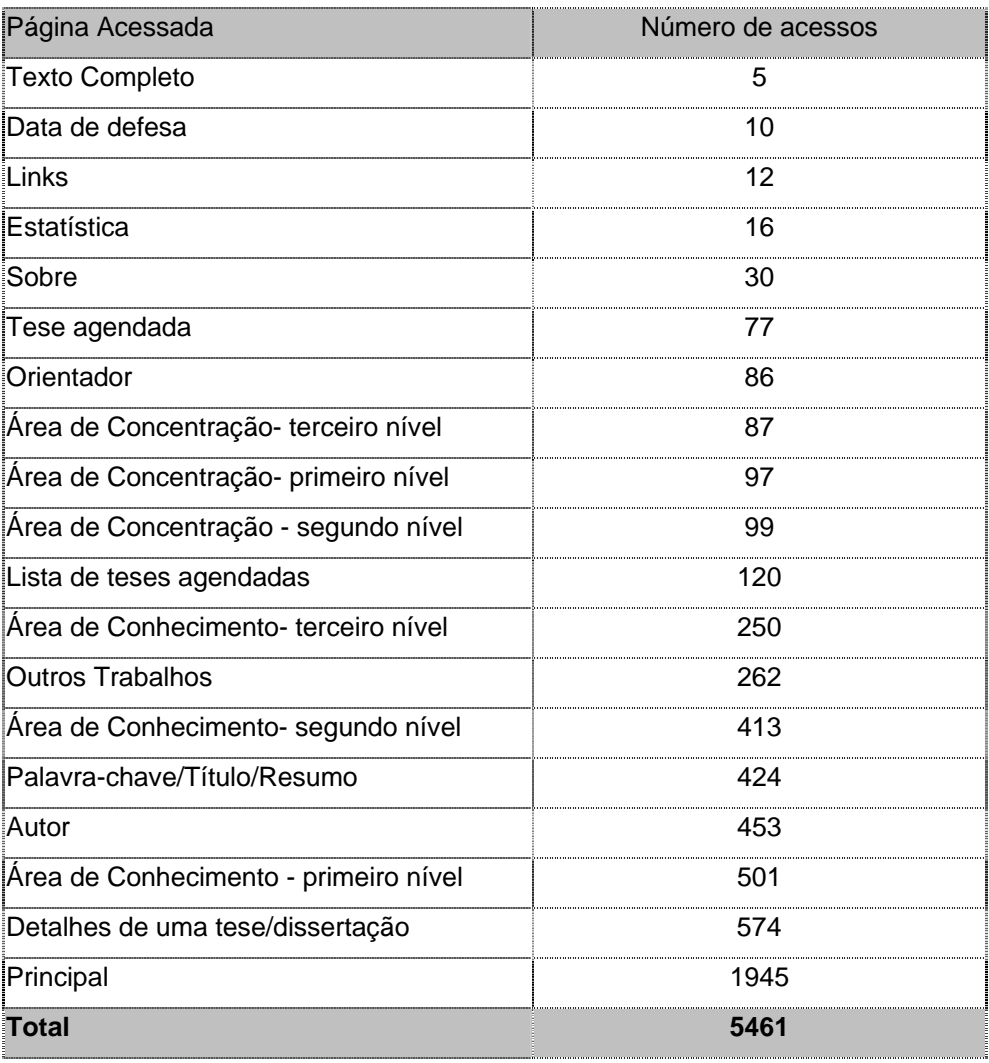

# TABELA 3

Número de acessos por página da BDP em janeiro de 2003

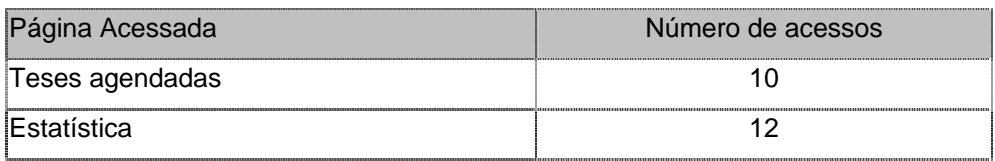

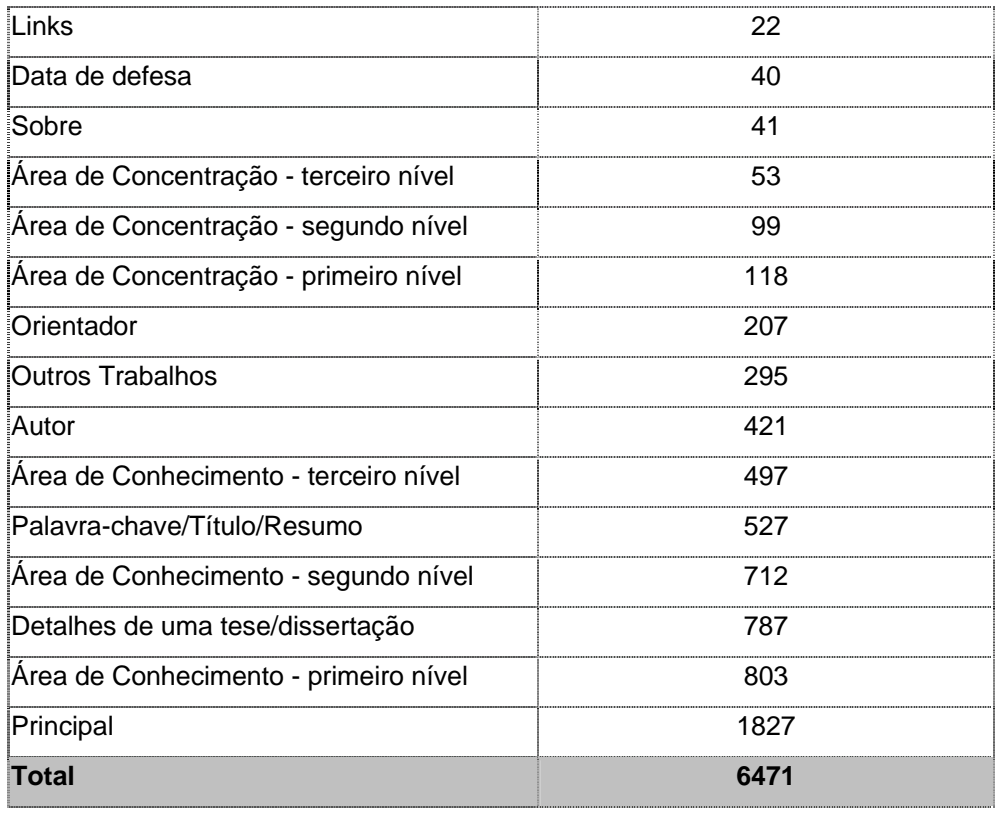

# TABELA 4

# Número de acessos por página da BDP em fevereiro de 2003

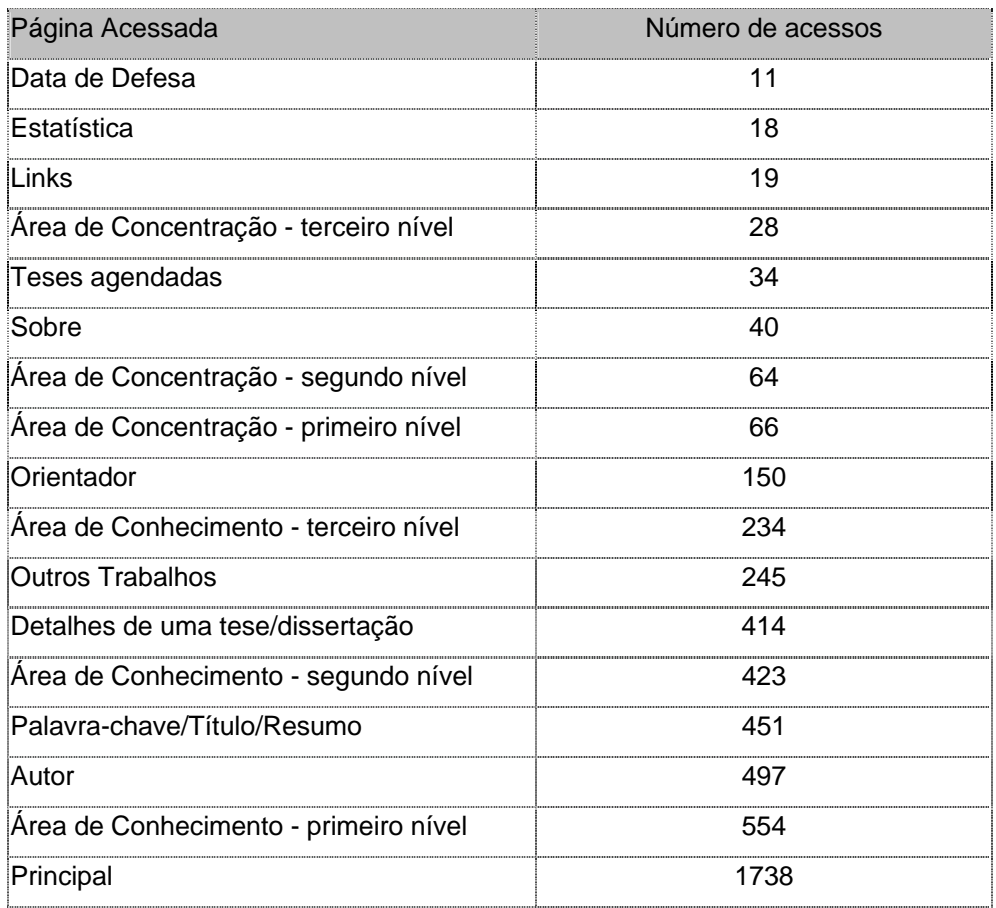

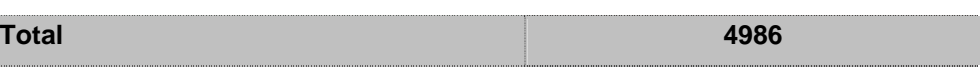

A partir desta estatística é possível saber quais os tipos de consultas mais utilizados. Nos meses mostrados foram as consultas por: área de conhecimento, título/palavra/resumo e autor. Este resultado é semelhante ao das tarefas 8 e 13 do teste d e usabilidade, relativos à preferência de busca do usuário, que indicou as consultas por área de conhecimento e palavra-chave como as preferidas. Esta identificação de consultas mais usadas pode ser importante para a definição das tarefas de um teste de usabilidade e também em casos em que seja necessário priorizar a aplicação de recursos.

Pode-se notar que a consulta por texto completo foi muito pouco usada, provavelmente devido aos problemas de usabilidade relacionados à terminologia, apontados na discussão dos resultados da etapa 2.

É interessante observar também que nos quatro meses houve muitos acessos a deta lhes de uma tese ou dissertação, o que significa que muitos usuários se interessaram pelo acervo da BDP, pois visualizaram o resumo, as palavras-chave e outras informações de teses ou dissertações.

Outra conclusão possível de ser feita a partir das estatísticas mostradas é que mais ou menos a metade dos usuários que acessam a consulta por área de conhecimento visualizam as teses e dissertações de um programa escolhido (Área de conhecimento – terceiro nível), ou seja, chegam até o terceiro nível da consulta. Entretanto, não há como saber a razão pela qual a outra metade abandona a consulta antes da visualização das teses/dissertações.

O número de acessos foi bem menor de dezembro a fevereiro em relação a novembro, provavelmente devido aos feriados de fim de ano e às férias escolares.

4.5.2 Número de acessos por dia da semana entre novembro de 2002 e fevereiro de 2003

### TABELA 5

Número de acessos por dia da semana em novembro de 2002

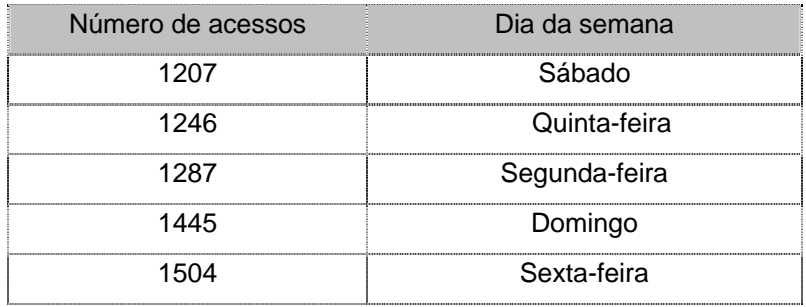

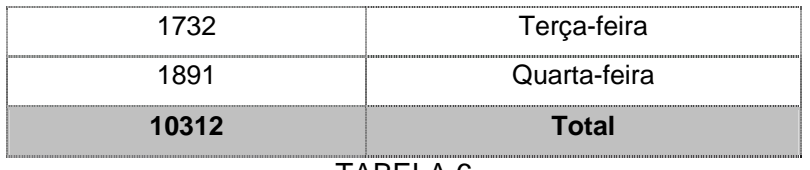

## TABELA 6

Número de acessos por dia da semana em dezembro de 2002

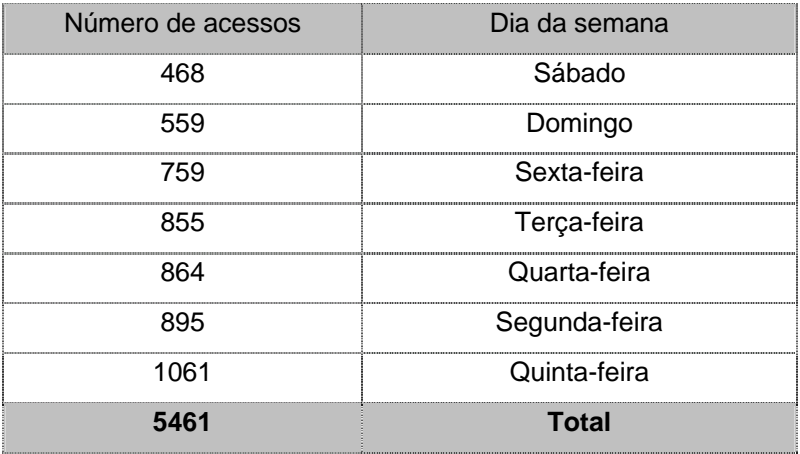

# TABELA 7

Número de acessos por dia da semana em janeiro de 2003

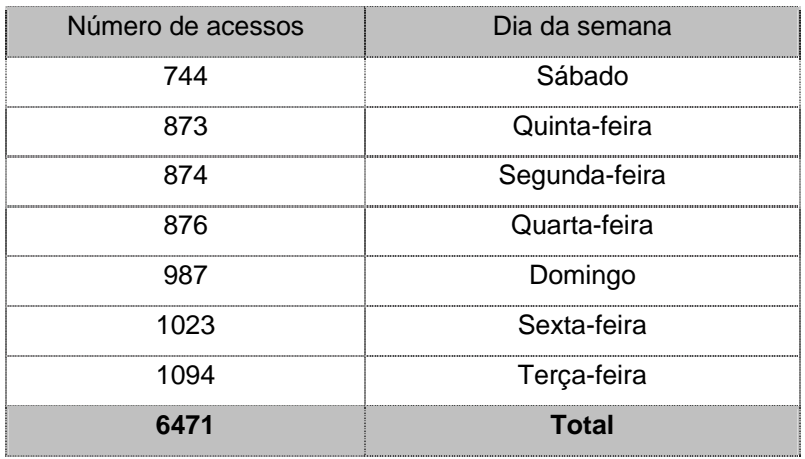

# TABELA 8

### Número de acessos por dia da semana em fevereiro de 2003

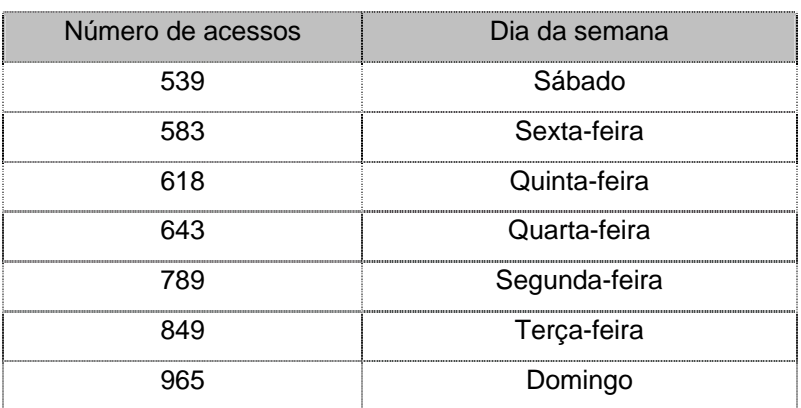

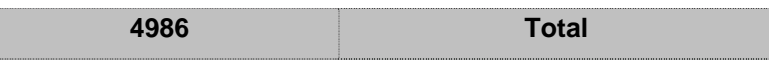

Em todos os meses, o dia da semana em que a BDP foi menos utilizada foi o sábado. Os demais dias apresentaram números de acesso variados. S omando-se os acessos do fim de semana e comparando este total com a soma dos dias da semana, percebe-se que o uso está mais concentrado nos dias da semana. Provavelmente as consultas são feitas enquanto as pessoas trabalham em seus projetos de pesquisa. Se houvesse a possibilidade, seria interessante relacionar este resultad o com dados sobre os locais de onde os acessos são feitos, como universidades, empresas ou residências.

4.5.3 Número de acessos somente à *homepage* da BDP, de novembro de 2002 a fevereiro de 2003

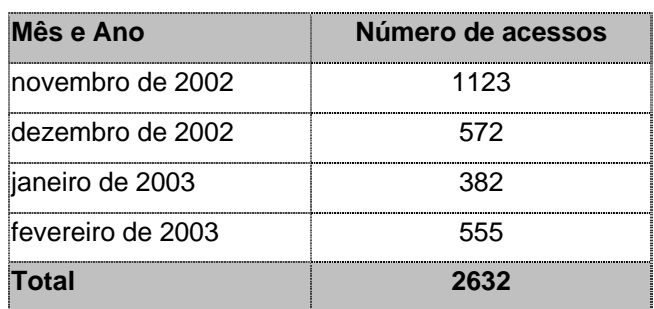

TABELA 9

Número de acessos apenas à *homepage* da BDP

Esta estatística mostra quantos IPs no mês acessaram a página Principal em um dia mas não usaram qualquer outra página neste mesmo dia. Algumas explicações podem existir para este fato, como: o usuário queria verificar apenas as futuras ou últimas defesas de teses/dissertações (que é o conteúdo da página Principal) ou simplesmente viu a página Principal da BDP e não teve interesse ou tempo para navegar pelo *site*.

4.6 Comparação dos resultados das etapas de coleta de dados

O objetivo do quadro abaixo é comparar os resultados dos instrumentos de coleta de dados, mostrando em qual etapa a sugestão, o problema ou o erro ocorreu. A palavra "Ocorreu" foi usada para caracterizar a etapa em que a sugestão foi dada por um usuário pela primeira vez. Por exemplo, caso um usuário tenha dado uma sugestão em uma etapa e outro participante tenha dado a mesma sugestão em uma etapa diferente, ambas estarão com a palavra "Ocorreu". "Foi reforçada" significa que o mesmo usuário repetiu a sugestão em outra etapa. Para cada problema de usabilidade detectado foi sugerida uma solução que se acredita ser a melhor, independente de software, plataforma de desenvolvimento ou qualquer outra questão técnica. A maioria das soluções foi implementada e faz parte da nova versão da BDP. As demais não foram implementadas, na maioria das vezes, por falta de recursos para fazê-lo. Para saber se as mudanças realizadas foram suficientes par a resolver os problemas indicados pelos testes ou mesmo para certificar que as alterações não causaram novos problemas, será preciso aplicar novamente os testes. Devido aos prazos da pesquisa, não foi possível fazê-lo a tempo, mas espera-se concluir pelo menos mais um ciclo de avaliações.

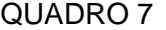

Quadro comparativo sobre as principais sugestões do usuário, erros e problemas da

B<sub>D</sub>

| BDP por etapa                                                        |                 |                |               |                                                   |  |  |  |  |
|----------------------------------------------------------------------|-----------------|----------------|---------------|---------------------------------------------------|--|--|--|--|
| Sugestão (S) /                                                       | Etapa 2 (teste  | Etapa 3        | Etapa 4       | Solução sugerida                                  |  |  |  |  |
| Problema (P) /Erro (E)                                               | de usabilidade  | (questionário  | (teste com    |                                                   |  |  |  |  |
|                                                                      | em laboratório) | de satisfação) | busca livre)  |                                                   |  |  |  |  |
| (S) Possibilidade de busca                                           | Ocorreu         | Ocorreu e foi  | Foi reforçada | Criação da consulta                               |  |  |  |  |
| escrevendo-se o nome ou                                              |                 | reforçada      |               | sugerida juntamente com                           |  |  |  |  |
| sobrenome do autor/orientador                                        |                 |                |               | a existente. (não                                 |  |  |  |  |
| que se deseja encontrar.                                             |                 |                |               | implementada <sup>49</sup> )                      |  |  |  |  |
| (S) Alteração da instrução da                                        | Ocorreu         |                |               | Alteração da instrução.                           |  |  |  |  |
| consulta por autor e por                                             |                 |                |               | (implementada)                                    |  |  |  |  |
| orientador.                                                          |                 |                |               |                                                   |  |  |  |  |
| (S) Apresentação de informações                                      | Ocorreu         | Ocorreu        | Ocorreu       | Criação de um link no                             |  |  |  |  |
| sobre os orientadores/autores,                                       |                 |                |               | nome do orientador para                           |  |  |  |  |
| como a área de interesse e outros                                    |                 |                |               | uma página de                                     |  |  |  |  |
| projetos e/ou artigos publicados.                                    |                 |                |               | informações sobre ele.                            |  |  |  |  |
|                                                                      |                 |                |               | (não implementada <sup>50</sup> )                 |  |  |  |  |
| (P) Dúvida do usuário em relação                                     | Ocorreu         |                | Ocorreu       | Colocação da data de                              |  |  |  |  |
| à ordenação das teses e                                              |                 |                |               | defesa juntamente do                              |  |  |  |  |
| dissertações da página Principal.                                    |                 |                |               | título. (implementada)                            |  |  |  |  |
| (E) Os links "Mais                                                   | Ocorreu         |                |               | O erro foi corrigido.                             |  |  |  |  |
| teses/dissertações defendidas" e                                     |                 |                |               |                                                   |  |  |  |  |
| "Mais teses/dissertações a serem                                     |                 |                |               |                                                   |  |  |  |  |
| defendidas" estavam trocados.                                        |                 |                |               |                                                   |  |  |  |  |
| (P) O nome da página - Principal                                     | Ocorreu         | Ocorreu        | Ocorreu       | Alteração do nome para                            |  |  |  |  |
| - não era significativo para os<br>usuários.                         |                 |                |               | Novidades.                                        |  |  |  |  |
|                                                                      | Ocorreu         |                |               | (implementada)                                    |  |  |  |  |
| (P) Dificuldade para escolher                                        |                 |                |               | Redução dos filtros de                            |  |  |  |  |
| filtros de busca da consulta por<br>data de defesa e para entender o |                 |                |               | busca a apenas um -<br>entre datas, para diminuir |  |  |  |  |
| funcionamento da busca.                                              |                 |                |               |                                                   |  |  |  |  |
|                                                                      |                 |                |               | a complexidade da<br>página. Acréscimo de         |  |  |  |  |
|                                                                      |                 |                |               | instruções para a busca.                          |  |  |  |  |
|                                                                      |                 |                |               | (implementada)                                    |  |  |  |  |
| (S) Apresentação do nome da                                          | Ocorreu         |                |               | Acréscimo do nome da                              |  |  |  |  |
| grande área de conhecimento                                          |                 |                |               | grande área de                                    |  |  |  |  |
|                                                                      |                 |                |               |                                                   |  |  |  |  |

<sup>49</sup> Não foi implementada porque tal consulta exigiria a implementação de recursos de busca (o que consumiria um tempo considerável) para que fosse possível buscar um autor/orientador digitando-se apenas parte do nome. Como a forma de busca atual permite que se encontrem<br>autores/orientadores sem grandes problemas, optou-se por não implementar esta melhoria.

<span id="page-120-0"></span><sup>50</sup> Esta implementação depende dos dados sobre os autores e orientadores da Puc-Minas. Portanto, certamente será implementada quando estiverem disponíveis os dados do currículo Lattes de seus pesquisadores e professores.

| para auxiliar a visualização da                             |         |         |         | conhecimento em todas                                 |
|-------------------------------------------------------------|---------|---------|---------|-------------------------------------------------------|
| hierarquia das áreas.                                       |         |         |         | as páginas desta                                      |
|                                                             |         |         |         | consulta. (implementada)                              |
| (S) Apresentação de informações                             | Ocorreu |         | Ocorreu | Criação de um link no                                 |
| sobre os programas de pós-                                  |         |         |         | nome do programa para                                 |
| graduação na consulta por área                              |         |         |         | uma página de                                         |
| de conhecimento.                                            |         |         |         | informações sobre ele.                                |
|                                                             |         |         |         | (não implementada <sup>51</sup> )                     |
| (P) O mecanismo de busca da                                 | Ocorreu |         | Ocorreu | Acréscimo de instrução                                |
| consulta por Título/Palavra-                                |         |         |         | sobre o uso de aspas e                                |
| chave/Resumo não funciona com                               |         |         |         | alerta para o usuário                                 |
| o uso de aspas.                                             |         |         |         | quando este digitar aspas                             |
|                                                             |         |         |         | no termo de busca.                                    |
|                                                             |         |         |         | (implementada)                                        |
| (P) O mecanismo de busca da                                 | Ocorreu |         | Ocorreu | Definição e inserção de                               |
| consulta por Título/Palavra-                                |         |         |         | palavras proibidas no                                 |
| chave/Resumo não ignora as                                  |         |         |         | motor de busca                                        |
| palavras proibidas ao realizar a                            |         |         |         | (implementada)                                        |
| busca.                                                      |         |         |         |                                                       |
| (S) Destacar os termos de busca                             | Ocorreu |         |         | Destaque dos termos de                                |
| nos resultados da consulta por                              |         |         |         | busca (não                                            |
| Título/Palavra-chave/Resumo.                                |         |         |         | implementada <sup>52</sup> )                          |
| (S) Acréscimo de informações                                | Ocorreu |         | Ocorreu | Acréscimo das                                         |
| sobre a tese ou a dissertação                               |         |         |         | informações sugeridas.                                |
| (como título e palavra-chave) nos                           |         |         |         | (não implementada <sup>53</sup> )                     |
| resultados da busca por texto                               |         |         |         |                                                       |
|                                                             |         |         |         |                                                       |
| completo.                                                   |         |         |         |                                                       |
| (E) Execução da pesquisa<br>utilizando a tecla "enter"      | Ocorreu |         |         | Criação da possibilidade                              |
|                                                             |         |         |         | de execução da pesquisa<br>utilizando a tecla "enter" |
|                                                             |         |         |         |                                                       |
|                                                             |         |         |         | (implementada)                                        |
| (E) Erro ao consultar palavras                              | Ocorreu |         |         | O erro foi corrigido                                  |
| com acento ou ç na consulta por                             |         |         |         |                                                       |
| texto completo.                                             |         |         |         |                                                       |
| (P) Usuário não entendeu o                                  | Ocorreu | Ocorreu | Ocorreu | Alteração do termo texto                              |
| significado de Texto Completo                               |         |         |         | completo por "Todo o                                  |
|                                                             |         |         |         | conteúdo da dissertação".                             |
|                                                             |         |         |         | (não implementada. Ao                                 |
|                                                             |         |         |         | invés disto, foram                                    |
|                                                             |         |         |         | acrescidas explicações                                |
|                                                             |         |         |         | sobre a busca.)                                       |
| (S) Sugestão de outras                                      | Ocorreu |         | Ocorreu | Criação de outras                                     |
| estatísticas, como o total de teses                         |         |         |         | estatísticas. (não                                    |
| e dissertações por área de                                  |         |         |         | implementada <sup>54</sup> )                          |
| conhecimento                                                |         |         |         |                                                       |
| (S) Inserção de explicações sobre                           |         | Ocorreu | Ocorreu | Inserção de explicações                               |
| os itens do menu utilizando                                 |         |         |         | sobre os itens do menu                                |
| janelas suspensas.                                          |         |         |         | utilizando janelas                                    |
|                                                             |         |         |         | suspensas. (não                                       |
|                                                             |         |         |         | implementada <sup>55</sup> )                          |
|                                                             |         |         |         |                                                       |
| (S) Exclusão do nível de menu                               |         |         | Ocorreu | Mudar o Sobre, Fale                                   |
| "Outras Informações". Mudar o                               |         |         |         | Conosco e Estatísticas                                |
| Sobre, Fale Conosco e<br>Estatísticas para o primeiro nível |         |         |         | para o primeiro nível de<br>menu. (implementada)      |

<span id="page-121-0"></span>51 Depende-se ainda dos programas de pós-graduação enviarem as informações a serem mostradas.

<span id="page-121-1"></span> $52$  A ferramenta usada na Puc-Minas para desenvolvimento das páginas não possui esse recurso, o que torna difícil a sua implementação.<br>
53 Essa consulta foi desenvolvida pela Akwan, empresa especializada em recuperação da

<span id="page-121-2"></span>informação. A forma de apresentação dos resultados é um padrão e ainda não foi negociada a sua mudança.<br><sup>54</sup> Já foram definidas outras estatísticas, mas ainda não foram implementadas.

<span id="page-121-3"></span>

<span id="page-121-4"></span><sup>&</sup>lt;sup>55</sup> O menu da BDP foi desenvolvido de acordo com o padrão de páginas da Puc-Minas e, portanto, ainda não pôde ser alterado.

| de menu.                                                                                                    |         |         |                             |                                                                                                    |
|----------------------------------------------------------------------------------------------------|---------|---------|-----------------------------|----------------------------------------------------------------------------------------------------|
| (S) Acréscimo de explicações<br>sobre os links sugeridos.                                                                                                    |         |         | Ocorreu                     | Acréscimo de<br>explicações.<br>(implementada)                                                                                                    |
| (E) No título da página "Outros<br>Trabalhos" estava escrito "Links"                                                                                                    |         |         | Ocorreu                     | O erro foi corrigido,<br>alterando-se o título para<br>"Outros Trabalhos".                                                                                                 |
| (P) Usuários não entenderam a<br>relação de "Outros Trabalhos"<br>com a Biblioteca Digital.                                                                                                    |         |         | Ocorreu                     | Acréscimo de instruções<br>sobre os "Outros<br>Trabalhos".<br>(implementada)                                                                                               |
| (S) Apresentação do número do<br>acervo da tese ou dissertação na<br>Biblioteca Central da Puc, pois<br>caso o arquivo não esteja<br>disponível para download o<br>usuário pode fazer o empréstimo<br>na Biblioteca. |         |         | Ocorreu                     | Apresentação do número<br>do acervo da tese ou<br>dissertação na Biblioteca<br>Central da Puc. (não<br>implementada <sup>56</sup> )                                        |
| (P) O tempo de resposta se torna<br>crítico em algumas consultas,<br>dependendo do horário e da<br>busca e principalmente para<br>realização de downloads de<br>arquivos.                                            | Ocorreu | Ocorreu | Ocorreu                     | Apresentação de apenas<br>10 ou 15 resultados por<br>página. Melhoria do link<br>entre a Puc e a BDP.(não<br>implementada <sup>57</sup> )                                  |
| (S) Alteração do ícone para<br>download.                                                                                                    | Ocorreu |         |                             | Alteração do ícone para a<br>palavra "download".<br>(implementada)                                                                                                    |
| (S) Permissão de realizar o<br>download a partir do comando<br>"Salvar como"                                                                                                    |         |         |                             | Permissão de realizar o<br>download a partir do<br>comando "Salvar como"<br>(não implementada <sup>58</sup> )                                                              |
| (P) Dificuldade de visualizar os<br>resultados que estavam sendo<br>mostrados na parte inferior da tela<br>em alguns tipos de consultas.                                                                             | Ocorreu | Ocorreu | Ocorreu e foi<br>reforçado. | Apresentação dos<br>resultados da busca no<br>meio da tela.<br>(implementada para todos<br>os tipos de consulta)                                                           |
| (S) Usuários gostaram das<br>instruções do rodapé da página e<br>da possibilidade de ordenação<br>dos resultados.                                                                                                    | Ocorreu |         | Ocorreu                     | Inclusão de instruções no<br>rodapé da página e da<br>possibilidade de<br>ordenação do resultado<br>em todos os tipos de<br>consulta. (implementada)                       |
| (S) Apresentação do total de<br>resultados da busca                                                                                                    | Ocorreu |         | Foi reforçada               | Apresentação do total de<br>resultados da busca em<br>todos os tipos de<br>consulta. (implementada)                                                                        |
| (S) Criação de uma busca geral,<br>em que não fosse necessário<br>especificar onde a busca<br>ocorreria.                                                                                                    | Ocorreu | Ocorreu | Ocorreu                     | Ampliação da consulta por<br>texto completo, para<br>englobar as teses e<br>dissertações que não<br>possuem arquivo para<br>download. (não<br>implementada <sup>59</sup> ) |
| (S) Informar quando o arquivo<br>PDF contiver apenas o resumo do<br>texto.                                                                                                    |         |         | Ocorreu                     | Acréscimo da informação<br>conforme sugerido.<br>(implementada)                                                                                                    |

<span id="page-122-0"></span>56 A consulta deste número é lenta (a BDP encontra-se em um servidor diferente da Biblioteca), o que torna necessária a construção de uma estrutura na própria BDP para armazenar dados

<span id="page-122-1"></span>da Biblioteca. Tal estrutura ainda não foi implementada.<br><sup>57</sup> Está sendo estudada uma forma para implementação desta característica.

<span id="page-122-2"></span><sup>&</sup>lt;sup>58</sup> Implementação a ser realizada brevemente.

<span id="page-122-3"></span><sup>59</sup> Essa consulta foi desenvolvida pela Akwan, empresa especializada em recuperação da informação, para realizar consultas em arquivos PDF. Portanto, esta alteração dificilmente será realizada.

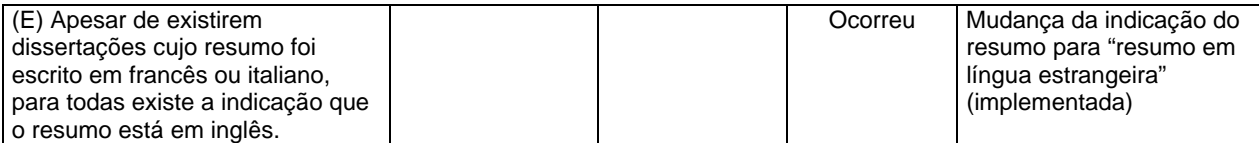

# **5. CONCLUSÃO**

A proposta de utilização integrada dos métodos de avaliação de usabilidade de *sites* juntamente com um modelo de avaliação do comportamento de busca de usuários proporcionou uma análise abrangente da BDP, que não seria possível caso apenas um desses fosse usado. Os resultados da coleta de dados puderam ser reunido s, reforçados e confrontados a fim de revelarem problemas de usabilidade da BDP e características do comportamento de busca por informação do usuário.

A partir da comparação dos resultados dos instrumentos de coleta de dados, representada pela tabela do item anterior, foi possível analisar a importância e a contribuição de cada etapa para a avaliação da BDP.

satisfaç ão permitiu (1) que alguns pontos do sistema fossem tratados, como o menu, As etapas que envolveram a observação do usuário (teste de usabilidade e teste com busca livre) foram as mais importantes para se encontrar os fatores que dificultam a utilização da BDP e a razão destes problemas, para que eles fossem corrigidos de acordo com o que foi observado e sugerido. Já o questionário de botões e letras, (2) que algumas questões fossem reforçadas ou certificadas, como por exemplo, o problema relacionado à terminologia e (3) que o usuário avaliasse quantitativamente a BDP. Porém, se apenas o questionário fosse aplicado, muitos problemas de usabilidade não teriam sido revelados.

Por um lado, o uso das tarefas pré-determinadas do teste de usabilidade possibilitou a comparação das ações dos usuários. Por outro lado, o teste com busca livre permitiu que diversas situações ocorressem, o que enriqueceu a avaliação. Os participantes usaram a BDP da maneira que quiseram, criando novas situações que ontribuíram para a identificação de erros não encontrados anteriormente. c

Além disso, o teste com busca livre permitiu que os usuários utilizassem áginas do *site* não usadas na segunda etapa. É importante que as tarefas dos testes pde usabilidade sejam desenvolvidas de forma que não haja mais de uma maneira de executá-las, para simplificar a avaliação dos resultados. Porém, no caso da BDP, foi impossível seguir esta regra pois as consultas não são tão específicas e, portanto, suas funções se sobrepõem. Por exemplo: para se encontrar a dissertação de um determinado autor, pode-se fazer a busca por autor ou por texto completo. Portanto, alguns usuários não percorreram todos os caminhos da forma imaginada e algumas páginas ficaram sem ser usadas. Entretanto, na etapa 4, o usuário tinha a chance de usar o que queria e muitas vezes o seu interesse se voltava justamente para tipos de consultas ainda não explorados, permitindo que a avaliação de uma página não deixasse de ser feita. O mesmo ocorreu em relação a páginas que não foram inseridas nas tarefas do teste de usabilidade, como "Sobre" mas puderam também ser usadas e avaliadas pelos usuários durante a etapa 4.

teste de usabilidade em laboratório. Estas foram desenvolvidas acreditando-se que seriam as atividades mais comuns do usuário da BDP. Porém, não havia nenhum caso da BDP, as tarefas englobaram todos os tipos de consulta, portanto a chance das tarefas não serem representativas era muito pequena, se comparado a sistemas comprovar que as tarefas determinadas foram de fato representativas. A análise do log também constitui uma forma de se verificar se as páginas mais usadas estão sendo Outra vantagem da busca livre é a verificação da pertinência das tarefas do dado concreto que provasse que as tarefas fossem realmente representativas. No grandes em que poucas funções são escolhidas para serem avaliadas. Mesmo assim, ao observar as ações do usuário realizadas de acordo com o interesse dele, pôde-se englobadas nas tarefas determinadas.

Para o usuário, observou-se que a etapa 4 foi mais prazerosa que as demais, já que ele poderia realizar ações de seu interesse.

Portanto, diante dos fatores descritos acima, o estudo de usuário, aplicado nesta pesquisa através do teste com busca livre, revelou-se ser também de grande da ciência da informação se dedicar[em](#page-125-0) aos estudos de usabilidade, no âmbito da teoria e da prática, para agregarem a eles o conhecimento de sua área, seja ele sobre para o conhecimento sobre metodologias para avaliação de usabilidade. valia para a avaliação de *web sites*. Este fato reforça a importância dos profissionais necessidade, uso ou recuperação da informação, sistemas centrados no usuário ou mesmo sobre comportamento de busca do usuário por informação, conforme foi abordado neste estudo de caso. Dessa forma, a ciência da informação pode contribuir

As observações feitas diante das estatísticas relativas aos acessos de todos os exemplo: poucos participantes da avaliação utilizaram a consulta por texto completo, o que também foi observado referente aos usuários que usaram a BDP entre novembro usuários da BDP durante quatro meses puderam ser relacionadas com os resultados dos testes realizados com 16 usuários (conforme discutido na apresentação dos resultados da análise do *log*), mostrando que a amostra foi representativa. Por de 2002 e fevereiro de 2003.

<span id="page-125-0"></span>como os das etapas anteriores. Mesmo que se consiga utilizar uma ferramenta para incrementar a análise, seus resultados irão apenas indicar que uma página possui algum problema, sem especificá-lo e nem mostrar a sua causa e muito menos sugerir uma solução para ele. Por isso a participação do usuário é tão importante. Através da sua observação é possível identificar problemas, saber por que ocorreram e ainda Entretanto, os resultados alcançados pela análise do *log* não são detalhados

receber sugestões valiosas para solucioná-los. E, na maioria das vezes, as soluções não são complicadas (do ponto de vista técnico), e provavelmente facilitarão muito o uso do sistema.

Como contribuição prática, a pesquisa pôde mostrar quais as características dos resultados que cada método é capaz de produzir, para auxiliar a escolha do um ou mais métodos podem ser definidos. Além disso, espera-se que a descrição do método a ser aplicado, contribuindo para a metodologia de avaliação de usabilidade. Portanto, de acordo com o objetivo que se deseja alcançar e dos recursos disponíveis, desenvolvimento e da aplicação dos questionários e tarefas possa contribuir para pesquisas futuras relacionadas a métodos de avaliação de usabilidade.

A comparação de alguns resultados e problemas observados na BDP com outros estudos realizados (descritos no decorrer da apresentação e discussão dos direcionar o desenvolvimento de outros sistemas similares, como: (1) a importância da usuário ao invés do uso de termos comuns aos profissionais da ciência da informação ou biblioteconomia; (2) a importância do tempo de resposta das páginas para que o Digital se aproximem dos mecanismos de busca, como Google e YAHOO!, já que foi bservado que tais padrões são conhecidos por muitos usuários. Outras diretrizes o outros estudos sobre Bibliotecas Digitais que pudessem ser comparados a este estudo de caso. resultados, capítulo 4), indica que há a possibilidade de se generalizar algumas sugestões relativas à usabilidade de Bibliotecas Digitais, que, portanto, podem utilização de terminologia que seja conhecida e conseqüentemente compreendida pelo usuário consiga, num tempo razoável<sup>60</sup>, realizar consultas e *downloads* de arquivos; (3) caso seja possível, é preferível que as regras e recursos de consulta da Biblioteca sugeridas no decorrer do capítulo 4- apresentação e discussão dos resultados- não puderam ser generalizadas pois não foram encontradas observações similares em

informação, a fim de que estas reconheçam a importância de se introduzir os testes de usabilidade no ciclo de desenvolvimento de sistemas, para que estes atendam às Espera-se também que este estudo possa contribuir para o uso dos métodos de usabilidade por parte das empresas e profissionais que projetam sistemas de necessidades do usuário e sejam fáceis de aprender e usar.

naturezas. Portanto, sugere-se que a interface de web sites seja projetada por uma equipe multidisciplinar, composta por *designers*, analistas de sistemas, profissionais Conforme foi observado, os problemas de usabilidade revelados são de várias

ende do no metas de mondo de segundo de metas metas mínimas para páginas<br><sup>60</sup> NIELSEN (2000) apresenta tempos de resposta considerados metas mínimas para páginas da *web*, de acordo com pesquisas de fatores humanos, e expõe sobre os elementos que

da informação e lingüistas. Sugere-se ainda que os profissionais que estejam pliquem testes e, preferencialmente, observem o usuário. Quanto mais se observa o a e, conseqüentemente, desenvolver sistemas fáceis de serem usados. diretamente envolvidos ao projeto de interfaces de sistemas adquiram conhecimento sobre interação homem-computador e métodos de avaliação de usabilidade para que usuário, melhor será a capacidade do profissional de prever problemas de usabilidade

O desenvolvimento e os resultados apresentados apontam possíveis outros sistemas de informação a fim de generalizar os resultados alcançados, (2) nálise da aplicação conjunta de outros métodos de avaliação de usabilidade, como a a de informação com recursos avançados de busca, interfaces configuráveis e agentes. desdobramentos que podem fundamentar uma continuidade nessa linha de pesquisa: (1) aplicação dos instrumentos de coleta de dados para outras Bibliotecas Digitais ou heurística, (3) estudo da necessidade e uso da informação aliada ao estudo de usabilidade e (4) aprofundamento do estudo de usabilidade e do comportamento de busca de usuários, através da observação desses diante de sistemas de recuperação

Conforme mostrado no decorrer da pesquisa, as vantagens obtidas através do conhecimento da área de usabilidade e contribuir para a melhoria da qualidade de sistemas de informação. uso dos métodos de avaliação de usabilidade favorecem tanto os usuários quanto os desenvolvedores de sistemas. Portanto, por serem ainda pouco utilizados no Brasil, tais métodos merecem ser abordados em outras pesquisas para ampliar o conjunto de

fluenciam o tempo de resposta, como o servidor, a conexão do servidor com a Internet, a in elocidade do computador do usuário, entre outros. v

l

# **REFERÊNCIAS BIBLIOGRÁFICAS**

1. ALLEN, Bryce. Cognitive abilities and information system usability. *Information Process & Management,* v.30, n.2, p.177-191, 1994.

2. ALLEN, Bryce. *Information Tasks: Toward a User-Centered Approach to Information Systems*. San Diego: Academic Press, 1996. p.1-54.

. BATTLESON, Brenda. BOOTH, Austin. WEINTROP, Jane. Usability Testing of an 3 Academic Library Web Site: A Case Study. *The Journal of Academic Librarianship*, v.27, n.3, p.188-198, May, 2001.

. BISHOP, Ann Peterson. NEUMANN, Laura J. STAR, Susan Leigh, MERKEL, 4 Cecelia. IGNACIO, Emily. SANDUSKY, Robert J. Digital Libraries: Situating use in hanging information infrastructure. *Journal of the American Society for Information*  c *Science*, v.51, n.4, p.394-413, 2000.

Meeting of the ASIS. October 27-31, 1991. 5. BROWN, Mary E. A general model of information-seeking behavior.  $54<sup>th</sup>$  Annual

*I 2001* of a Protocol Analysis Method for Web Usability*. Proceedings of ACM CH* Conference on Human Factors in Computing Systems, Amsterdam, ACM Press, p.498-6. CARD, Stuart. et al. Information Scent as a Driver of Web Behavior Graphs: Results 505, 2001.

analyzing and predicting information scent, usage, and usability of a web site. *Proceedings. of ACM CHI 2000 Conference on Human Factors in Computing* 7. CHI, Ed. PIROLLI, Peter. PITKOW, James. The scent of a site: a system for *Systems*, Amsterdam , ACM Press, p. 161-170, 2000.

8. CHOO, Chun Wei. DETLOR, Brian. TURNBULL, Don. Information Seeking on the web – an integrated model of browsing and searching. ASIS Annual Meeting, Contributed Paper, p.3-16, 1999.

9. CHOO, Chun Wei. *Web Work: Information seeking and knowledge work on the World Wide Web.* Kluwer Academic Publishers. Dordrecht, The Nederlands, 2000, cap.1, p.1-25.

10. COCKRELL, Barbara J. JAYNE, Elaine Anderson. How do I find an article? Insights from a web usability study. *The journal of academic librarianship*, v.28, n.3, p.122-132.

11. DICKSTEIN, Ruth. MILLS, Vicki. Usability testing at the university of Arizona Library: How to let the users in on the design. *Information Technology and Libraries*, september, 2002, p.144-156.

12. DIAS, Guilherme Ataíde. Avaliação do acesso a periódicos eletrônicos na web pela análise do arquivo de log de acesso. Ci. Inf.,Brasília, v.31, n.1, p.7-12, jan./abr.2002.

13. ELLIS, David. A behavioural model for information retrieval system design. Journal of Information Science, v.15, p. 237-247, 1989.

*mentation*, patterns of researchers in the physical and social sciences. *Journal of docu* .49, n.4, p.356-369, dez. 1993. v 14. ELLIS, David. COX, Deborah. HALL, Katherine. A comparison of the seeking

15. ELLIS, David. ALLEN, David. WILSON, Tom. Information Science and Information Systems: Conjunct Subjects Disjunct Disciplines. Journal of the American Society for *Information Science*, v.50, n.12, p.1095-1107, 1999.

16. ELLIS, David. HAUGAN, Merete. Modelling the information seeking patterns of engineers and research scientists in an industrial environment. Journal of *Documentation*, v.53, n.4, p.384-403, set. 1997.

17. GONÇALVES, Marcos André. FOX, Edward A. Technology and Research in a Global Networked University Digital Library (NUDL). Ci. Inf. v.30, n.3, p.13-23, set/dez 2001.

18. KANTNER, Laurie. Usability testing World Wide Web sites. CHI 97 Conference on Human Factors in Computing Systems, Atlanta, 1997. Available from Internet: <http://www.acm.org/sigchi/webhci/chi97testing/kantner.htm> 20/06/2001

19. KLING, Rob. ELLIOT, Margaret. *Digital library design for usability.* [1994?] Available from Internet: <[http://www.csdl.tamu.edu/DL94/paper/kling.ht](http://www.teced.com/PDFs/sigdoc97.pdf)ml> 20/11/2001

20. KRIKELAS, James. Information-Seeking Behavior: Patterns and Concepts. *Drexel Library Quarterly*, n.19, p.5-20, 1983.

21. KUHLTHAU, Carol C. Inside the search process: information seeking from the user's perspective. *Journal of the American society for information science*, v.42, n.5, p.361-371, 1991.

22. LASKOWSKY, Sharon J. DOWNEY, Laura L. Evaluation in the trenches: towards rapid evaluation. *CHI 97 Conference on Human Factors in Computing Systems*, tlanta, 1997. Available **Axillable** from the Internet: <http://www.acm.org/sigchi/webhci/chi97testing/laskowsk.htm> 20/06/2001

23. LAZONDER, Ard W. BIEMANS, Harm J. A. WOPEREIS, Iwan G.J.H. Differences between novice and experienced users in searching information on the world wide web. Journal of the American society for information science, v.51, n.6, p.576-581, 2000.

24. LEVI, Michael D. CONRAD, Frederick G. A Heuristic Evaluation of a World Wide 6. *Machinery),* jul. 199 Web Prototype. *Interactions Magazine (a publication of the Association for Computing*

from 25. LEVI, Michael D. CONRAD, Frederick G. *Usability testing of World Wide Web*  Sites. [1997?]. Available **Internet:** <http://stats.bls.gov/ore/htm%5Fpapers/st960150.htm> 27/06/2001.

26. LÖWGREN, Jonas. *What is usability*. 1995. Available from Internet: <http://www.ida.liu.se/labs/aslab/groups/um/usability.html> 24/04/2001

27. MARCHIONINI, Gary. *Information seeking in eletronic environments.* Cambridge: Cambridge University Press, 1995.

28. MARCHIONINI, Gary. HERT, Carol. Usability testing for large institutional web sites. CHI 97 Conference on Human Factors in Computing Systems, Atlanta, 1997. Internet: <http://www.acm.org/sigchi/webhci/chi97testing/marchion.htm> 20/06/2001 Available **from** 

29. MOREHHEAD, David R. ROUSE, William B. Models of human behavior in info rmation seeking tasks. Information Processing & Management, v.18, n.4, p.193- 205, 1982.

30. NIELSEN, Jakob. Guerrilla HCI: using discount usabilit y engineering to penetrate the intimidation barrier. Jakob Nielsen's Alertbox, 1994 a. Disponível em: <http://www.useit.com/> 24/01/2003

1. NIELSEN, Jakob. *Projetando Websites*. Rio de Janeiro: Campus, 2000 a. 3

32. NIELSEN, Jakob. *Usability Engineering*. San Diego: Academic Press, 1993.

33. NIELSEN, Jakob. Why GUI panic is good panic. *ACM interactions*, p.55-58, apr 199 4b.

34. NIELSEN, Jakob. Why you only need to test with 5 users. Jakob Nielsen's Alertbox, 2000 b. Disponível em: <http://www.useit.com/alertbox/20000319> 01/10/2002

35. PÁDUA, Clarindo. JÚNIOR, Aloísio. Engenharia de usabilidade: o computador Disponível em: <http://www.dcc.ufmg.br/~clarindo/pesquisa/gestus/artigousabhojeemdia.pdf> atendendo as pessoas. [s.d.] a. 10/06/2 001.

36. PÁDUA, Clarindo. JÚNIOR, Aloísio. Usabilidade a baixo custo. *Jornal de Casa*, Belo 2000. Disponível em: 24/04/2 001. Horizonte, <http://www.dcc.ufmg.br/~clarindo/pesquisa/gestus/artigousabbaixocusto.pdf>

37. PÁDUA, Clarindo. JÚNIOR, Aloísio. Usabilidade e a maturidade na produção de software. 
software. 
software 
software 
software 
software 
software 
software 
software 
software 
software 
software 
software 
software 
software 
software 
software 
software 
software 
software 
software 
software <http://www.dcc.ufmg.br/~clarindo/pesquisa/gestus/artigousabmaturidade.pdf>  $[s.d.]$ 24/04/2001

38. PARK, Soyeon. Usability, user preferences, effectiveness, and user behaviors when searching individual and integrated full-text databases: Implications for digital libraries. Journal of the American Society for Information Science, v.51, n.5, p.456-468, 2000.

39. PAYETTE, Sandra D. RIEGER, Oya Y. Supporting scholarly inquiry: incorporating users in the design of the digital library. The journal of academic librarianship, p.121-129 , mar/1998.

40. PRESSMAN, Roger S. What a Tangled Web We Weave. IEEE Software, p.18-21, jan-feb , 2000.

41. ROSSI, Gustavo. SCHWABE, Daniel. LYARDET, Fernando. *Improving web* <http://www8.org/w8-papers/5b-hypertext-media/improving/improving.html> *Informations systems with navigational patterns.* [s.d.] Available from Internet: 10/06/2000.

2. SHACKEL, Brian. Human-Computer Interaction – Whence and Whither? *Journal of*  4 the American Society for Information Science, v.48, n.11, p.970-986, 1997.

43. SHNEIDERMAN, Ben. *Designing the user interface: strategies for effective human*computer interaction. USA: Addison-Wesley Publishing Company, 1987.

44. SILVA, Edna Lúcia da. MENEZES, Estera Muszkat. Metodologia da Pesquisa e 18 p., 2000. 1 Elaboração de Dissertação. Florianópolis: Laboratório de Ensino à Distância da UFSC,

45. SUGAR, William. User-Centered Perspective of Information Retrieval Research and Analysis Methods. Annual Review of Information Science and Technology (ARIST), v.30, 1995.

46. SUTCLIFFE, A. G. ENNIS, M. WATKINSON, S. J. Empirical studies of end-user information searching. Journal of the American Society for Information Science, v.51, n.13, p.1211-1231, 2000.

47. UTT, Mary Hunter. SIGCHI Web Testing Workshop Proposal*. CHI 97 Conference n Human Factors in Computing Systems*, Atlanta, 1997. Available from Internet: *o* <http://www.acm.org/sigchi/webhci/chi97testing/utt.htm> 20/06/2001

user: Usability in the eletronic library. *Journal of Library Administration*, v.26, n.3/4, p.1 15-140, 1999. 48. VELDOF, Jerilyn R. PRASSE, Michael J. MILLS, Victoria A. Chauffered by the

49. WATERS, Donald J. What are Digital Libraries? Council on Library and Information <http://www.clir.org/pubs/issues/issues04.html> 22/04/2002 *Resources,* n.4, jul/ago 1998. Available from Internet:

Internet:<http://www.acm.org/sigchi/webhci/chi97testing/whitehan.htm> 20/06/2001 50. WHITEHAND, Richard. Usability Testing of World Wide Web Sites. *CHI 97 Conference on Human Factors in Computing Systems*, Atlanta, 1997. Available from

51. WILDMAN, Daniel. Getting the most from paired-user testing. ACM interactions, .21-28, jul. 1995. p

52. WILSON, T. D. Information behaviour: an interdisciplinary perspective. Information *rocessing and Management*, v.33, n.4, p.551-572, 1997. *P*

*tion*, 53. WILSON, T. D. On user studies and information needs. *Journal of Documenta* .37, p.3-15,1981. v

54. WILT, Gregory. Methods. CHI 97 Conference on Human Factors in Computing Systems, Atlanta, 1997. Available from Internet: <http://www.acm.org/sigchi/webhci/chi97testing/wilt.htm> 20/06/2001

55. ZHANG, Yin, LEE, Kyiho, YOU, Bum-Jong. Usage patterns of an eletronic theses and dissertations systems. *Online Information Review*, v.25, n.6, p.370-377, 2001.

# **ANEXOS**

## **Anexo 1 – Questionário sobre contexto do usuário**

#### **esquisa para avaliação da Biblioteca Digital da Puc Minas - BD P**

Prezado aluno,

A pesquisa é composta por 4 etapas e com tempo total de duração estimado em 1 hora e meia. Cada uma delas será explicada separadamente, no momento em que a etapa for iniciada.

Agradecemos muito a sua participação.

Minas, mas principalmente a investigação sobre a interação homem-computador, para que se possa desenvolver sistemas que atendam melhor às necessidades e expectativas de seus usuários. Esperamos que a sua contribuição ajude não só a avaliação da Biblioteca Digital da Puc

### Etapa 1

O questionário a seguir é composto de 8 perguntas com tempo estimado para preenchimento de 15 minutos. Responda a todas elas, marcando com um X. Caso você marque alguma resposta errada, apenas risque-a, como no exemplo:

Para qualquer comentário, por favor, utilize as linhas em branco que se encontram depois das perguntas ou o verso da folha ou se dirija ao examinador.

Em caso de dúvida, pergunte ao examinador.

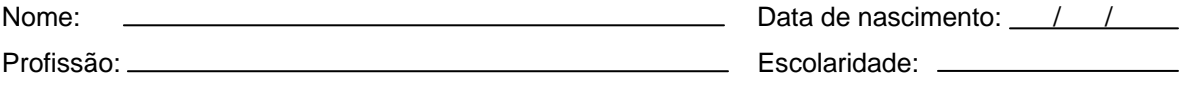

- . Por quanto tempo por semana, em média, você utiliza o **computador**? 1
	- □ Menos de 1 hora
	- $\Box$  Entre 1 hora e 5 horas
	- $\Box$  Entre 6 horas e 15 horas
	- $\square$  Entre 16 horas e 25 horas
	- $\Box$  Mais de 25 horas
- . Por quanto tempo por semana, em média, você utiliza a I**nternet**? 2
	- Menos de 1 hora
	- $\Box$  Entre 1 hora e 5 horas
	- $\square$  Entre 6 horas e 15 horas
	- $\square$  Entre 16 horas e 25 horas
	- $\Box$  Mais de 25 horas

3. Quais destes serviços da Internet você utiliza? (Marque quantos forem necessários)

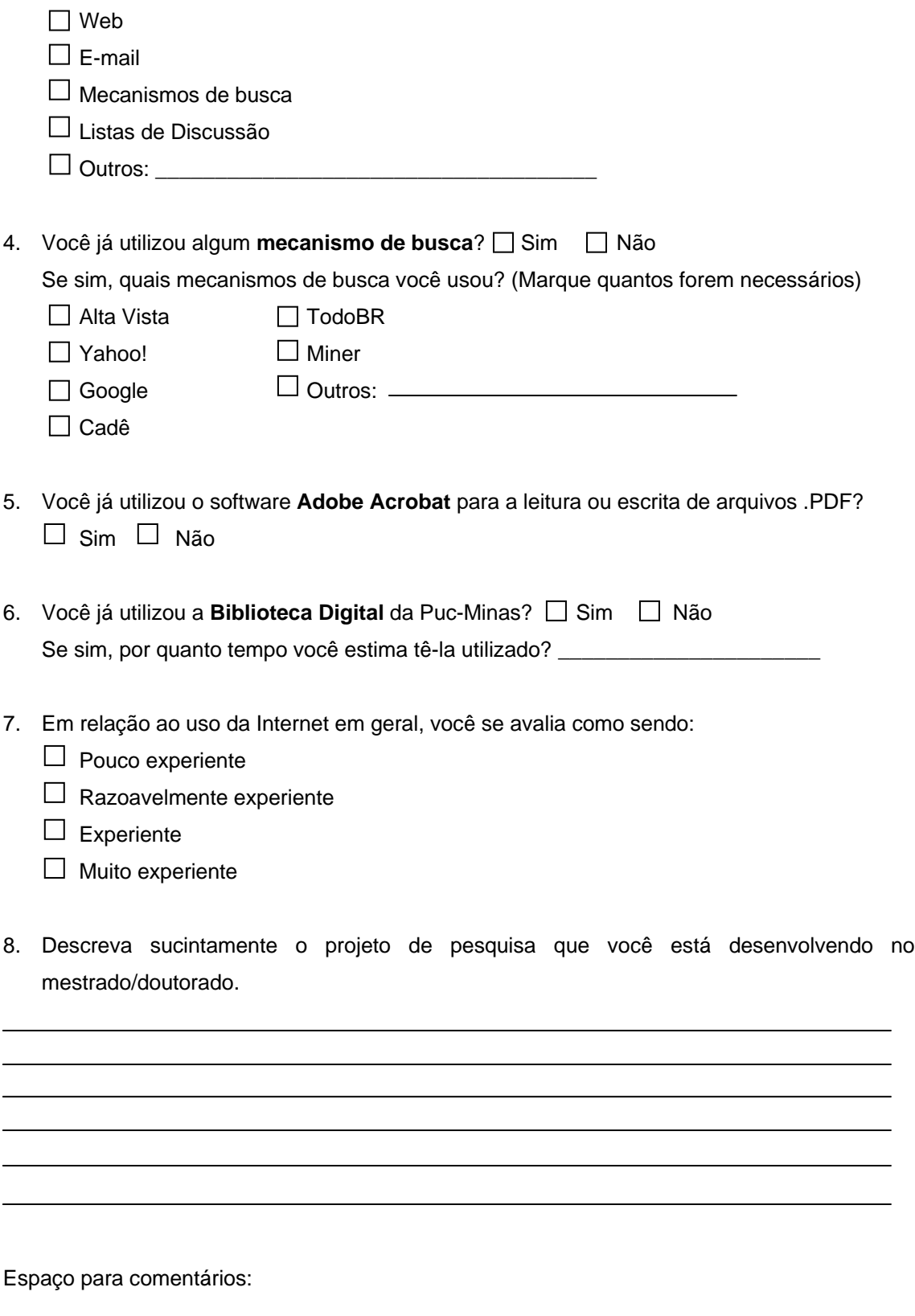

### **Anexo 2 – Teste de usabilidade em laboratório**

#### Etapa 2

\_\_\_ \_\_\_\_\_\_\_\_\_\_\_\_

\_

Esta etapa é composta por 13 perguntas. Para responder cada uma delas, você terá que fazer consultas à Biblioteca Digital e poderá utilizar quanto tempo achar necessário. Acesse a Biblioteca Digital a partir da página da Puc-Minas: http://**www.pucminas.br**

Caso você queira fazer alguma observação, por favor, utilize as linhas em branco que estã o no final do questionário ou o verso da folha ou se dirija ao examinador.

Em caso de dúvida, pergunte ao examinador.

1. O aluno **Emerson Serravite** tem sua dissertação publicada na Biblioteca Digital da Puc Minas? Sim \_\_Não

2. De todas as teses e dissertações da Biblioteca Digital da Puc Minas, qual é a mais recente ome do autor)? \_\_\_\_\_\_\_\_\_\_\_\_\_\_\_\_\_\_\_\_\_\_\_\_\_\_\_\_\_\_\_\_\_\_\_\_\_\_\_\_\_\_\_\_\_\_\_\_\_\_\_\_\_ (Escreva o n

3. Quantas teses e dissertações foram orientadas pelo Prof. **César Augusto de Castro Fiuza**?

4. Escreva o nome de um autor cuja dissertação está relacionada à área de Ciências Humanas.

. Obtenha a dissertação (faça o *download*) sobre "**Processo administrativo no estado** 5 **emocrático**". A dissertação possui quantas páginas? \_\_\_\_\_\_\_\_\_\_\_\_\_\_\_\_\_\_\_\_\_\_\_\_\_\_\_ **d**

6. Qual é a data da próxima defesa de tese ou dissertação? \_\_\_\_\_\_\_\_\_\_\_\_\_\_\_\_\_\_\_\_\_\_

. Qual é o autor da citação: "**(...) historicamente os espaços públicos são importantes**  7 **lementos do desenho urbano, componentes estruturais das cidades e lugar de e presentação de grupos distintos (...)**"? \_\_\_\_\_\_\_\_\_\_\_\_\_\_\_\_\_\_\_\_\_\_\_\_\_\_\_\_\_\_\_\_\_\_\_\_\_\_\_\_ **re**

. Como você procuraria uma tese ou dissertação sobre o assunto: **Educação Ambiental**? Por 8 uê? q

### 9. Qual é o(a) orientador(a) do autor **Odon Ferreira de Mello Júnior**?

10. Neste ano de 2002, quantas teses ou dissertações foram defendidas? \_\_\_\_\_\_\_\_\_

\_\_\_\_\_\_\_\_\_\_\_\_\_\_\_\_\_\_\_\_\_\_\_\_\_\_\_\_\_\_\_\_\_\_\_\_\_\_\_\_\_\_\_\_\_\_\_\_\_\_\_\_\_\_\_\_\_\_\_

11. Você poderia ter sua tese/dissertação na Biblioteca Digital da Puc Minas? \_\_Sim \_\_Não

2. A dissertação intitulada **"Motivo feminino e construção poética em João Cabral de Melo**  1 **eto"** está disponível para *download*? \_\_Sim \_\_Não **N**

13. Digamos que você esteja interessado(a) em determinado assunto. Como você procuraria teses e dissertações ligadas a este assunto?

Espaço para comentários:

## **Anexo 3 – Questionário de satisfação**

## Etapa 3

Esta etapa é formada por 11 perguntas com tempo previsto para preenchimento das respostas de 15 minutos. Responda a todas elas, marcando com um **X**. Caso você marque alguma resposta errada, apenas risque-a, como no exemplo:  $\rightarrow$ 

Caso você queira fazer alguma observação, por favor, utilize as linhas em branco que estão no final do questionário ou o verso da folha ou se dirija ao examinador.

Em caso de dúvida, pergunte ao examinador.

Mais uma vez agradecemos a sua participação na pesquisa.

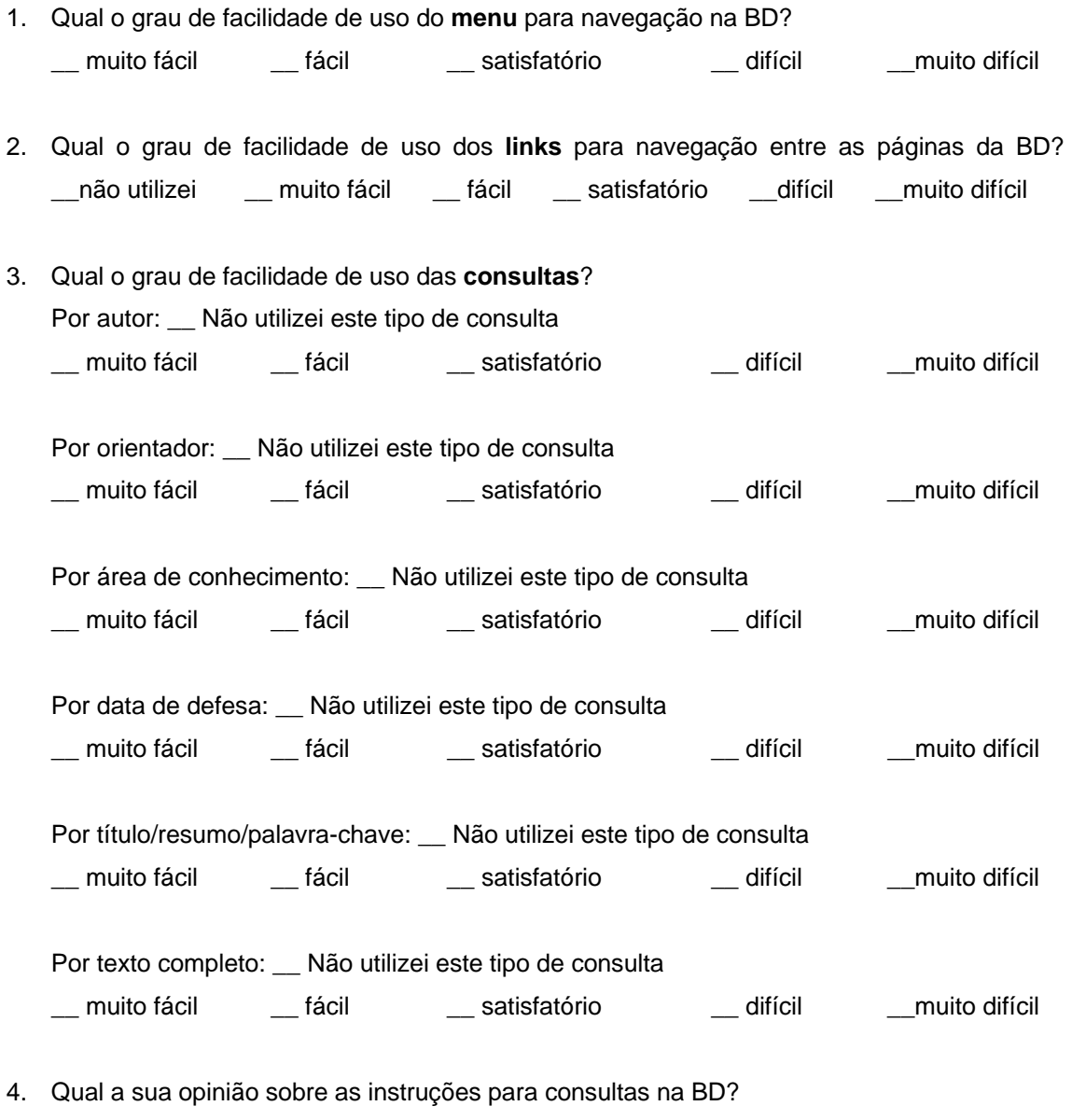

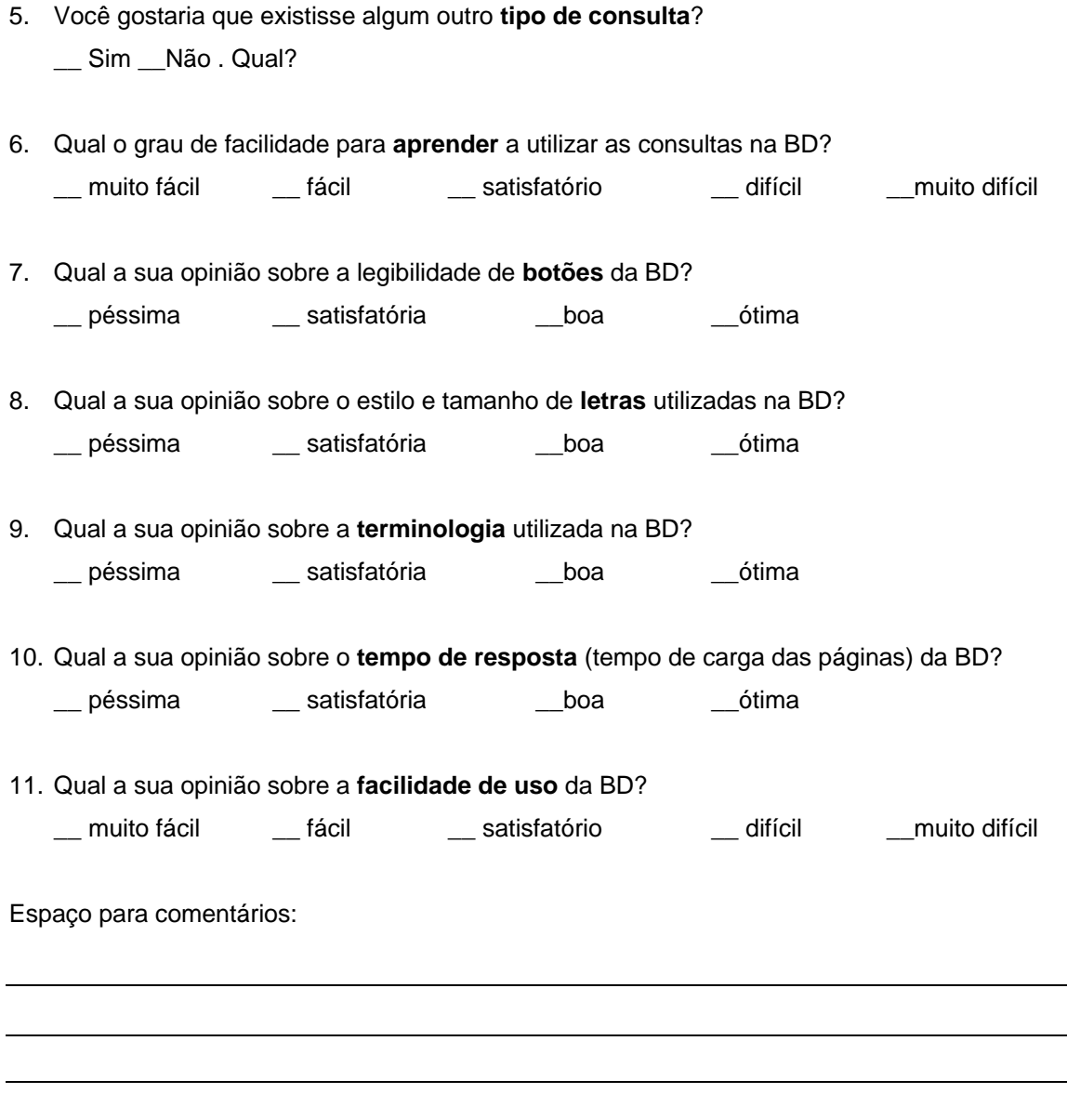

# **Anexo 4 – Estudo do comportamento de busca dos usuários através do teste com busca livre**

## Etapa 4

Esta etapa possui apenas uma tarefa e você poderá utilizar no máximo 30 minutos. Você deverá navegar pela Biblioteca Digital da Puc-Minas da maneira que você desejar, iniciando ela página Principal do *site*. Após explorar a Biblioteca, escreva resumidamente qual o p objetivo ao qual você se propôs.

Agradecemos novamente a sua colaboração.

### **Anexo 5 – Material de suporte para o examinador**

Nome: **Nome:** Data: **Nome:** 2008. **Data:** 2008. **Data:** 2008. **Data:** 2008. **Data:** 2008. 2014. 2015. 2016. 2017. 2018. 2017. 2018. 2017. 2018. 2017. 2018. 2017. 2018. 2017. 2018. 2017. 2018. 2018. 2018. 2018. 2018. 2018.

2 – Início: Término: Q

1. O aluno Emerson Serravite tem sua dissertação publicada na Biblioteca Digital da Puc Minas? \_\_ Sim \_\_ \_\_ Não Tempo:

Comentários:

. De todas as teses e dissertações da Biblioteca Digital da Puc Minas, qual é a mais recente (Escreva o nome do 2 autor)?

Tempo:

Comentários:

. Quantas teses e dissertações foram orientadas pelo Prof. César Augusto de Castro Fiuza? 3 Tempo:

Comentários:

figura abaixo foi usada pelo examinador para acompanhar a navegação do usuário durante a A avaliação. Ela representa os níveis do menu da BDP e, em alguns casos, como a consulta por área de conhecimento, mostra também a seqüência das páginas.

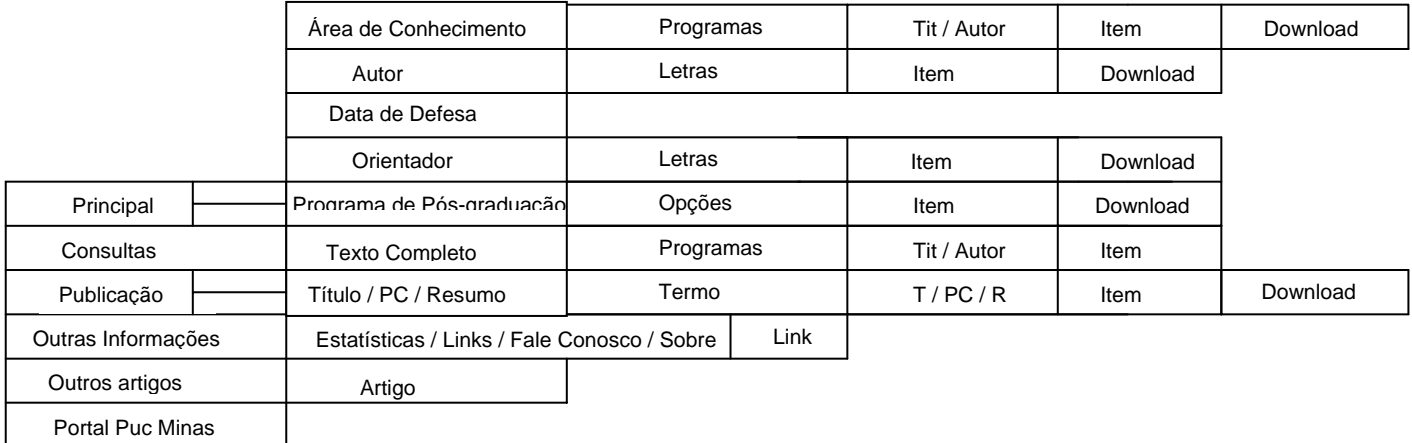

FIGURA 15: Figura desenvolvida para dar suporte ao examinador

4. Escreva o nome de um autor cuja dissertação está relacionada à área de Ciências Humanas.

Tempo:

Comentários:

. Obtenha a dissertação (faça o *download*) sobre "Processo administrativo no estado democrático". A dissertação 5 possui quantas páginas? Tempo:

Comentários:

6. Qual é a data da próxima defesa de tese ou dissertação? Tempo:

Comentários:

7. Qual é o autor da citação: "(...) historicamente os espaços públicos são importantes elementos do desenho urbano, componentes estruturais das cidades e lugar de representação de grupos distintos (...)"? Tempo:

Comentários:

8. Como você procuraria uma tese ou dissertação sobre o assunto: Educação Ambiental? Por quê? Tempo:

Comentários:

9. Qual é o(a) orientador(a) do autor Odon Ferreira de Mello Júnior? Tempo:

Comentários:

. Neste ano de 2002, quantas teses ou dissertações foram defendidas? 10 Tempo:

Comentários:
11. Você poderia ter sua tese/dissertação na Biblioteca Digital da Puc Minas? \_\_Sim \_\_Não Tempo:

Comentários:

12. A dissertação intitulada "Motivo feminino e construção poética em João Cabral de Melo Neto" está disponível para *wnload*? \_\_Sim \_\_Não *do* Tempo:

Comentários:

13. Digamos que você esteja interessado(a) em determinado assunto. Como você procuraria teses e dissertações ligadas a este assunto?

Tempo:

Comentários:

Etapa 3:

- 1.
- 2.
- 3.1
- .2 3
- .3 3
- .4 3
- .5 3
- .6 3
- . 4
- 5.
- . 6
- . 7
- . 8
- . 9
- 10.
- 11.

#### Etapa 4 Término: Início:

# **Anexo 6 – Telas da BDP**

# **6.1 Outras telas da BDP não mostradas no decorrer do texto**

#### Menu de Consultas

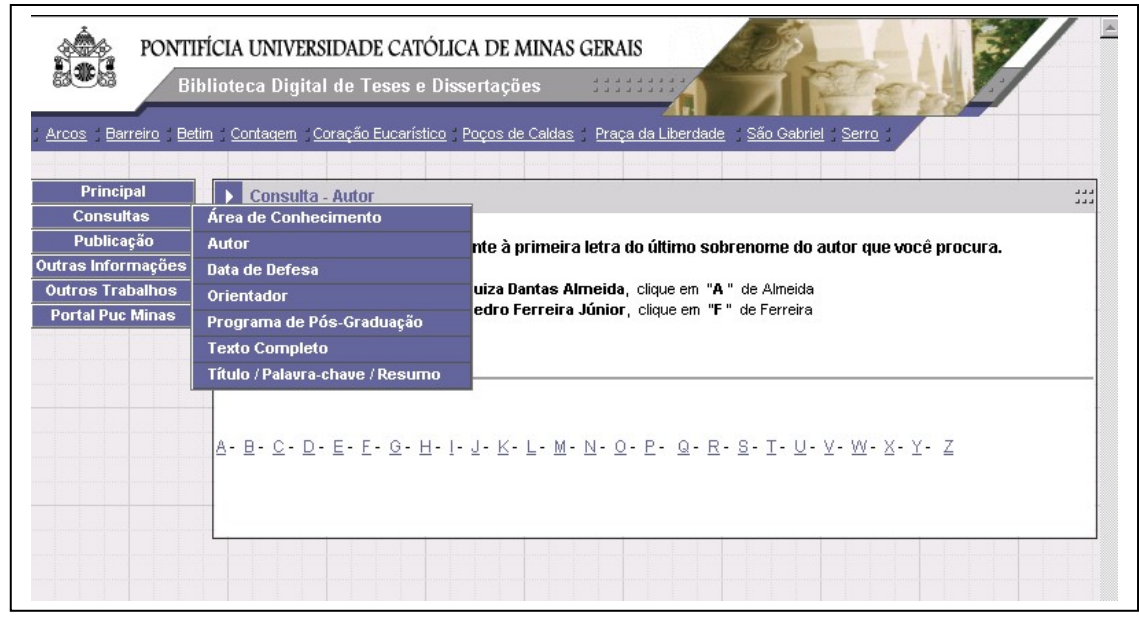

FIGURA 16: Menu de Consultas da BDP

# *Links* indicados

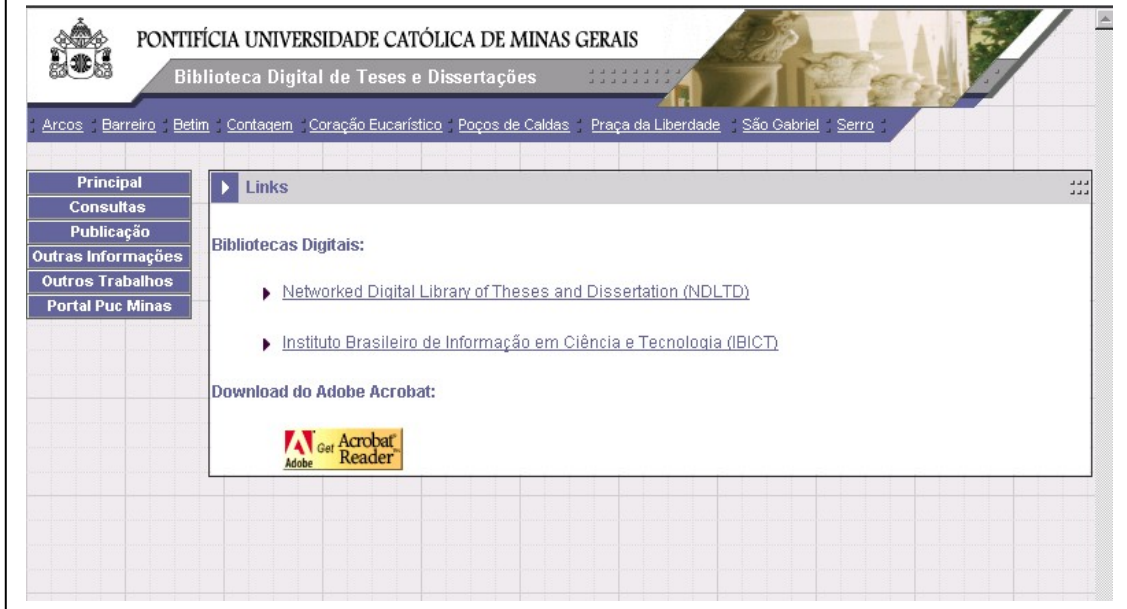

FIGURA 17: *Links* Indicados

# Outros Trabalhos

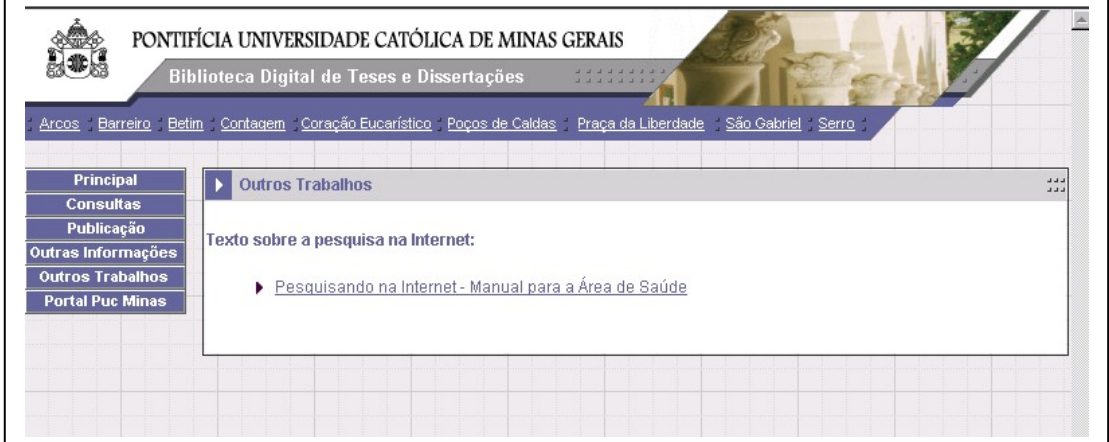

FIGURA18: Outros Trabalhos

Sobre a Biblioteca Digital da Puc-Minas

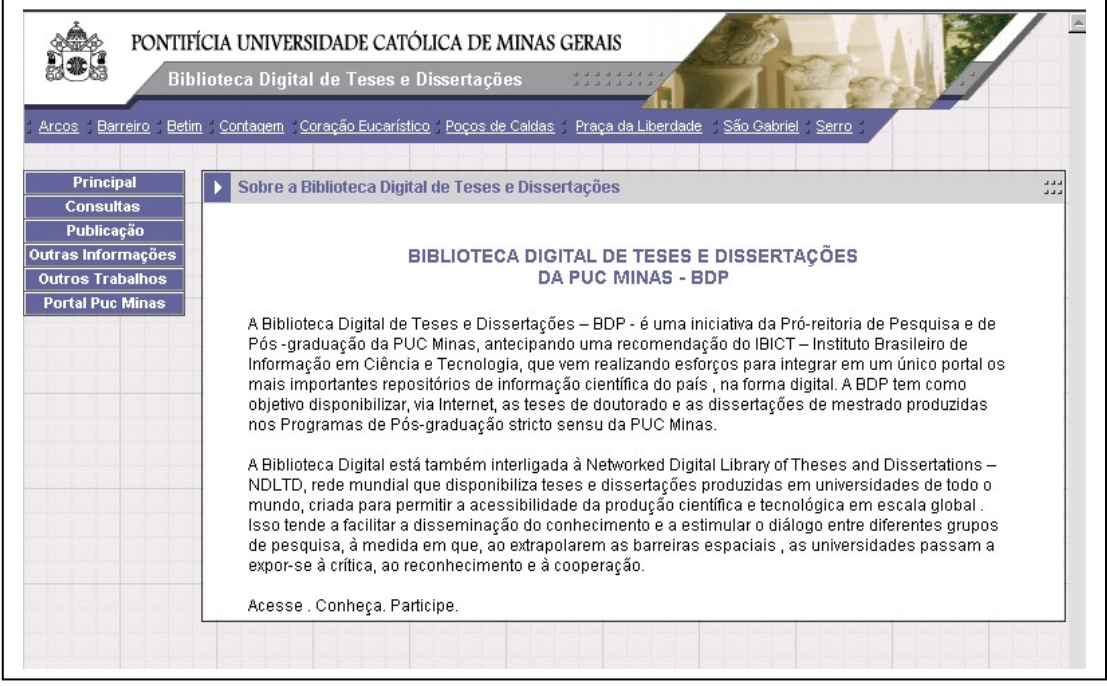

FIGURA 19: Sobre a BDP

# **6.2 Telas da BDP reformuladas a partir da avaliação realizada (2a versão da BDP )**

A seguir são mostradas as páginas da BDP reformuladas a partir dos resultados desse estudo e que constituem a sua segunda versão.

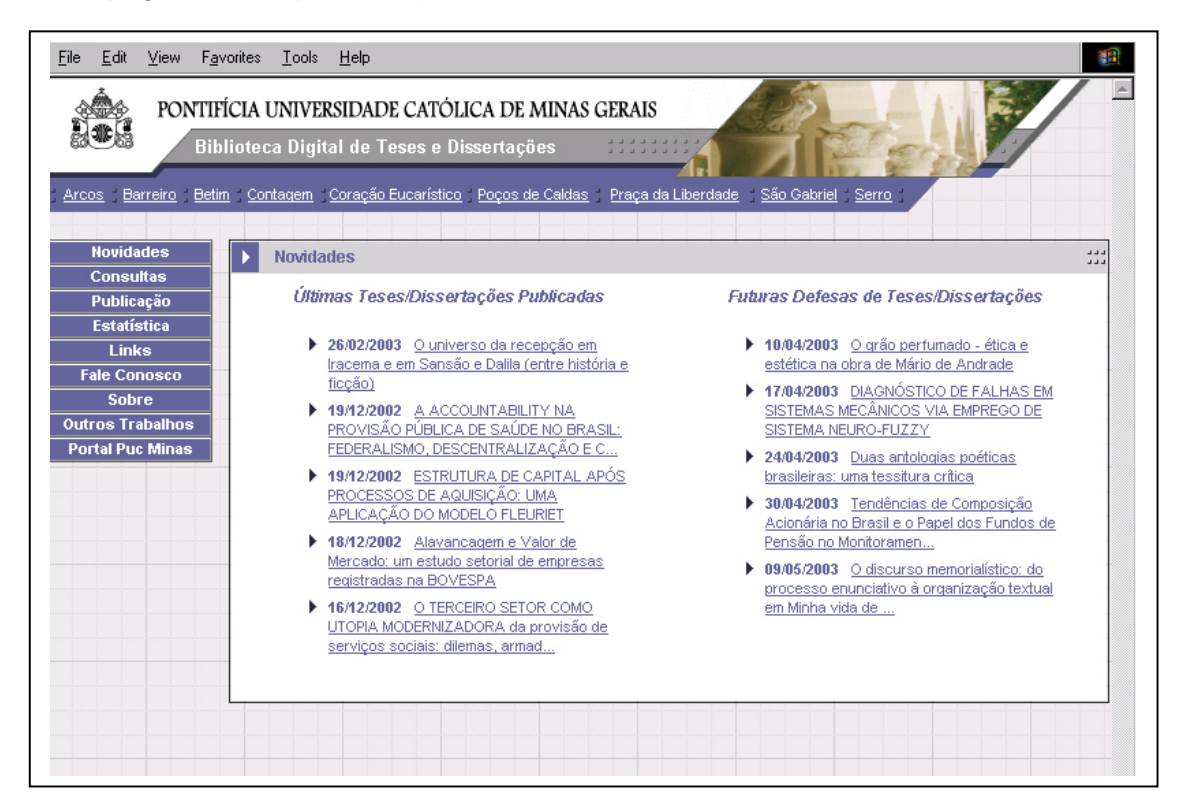

*Homepage* da BDP (2<sup>ª</sup> versão)

FIGURA 20: Homepage da BDP (2<sup>ª</sup> versão)

Menu de Consultas (2<sup>a</sup> versão)

|                                                    | PONTIFÍCIA UNIVERSIDADE CATÓLICA DE MINAS GERAIS |                                                                                                    |
|----------------------------------------------------|--------------------------------------------------|----------------------------------------------------------------------------------------------------|
|                                                    | Biblioteca Digital de Teses e Dissertações       |                                                                                                    |
|                                                    |                                                  | Arcos Barreiro Betim Contagem Coração Eucarístico Poços de Caldas Praça da Liberdade São Gabriel Serro |
|                                                    |                                                  |                                                                                                    |
| <b>Novidades</b>                                   | Consulta - Autor                                 | د د د<br>---                                                                                           |
| <b>Consultas</b>                                   | Área de Conhecimento                             |                                                                                                    |
| Publicação                                         | Autor                                            | ldente à primeira letra do último sobrenome do autor que você procura.                                 |
| <b>Estatística</b>                                 | Data de Defesa                                   | la, Luiza Dantas, clique em "A" de Almeida                                                             |
| <b>Links</b>                                       | Orientador                                       | a Júnior, Pedro, clique em "F" de Ferreira (o mesmo ocorre para Neto(a) e Filho(a))                    |
| <b>Fale Conosco</b>                                | Palavra-chave / Título / Resumo                  |                                                                                                    |
| <b>Sobre</b>                                       | Programa de Pós-Graduação                        |                                                                                                    |
|                                                    | <b>Texto Completo</b>                            |                                                                                                    |
|                                                    |                                                  |                                                                                                    |
|                                                    |                                                  |                                                                                                    |
|                                                    |                                                  |                                                                                                    |
|                                                    |                                                  |                                                                                                    |
| <b>Outros Trabalhos</b><br><b>Portal Puc Minas</b> |                                                  | J - K - L - M - N - O - P - Q - R - S - T - U - V - W - X - Y - Z                                      |

FIGURA 21: Menu de consultas (2<sup>ª</sup> versão)

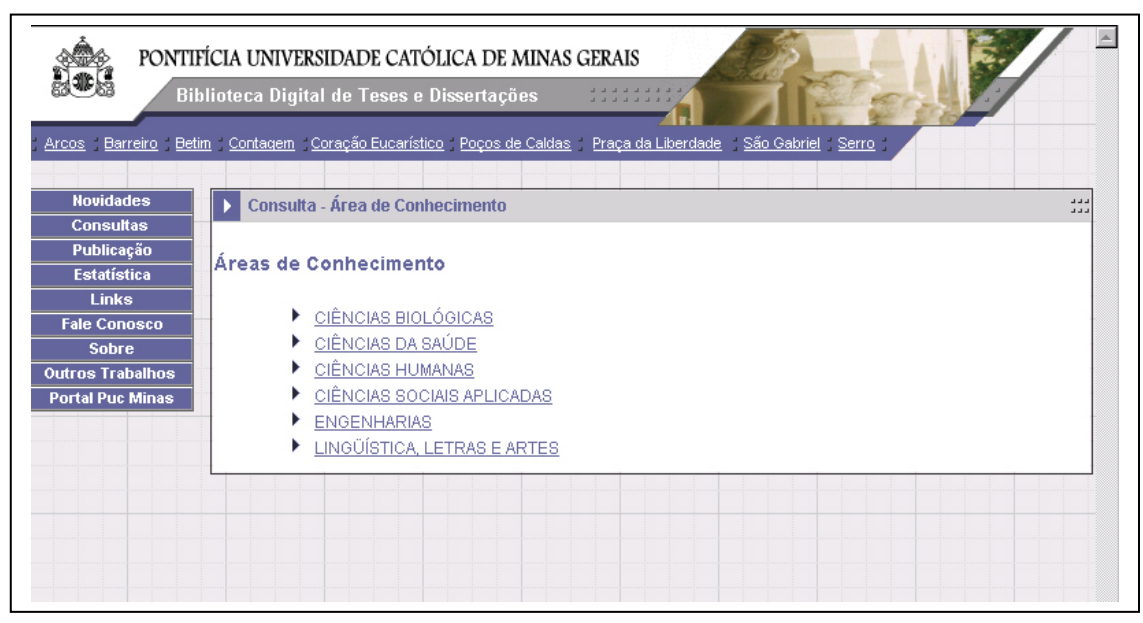

FIGURA 22: Consulta por área de conhecimento (primeiro nível - 2<sup>a</sup> versão)

Consulta por área de conhecimento (segundo nível - 2<sup>a</sup> versão)

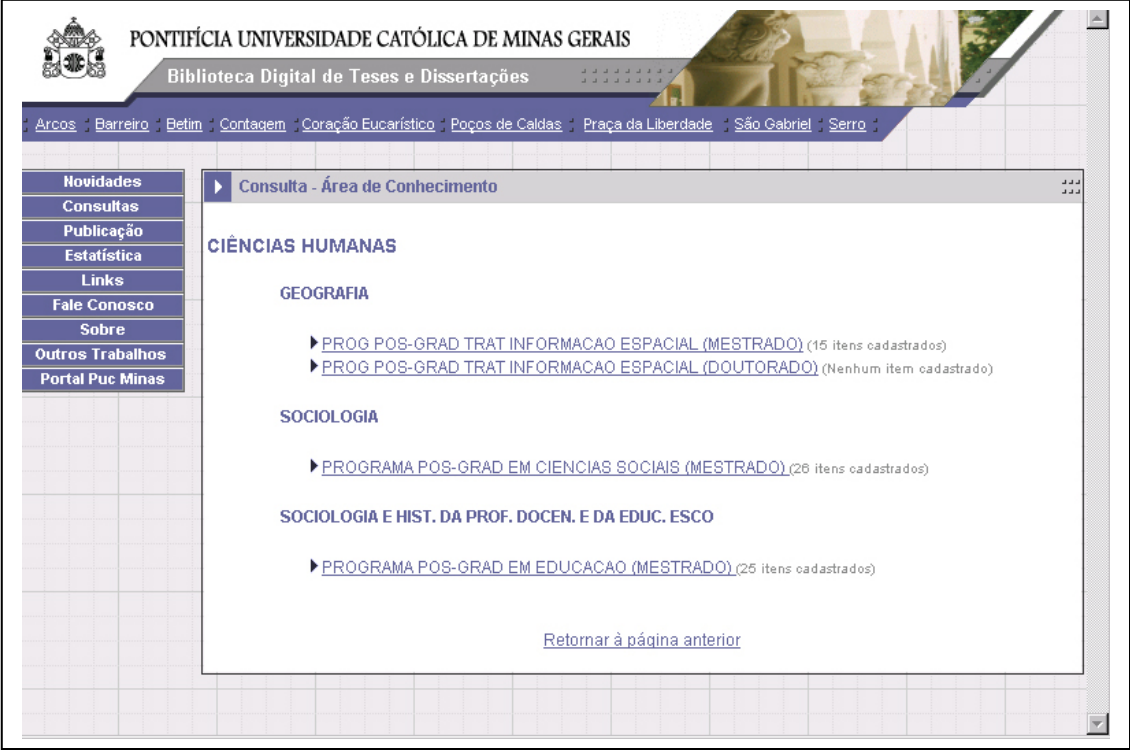

FIGURA 23: Consulta por área de conhecimento (segundo nível - 2<sup>a</sup> versão)

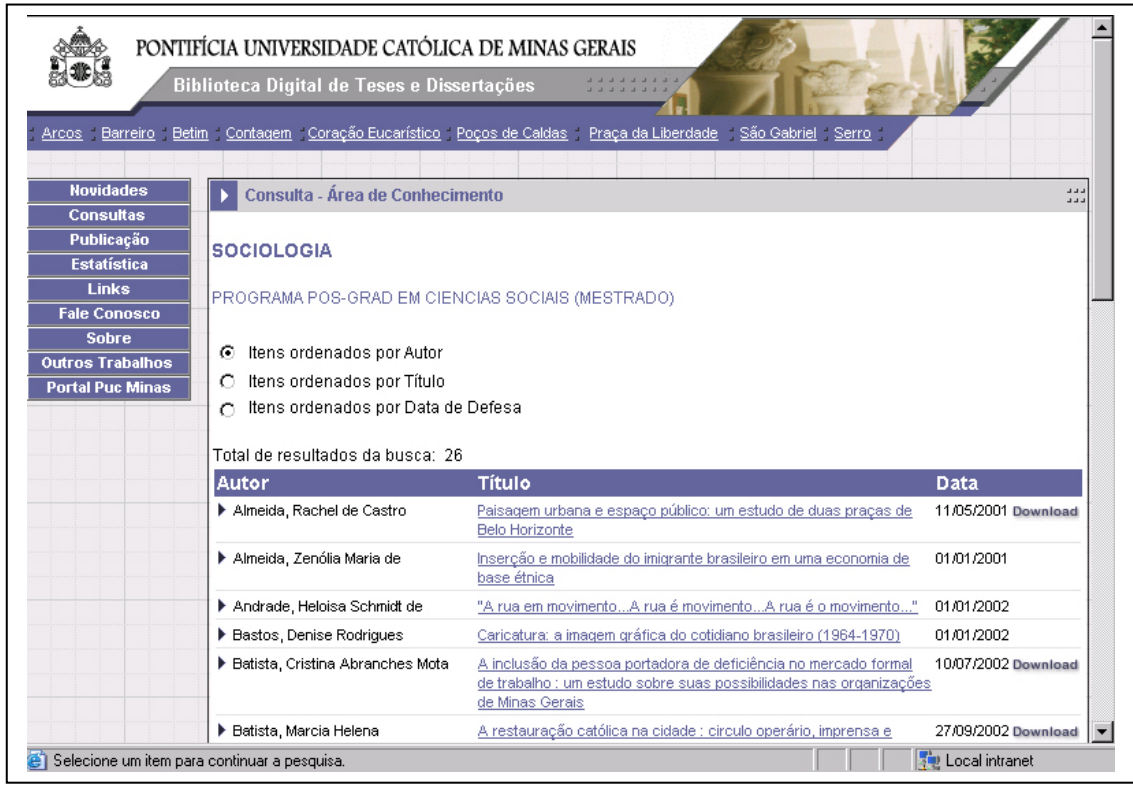

Consulta por área de conhecimento (terceiro nível - 2<sup>a</sup> versão)

FIGURA 24: Consulta por área de conhecimento (terceiro nível - 2<sup>a</sup> versão)

Detalhes de uma tese ou dissertação (2ª versão - a mesma página é mostrada para qualquer tipo de consulta)

|                                                                                                    | Biblioteca Digital de Teses e Dissertações                 | PONTIFÍCIA UNIVERSIDADE CATÓLICA DE MINAS GERAIS                                                                             |
|----------------------------------------------------------------------------------------------------|------------------------------------------------------------|----------------------------------------------------------------------------------------------------|
| <b>Novidades</b><br><b>Consultas</b><br><b>Publicação</b><br><b>Estatística</b>                           | Consulta - Item                                            | Arcos Barreiro Betim Contagem Coração Eucarístico Poços de Caldas Praça da Liberdade São Gabriel Serro<br>aaa<br>aaa         |
| <b>Links</b><br><b>Fale Conosco</b><br><b>Sobre</b><br><b>Outros Trabalhos</b><br><b>Portal Puc Minas</b> | Dissertação de Mestrado<br><b>Título original</b><br>Autor | Metodologia para o ensino do método dos elementos finitos nos cursos de graduação<br>Magalhães Júnior, Pedro Américo Almeida |
|                                                                                                    | Programa<br>Área de Conhecimento<br><b>Orientador</b>      | PROG POS-GRADUACAO ENGENHARIA ELETRICA (MESTRADO).<br>Sistemas Elétricos de Potência<br>Mário Fabiano Alves                  |
|                                                                                                    | Data da Defesa<br>Palauras-chave                           | 01/01/2001<br>Método dos elementos finitos                                                                                   |
|                                                                                                    | O arquivo não está disponível para download.<br>. .        | $\sim$<br>. .<br>$\sim$<br>$\sim$ $\sim$                                                                                     |

FIGURA 25: Detalhes de uma tese ou dissertação (2<sup>ª</sup> versão)

Consulta por Autor (2<sup>ª</sup> versão)

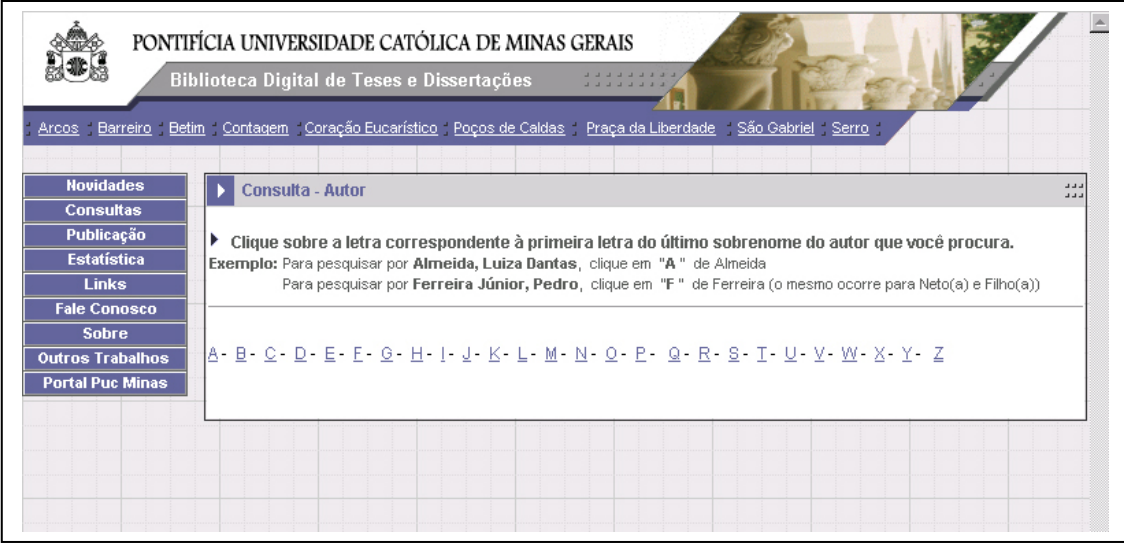

FIGURA 26: Consulta por Autor (2<sup>a</sup> versão)

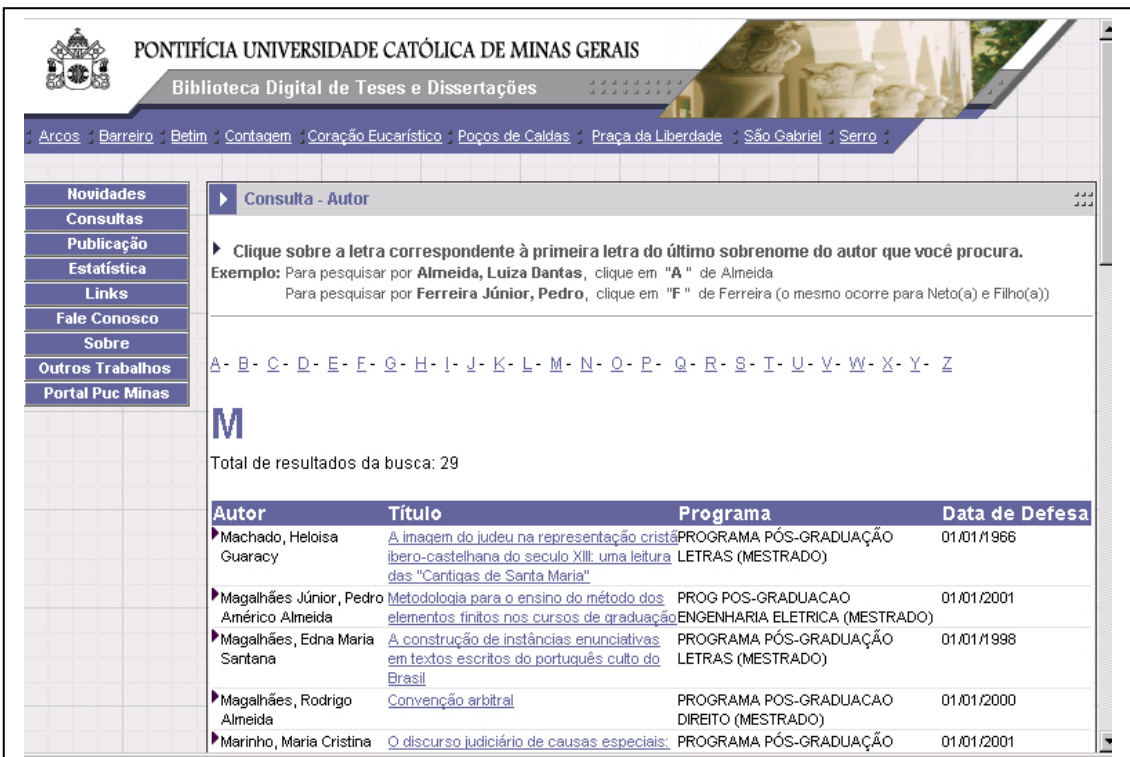

Consulta por Autor com apresentação de resultados (2<sup>ª</sup> versão)

FIGURA 27: Consulta por Autor com apresentação de resultados (2<sup>a</sup> versão)

#### **ão analítica dos resultados Anexo 7 – Apresentaç**

O quadro seguinte reúne as respostas do questionário sobre o contexto do usuário.

QU ADRO 8 Respostas do questionário sobre o contexto do usuário

# **ETAPA 1 – Questionário sobre o contexto do usuário**

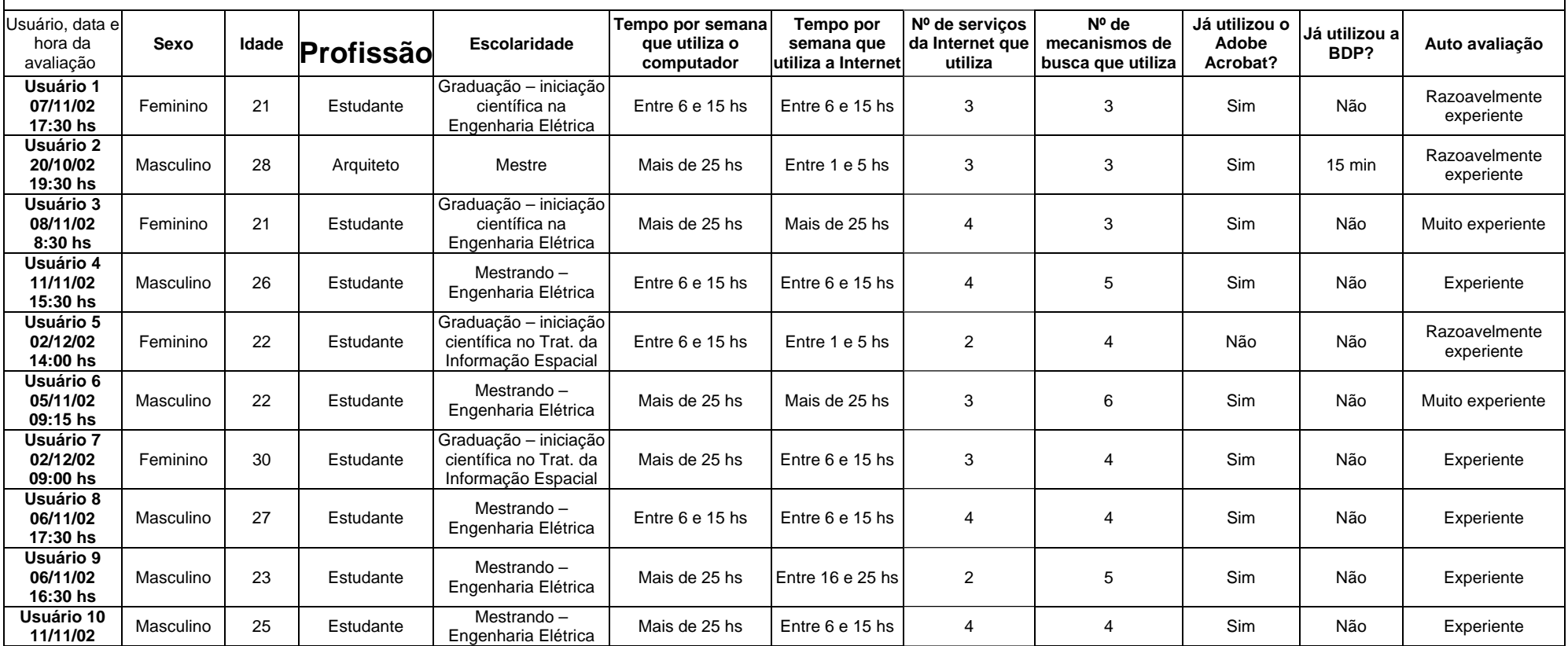

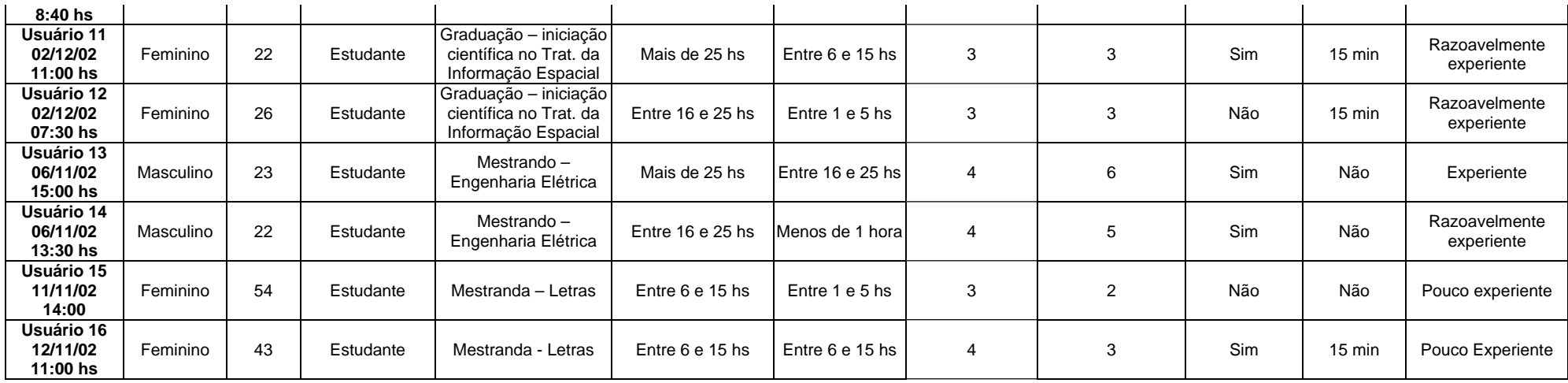

Os quadros a seguir reúnem as sugestões dos participantes, erros do sistema e observações do examinador da etapa 2 (teste de usabilidade em laboratório), as respostas e sugestões dadas pelos usuários na etapa 3 (questionário de satisfação) e também as observações e sugestões feitas pelo participante na etapa 4 (estudo do comportamento de busca dos usuários através do teste com busca livre). As tabelas foram montadas por página da BD, ou seja, cada tabela diz respeito, no mínimo, a uma página do *site*. A etapa 3 foi acrescida à tabela no caso de existir um item do questionário referente àquela(s) página(s). A etapa 4 também foi agregada para que fosse possível visualizar todas as informações sobre uma determinada página da BD. O tempo gesto para a realização da tarefa está registrado em minutos e segundos.

Respostas, sugestões, erros e observações relativos às páginas de busca por Autor e Orientador nas Etapas 2, 3 e 4 QUADRO 9

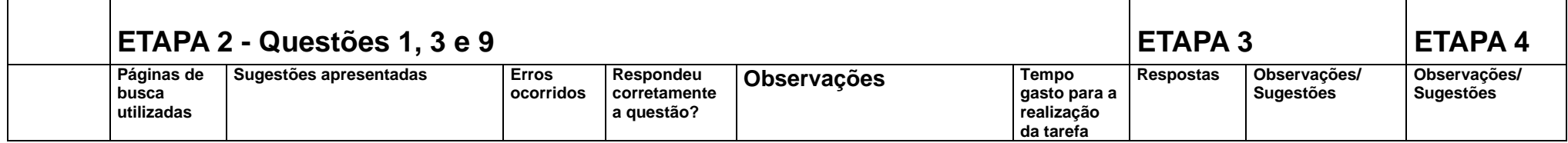

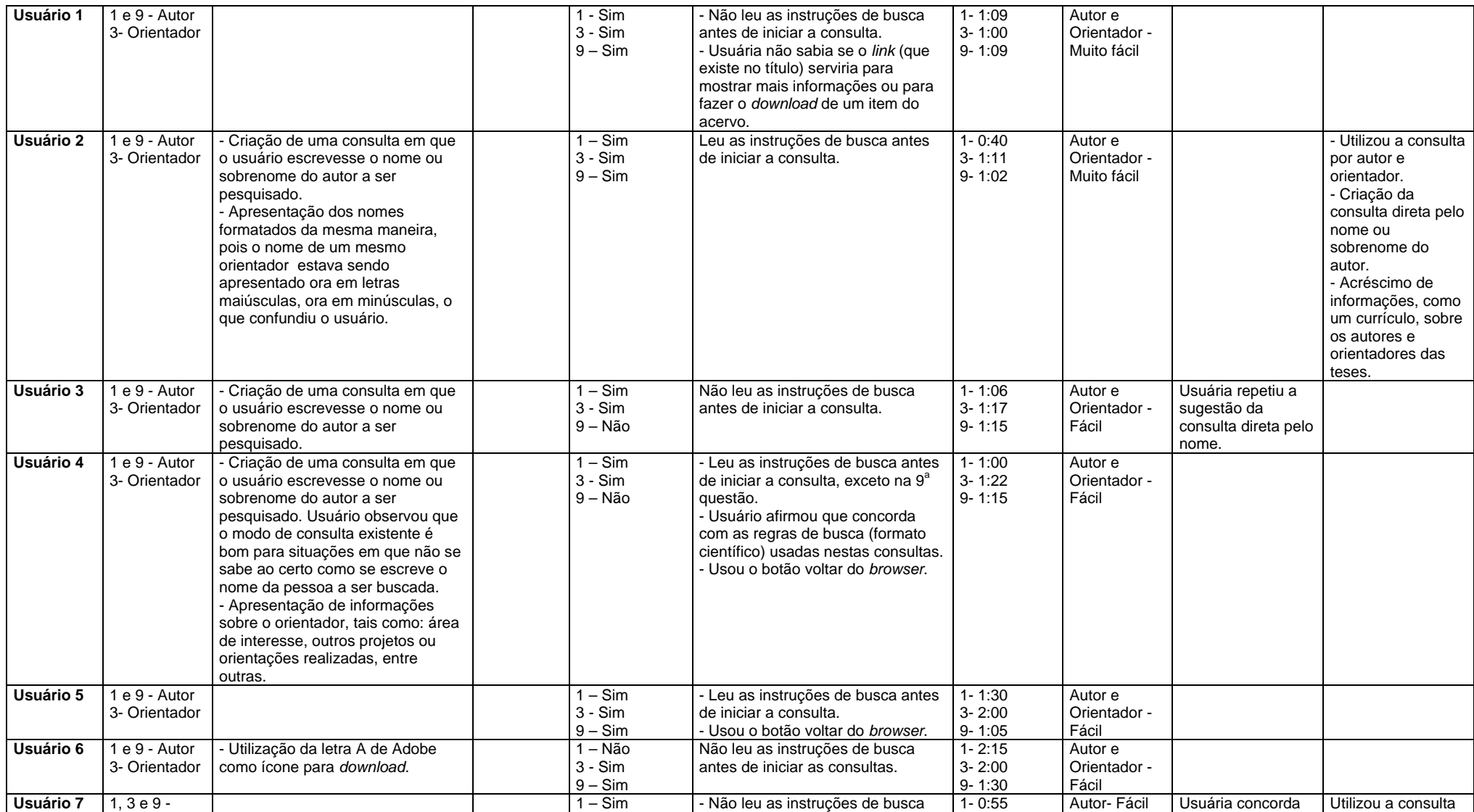

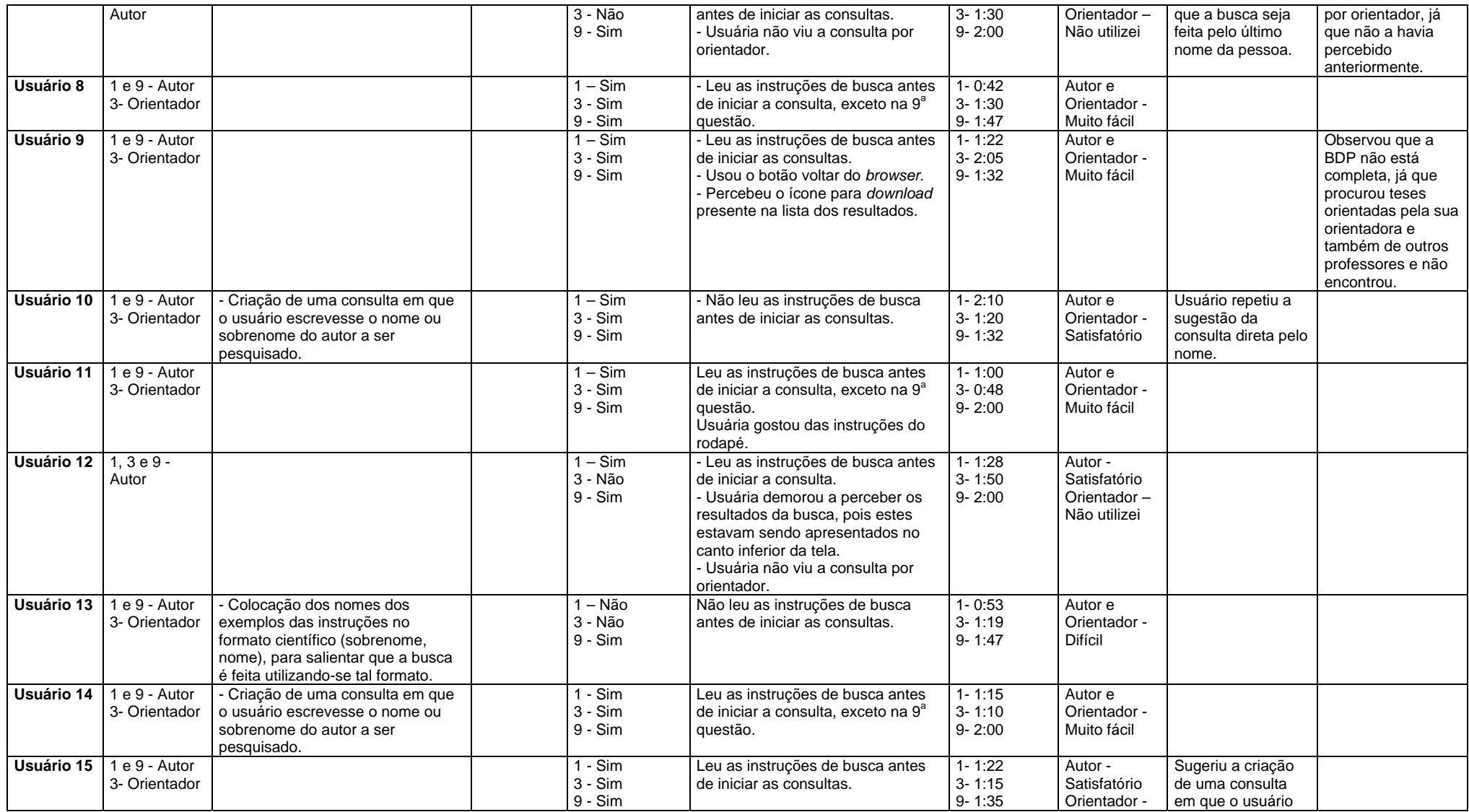

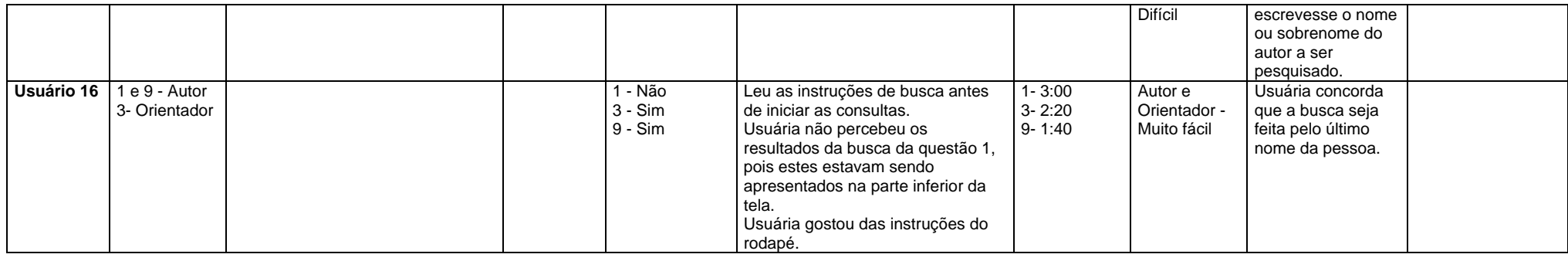

# QUADRO 10

#### Respostas, sugestões, erros e observações relativos à *homepage* da BDP e à página de busca por Data de Defesa nas Etapas 2, 3 e 4

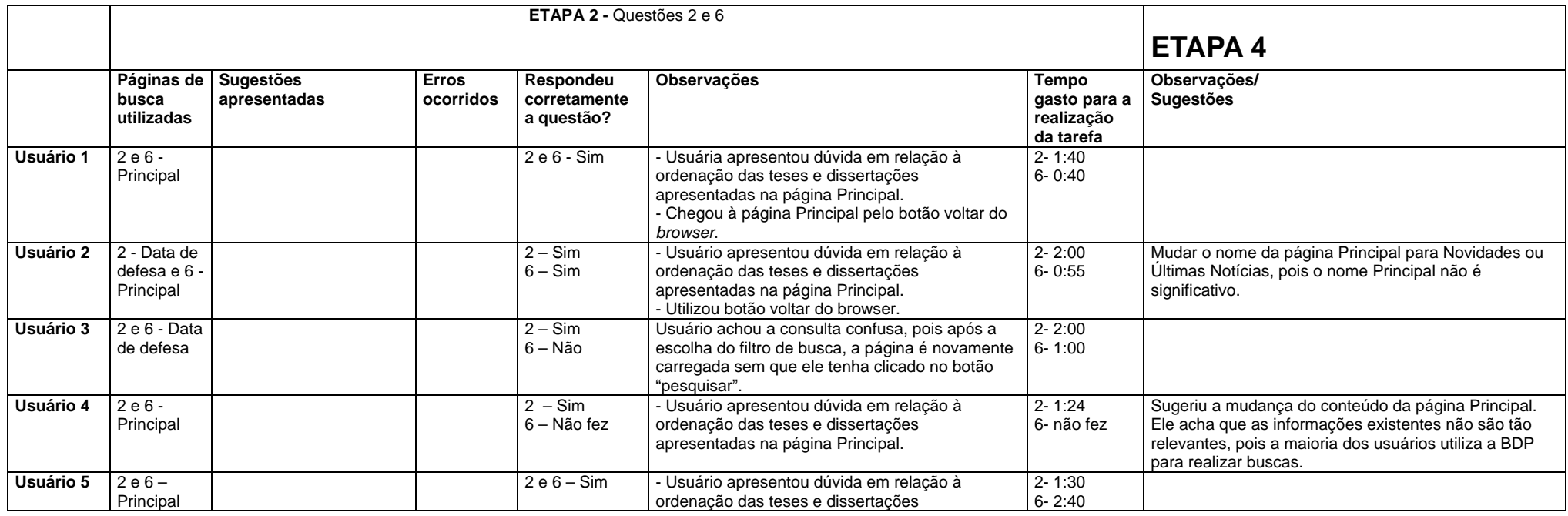

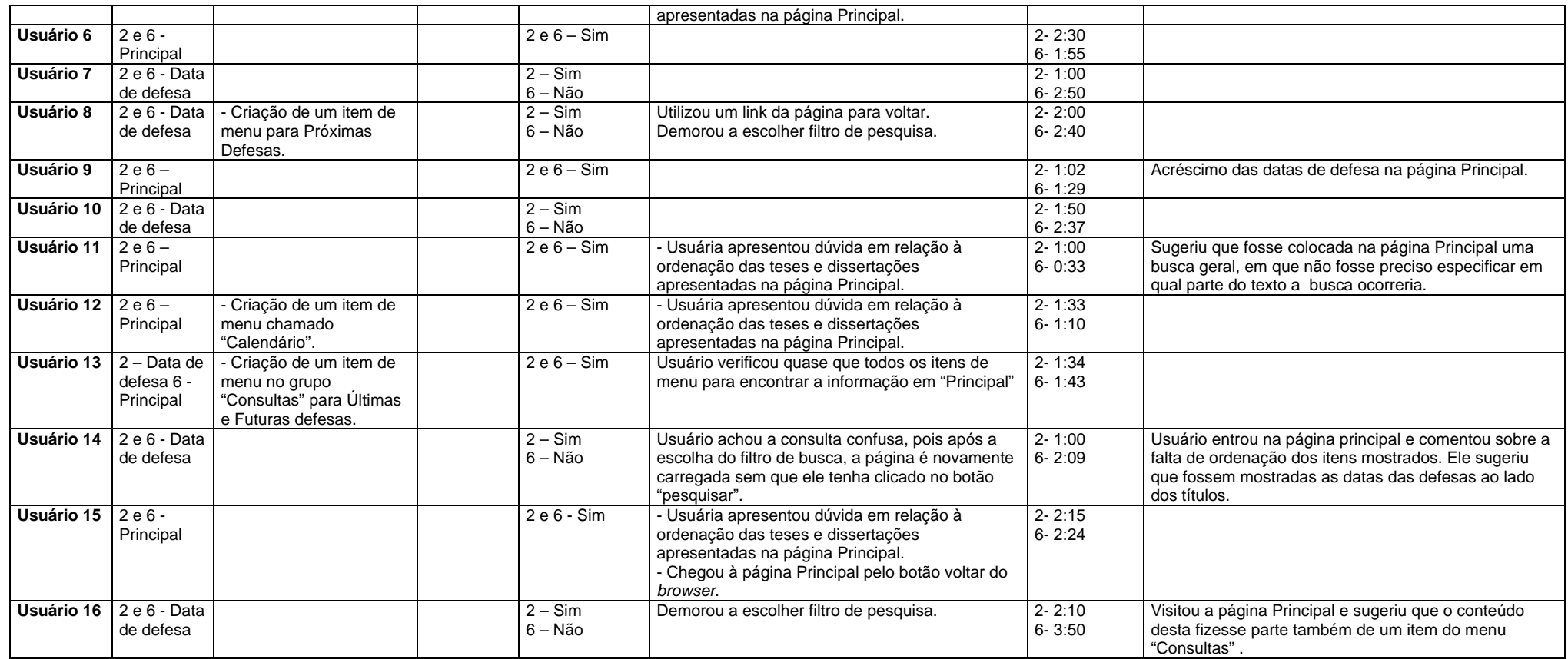

. Observação: Não havia uma questão na Etapa 3 especificamente relacionada à página Principal, por isso a coluna referente a esta etapa não aparece na tabela aci ma.

# QUADRO 11

### Respostas, sugestões, erros e observações relativos à página de busca por Área de Conhecimento nas Eta pas 2, 3 e 4

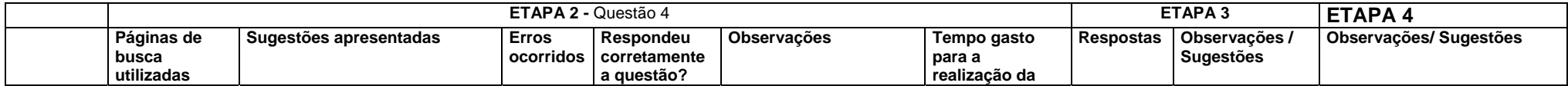

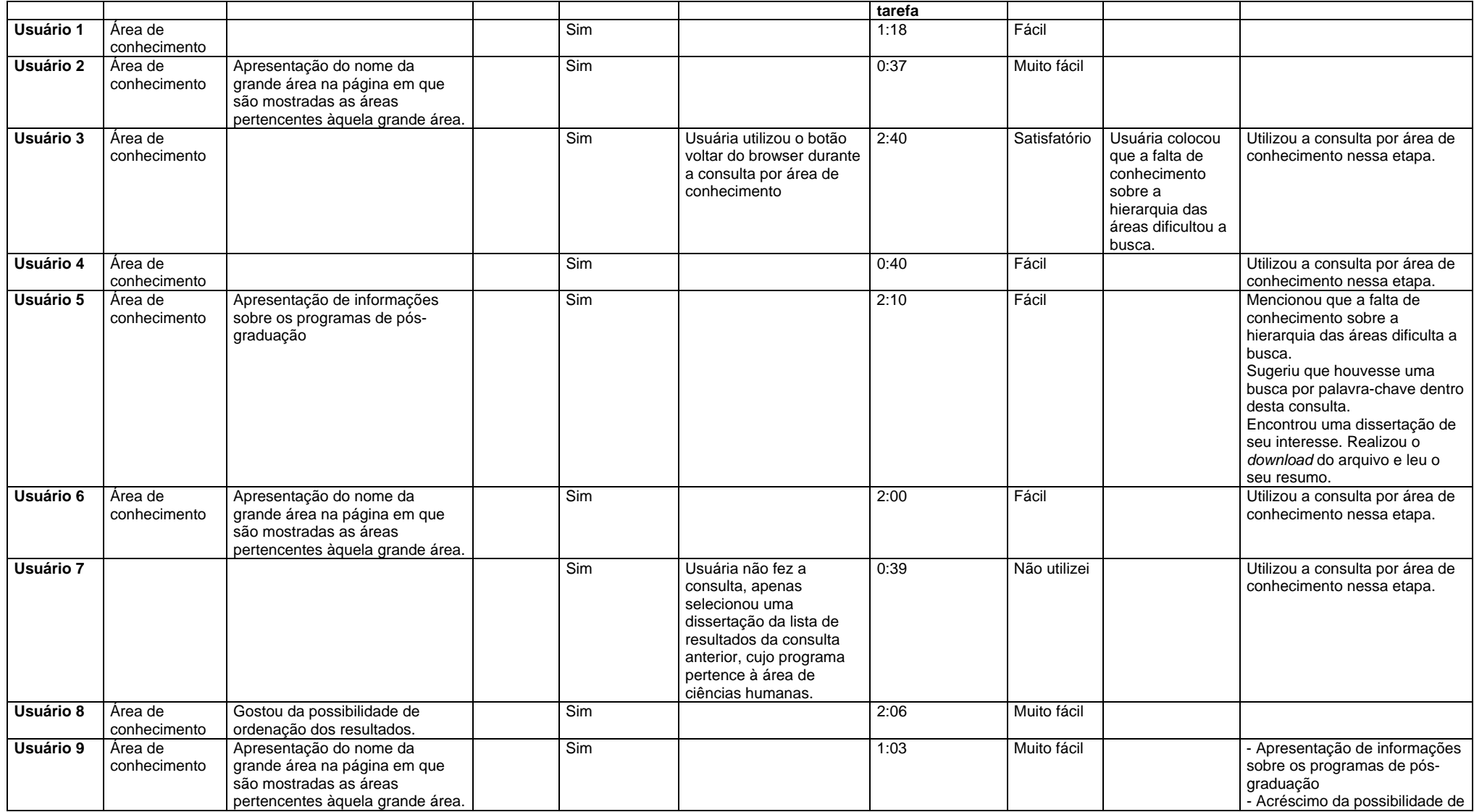

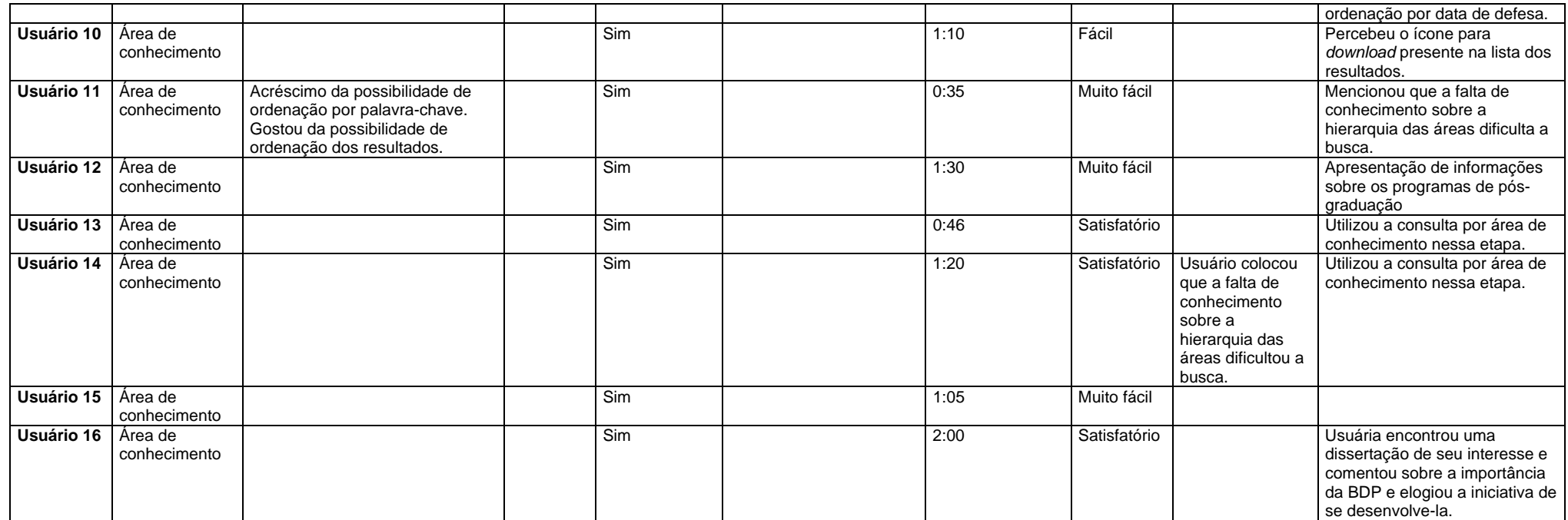

# QUADRO 12

Respostas, sugestões, erros e observações relativos à página de busca por Título/Palavra-chave/Resumo e Texto Completo nas Etapas 2, 3 e stões, erros <sup>e</sup> obse

<span id="page-159-0"></span>4

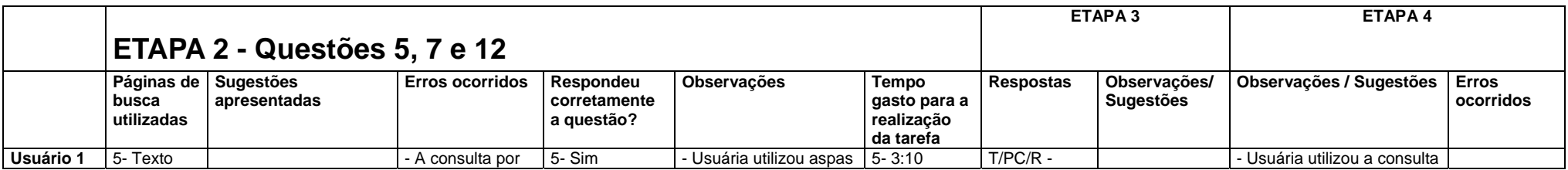

 $\frac{61}{61}$  As formas de busca são as seguintes: todas as palavras, algumas das palavras e frase exata

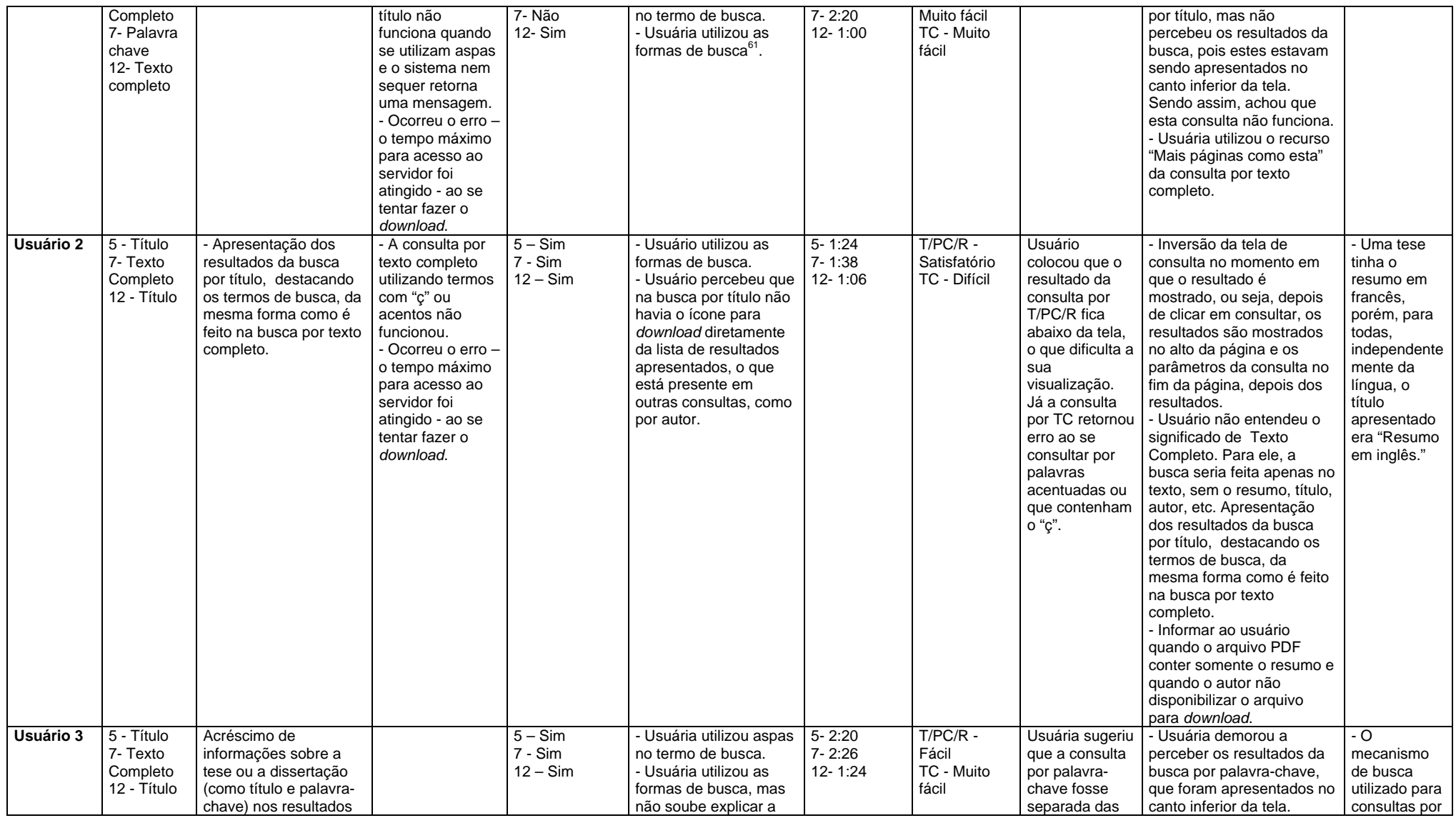

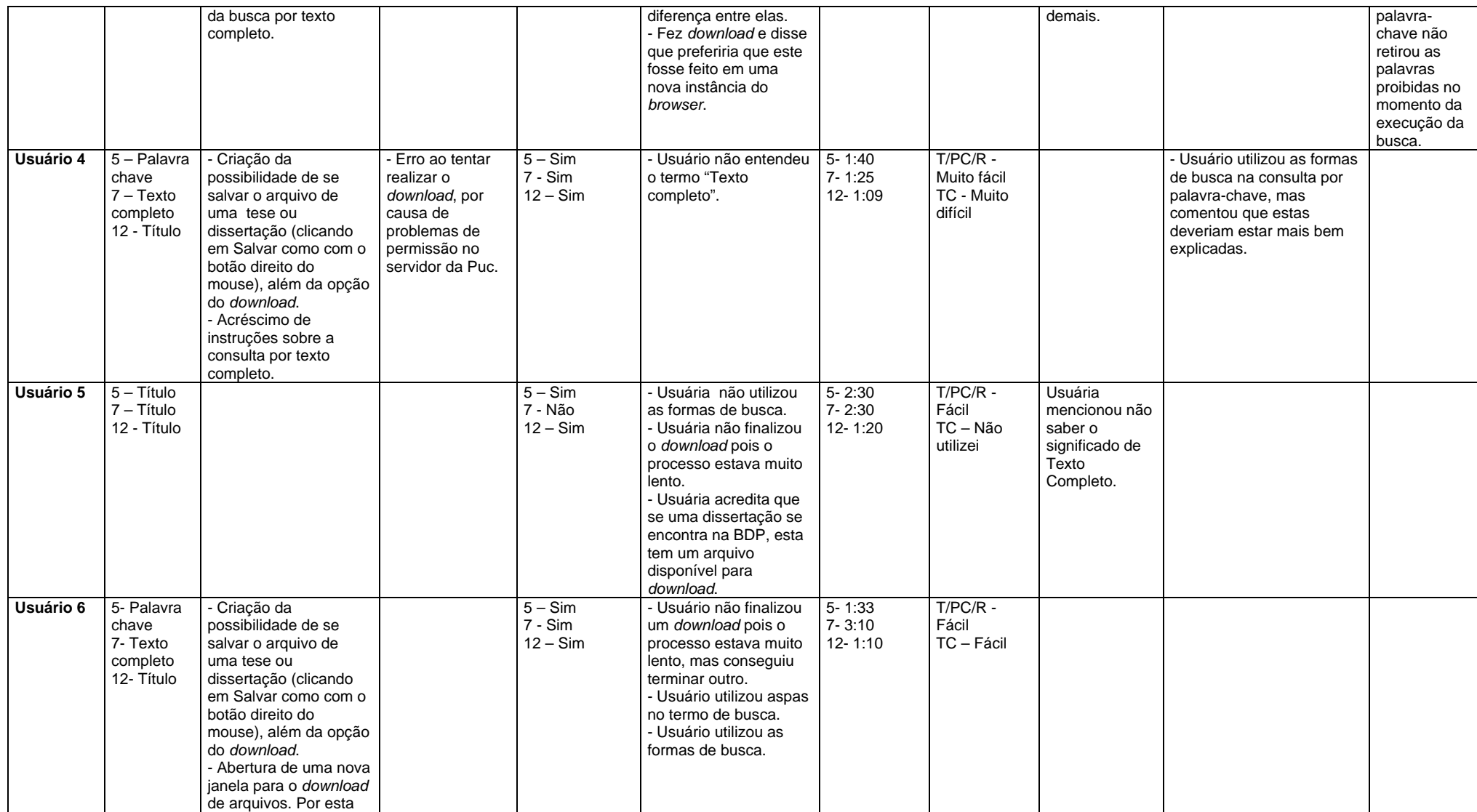

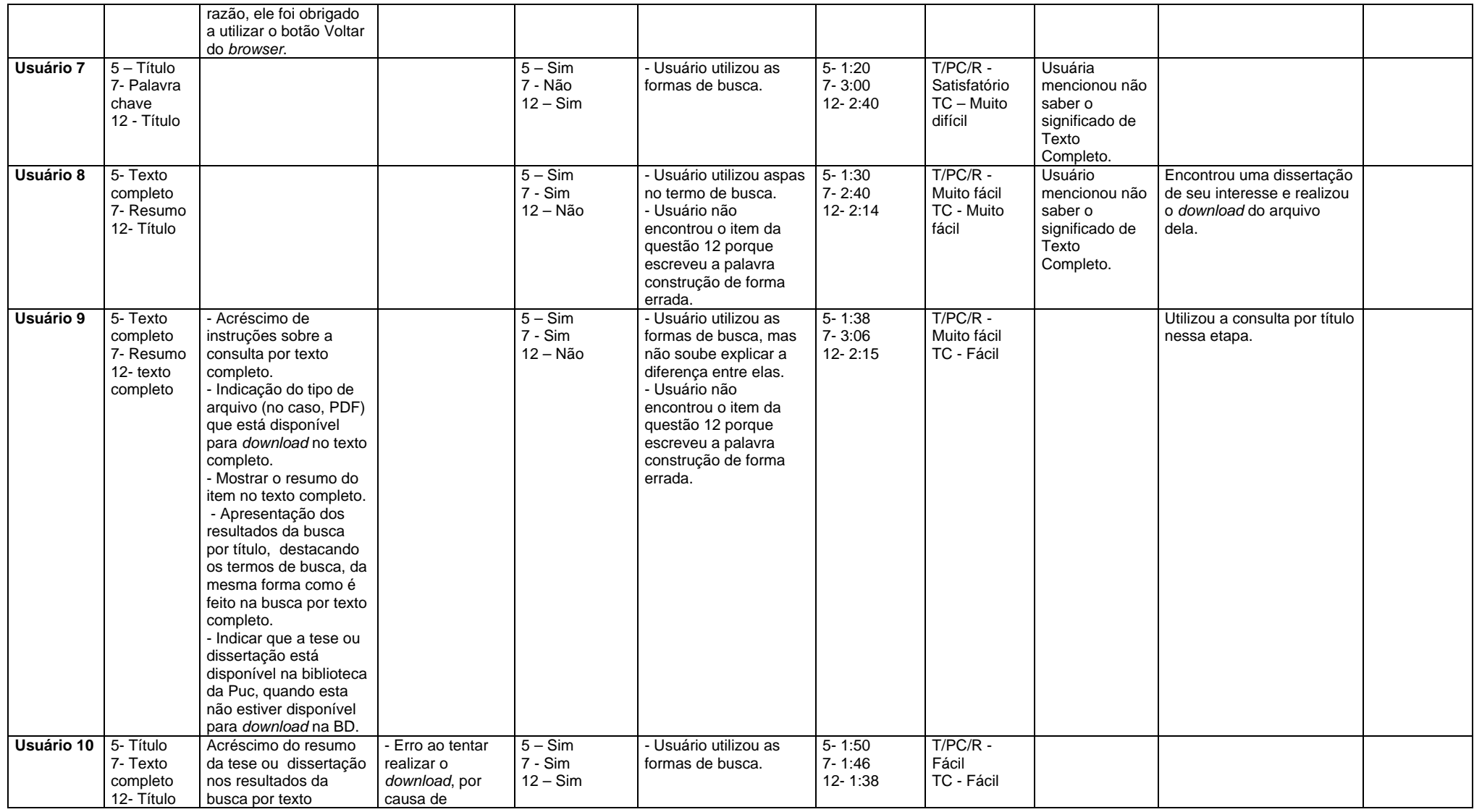

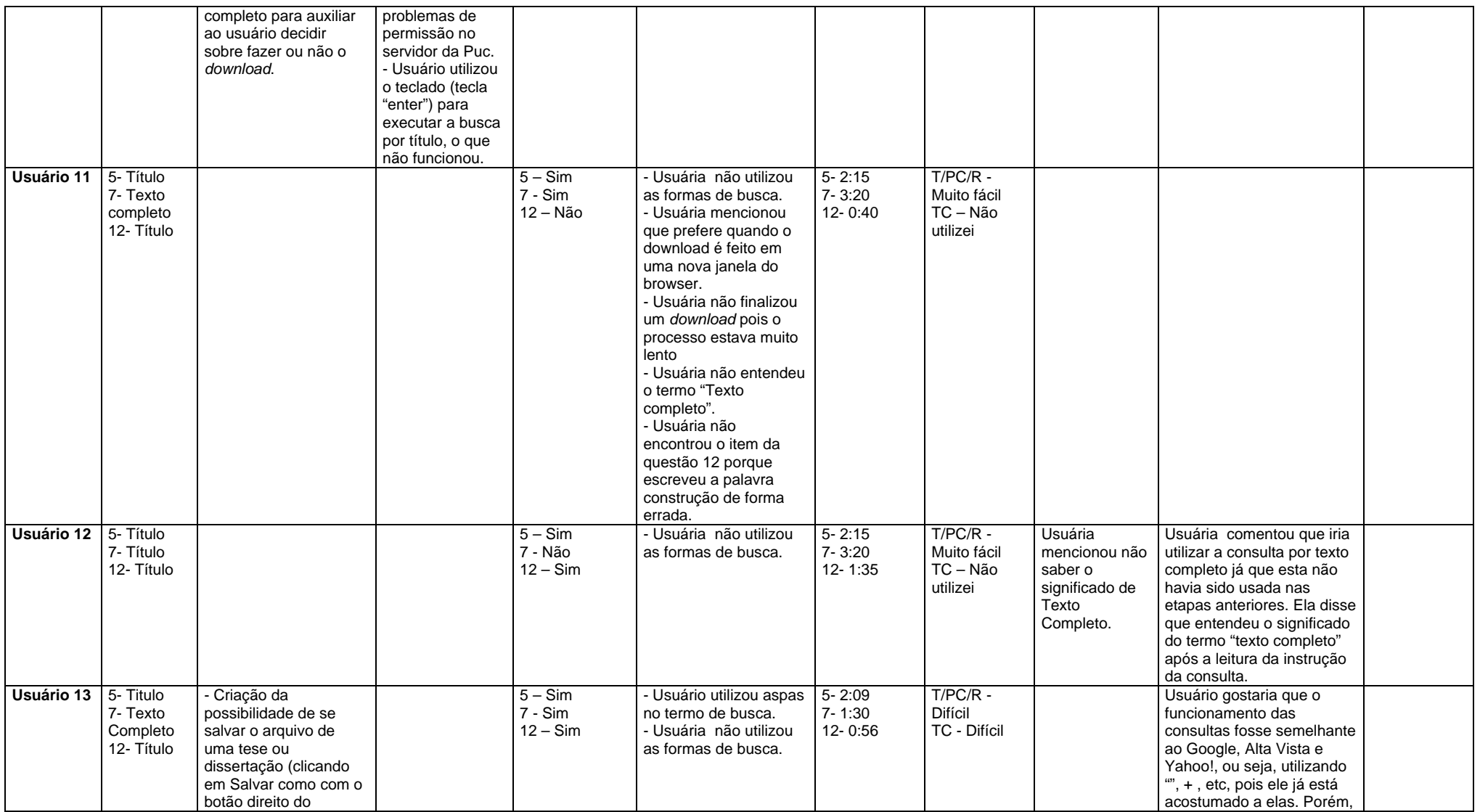

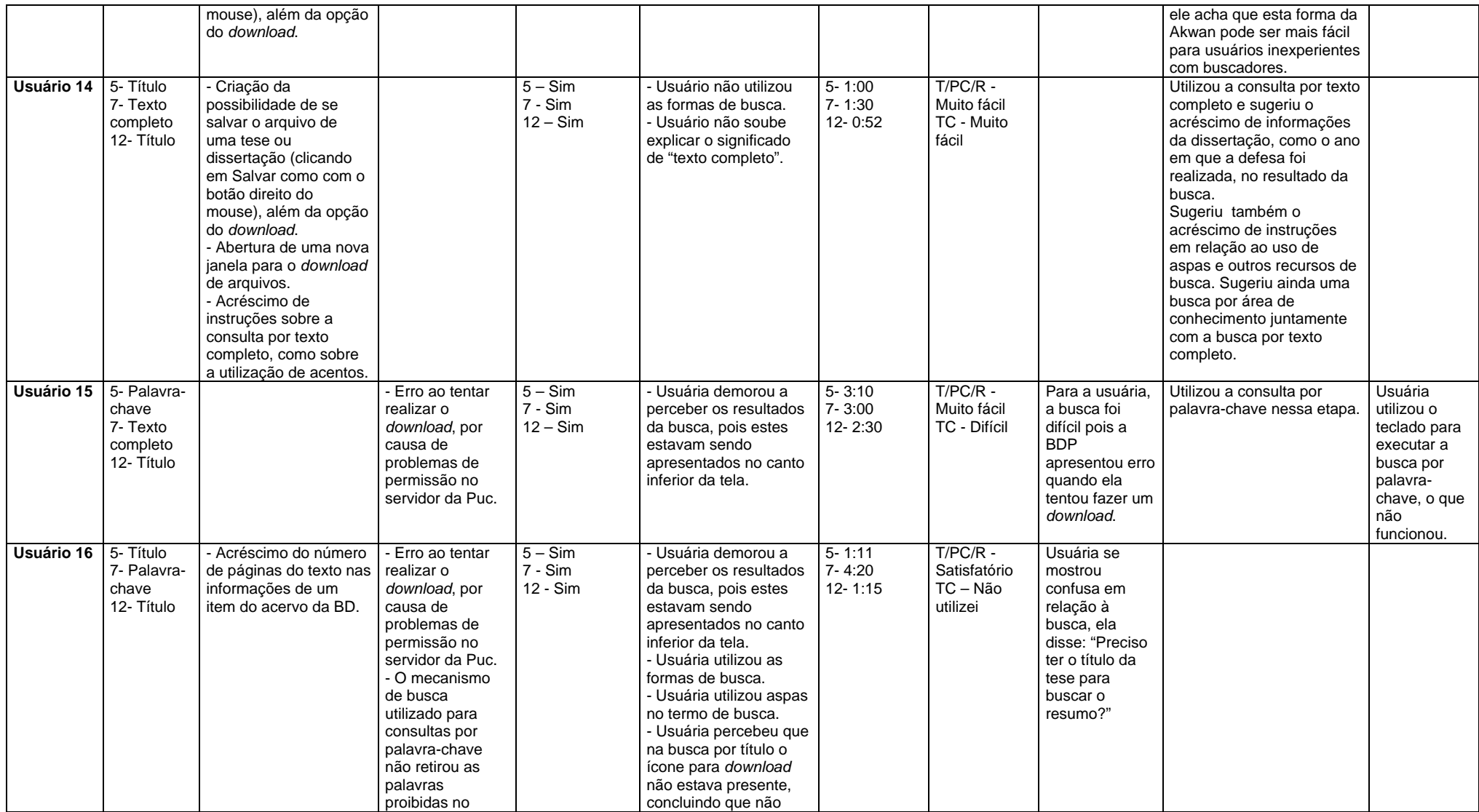

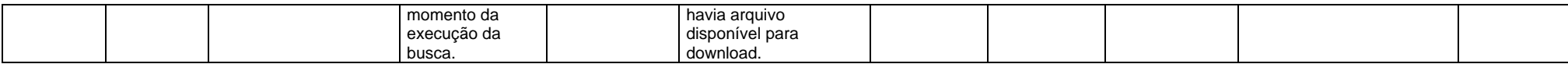

# QUADRO 13 Respostas e sugestões relativas às questões 8 e 13 da Etapa 2 e observações referentes à Etapa 4

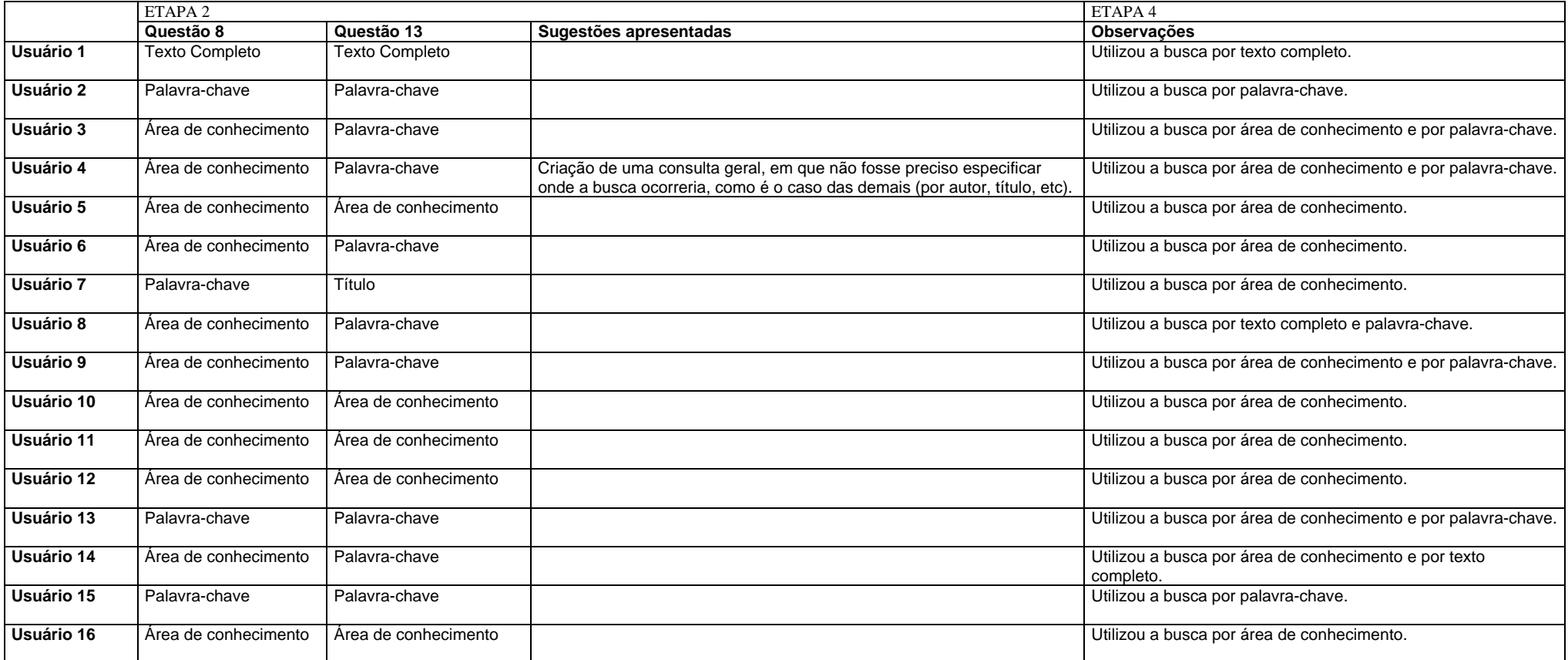

Observação: Não havia uma questão na Etapa 3 que pudesse estar relacionada a esta tabela, por isso a coluna referente a esta etapa não aparece na tabela acima.

#### QUADRO 14

Respostas, sugestões, erros e observações relativos à página de busca por Data de Defesa e à página de Estatísticas nas Etapas 2, 3 e 4

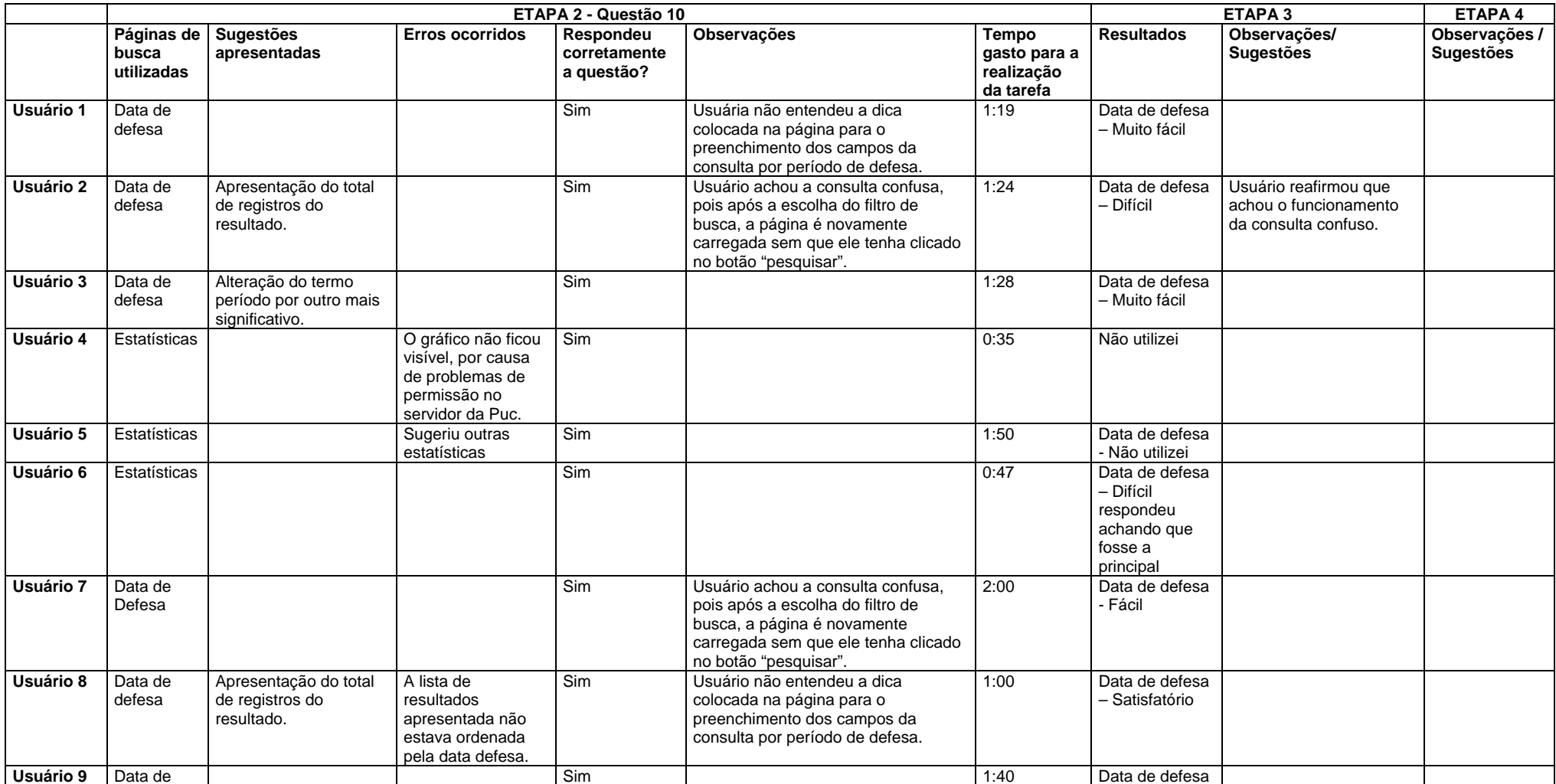

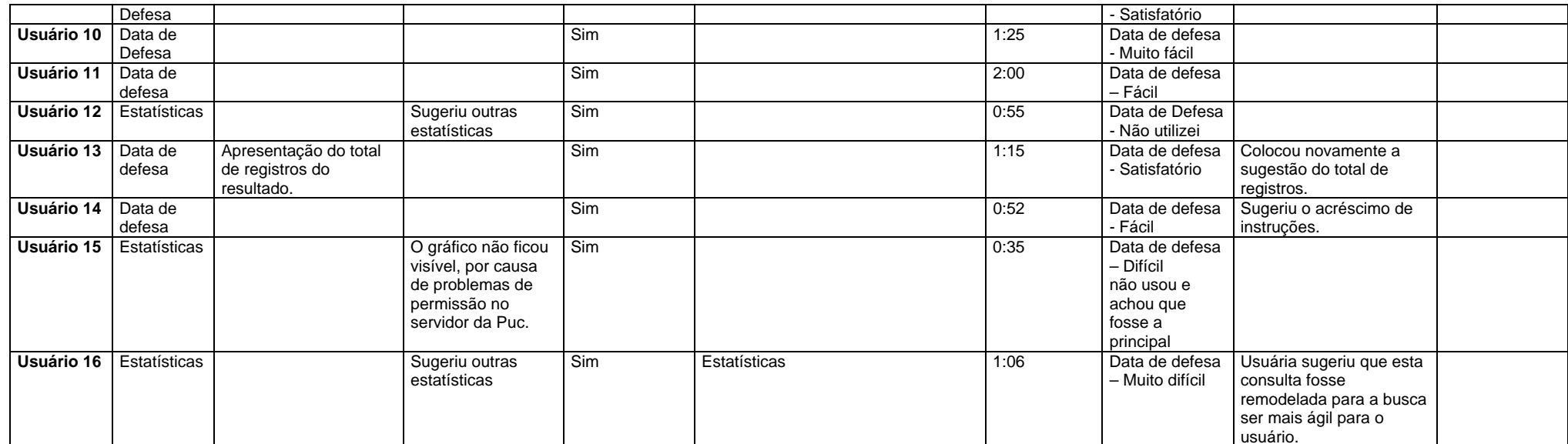

#### QUADRO 15<br>Respostas, sugestões, erros e observações relativos à página de instruções para publicação de Teses e Dissertações nas Eta O 15<br>ιções para publicação de Teses e Dissertações nas Etapas 2, 3 e 4

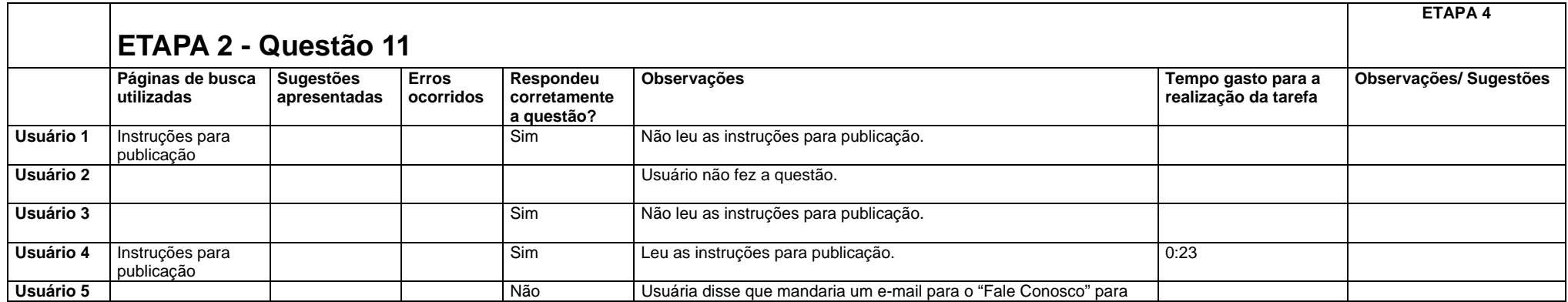

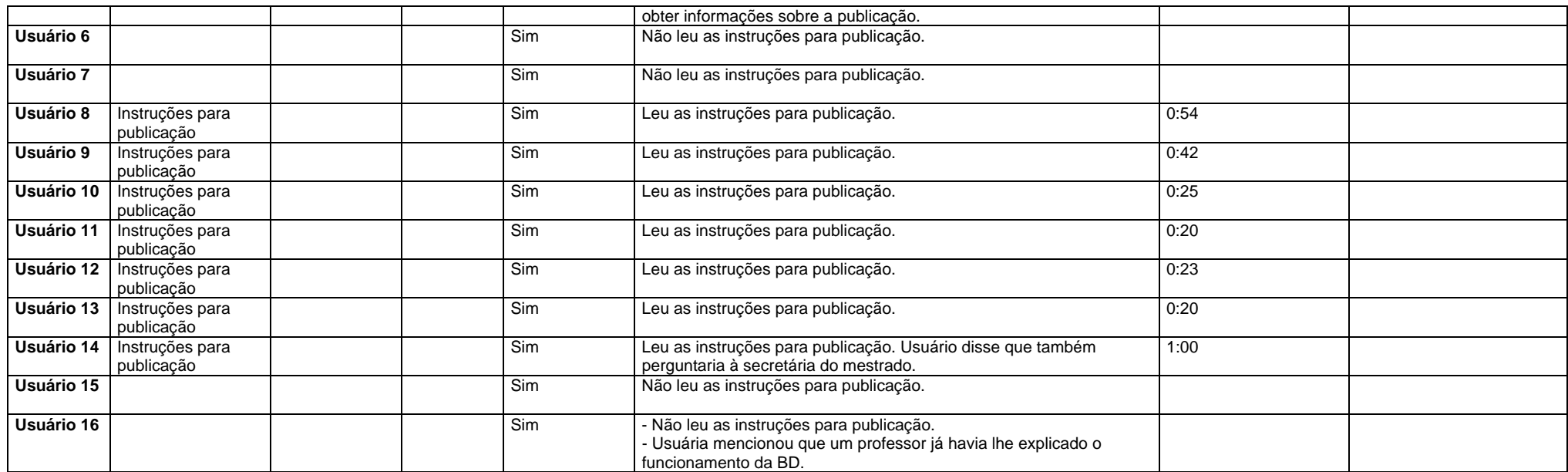

Os dois próximos quadros mostram as respostas do questionário de satisfação por usuário e os comentários feitos em cada pergunta, caso ocorreram.

Q Respostas e observações dos usuários 1 <sup>a</sup> Questionário de Satisfação (Etapa 2) UADRO 16 8 relativas ao

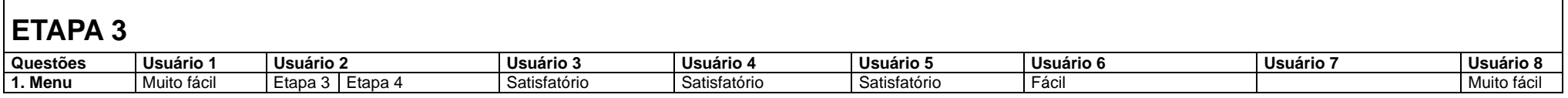

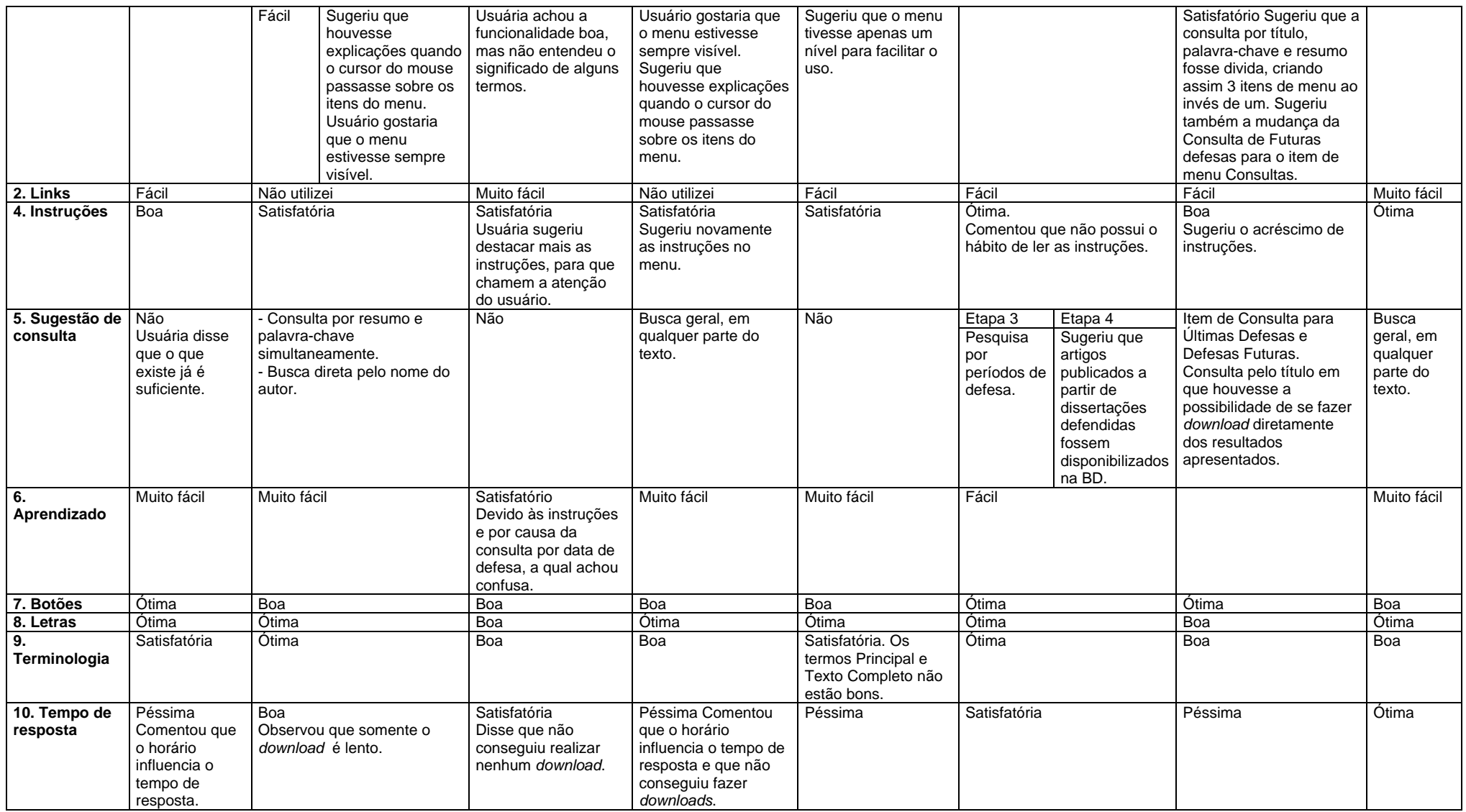

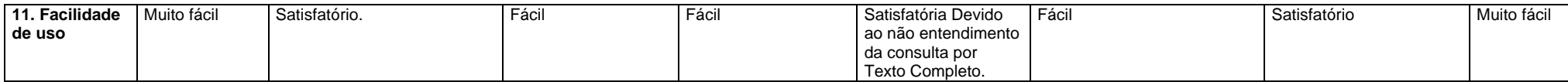

# QUADRO 17 Respostas e observações dos usuários 9 a 16 relativas ao Questionário de Satisfação (Etapa 2)

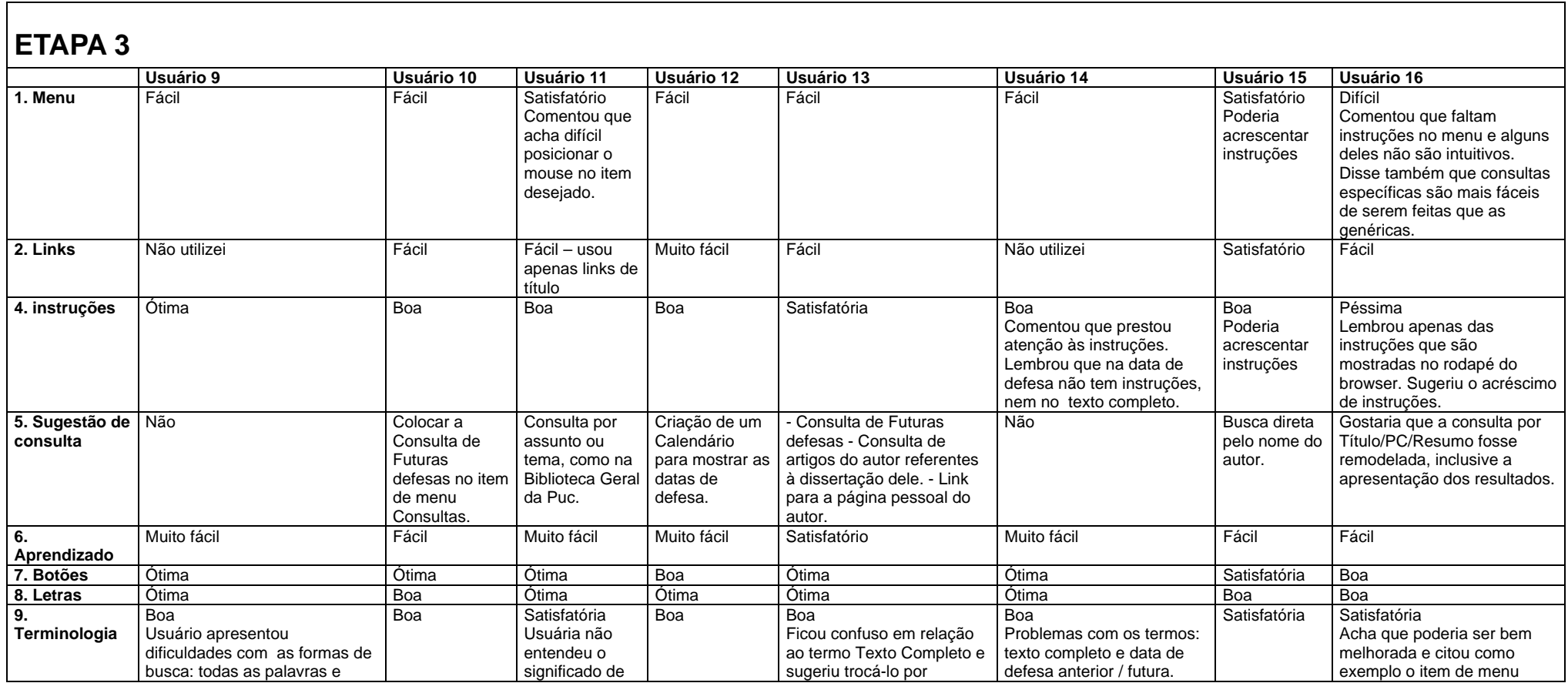

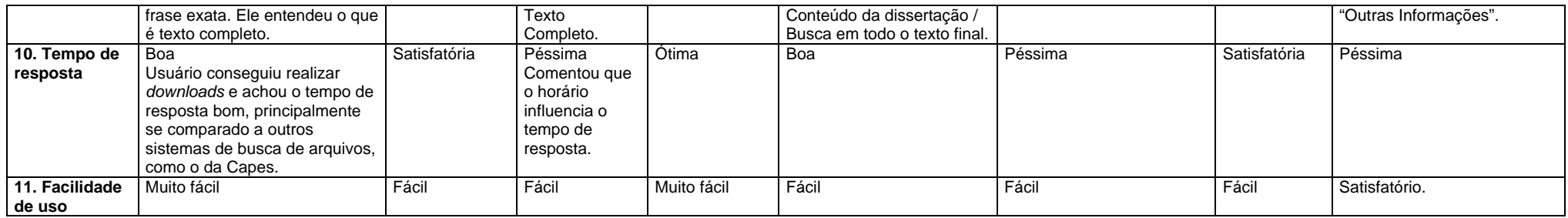

Os dois próximos quadros contêm a descrição detalhada das ações dos usuários no teste de busca livre nas páginas cuja finalidade não é a recuperação de informação. As páginas para consultas foram analisadas nos quadros anteriores, onde se pode encontrar observações relativas à Etapa 4.

QUADRO 18 Atividades dos usuários 1 a 8 durante a busca livre (Etapa 4)

| ETAPA 4                    |                           |                               |                           |                                                                                                    |                               |                                  |                                  |                                  |  |
|----------------------------|---------------------------|-------------------------------|---------------------------|----------------------------------------------------------------------------------------------------|-------------------------------|----------------------------------|----------------------------------|----------------------------------|--|
|                            | Usuário 1                 | Usuário 2                     | Usuário 3                 | Usuário 4                                                                                           | Usuário 5                     | Usuário 6                        | Usuário 7                        | Usuário 8                        |  |
|                            | Observações/<br>Sugestões | <b>Observações/ Sugestões</b> | Observações/<br>Sugestões | Observações/<br>Sugestões                                                                           | <b>Observações/ Sugestões</b> | Observações/<br><b>Sugestões</b> | Observações/<br><b>Sugestões</b> | Observações/<br><b>Sugestões</b> |  |
| Tempo gasto<br>nesta etapa | 13:35                     | 8:35                          | 8:00                      | Esta etapa não foi<br>filmada porque o<br>examinador não<br>percebeu que a fita<br>havia terminado. | 12:00                         | 11:30                            | 5:00                             | 4:00                             |  |

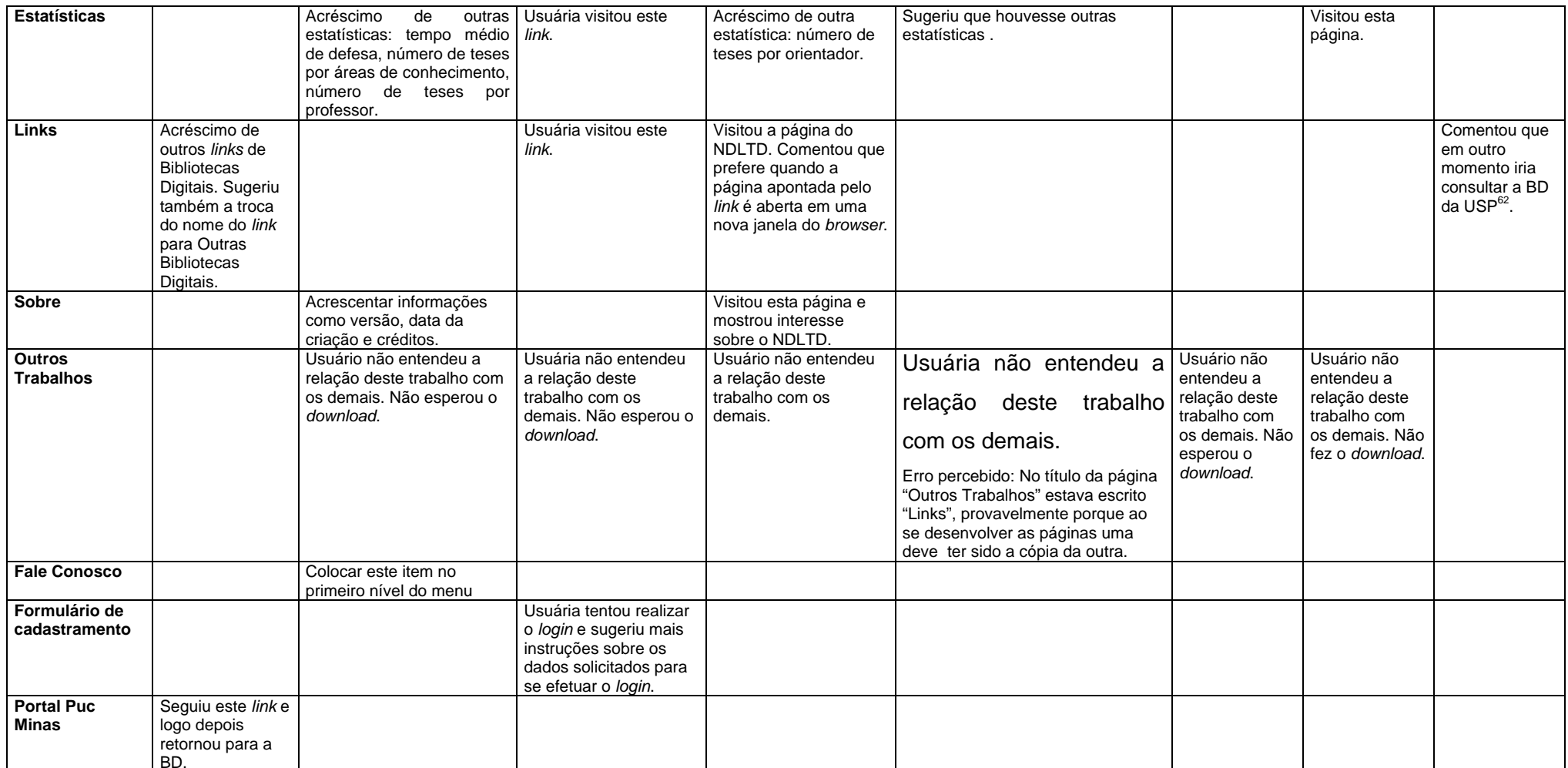

 $\frac{62}{2}$  Universidade de São Paulo. Endereço da Biblioteca Digital: http://www.teses.usp.br

| Link para outro<br>campus da Puc     | Clicou em<br>Coração<br>Eucarístico e logo<br>depois retornou<br>para a BD. |  | Clicou no link do<br>campus "Betim" e<br>perguntou se há uma<br>BDP para cada campus<br>da Puc. |                                                                                                    |  |                                                                                                    |
|--------------------------------------|-----------------------------------------------------------------------------|--|-------------------------------------------------------------------------------------------------|----------------------------------------------------------------------------------------------------|--|----------------------------------------------------------------------------------------------------|
| Observações /<br>sugestões<br>gerais |                                                                             |  |                                                                                                 | Usuária comentou que o design do<br>site é muito sério e "quadrado" e<br>que poderia ter sido mais<br>trabalhado. |  | Usuário<br>encontrou<br>dissertações<br>que lhe<br>interessavam e,<br>portanto, disse<br>que havia<br>terminado sua<br>busca. |

QUADRO 19 Atividades dos usuários 9 a 16 durante a busca livre (Etapa 4)

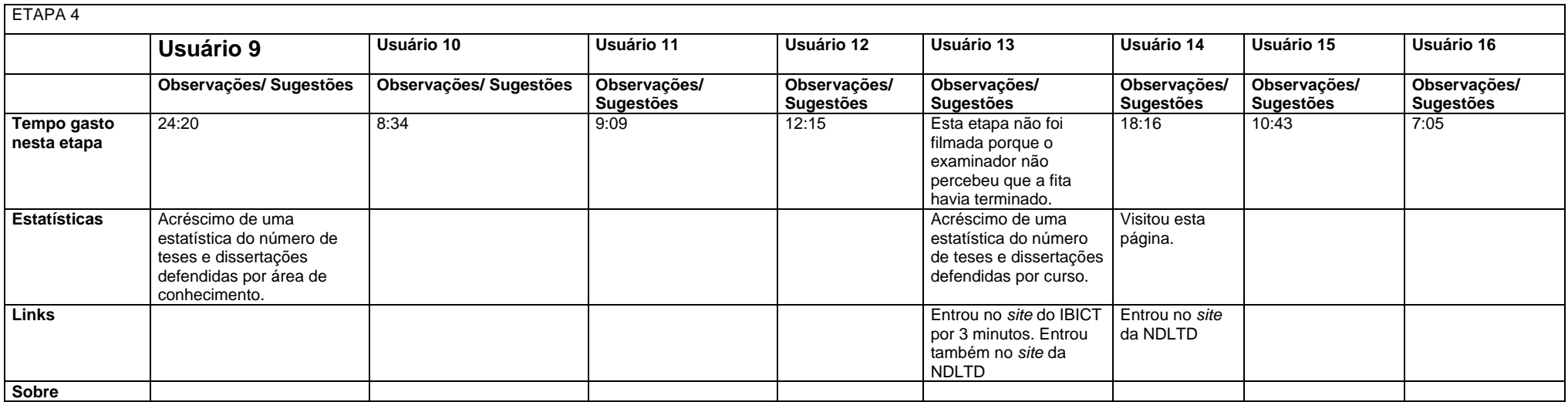

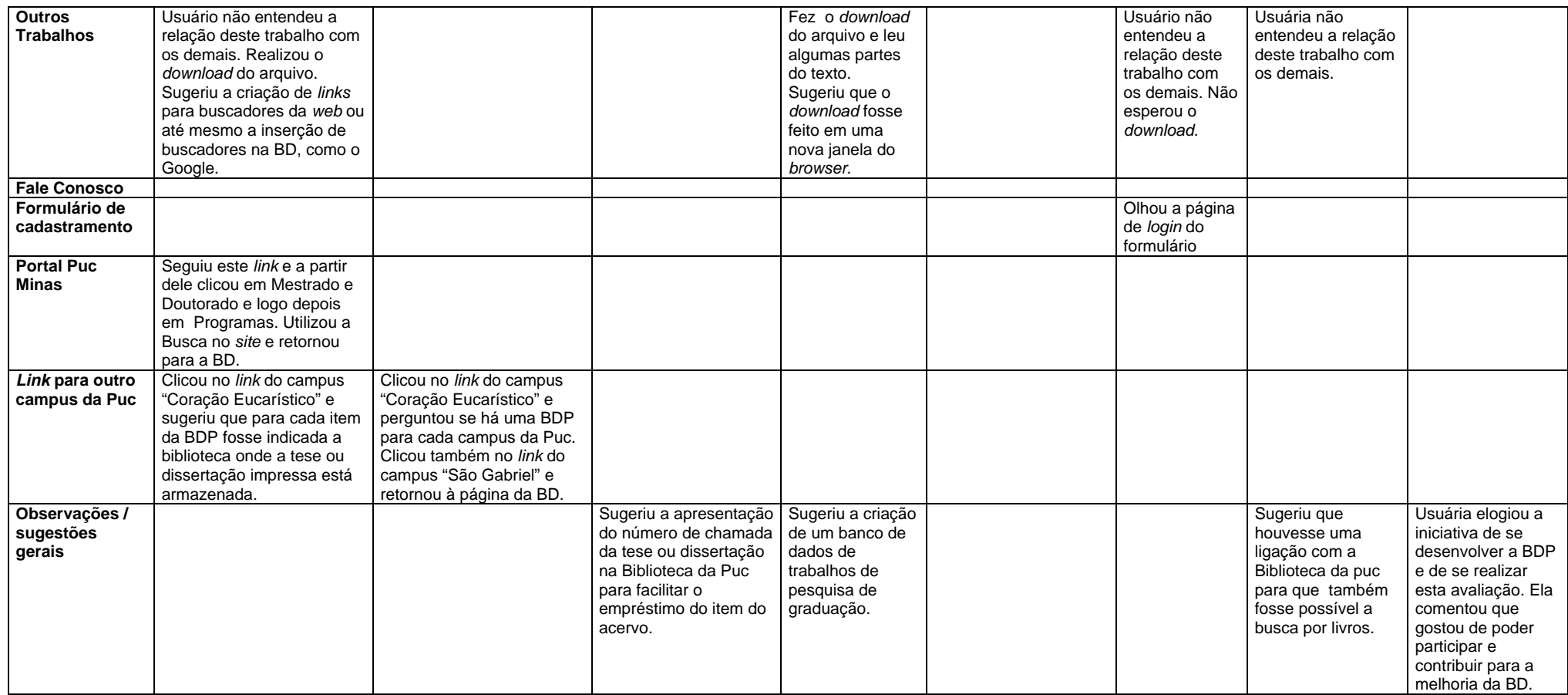